# **Simulation von Powerline-Übertragungstechnologien im SmarmartGrid-Kontext mit OMNeT++**

Von der Fakultät für Ingenieurwissenschaften der **Universität Duisburg-Essen** 

zur Erlangung des akademischen Grades eines **Doktors der Ingenieurwissenschaften (Dr.-Ing.)** 

genehmigte Dissertation

von

Holger Kellerbauer

aus Recklinghausen

Referent: Prof. Dr.-Ing. Holger Hirsch Korreferent: Prof. Dr.-Ing. habil. Herwig Unger

Tag der mündlichen Prüfung: 12.04.2012

Tag der mündlichen Prüfung: 12.04.2012 Hauptreferent: Prof. Dr.-Ing. Holger Hirsch

Hauptreferent: Prof. Dr.-Ing. Holger Hirsch<br>Korreferent: Prof. Dr.-Ing. habil. Herwig Unger

# Motivation

Smart Grid (siehe auch Kapitel 1.1) ist neben der Elektromobilität eines der aktuellen Themen technischer Entwicklungen. Es geht darum, das Energienetz intelligenter zu gestalten, um Verbräuche und Erzeugungen besser zu koordinieren – mit einem solchen System sollen die Verteilnetzbetreiber besser planen und die Endkunden durch zeitnahen Informationsfluss besser mit ihrem Energiebedarf wirtschaften können. Um ein solches System zu realisieren ist neben den intelligenten Endgeräten eine Menge Kommunikationstechnik vonnöten, um die Einzelgeräte miteinander zu verbinden (siehe Abbildung M.1).

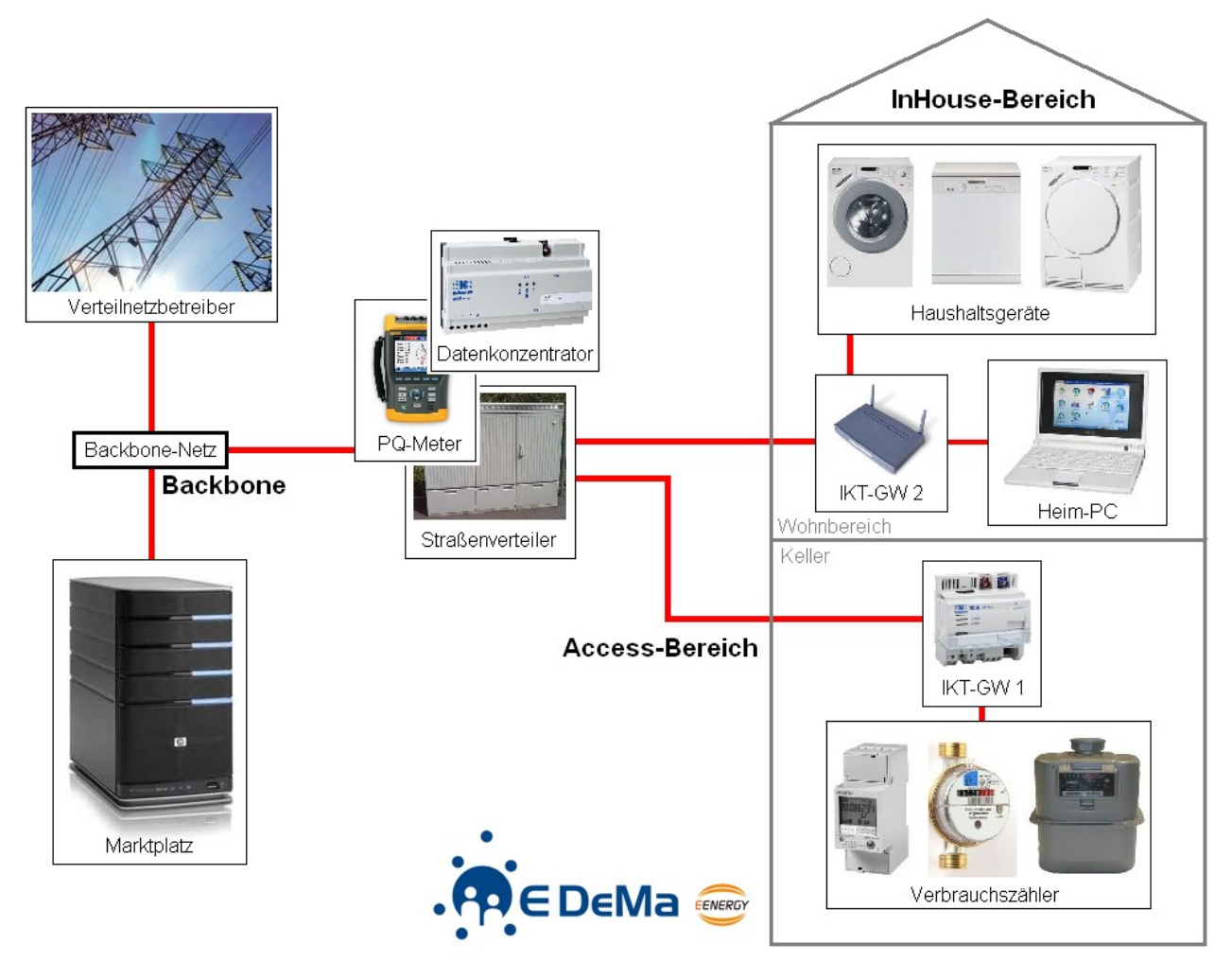

Abbildung M.1: Schaubild "Smart Grid" nach den Vorstellungen aus E-DeMa

Die Frage, die sich stellt ist, welche Kommunikationstechnologie für welche Schnittstelle die beste Lösung ist und wie dies evtl. schon vor dem Ausprobieren in der realen Installation eruiert werden kann? Diese Dissertation will diese und andere Fragen mit besonderem Fokus auf Powerline Communications beantworten.

# Übersicht

Auf dem Weg vom "Grid" zum "SmartGrid" ist ein umfassender Ausbau der bestehenden Netze mit IKT notwendig. Aufgrund des Charakters des Verteilnetzes eignet sich Powerline-Kommunikation besonders, da keine weiteren Leitungen verlegt werden müssen, und sich das IKT-Netz dann auch im Besitz des VNB befindet. Jedoch fehlen Erfahrungswerte, um die richtige Technologie für bestimmte Verbindungsknoten auszuwählen – hierfür wären Simulationen vorab aüßerst hilfreich.

Diese Dissertation befasst sich nun mit der Implementierung von Powerline-Modulen für, sowie der simulatorischen Eignungsprüfung und dem Vergleich von gängigen Powerline-Kommunikationstechnologien/Realisierungen (Schmalband & Breitband, Access & InHouse) in einem SmartGrid-Umfeld. Diese Arbeit ist in das EEnergy-Projekt "E-DeMa"<sup>[1](#page-3-0)</sup> eingebettet. Die Grundlage der Simulation ist hierbei das Programm OMNeT++ mit dem INET-Framework das auf einer Eclipse-C++ Umgebung fußt.

Der erste Teil der Arbeit befasst sich mit der Implementierung von PLC-Modulen ("Power Line Communication") für das INET-Framework, welches bereits zahlreiche Technologien, z.B. Ethernet, als fertige Module verfügbar hat – aber eben noch nicht Powerline. Derartige Module sind für dieses Framework noch in keiner Weise verfügbar, und das Interesse bei Präsentationen, sowie Anfragen im Nachgang von Veröffentlichungen (siehe [1] und [2]) haben gezeigt, das auch externes Interesse besteht, solche Module zur Verfügung zu haben - *"Do you plan to release this model at some point in the future? I believe that it would be a really nice addition to the INET framework."* (Jerome Russelot, Centre Suisse d'Electronique et de Microtechnique SA).

Abgegrenzt werden muss diese Implementierung allerdings von den zahlreichen Simulationen, die es bereits für den physikalischen Layer von PLC gibt, z.B. auch mit Hilfe/Unterstützung von digitalen Signalprozessoren. Die Komplexität dieses Layers und seine Besonderheiten schränken die Simulationsgröße zwingend auf wenige Teilnehmer ein. Will man ein SmartGrid (oder auch nur einen Teil davon, z.B. einen Straßenzug) als Ganzes simulieren/betrachten, müssen bestimmte Vereinfachungen getätigt werden, und der Fokus wandert vom physikalischen Layer zu höheren Schichten wie Medienzugriff, Vermittlung und Transport. Der physikalische Layer wird hier nur noch durch statistische Prozesse abgebildet, um die Komplexität im Rahmen zu halten.

Dieser (Implementierungs-)Teil ist dabei nicht nur eine Beschreibung der durchgeführten Arbeit, sondern zeigt auch, wie zukünftige oder experimentelle Technologien von Dritten durch Änderungen der Konfigurationsdateien nachgeahmt, und dann auch einfach und schnell simuliert werden können – denn die Module sind so aufgebaut, das sie aus grundlegenden Blöcken bestehen, und nach einem Baukastensystem beliebig zusammengesteckt werden können.

<span id="page-3-0"></span><sup>1</sup>*.*E-DeMa ist eines der 6 Modellprojekte innerhalb des Eenergy-Projektes in Deutschland. Die Arbeiten für diese Dissertation fanden eingebunden im Arbeitspaket 2 "Modellierung und Optimierung der Kommunikationsinfrastruktur" statt. Die Konsortialpartner in diesem Projekt sind RWE, Siemens, die Stadtwerke Krefeld, ProSyst, Miele und die ef.Ruhr. RWE, Siemens und SWK sind dabei für den Ausbau des Smart-Grid mit IKT verantwortlich. ProSyst entwickelt die OSGi-Middleware, Miele die intelligenten Haushaltsgeräte. ef.Ruhr (Energieforschung Ruhr) ist ein Zusammenschluss der teilnehmenden Fachhochschulen und Universitäten, die sich um Simulation und IKT-Integration kümmern (TU Dortmund - Lehrstuhl für Kommunikationsnetze & Lehrstuhl für Kommunikationstechnik, die Universität Duisburg-Essen - Lehrstuhl für Energietransport und -speicherung, Fachhochschule Dortmund - Institut für Informations- und Kommunikationstechnik). Die Anforderungen an die Kommunikationsinfrastruktur wurden im D2.1 definiert, und eine entsprechende Architektur in D2.2 vorgestellt. Die Ergebnisse und Texte dieser Dissertation finden sich zukünftig auszugsweise auch in den E-DeMa Abschlussberichten D2.3 und D2.4.

Das Ziel der Anstrengungen sind zum einen die Verfügbarkeit einer PLC-Simulationsumgebung für (verhältnismäßig) kleine Netzwerke (etwa Haus oder Straßenzug) und zum Anderen die Bestimmung von mittleren Latenzen, die in diesen Netzen auftreten. Diese, mit Hilfe der vorher implementierten Module ermittelten, Laufzeiten fließen anschließend in ein stark vereinfachtes Kanalmodell ein, welches das Verhalten von PLC in sehr großen Netzwerken simulieren soll. Die detaillierte Simulation arbeitet für diese große Simulation quasi als Vorsimulation.<sup>[2](#page-4-0)</sup> Der Szenariengenerator generiert hierbei einen Playground beliebiger Größe, der einem Stadtteil, einem Straßenzug oder einer gesamten Stadt entspricht – diese Erzeugung basiert auf realen Geodaten aus einer entsprechenden Datenbank. Die Teilnehmer (private Haushalte, Infrastrukturknoten und Online-Plattform) innerhalb des Playgrounds kommunizieren mit Hilfe der gewünschten Technologien - so kann beobachtet werden, wie sich die verschiedenen Technologien (drahtgebunden oder drahtlos) im SmartGrid-Kontext bewähren. Nachgeordnetes Ziel ist also auch, nicht nur die PLC-Lösungen untereinander, sondern auch im Vergleich mit anderen Kommunikationslösungen zu vergleichen. Diese große Simulation ist allerdings nicht mehr Teil dieser Dissertation, sondern wird nachfolgend im weiteren Projektkontext von E-DeMa durchgeführt - sie ist unabhängig von der hier besprochenen Problemstellung.

Der zweite Teil der Arbeit befasst sich mit den auf den Implementierungen basierenden Simulationen. Hierfür werden zum Einen für einen Vergleich die implementierten Module an reale verfügbare Produkte angenähert, und zum Anderen, durch Variation der Modem-Eigenschaften, simuliert, wie sich bestimmte Faktoren, z.B. mittlere Datenrate oder das verwendete Kanalzugriffsschema, auf Laufzeiten und Kanalzugriffsverzögerungen sich in typischen SmartGrid-Szenarien überhaupt auswirken. Um dies mit einem vertretbaren Aufwand hinzubekommen, bestehen die Modem-Module, wie schon angedeutet aus Grundelementen, z.B. einem CSMAund/oder TDMA-Modul, das mit anderen Eigenschaften/Modulen so kombiniert wird, dass das Verhalten eines konkreten, am Markt verfügbaren, Gerätes möglichst exakt nachgebildet werden kann.

Um nur ein Beispiel zu nennen, wäre es unter Anderem interessant, inwieweit sich CSMA-Zugriffsmechanismen verglichen mit (arbitrierten) TDMA-Zugriffsmechanismen messen können, wenn sich die Zeit in der das Medium nicht belegt ist, z.B. bei der Fernsteuerung von Haushaltsgeräten, sich weit oberhalb von 90% befindet<sup>[3](#page-4-1)</sup>. Wie dramatisch wirken sich hier niedrigere oder höhere mittlere Datenraten aus?

Im letzten Abschnitt dieser Arbeit wird mit der Untersuchung von "Viele inkompatible Systeme auf einem Medium"-Szenarien und der Untersuchung von MIMO-PLC neben den interessanten Ergebnissen auch gezeigt, wie vielfältig man die PLC-Module eigentlich einsetzen kann.

<span id="page-4-0"></span><sup>2</sup> Um diese lehrstuhl- und universitätsübergreifende Simulation zu ermöglichen, wurde ein zentraler SVN-Server (Apache) am Lehrstuhl für Kommunikationsnetze der TU Dortmund installiert. Dies erlaubt zum Einen eine versionskontrollierte Online-Datenbank (System Model Directory) aller Module, als auch das dynamische Nachladen von fehlenden Modulen während der Initialisierung eines Playgrounds. Für diese große Simulation wurde vom Lehrstuhl Kommunikationsnetze (CNI) der TU Dortmund ein Szenariengenerator implementiert, in den die zu testenden Übertragungstechnologien eingefügt werden können.

<span id="page-4-1"></span><sup>3</sup> Anders, als man vielleicht erwarten möchte, ist das Medium z.B. bei der Zählerdatenübertragung z.Z. sehr ausgelastet, da die sich im Einsatz befindlichen Systeme sehr langsam sind. Pro Datenkonzentrator sind bis zu 200 Endkundengeräte auszulesen.

#### **Kontaktdaten**

Dipl.-Ing. Holger Kellerbauer Lehrstuhl für Energietransport und -speicherung Universität Duisburg-Essen Bismarckstrasse 81 47057 Duisburg

*http://www.ets.uni-duisburg-essen.de/index.shtml.de*

#### **Erklärung**

Ich versichere wahrheitsgemäß, die Dissertation bis auf die dort angegebenen Hilfsmittel in eigener Arbeit angefertigt, alle benutzen Quellen vollständig angegeben und alles gekennzeichnet zu haben, welches aus anderen Veröffentlichungen stammt.

Holger Kellerbauer, Duisburg 2012

# Danksagung

Mein Dank geht zunächst an das Bundesministerium für Wirtschaft und Technologie, sowie das Bundesministerium für Umwelt, Naturschutz und Reaktorsicherheit, die das Projekt E-DeMa gefördert haben und noch immer fördern, und mir damit ermöglicht haben, meine Dissertation an der Universität Duisburg-Essen zu verfassen.

Im selben Atemzug danke ich besonders meinem Chef und Doktorvater Prof. Dr.-Ing. Holger Hirsch, der mir stets mit etwas Tat und sehr viel Rat zur Seite stand.

Besonders erwähnen möchte ich auch die Konsortialpartner im Projekt E-DeMa, die diese Arbeiten mit der Übermittlung von Erfahrungswerten aus der Praxis sehr unterstützt haben – dazu gehören insbesondere die Siemens AG in Person von Herrn Karl Dietrich und die Firma Emyscon in Person von Herr Dr. Wisy.

Dank geht auch in Richtung der TU Dortmund an den Lehrstuhl für Kommunikationsnetze in Person von Herrn Christian Müller und Herrn Hanno Georg, die mir auf Implementierungsmeetings (Betreff der gemeinsamen Simulationsumgebung) mit ihren Vorschlägen den Anstoß gaben, knifflige Kleinigkeiten im Quelltext besser hinzubekommen.

Weitere Personen, die nicht unerwähnt bleiben dürfen sind Herr Dr. Michael Koch, Herr Stephan Thiel und Herr Nico Weling der Firma devolo, die schon lange Jahre eng mit dem Lehrstuhl für Energietransport und -speicherung zusammenarbeiten.

Unerwähnt soll auch nicht Herr Dr. Andreas Schwager der Firma Sony bleiben, dessen Dissertation mir sehr geholfen hat, mein Verständnis von Powerline-Kommunikationssystemen zu entwickeln.

Auch danken möchte ich meinen Kollegen Herrn Sebastian Jeschke und Herrn Christoph Schwing, die meine Arbeit Korrektur gelesen haben.

Meinen Eltern Heike und Theo möchte ich für Ihren sanften (aber steten) Druck und die Unterstützung danken, die letztendlich nicht unwesentlich dazu führte, das ich nicht nur mein Diplom bekam, sondern nun auch diese Dissertation veröffentlichen kann.

Der letzte aber nicht unwichtigste Dank geht an meine Frau Bianca, die mich immer wieder aufgebaut hat, wenn ich ihr nach Feierabend mein Leid von Implementationsproblemen geklagt habe.

*"Wenn alle Menschen sich immer gegenseitig beistünden, dann bedürfte niemand des Glückes."*

**Menander**

Duisburg 2012 Holger Kellerbauer

# **Inhaltsverzeichnis**

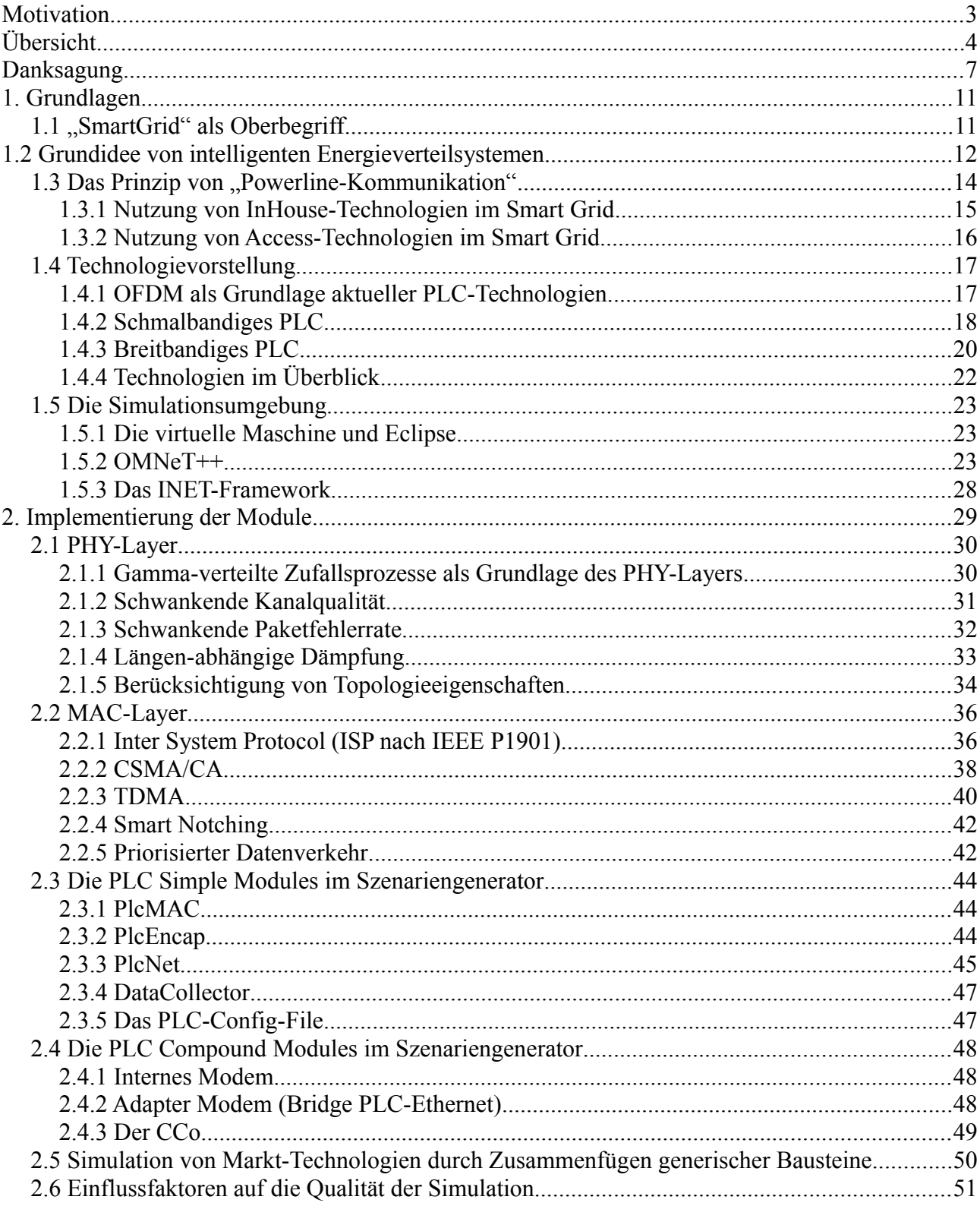

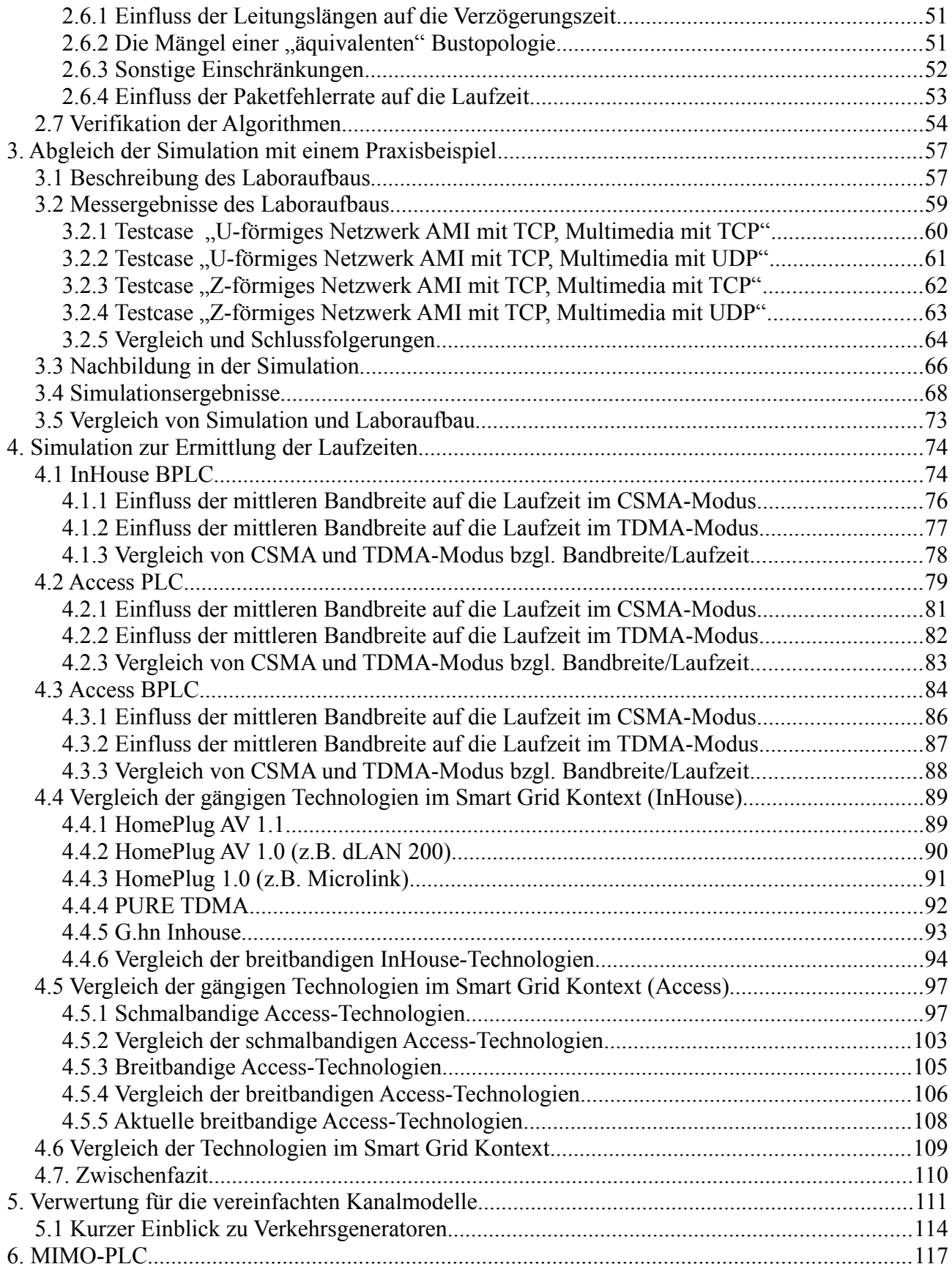

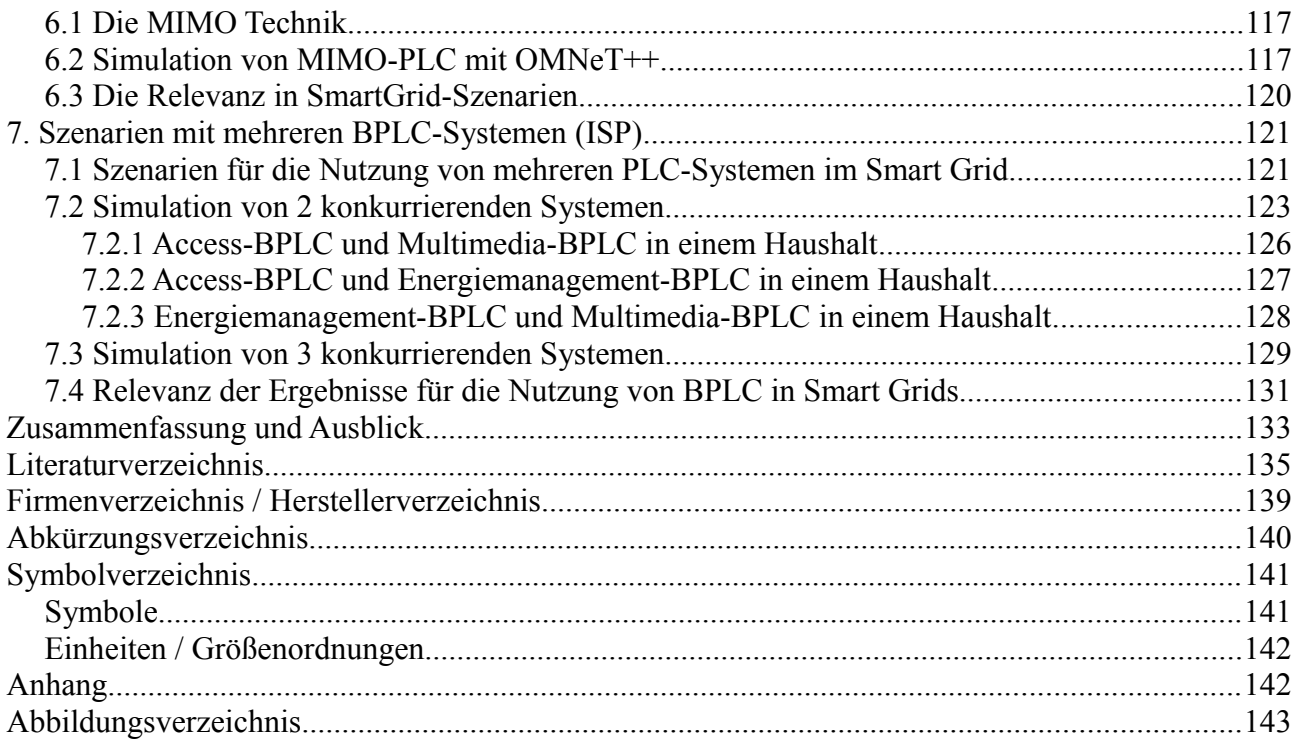

*"Wenn man das einfach mal ausrechnen möchte, ist "einfach" vielleicht das falsche Wort."*  Prof. Dr. Winfried Kaballo

*"Der Weise hat keine unumstößlichen Grundsätze; er passt sich anderen an."* Lao-Tse

Seite 10 von 145

# 1. Grundlagen

Zu Beginn sollen zunächst die Grundbegriffe von Powerline-Kommunikation und SmartGrid, die simulierte Technologie und die Simulationsumgebung beschrieben werden.

# *1.1 "SmartGrid" als Oberbegriff*

*"In der Tat wird z. Z. von vielen unterschiedlichen Gruppen Bezug auf Smart Grids genommen. Mitunter kann man den Eindruck gewinnen, die Zukunft der elektrischen Energieversorgung liegt in der Informationstechnik, an anderen Stellen scheint sie vollkommen dezentral zu sein, und man findet auch Aussagen, denen zufolge das Thema mindestens auch die Übertragungsnetze berührt. Ein breites Spektrum also, und dafür gibt es einen relativ einfachen Grund: Es ist in der Tat davon auszugehen, dass alle diese Teilbereiche der elektrischen Energieversorgungssysteme sich in Zukunft verändern werden."* (Zitat von Prof. Dr.-Ing. Jochen Kreusel im Interview mit dem VDE, ETG-Mitgliederinformation 1-2009)

Unter "SmartGrid" versteht man im Niederspannungsbereich die Ausrüstung eines (klassischen) Energieverteilnetzes mit Informations- und Kommunikationstechnologie (IKT). Damit werden, je nach Ausbaustufe, verschiedene Ziele verfolgt. In der niedrigsten Ausbaustufe werden Verbrauchszähler (neben Strom auch Gas, Wasser und Wärme) durch kommunikationstechnische Anbindung fernauslesbar gemacht und die aktuellen Verbrauchsdaten dem Kunden visualisiert. In weiteren Ausbaustufen werden mehr und mehr relevante Verbraucher und Erzeuger in das Kommunikationsnetz integriert, um eine Steuerung dieser zu ermöglichen oder Prognosen zu kommunizieren.

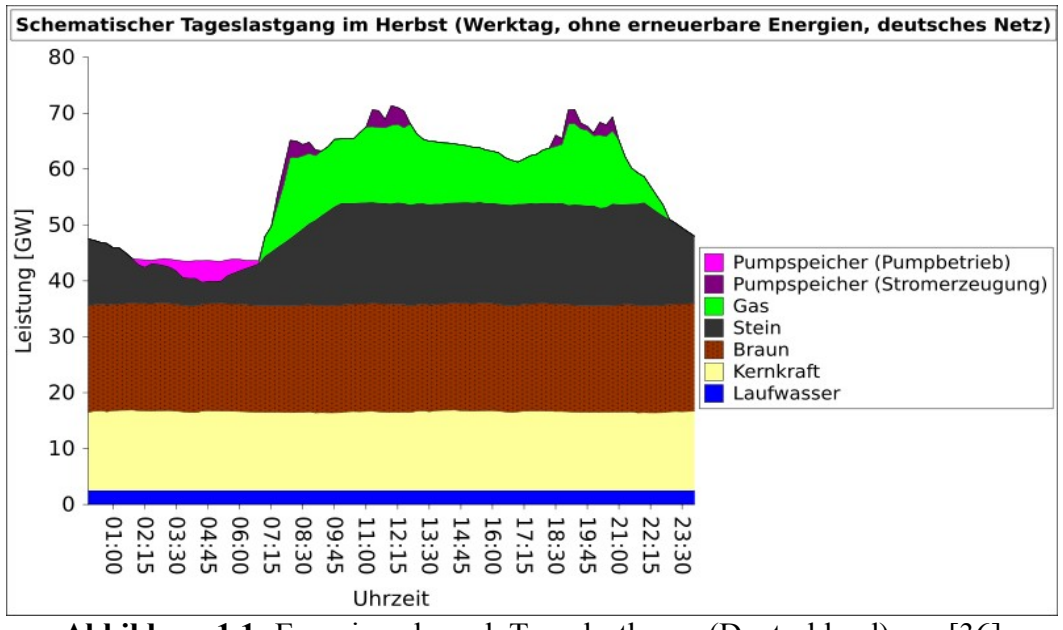

**Abbildung 1.1:** Energieverbrauch Tageslastkurve (Deutschland) aus [36]

Im Mittelspannungsbereich<sup>[4](#page-11-0)</sup> können durch Einbringen von IKT Parameter der Power Quality in Trafostationen fern ausgelesen werden. Dies erweitert den "Horizont" des Netzbetreibers über die Kraftwerke und Umspannwerke bis in die Trafostationen, und ermöglicht so eine bessere / fundierte Netzregelung. Diese Arbeit konzentriert sich jedoch auf den Niederspannungsbereich.

# 1.2 Grundidee von intelligenten Energieverteilsystemen

Das Energieverteilsystem der Zukunft steht vor zwei neuen (und einem alten) maßgeblichen Problemen. Das alte Problem ist die Schwankung der Netzbelastung über der Zeitachse, so dass in Schwachlastzeiten Erzeugungskapazitäten brach liegen, und für Spitzenlastzeiten Kapazitäten vorgehalten werden müssen (siehe Abbildung 1.1), d.h. die Kraftwerke werden moduliert, oder laufen in unwirtschaftlichen Arbeitspunkten. Wichtig wäre natürlich zu erwähnen, dass solche Kapazitäten im "Standby" nicht unerhebliche Mengen Energie verbrauchen.

Die neuen Probleme sind zum Einen, dass die Energie-vertreibenden Unternehmen per Gesetz (Stand: 2010) verpflichtet sind, ihren Kunden auf Wunsch eine monatliche Abrechnung zur Verfügung zu stellen, und es nicht sinnvoll sein kann, 12 mal jährlich einen Servicetechniker zum Ablesen des Zählerstandes zum Kunden zu schicken, oder den Kunden 12 mal im Jahr zur Übermittlung eines Zählerstandes anzuschreiben. Die Regelung, die die Verbrauchsinformationen zeitnaher als bisher zum Kunden bringt, an sich soll beim Verbraucher ein stärkeres Bewusstsein dafür schaffen, wie er Energie verbraucht, und wie sich evtl. energiesparendes Verhalten auf seinen Verbrauch und die resultierenden Kosten auswirkt.

Für den Laien ist es nicht möglich, sinnvolle Sparmaßnahmen einzuleiten, wenn er nur einmal im Jahr eine Abrechnung erhält - deswegen muss Ziel sein, die Verbrauchszähler (Elektrizität, Wärme, Wasser, Gas, …) mit entsprechender Kommunikationstechnik fernauslesbar zu machen. Ein solches System besteht zumeist aus einem kleinen "Meter Reader", der alle Zähler im Haushalt z.B. per wireless MBUS oder PLC ausliest, und dann die gesammelten Werte an einen Datenkonzentrator übermittelt – auch via PLC, oder z.B. GPRS. Diesen Teil eines "Smart Grid" bezeichnet man oft als AMR ("Automated Meter Reading"). AMR ist dabei auch eine Grundbedingung für das Anbieten von Zeit- und Lastvariablen Tarifen, welche ein wichtiger Schritt auf dem Weg sind, den Strommarkt stärker zu liberalisieren und die Konkurrenz zu beleben.

Das andere (mittelfristig schwerwiegendere) Problem ist die zunehmende Zahl dezentraler Erzeugungsanlagen in Gewerbebetrieben und Privathaushalten (z.B. Photovoltaik, µKWK, Windkraft, BHKW). Diese Energieformen sind aufgrund ihrer fluktuierenden Erzeugungsleistung, die nicht sinnvoll zwischengespeichert werden kann, nur in sehr begrenztem Rahmen durch ein "dummes" Netz (bei dem die Messtechnik / die Erfassung von Parametern am Umspannwerk zu Ende ist) vorhersagbar, was die Regelung der Netzqualität (z.B. Spannung und Frequenz) mit steigender Einheitenzahl zunehmend erschwert. Besonders kritisch ist dabei eine "mittlere" Durchdringung eines Gebietes – bei wenigen Anlagen ist deren Einfluss auch klein, bei einer sehr hohen Anzahl von Anlagen ist eine statistische Betrachtung der Einzelerzeuger als aggregierte Kraftwerksleistung wieder möglich. Eine Überlegung im Smart Grid ist aber auch, das sich Straßenzüge oder Stadtteile wie autonome Zellen verhalten sollen, und nur im Bedarfsfall Energie von außen zuführen. Je nach Zellgröße ist die Volatilität der dezentralen Erzeugungsanlagen wieder

<span id="page-11-0"></span><sup>4</sup> Im Hochspannungsbereich ist eine entsprechende Ausrüstung mit IKT bereits vorhanden.

nicht unkritisch. Auch für dieses Problem ist die Lösung eine konsequente Ausrüstung aller Komponenten mit IKT, und die Schaffung eines leistungsfähigen Backbones zur Koordination / Steuerung und Verwaltung, wo z.B. auch die Transformatorenhäuschen mit fern auslesbarer Messtechnik nachgerüstet sind.

Zusammen mit dem AMR ist die Anbindung von großen Lasten und dezentraler Erzeugung ein Schritt zum "Energiemarktplatz der Zukunft" (eine Art Onlineplattform), auf dem Kunden online ihren erzeugten Strom verkaufen, oder mit ihren Lastprofil in der Hand gezielt auf die Suche nach dem günstigsten Tarif gehen - dies soll die Konkurrenz beleben und die Transparenz fördern.

In mittelfristiger Zukunft steht das Energieverteilsystem zusätzlich noch vor der Herausforderung, mehr und mehr Elektrofahrzeuge, die eine nicht unerhebliche Last darstellen, zu versorgen. Es wurde bereits die Idee geboren, gesetzt den Fall, die Akkus wären dafür geeignet, die Elektrofahrzeuge in Spitzenlastzeiten als dezentrale Speicher (notbehelflich) zu integrieren. Bei den zahlreichen eMobility-Projekten in Deutschland ist die Kommunikation zwischen Ladesäule und Fahrzeug ein wichtiger Teil, und so wäre es nur konsequent, die Ladesäulen nicht nur für Abrechnungszwecke an das WAN anzubinden, sondern auch für eine intelligentere Netzsteuerung zu sorgen.

Die Ausrüstung des Verteilnetzes mit IKT soll alle diese Probleme beheben, und zusätzlich einen lebendigeren Markt für Energie mit mehr Wettbewerb und erweiterten / zusätzlichen Marktrollen begünstigen. Das Netz soll dabei aus intelligenten Zählern, intelligenten Lasten und intelligenten Erzeugern, sowie einer zentralen (wie auch immer gearteten) Online-Plattform bestehen, auf der Kunden und Anbieter mündig agieren. Zähler sollen fern-auslesbar sein, Erzeuger und Lasten sollen (negative und positive) Leistungsprognosen versenden können, und nicht zeitkritische Lasten könnten, wenn intelligent angesteuert, in Schwachlastzeiten verschoben werden, um Spitzenlasterzeugungskapazitäten obsolet werden zu lassen.

# *1.3 Das Prinzip von "Powerline-Kommunikation"*

Powerline-Kommunikation ist die Kommunikation, die als Übertragungsmedium (bestehende) Energieübertragungsleitungen nutzt, indem ein höherfrequentes Signal dem (z.B.) 230 V / 50 Hz Signal aufmoduliert wird [27].

Zwei Gruppen lassen sich hierbei klar trennen. Zum Einen gibt es schmalbandige PLC-Technologien<sup>[5](#page-13-0)</sup>, die den (eher niedrigen) Frequenzbereich der CENELEC Bänder A bis D nutzen und Übertragungsraten im kBit-Bereich zulassen, und zum anderen breitbandige Technologien<sup>[6](#page-13-1)</sup>, die im Bereich ab 2 MHz bis (gewöhnlich) 30 MHz senden, und Übertragungsraten im ein- bis zweistelligen (theoretisch dreistelligen) MBit-Bereich ermöglichen.

Firmen, die Schmalband-Powerline-Geräte herstellen, sind z.B. /Man2/[7](#page-13-2) und /Man3/, die eine proprietäre Lösung anbieten. Es gibt aber auch hier Allianzen, die auf umfassendere Standards hinwirken, wie z.B. PRIME oder G3, wobei bei G3 die Einordnung nicht 100%-tig gelingt. Firmen, die Breitband-Powerline-Geräte herstellen, sind z.B. /Man1/, /Man6/, /Man2/. /Man1/ gehört zur HomePlug Alliance und verwendet als Standard für seine aktuellen (Stand 2010) Geräte die HomePlug AV 1.1 Spezifikation [28] oder deren Vorgänger (HomePlug AV 1.0). PURE TDMA (siehe /Man6/) arbeitet nach proprietären Vorgaben und ist mit eben genannten HomePlug-Geräten völlig inkompatibel. Eine weitere Organisation, die einen eigenen Standard entwickelt, ist die ITU mit G hn

Bis dato gibt es noch keinen übergreifenden Standard, der diese Technologien für alle Hersteller vereinheitlicht. Dies hat zur Folge, dass ein Modem vom Hersteller A maximal neben einem Modem vom Hersteller B "friedlich" koexistiert – die Modems sind inkompatibel, und man kann von Zufall sprechen, wenn sie sich nicht gegenseitig erheblich stören. Ein Ansatz, zunächst für breitbandige Technologien diese Störungen einzudämmen, ist der Standard P1901 des IEEE [3], welchen neuere Geräte von z.B. der Firma /Man1/ oder /Man2/ bereits unterstützen. Der Standard beschreibt das Inter System Protocol (ISP), das eine dynamische und faire Aufteilung der Nutzung des gemeinsamen Mediums sicherstellen soll. Die Nutzung z.B. einer Hausinstallation als Übertragungsmedium ist nicht unproblematisch. Genauer gesagt handelt es sich dabei um eine für Hochgeschwindigkeitsdatenübertragungen eher feindselige Umgebung. Fremdlasten und Schalter speisen Oberschwingungen, bzw. impulsartige Störungen in das Netz und das Öffnen und Schließen von Schaltern führt zu sich ändernden Asymmetrien. Im Zugangsbereich zeigen die Leitungen durch ihre Länge zusätzlich tiefpassartigen / induktiven Charakter, jedoch sind rasche Änderungen des Kanals durch weniger häufiges Schalten nicht so kritisch wie in Hausinstallationen. Andersherum laufen die aktiven Modems Gefahr, dass die von ihnen eingespeisten Signale durch die (parasitäre) Antennenwirkung der Leitungen abgestrahlt werden und etablierte Funksysteme (z.B. Amateurfunk) unangemessen stören könnten.

Diese Probleme führen dazu, dass in Powerline-Modems (je nach Hersteller) trickreiche Lösungen auf MAC- und PHY-Ebene implementiert sind, um zum Einen mit dem schlechten Übertragungsmedium umzugehen, als auch kein unzulässiger Funkstörer zu sein. In Zukunft werden alle Hersteller dieser Geräte, nach Meinung der Ofcom [4], mehr und mehr dazu gezwungen sein, solche Lösungen (hier bzgl. der Funkstörung, z.B. [5], [22]) in ihre Modems zu integrieren.

<span id="page-13-0"></span><sup>5</sup> In Texten immer mit "PLC" abgekürzt.

<span id="page-13-1"></span><sup>6</sup> In Texten immer mit "BPLC" abgekürzt

<span id="page-13-2"></span><sup>7</sup> Die Herstellernamen wurden anonymisiert

# **1.3.1 Nutzung von InHouse-Technologien im Smart Grid**

Powerline-Kommunikation eignet sich prinzipiell hervorragend, um Geräte innerhalb eines Haushaltes zu vernetzen, da keine zusätzliche Verkabelung eingebracht werden muss. Gegenüber Funktechnologien wie z.B. WLAN oder ZigBee hat es den Vorteil, dass eine Dämpfung durch Wände oder Decken nicht problematisch ist.

Die Powerline-Kommunikationsvarianten sollen dazu dienen, die intelligenten Haushaltsgeräte (in E-DeMa die der /Man7/) und die Zähler (Strom, Gas Wasser, Wärme) mit einem Gateway<sup>[8](#page-14-0)</sup> zu verbinden, das zusätzliche Steuerungs- und Regelungsfunktionen wahrnimmt, und nach außen hin mit einer zentralen Online-Plattform kommuniziert.

Die Stromzähler<sup>[9](#page-14-1)</sup> können mit PLC angebunden werden (es gibt bereits Zähler die integrierte Modems haben, ansonsten wird eins vorgeschaltet), und die Haushaltsgeräte mit BPLC. Die BPLC-Anbindung kann entweder direkt (wenn die Geräte integrierte Modems haben) oder mit Hilfe von Adaptern geschehen, die in die Steckdose gesteckt werden, und geräteseitig meist eine Ethernetbuchse haben.

Das Gateway könnte z.B. nach Preisprofilen, die es aus der Online-Plattform herunterlädt, einen optimalen Startzeitpunkt an die intelligente Waschmaschine senden, bei dem der Strom möglichst günstig ist. Weitere denkbare Fälle wären u.a. eine intelligente Photovoltaikanlage, die über das Gateway einen Wetterbericht aus dem Internet bezieht, und dann eine Prognose an die Online-Plattform verschickt, wie im Tagesverlauf wahrscheinlich Leistung erzeugt wird.

Die Zähleranbindung bietet neben dem abrechnungsrelevanten Nutzen noch weitere Möglichkeiten. So könnten die Lastkurven (z.B. mit 1/4h-Werten), die vom Gateway an die Online-Plattform übertragen worden sind, vom Verbraucher dort, oder auf einem speziellen Display, eingesehen werden. Das würde auch die Möglichkeit bieten, das der Verbraucher den für sein Verhalten optimalen Anbieter und Tarif leichter finden kann – eine Maßnahme die den Wettbewerb begünstigen würde. Außerdem sorgt eine Visualisierung des Verbrauchs (hoffentlich) für ein stärkeres Kosten- und Energiebewusstsein.

<span id="page-14-0"></span><sup>8</sup> In E-DeMa heißt dieses Gateway "IKT Gateway 2". Diese Information ist wichtig, da der Name "IKT GW 2" in den Simulationen als Bezeichnung für das Energie-Gateway auftaucht.

<span id="page-14-1"></span><sup>9</sup> Gas-, Wasser- und Wärme-Zähler sprechen gewöhnlich MBUS oder Wireless-MBUS. In E-DeMa gibt es den MUC ("Multi Utility Controller") /Man3/, der alle Zähler je nach ihrer Schnittstelle anbindet, und nach außen hin GPRS, DSL oder PLC spricht.. Eine weitere Variante der Zähleranbindung ist der AMIS-Zähler von /Man2/, der selbst PLC spricht. Beide Geräte benutzen eine von den Eckdaten her ähnliche Powerline-Technologie, und werden daher in der Simulation in einem Modul zusammengefasst.

# **1.3.2 Nutzung von Access-Technologien im Smart Grid**

Die Anbindung der Zähler und des Gateways kann im Access-Bereich auch sehr gut über PLC (Zähler)[10](#page-15-0) oder BPLC (Gateway) geschehen (siehe [6]), da auch hier eine bereits bestehende Infrastruktur genutzt werden kann. Aufgrund der begrenzten Reichweite der Signale kann diese Lösung vor Allem zwischen Haushalts- / bzw. Gebäudeanschluss und Trafostation sinnvoll eingesetzt werden – danach kann es mit einer anderen WAN-Technologie (z.B. Glasfaser, UMTS siehe auch [7]) weitergehen, auch wenn natürlich prinzipiell die Möglichkeit besteht, das BPLC-Netz bis zur Umspannanlage (UA) zu verlängern.

In der Trafostation müsste für diese Lösung also ein zum Einen ein (schmalband) PLC-Datenkonzentrator eingebaut sein, der die Daten der angeschlossenen Haushalte sammelt und gebündelt an die Online-Plattform übermittelt, und zum Anderen ein BPLAM, der das leistungsfähigere BPLC-Netz zu den Haushalten aufspannt, um Fahrplandaten, Preisprofile und Ähnliches zu kommunizieren. Da aber kein Verteilnetzbetreiber diese zwei Infrastrukturen (sinnvoll) betreiben und warten kann, werden nach Aussage von /Man2/ BPLAMs in dicht besiedelten Gebieten verwendet, da deren Reichweite klein, aber deren Datenrate groß ist. Für ländliche Gebiete mit großen Abständen empfiehlt sich dann PLC, da hier weit größere Reichweiten als mit BPLC erzielt werden können. Als breitbandige Zugangstechnologie kann dann z.B. auch herkömmliches DSL verwendet werden (soweit dies in den ländlichen Gebieten überhaupt ausgebaut ist – hier hat PLC (egal ob schmal- oder breitband) immer den Vorteil, dass die Leitungen bereits liegen. Um ein Gefühl dafür zu bekommen, was weit, und was nah ist, kann eine Aussage der Firma /Man4/ herangezogen werden, die die Modemgeräte für /Man2/ herstellt - deren Zugangs-BPLC hat Reichweiten im Bereich von etwa 1km bis maximal 1,8km (mit PLC kommt man unter hinreichend guten Bedingungen weiter, dies hängt aber z.T. stark von der tatsächlichen Topologie ab) mit Übertragungsraten im niedrigen MBit-Bereich.

<span id="page-15-0"></span><sup>10</sup> Alternativen sind z.B. GPRS oder DSL.

# *1.4 Technologievorstellung*

Zunächst soll ein Überblick gegeben werden, welche aktuell marktgängigen und zukünftigen Technologien in dieser Dissertation untersucht werden sollen. Die beiden großen Gruppen sind hierbei schmalbandiges PLC und breitbandiges BPLC. Viele der Daten, die hier aufgelistet sind, stammen aus der Korrespondenz mit Herstellern und Konsortialpartnern (teilweise in Personalunion). Das Medium, auf dem diese Technologie sendet, wurde in [30] bis [35] ausgiebig untersucht.

# **1.4.1 OFDM als Grundlage aktueller PLC-Technologien**

OFDM [8] ist ein Mehrträgerverfahren mit (je nach Technologie) mehr als 1000 Einzelträgern (für BPLC) die im Frequenzbereich dicht nebeneinander gepackt sind. Aus jedem Träger wird dynamisch, je nach SNR, eine geeignete Modulation gefahren, die von BPSK bis zu einer 1024- QAM reichen kann. Ein einzelnes OFDM-Symbol trägt also (bei hinreichend solidem SNR) sehr viele Bits.

Die dynamische Variation der Modulationsart je nach SNR auf jedem Träger erlaubt die Anpassung an schlechte und schwankende Übertragungskanäle bei weiterhin (vergleichsweise) guter Performance.

Unter ROBO ("ROBust Ofdm") versteht man einen OFDM-Modus, bei dem auf jedem verwendbaren (ein Minimum an SNR natürlich notwendig) Träger nur eine einfache BPSK läuft. Dieser Betriebsmodus ist "robust" - neue Teilnehmer in einem Netzwerk kommunizieren zunächst im ROBO-Mode, bis sie sich an die lokalen Gegebenheiten anpassen konnten, oder von ihrem zentralen Koordinator (CCo) eine passende Tone-Map bekommen haben. Oft wird der ROBO-Mode mit einer stärkeren FEC-Codierung verknüpft, als dies im normalen Betriebsmodus der Fall wäre.

Ein weiterer Vorteil der OFDM ist die Möglichkeit, einzelne Träger statisch oder dynamisch (Stichwort: Smart Notching) von der Übertragung auszuklammern, um zum Einen bekannte feste Funkdienste zu schützen, und zum Anderen den Frequenzbereich mit konkurrierenden Systemen auf dem Shared Medium gerecht aufzuteilen (wenn auch das Fremdsystem Smart Notching unterstützt – siehe auch im Abschnitt über das Inter System Protocol).

OFDM wird auf dem PHY-Layer von allen neueren hochbitratigen BPLC- und PLC-Systemen verwendet - andere Anwendungsbeispiele für dieses Modulationsschema sind z.B. DVB-T, ADSL, VDSL und LTE.

### **1.4.2 Schmalbandiges PLC**

Unter "schmalbandiges PLC" [9] versteht man diejenigen Powerline-Technologien, die in den CENELEC A, B, C und  $D<sup>11</sup>$  $D<sup>11</sup>$  $D<sup>11</sup>$  Bändern oder dem FFC-Band operieren (bis max. 500 kHz). Die Bitraten sind verglichen mit BPLC sehr niedrig, jedoch eignet sich diese Form von Powerline hervorragend zum Fernauslesen von Zählerwerten in Haushalten, da hier sowieso keine großen Datenmengen anfallen, und deren Übertragungshäufigkeit auch eher gering ist. Dämpfungseffekte, wie sie bei höherfrequenten Signalformen auf Leitungen auftreten, kommen in diesem Frequenzbereich noch nicht so zur Geltung, was die Reichweite erhöht – problematisch sind eher schmalbandige Störer und impulsartige Rauschquellen. Schmalbandiges PLC funktioniert klassisch mit einem niederbitratigen Ein-Träger-Verfahren – neuere Entwicklungen wie PRIME und G3 setzen aber "wie der große Bruder BPLC" auf OFDM als Modulationsverfahren. Eine weitere Untersuchung der Eignung von schmalbandigen PLC-Technologien für Smart-Grid-Anwendungen befindet sich in [10] - diese Arbeit befasst sich jedoch primär mit dem PHY-Layer.

#### *1.4.2.1 G3*

G3 ist eine PLC-Technologie (siehe [11] bis [15]), die mit OFDM im PHY-Layer im Frequenzbereich von 35,9 kHz bis 90,6 kHz arbeitet (eine Erweiterung des Frequenzbereiches bis 480 kHz wird aktuell angestrebt – Stand 2010). Bekannte statische Funkdienste werden aus dem Trägerspektrum ausgeklammert. Auf MAC-Layer wird ein reines TDMA-Zugriffsschema verwendet. Eine Besonderheit von G3 ist die Unterstützung von 6LoWPAN [17], die die Kompression von IPv6-Adressen ermöglicht, und so den Overhead (OH) einschränkt.

In [16] wird die theoretische maximale Datenrate von G3 mit 34,1 kBit/s angegeben. Der ROBO-Mode läuft mit 5,5 kBit/s und in Erprobungen zeigte sich, dass eine durchschnittliche Datenrate von 17-20 kBit/s möglich ist, wenn der SNR groß genug für DQPSK im OFDM-Schema ist. Soweit bekannt, ist G3 bisher (Stand: 2010) auf CENELEC Band A beschränkt – Bestrebungen, dies auf die Bänder B-D auszuweiten existieren aber. G3 ist für den Access-Bereich gedacht, um die Kommunikation der Datenkonzentratoren in der Trafostation mit Zählern zu ermöglichen.

#### *1.4.2.2 PRIME*

PRIME ist ein Standard (siehe [18] und [19]) der von der PRIME Alliance Technical Working Group vorangetrieben wird. Wie G3 verwendet es OFDM auf dem PHY-Layer (mit der Ausklammerung bekannter Funkdienste) im Bereich von 42 kHz bis 88 kHz. Auf MAC-Layer wird eine Kombination von CSMA- und TDMA-Modus verwendet. PRIME unterstützt priorisierten Medienzugriff in 4 Stufen. Laut PRIME Alliance lassen sich hiermit im Idealfall Übertragungsraten von bis zu 128 kBit/s realisieren. PRIME ist für den Access-Bereich gedacht, um die Kommunikation der Datenkonzentratoren in der Trafostation mit Zählern zu ermöglichen.

<span id="page-17-0"></span><sup>11</sup> CENELEC Band A: 9-95 kHz, Band B: 95-125 kHz, Band C: 125-140 kHz, Band D: 140-148,5 kHz

#### *1.4.2.3 Schmalbandiges PLC für den Mittelspannungsbereich*

/Man2/ hat (bzw. wird zukünftig haben) 3 verschiedene Schmalband-PLC-Varianten im Portfolio. Im Access-Bereich empfehlen sich diese für ländliche Bereiche, wo hohe Reichweiten wichtiger sind als hohe Datenraten. Die Varianten sind jeweils nicht für alle Netzbereiche gedacht, d.h. es gibt z.B. eine spezielle Variante, die nur im Mittelspannungsbereich zum Einsatz kommen soll.

#### **1.4.2.3.1 CENELEC A-Band (AMIS-PLC)**

Eine eher konservative Variante von PLC-Modem ist in den AMIS-Zählern [20], [29] der Firma /Man2/ verbaut, die in der Modellregion von E-DeMa eingesetzt werden. Es handelt sich um ein Ein-Träger-Verfahren mit DCSK im PHY-Layer (die Ausklammerung von bekannten Funkdiensten ist bei dem schmalen Band nicht möglich/nötig). Die AMIS-Geräte kommunizieren mit einem Datenkonzentrator im Straßenverteiler, von dem aus die gesammelten Daten per GPRS oder FTTN zur Online-Plattform gelangen. Auf MAC-Ebene wird ein TDMA-Zugriffsschema verwendet.

Das AMIS-PLC unterstützt Datenübertragungen bis 3 kBit/s, die im Durchschnitt auch erreicht werden. Der ROBO-Mode hat eine Übertragungsrate von 0,6 kBit/s. Diese PLC-Variante ist darauf optimiert, dass wenige zentrale Knoten mit sehr vielen peripheren Knoten (Faktor 200 bis 1000) kommunizieren können.

#### **1.4.2.3.2 CENELEC A+B+C-Band (Medium Voltage Automatisierung)**

Diese Variante ist der "große Bruder" der AMIS-PLC-Variante und nutzt ein deutlich breiteres Band, was zu höheren Übertragungsraten führt. Ansonsten ähneln sich die Varianten in Ihren Eckdaten stark.

#### **1.4.2.3.3 IEEE P1901.2 Access-PLC**

Diese PLC-Variante operiert im Bereich bis 500 kHz (FCC-Band) und nutzt wie PRIME oder G3 das Modulationsverfahren OFDM. Durch das relativ breite Band sind höhere Übertragungsraten möglich. Auf MAC-Ebene wird ein TDMA-Zugriffsschema verwendet. Soweit bekannt, existiert diese Variante bisher nur in einem EU-Projekt mit Modemgeräten von /Man1/, die mit Chips von /Man10/ ausgestattet sind (Stand 2011).

Aktiv in diesem Frequenzbereich ist auch das Projekt VIT4IP, das durch seine Arbeit aktiv in die Standardisierung eingreifen und diese vorantreiben will.

# **1.4.3 Breitbandiges PLC**

BPLC agiert im Frequenzbereich von 2 bis (aktuell) 30 MHz – neuere Modems nutzen den Bereich bis ca. 68 MHz aus. In diesem Frequenzbereich gibt es signifikante, frequenzselektive Mehrpfadausbreitung und erhebliche Dämpfungsverluste bei größeren Leitungslängen.

Alle PHY-Layer benutzen eine Form von OFDM. Static Notching (das Nicht-Verwenden von Trägerfrequenzen, die bekannten Funkdiensten zugeordnet sind) ist praktisch obligatorisch - Smart Notching befindet sich (Stand 2010) noch nicht in einem marktreifen Zustand. Kurz vor der Markteinführung (auch hier Stand 2010) befindet sich allerdings die "Power Control" – ein Mechanismus, bei dem die Modems ihren Sendepegel so gering wie möglich halten, um unnötige Emissionen zu vermeiden und Energieeffizient zu arbeiten. "So niedrig wie möglich" heißt hierbei, dass eine akzeptable Datenrate aber immer noch verfügbar ist.

Dadurch, dass die Modems am Markt zu erschwinglichen Konditionen verfügbar sind, sind sie eine gute Möglichkeit, die InHouse-Kommunikation zwischen den intelligenten Haushaltsgeräten und dem Energierouter herzustellen, ohne dass (z.B. Ethernet-)Kabel verlegt werden müssen.

Im Access-Bereich stellt BPLC eine Verbindungsmöglichkeit zwischen BPLAM und Energierouter (IKT Gateway 2) da. Auf dieser Schnittstelle können Preisprofile, Erzeugungsfahrpläne und andere Services, die über das Fernauslesen der Zählerwerte hinausgehen, bereitgestellt werden.

#### *1.4.3.1 HomePlug AV 1.1*

Modems, die nach dem aktuellen HomePlug-Standard konstruiert sind (oder sich derzeit in der Pipeline befinden), haben maximale Übertragungsraten im dreistelligen MBit/s-Bereich (bis ca. 600 MBit/s bei MIMO – rein theoretisch). Als Erfahrungswert für gängige/erhältliche Varianten ist eine durchschnittliche Datenrate von 45 MBit/s im Haushalt möglich – die ROBO-Datenrate liegt etwa bei 6 MBit/s.

(Neue) HomePlug-Geräte verwenden auf MAC-Layer CSMA/CA und TDMA im Mischbetrieb (einfache Geräte nur CSMA/CA), unterstützen Static-Notching[12](#page-19-0), Power Control und unterstützen das ISP nach P1901, sowie priorisierten Medienzugriff in 4 Stufen.

#### *1.4.3.2 HomePlug AV 1.0 (z.B. dLAN 200)*

Die etwas älteren HomePlug-Geräte verwenden noch ausschließlich CSMA/CA und sind ansonsten nicht ganz so leistungsfähig (theoretisches Maximum 200 MBit/s) wie ihre aktuellen Nachfolger Auch sind sie nicht mit so vielen Features ausgestattet. Diese ältere Technologie auch zu simulieren bot sich an, da Endgeräte am Lehrstuhl verfügbar waren.

<span id="page-19-0"></span><sup>12</sup> Obwohl hier noch kein Smart Notching implementiert ist, soll diese aktuelle Technologie in den Simulationen dazu genutzt werden, die theoretischen Auswirkungen von Smart Notching zu beleuchten. In der Simulation verwenden die HomePlug AV 1.1 Geräte also auch den Smart Notching-Codeteil.

#### *1.4.3.3 HomePlug 1.0 (z.B. Microlink)*

Diese älteren HomePlug-Geräte verwenden ausschließlich CSMA/CA als Medienzugriffsschema und haben maximale Übertragungsraten von etwa 14 MBit/s. Diese ältere Technologie auch zu simulieren bot sich an, da Endgeräte am Lehrstuhl verfügbar waren.

#### *1.4.3.4 PURE TDMA*

/Man6/ produziert eine proprietäre Powerline-Lösung mit maximalen Übertragungsraten im Bereich 200 MBit/s. Anders als bei HomePlug wird ein reines TDMA-Verfahren für den Medienzugriff verwendet. PURE TDMA ist für die Nutzung InHouse vorgesehen, hier speziell für Multimedia-Anwendungen mit stringenten QoS-Anforderungen (z.B. IP-TV). Leider konnten keine genaueren Details zu dieser Variante gefunden werden.

/Man6/ hatte sich Standardisierungsbemühungen (z.B. IEEE) angeschlossen, konnte sich aber nicht vollständig durchsetzen (Stand Anfang 2011). Daher bleibt die Lösung zunächst vollständig propietär.

#### *1.4.3.5 G.hn*

G.hn (siehe entsprechende ITU Empfehlungen) ist zunächst der Versuch, alle vorhandenen Leitungen – ob Kommunikation oder Energie – mit einer Technologie bzw. einem Protokoll zu nutzen. Angeblich sind Übertragungsraten bis 1 GBit/s möglich<sup>[13](#page-20-0)</sup>. Wie bei PURE TDMA erfolgt der Medienzugriff via TDMA-Verfahren. Der Standard ist (Stand 2010) noch sehr jung und kaum verbreitet. G.hn-AMI ist für den Access-Bereich, G.hn-InHome für den InHouse-Bereich. Leider konnten keine genaueren Details zu dieser Variante gefunden werden.

#### *1.4.3.6 HPAV Access BPLC (BPLAM to the Gateway)*

Die von /Man2/ für die Modellregion von E-DeMa geplante Access-BPLC-Technologie ist der HomePlug-Variante recht ähnlich (aber nicht kompatibel), und unterstützt auch das ISP nach P1901. Datenraten von bis zu 200 MBit/s sind nach Herstellerangaben möglich.

Diese Geräte verwenden auf MAC-Layer CSMA/CA und TDMA im Mischbetrieb, unterstützen Static-Notching und Power Control, sowie priorisierten Medienzugriff in 3 Stufen. Ein einziger BPLAM kann nach Herstellerangaben bis zu 10.000 Clients versorgen. Obwohl im Mittel bis zu 25 MBit/s möglich sind, sind die Geräte gewöhnlich auf 2 MBit/s gedrosselt, um einfacher Punkt zu Mehrpunkt Verbindungen zu unterstützen und Heimnetze nicht unnötig zu stören. Für die Services, die im Smart Grid zunächst vorgesehen sind, sind 2 MBit/s allerdings mehr als ausreichend.

<span id="page-20-0"></span><sup>13</sup> http://en.wikipedia.org/wiki/G.hn

# **1.4.4 Technologien im Überblick**

Um nochmal einen Überblick über die Technologien zu bekommen, seien sie hier noch einmal in tabellarischer Form zusammengefasst (bestätigte Werte in grüner Schrift, angenommene und geschätzte Werte in roter Schrift).

| Technologie /<br>Hersteller                               | Max.<br>Datenrate | Min. Datenrate<br>(ROBO-Mode)        | Durchschnittliche<br>Datenrate | Protokoll-<br>Overhead | <b>MTU</b>       | kleinstes<br>Paket | Medienzugriff              | <b>Besondere</b><br>Features                     | Levels         | # Priority   Modulations<br>art |
|-----------------------------------------------------------|-------------------|--------------------------------------|--------------------------------|------------------------|------------------|--------------------|----------------------------|--------------------------------------------------|----------------|---------------------------------|
| <b>Breitband-PLC</b>                                      |                   |                                      |                                |                        |                  |                    |                            |                                                  |                |                                 |
| HomePlug AV 1.1                                           | 200 Mbps          | 6 Mbps                               | 45 Mbps                        | 116 Byte               | <b>1500 Byte</b> | 46 Byte            | CSMA/CA und<br><b>TDMA</b> | Static Notching,<br>Smart Notching,<br>P1901-ISP | 4              | <b>OFDM</b>                     |
| HomePlug AV 1.0 (z.B.<br><b>DLAN 200)</b>                 | 200 Mbps          | 2 Mbps                               | 45 Mbps                        | 116 Byte               | 1500 Byte        | 46 Byte            | CSMA/CA                    | <b>Static Notching</b>                           | 4              | <b>OFDM</b>                     |
| HomePlug 1.0 (z.B.<br>Microlink)                          | 14 Mbps           | 1.2 Mbps                             | 4 Mbps                         | 116 Byte               | 1500 Byte        | 46 Byte            | CSMA/CA                    | <b>Static Notching</b>                           | 4              | <b>OFDM</b>                     |
| G.hn                                                      | 1 Gbps            | 1 Mbps (AMI) bzw.<br>5 Mbps (InHome) | 250 Mbps                       | 116 Byte               | 1500 Byte        | 46 Byte            | <b>TDMA</b>                | <b>Static Notching</b>                           | $\overline{2}$ | <b>OFDM</b>                     |
| DS <sub>2</sub>                                           | 200 Mbps          | 6 Mbps                               | 45 Mbps                        | 116 Byte               | 1500 Byte        | 46 Byte            | <b>TDMA</b>                | <b>Static Notching</b>                           | 4              | <b>OFDM</b>                     |
| Access-BPLC (BPLAM to<br>the Gateway)                     | 200 Mbps          | 6 Mbps                               | 25 Mbps                        | 116 Byte               | 1500 Byte        | 46 Byte            | CSMA/CA und<br><b>TDMA</b> | Static Notching,<br>Smart Notching,<br>P1901-ISP | 3              | <b>OFDM</b>                     |
| Schmalband-PLC                                            |                   |                                      |                                |                        |                  |                    |                            |                                                  |                |                                 |
| G <sub>3</sub>                                            | 34 kbps           | 5,5 kbps                             | 17 kbps                        | 25 Byte                | 1020 Byte        | 0 Byte             | <b>TDMA</b>                | Static Notching,<br>Address<br>Compression IPv6  | x              | <b>OFDM</b>                     |
| Prime                                                     | 128 kbps          | 21.4 kbps                            | 32 kbps                        | 84 Bit                 | 256 Byte         | 0 Byte             | CSMA/CA und<br><b>TDMA</b> | <b>Static Notching</b>                           | $\overline{4}$ | <b>OFDM</b>                     |
| Access-PLC (MUC)<br>CENELEC A-Band (AMR)                  | 4,8 kbps          | 1 kbps                               | 3 kbps                         | 25 Byte                | 255 Byte         | 0 Byte             | <b>TDMA</b>                | <b>Static Notching</b>                           | x              | <b>DCSK</b>                     |
| Access-PLC CENELEC<br>A+B+C-Band (MV-<br>Automatisierung) | 64 kbps           | 6 kbps                               | 19.2 kbps                      | 25 Byte                | 255 Byte         | 0 Byte             | <b>TDMA</b>                | <b>Static Notching</b>                           | x              | <b>DCSK</b>                     |
| Access-PLC IEEE P1901.2                                   | 576 kbps          | 20 kbps                              | 144 kbps                       | 25 Byte                | 255 Byte         | 0 Byte             | <b>TDMA</b>                | <b>Static Notching</b>                           | x              | <b>DCSK</b>                     |

Tabelle 1.1: Übersicht über die Powerline-Technologien<sup>[14](#page-21-0)</sup>

<span id="page-21-0"></span><sup>14</sup> Leider konnten nicht alle Lücken gefüllt werden. Die Spalte "Besondere Features" müsste bei einigen Systemen "orange", bzw. halb-rot eingefärbt sein, da ggf. nicht alle besonderen Features bekannt sind.

# *1.5 Die Simulationsumgebung*

Die Simulations- und auch die Programmierumgebung wurde innerhalb der ef.Ruhr<sup>[15](#page-22-0)</sup> einheitlich vereinbart, damit der Quellcode bei allen Teilnehmern gleiche Ergebnisse liefert – sie wird im Folgenden beschrieben.

### **1.5.1 Die virtuelle Maschine und Eclipse**

Die Simulationen wurden auf einer virtuellen Maschine mit dem VMwarePlayer 4.0.2 (VMware, Inc. USA) entwickelt und durchgeführt, auf dem eine Debian 5.0 GNU/Linux Distribution (Software in the Public Interest, Inc.) läuft. Die Entwicklungsplattform ist Eclipse (im OMNeT++ Download Package bereits enthalten in der Version 3.5.2.R35x) mit der Programmiersprache C++ [21].

Neben den Standard-C++-Bibliotheken kommen noch OMNeT++ (Version 4.1 – OpenSim Ltd.) und das darauf aufbauende INET-Framework zum Einsatz.

# **1.5.2 OMNeT++**

*"OMNeT++ is an extensible, modular, component-based C++ simulation library and framework, primarily for building network simulators."* (Zitat von der OMNeT++ Homepage)

OMNeT++ ist ein Programm zur Ereignis-basierter Netzwerksimulation, das leicht erweiterbar ist. Im Folgenden werden seine Bestandteile und Funktionsweise beschrieben.

#### *1.5.2.1 OMNeT++ als Basis für Simulationen*

OMNeT++ stellt Klassen und Methoden in C++ bereit, mit deren Hilfe relativ schnell Kommunikationsnetzwerke jedweder Technik und jedweden Protokolls implementiert werden können. Dies ist prinzipiell nicht auf Netzwerke beschränkt, die man als Ingenieur direkt im Auge hat, wie z.B. TCP/IP über Ethernet, sondern es wäre auch möglich, ein Netz aus Lagern und Gütern mit Transportwegen zu programmieren und zu simulieren. Dennoch ist die Nutzung für "herkömmliche" Netzwerke primär.

Neben C++ verwendet OMNeT++ noch die Ned-Language - .ned-Dateien enthalten Beschreibungen, aus welchen Knoten ein Netzwerk besteht, und wie diese Knoten verbunden sind. Nach einer Liste der enthaltenen Knoten mit gewissen Konfigurationseinstellungen folgt einfach eine Liste aller enthaltenen Verbindungen. Diese Verbindungen können in OMNeT++ auch mit Hilfe eines graphischen Tools erstellt werden. OMNeT ist für akademische Zwecke kostenfrei erhältlich und OpenSource. Es kann nicht garantiert werden, dass sich diese Software in allen Belangen fehlerfrei verhält. Deshalb wurde das Verhalten der einzelnen Module in umfangreichen Tests verifiziert.

<span id="page-22-0"></span><sup>15</sup> ef.Ruhr ist der Zusammenschluß aller Hochschulen, die im Projekt E-DeMa beteiligt sind.

#### *1.5.2.2 Simple Modules*

Die Grundlage der OMNeT++ Netzwerke sind die "Simple Modules" – ein Beispiel für ein solches Modul wäre z.B. ein TCP-Verpacker, der Nachrichten, die von einer Anwendungsschicht kommen, entsprechende Header hinzufügt, und dann an den nachgelagerten IP-Layer weitergibt. Alle Simple Modules haben minimal folgende Funktionen:

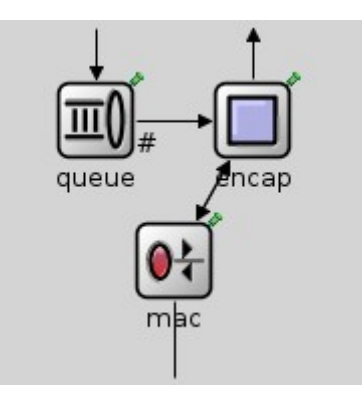

Abbildung 1.2: Ethernet Front End Compound Module bestehend aus den Simple Modules "MAC-Schicht", "Ver- und Entpacken" und einer Warteschlange

**void initialize()** setzt die internen Variablen des Moduls und führt weitergehende Startoperationen durch (z.B. Generierung einer einzigartigen MAC-Adresse). **void handleMessage**(cMessage<sup>\*</sup>) bestimmt, wie mit einer eintreffenden Nachricht umgegangen werden soll. **void finish()** wertet Interna am Ende eines Simulationsdurchlaufes aus und löscht das Modul im Anschluss.

Jedes Simple Module hat Ein- und Ausgänge, die sogenannten "Gates" - dabei ist es ein Unterschied, ob es sich um ein "In-Gate", ein "Out-Gate" oder ein "InOut-Gate" handelt. Verkehrsgeneratoren kommen z.B. mit OutGates aus, während Datensammler nur InGates benötigen.

Bei dem Beispiel mit dem TCP-Verpacker könnte in **handleMessage** (vereinfacht) etwa Folgendes stehen:

*bei Eintreffen eines Datenpaketes von einer TCP-Applikation*

*{*

*füge den logischen TCP-Header hinzu korrigiere die Paketgröße um die Größe des TCP-Headers gebe das Paket nach unten an den IP-Layer weiter*

*}*

Simple Modules können dabei so beliebig komplex werden, wie man es sich nur vorstellen kann, z.B. auf verschiedene Nachrichtentypen verschieden reagieren, fehlerhafte Nachrichten neu anfordern, usw.

Will man Verzögerungen innerhalb eines Simple Modules setzen, so geht dies nicht mit klassischen "Delay"- oder "Wait"-Befehlen, sondern das Modul muss sich selbst eine Erinnerung schicken – eine sogenannte "Self Message", bei deren Sendeoperation ein Eintreff-Zeitpunkt festgelegt wird. Will man sich z.B. in 10 Sekunden eine Nachricht schicken, so muss man sich mit einer Self Message daran erinnern. Beispiel:

*scheduleAt(simTime()+10s, Erinnerung);*

Nach 10 Sekunden läuft dann diese Nachricht bei der Modul-internen Funktion **handleMessage** auf, wo sie entsprechend bearbeitet werden kann.

#### *1.5.2.3 Compound Modules*

"Compound Modules" sind die nächste Hierarchieebene über den Simple Modules. Ein Compound Module besteht entweder aus 2 oder mehr Simple Modules oder schon aus anderen Compound Modules oder Kombinationen aus beidem. Ein denkbares Compound Module wäre z.B. ein IP-Layer, in dem sich Simple Modules wie IP-Header-Hinzufüger, Adress-Tabelle usw. befinden. Dieses Modul könnte wieder in ein Compound Module "Standard Host" eingefügt sein, wo neben dem IP-Layer noch Compound Module wie TCP-Layer und Network-Layer sowie Verkehrsgeneratoren und -senken zu finden wären.

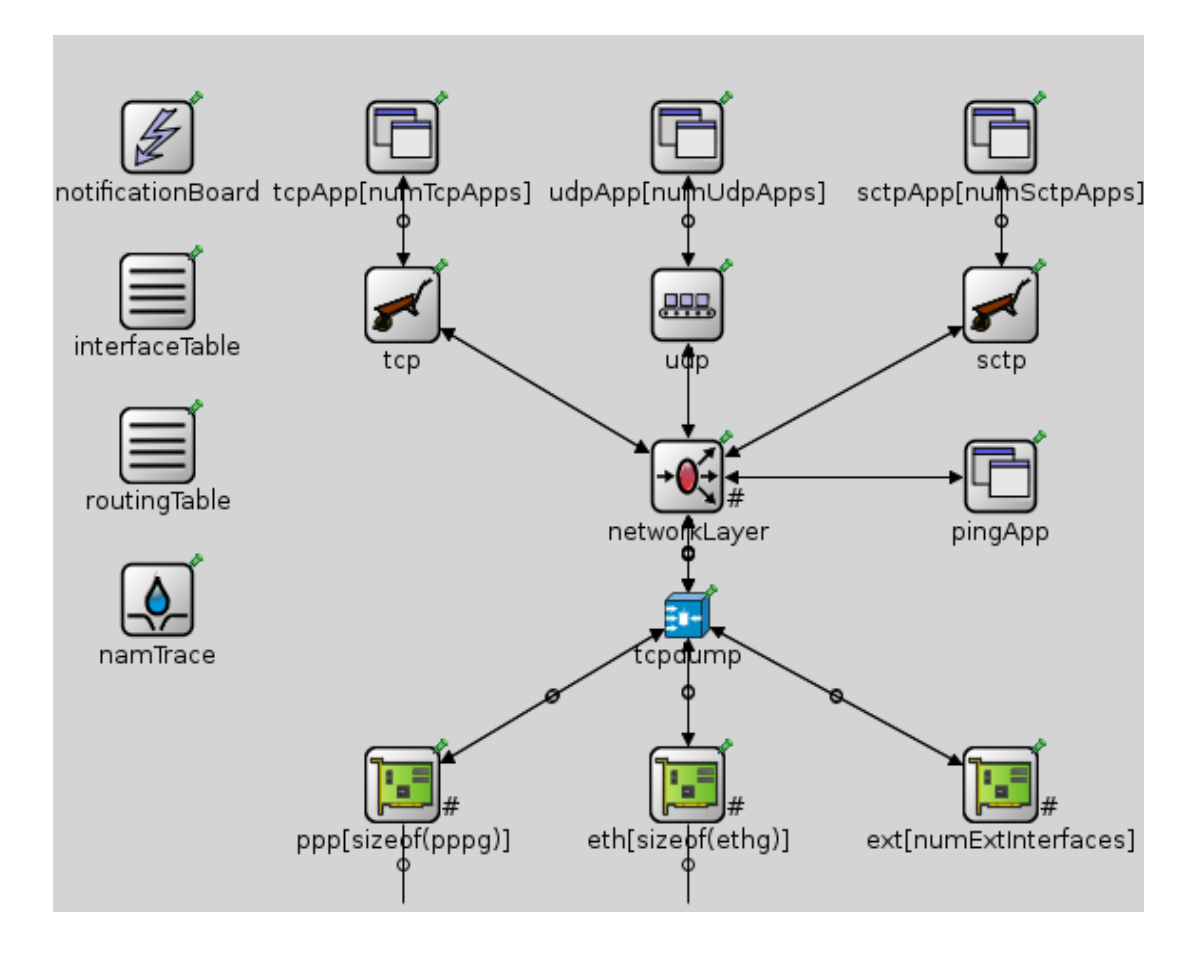

Abbildung 1.3: Ein "Standard Host" Compound Module, das einen Rechner simuliert – die OSI-Layer zwei (Linklayer) bis vier (Transport) sind "konkret" enthalten, höher liegende Layer sind durch (Daten-)Verkehrsgeneratoren emuliert

#### *1.5.2.4 Networks*

Das "Network" ist die höchste Stufe in der Modulhierarchie. Ein Network ist nicht Teil eines noch größeren Netzwerkes. Dies könnte z.B. aus zwei kommunizierenden Rechnern bestehen, oder auch aus den gesammelten Haushalten eines ganzen Stadtteils. Grenzen gebietet hierbei nur die Rechnerleistung des Systems, auf dem die Simulation durchgeführt wird.

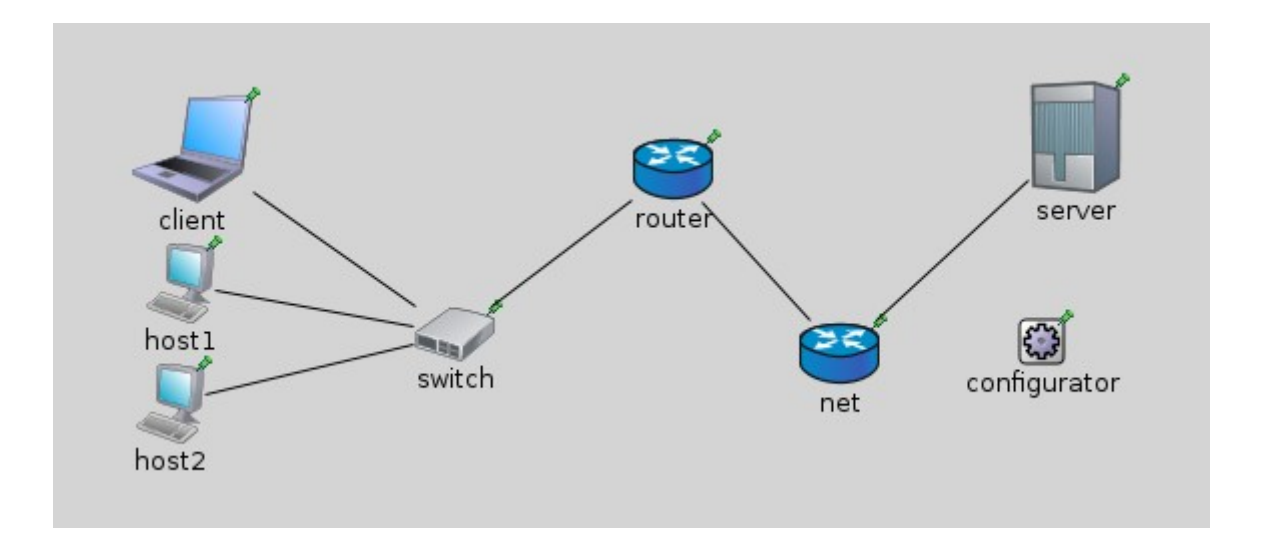

Abbildung 1.4: Ein "Network", wie es in INET als Beispiel bereits vorliegt

### **1.5.3 Das INET-Framework**

*"The INET Framework is an open-source communication networks simulation package for the OMNeT++ simulation environment."* (Zitat von der INET Homepage)

#### *1.5.3.1 Vorteile von INET bei der Netzwerksimulation*

In INET sind die bekanntesten drahtlosen und drahtgebundenen Übertragungstechnologien, sowie einige Protokolle der Schichten bis zum Transport-Layer bereits verfügbar. Will man z.B. ein einfaches Ethernet-Netzwerk mit einigen Servern und Clients simulieren, braucht man nicht eine einzige Zeile C-Code zu schreiben - Powerline-Module gibt es allerdings dort noch nicht. Enthaltene Protokolle / Technologien sind z.B. IPv4, IPv6, UDP, TCP, ARP, Ethernet, uvm.

#### *1.5.3.2 Ethernet-Quellcode als Basis für die Powerline-Module*

Als Schablone für die Implementierung der Powerline-Module wurde der in INET bereits vorhandene Ethernet-Quellcode verwendet. Dieses Linklayer-Paket besteht aus EtherMAC (einem MAC-Schicht Simple Module), EtherEncap (Einem Ver- und Entpacker Simple Module) und EtherBus (einem Simple Module für die Nachahmung des PHY-Layer). Außer dem ethernettypischen CSMA/CD und Backoff-Algorithmus sind allerdings keine nennenswerten Features implementiert. Gängige Ethernet-Datenraten werden unterstützt, und können hardcoded konfiguriert werden.

Um die Powerline-Module daraus zu gewinnen, musste der Quelltext großflächig geändert und ergänzt (teilweise sogar korrigiert) werden. Der resultierende Quelltext ist deutlich mehr als 1000% länger als der ursprüngliche.

# 2. Implementierung der Module

Im folgenden Kapitel wird auf die einzelnen Implementierungsschritte eingegangen, die notwendig waren, um aus den bereits bestehenden Ethernet-Modulen Powerline-Module zu erzeugen. Hierbei wird für jeden Teilaspekt zunächst die reale Technologie beschrieben, und dann, wie diese in der Simulation implementiert werden kann, und welche Abweichungen bei dieser Nachbildung entstehen. In Abbildung 2.1 ist dargestellt, wie die verschiedenen Teilschritte ineinandergreifen.

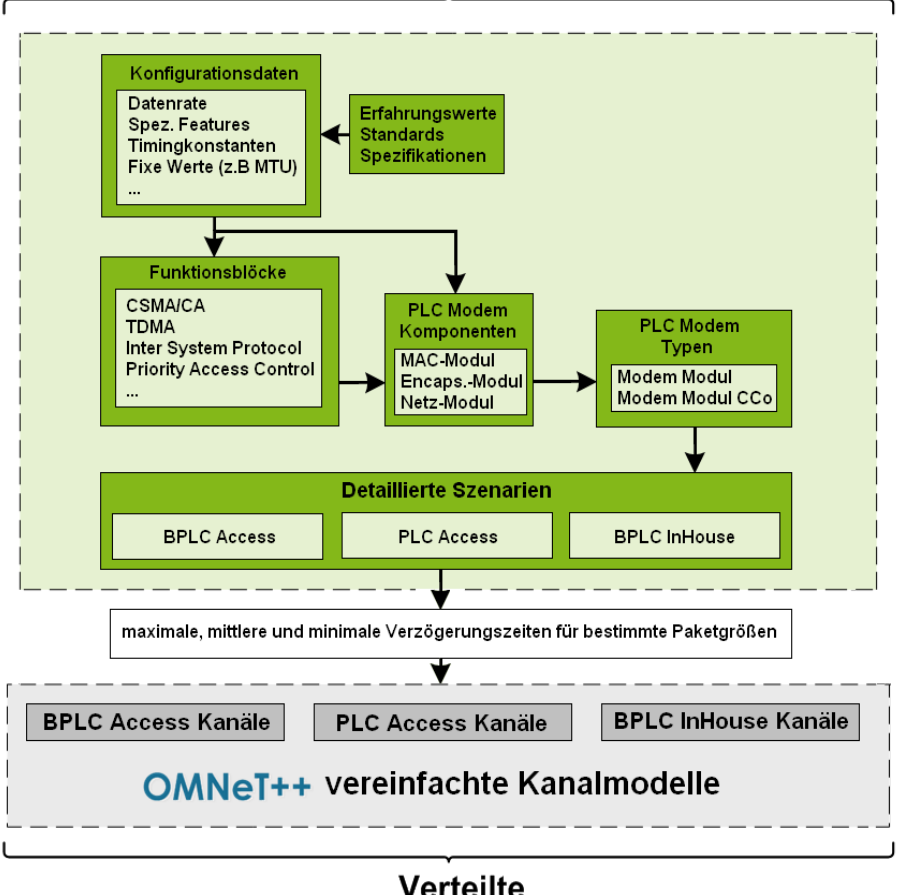

#### Detaillierte PLC-OMNeT++ Simulation

**Verteilte** Simulationsumgebung

**Abbildung 2.1:** Schematische Darstellung des Zusammenspiels der Komponenten

# *2.1 PHY-Layer*

Das Verhalten des PHY-Layers wird komplett im Modul "PlcNet" abgelegt. Alle Vorgänge basieren dabei auf Zufallsprozessen, deren Eckwerte aus Literaturrecherchen oder Korrespondenzen mit Herstellerfirmen und Konsortialpartnern in E-DeMa stammen. Konnten Werte nur geschätzt werden, weil sich auch nach gründlicher Recherche keine Quellen auffinden ließen, ist dies an entsprechender Stelle vermerkt.

### **2.1.1 Gamma-verteilte Zufallsprozesse als Grundlage des PHY-Layers**

Eine der Technologien, für die die meisten Eckdaten zu bekommen waren ist HomePlug AV.[16](#page-29-0) Verbreitete Geräte (in 2010) haben eine maximale (theoretische) Datenrate von 200 MBit/s, eine minimale Datenrate von 6 MBit/s (ROBO-Mode) und eine durchschnittliche Datenrate (Erfahrungswert von /Man1/) von 45 MBit/s. Diese Verteilung kann nicht gut durch eine Gauß'sche Funktion (Glocke) nachgebildet werden, da die mittlere Datenrate in der Praxis nicht in der Mitte zwischen ROBO-Datenrate und maximaler Datenrate liegt, sondern sich stark zur ROBO-Datenrate orientiert. Eine Gammaverteilung<sup>[17](#page-29-1)</sup> mit "verschobener Glocke" leistet hier dann gute Dienste. Die Gammaverteilung ist in OMNeT++ bereits als Funktion hinterlegt.

*SIM API double* gamma  $d$ (*double theta, <i>double* alpha, *int* rng = 0)

*alpha* ist hierbei der formende Parameter und *theta* der skalierende. Um diese Funktion mit den bekannten Technologiedaten (Minimum, Maximum, Mittelwert) zu füttern, muss eine etwas ausführlichere Funktion damit implementiert werden, die sowohl für Werte im kBit- als auch im MBit-Bereich funktioniert. Aus dem Mittelwert lässt sich bei gegebenem *theta* das *alpha* wie folgt berechnen:

$$
mean = alpha \times theta \tag{1}
$$

$$
alpha = \frac{mean}{theta}
$$
 (2)

Die Wahl von *theta* erfolgte mittels Ausprobieren – mit dem Ziel eine möglichst harmonische Verteilung über das Spektrum der Datenraten zu bekommen, so dass alle Eckwerte im Verlauf einer Simulation auch einmal angefahren werden. Zur Überprüfung der korrekten Abbildung der Verteilungen in der Simulation wurden Datenakkumulatoren vom Typ *cOutVector* und *cDoubleHistorgram* verwendet (mehr dazu unter dem Abschnitt "DataCollector").

<span id="page-29-0"></span><sup>16</sup> mit freundlicher Unterstützung der Firma devolo AG

<span id="page-29-1"></span><sup>17</sup> http://en.wikipedia.org/wiki/Gamma\_distribution

# **2.1.2 Schwankende Kanalqualität**

Die Kanalqualität wird in der Realität von Modems ca. alle 5-10s<sup>[18](#page-30-0)</sup> neu gemessen – hinzu kommt aber mit jedem Rahmen ein Trainingssymbol (der "Trainer") in der Präambel<sup>[19](#page-30-1)</sup>, der dem Gerät hilft, die aktuelle Kanalqualität richtig einzuschätzen. Der Trainer wird jedoch nur dann in eine sofortige Korrektur der Einschätzung der Kanalqualität übernommen, wenn die BER im Trainer höher ist, als bisher angenommen. In der Simulation ist dies über einen gamma-verteilten Zufallsprozess (siehe 2.1.1), der im Modul PlcNet abgelegt ist, und aus dem alle 5-10s (gleichmäßig zufallsverteilt) ein Wert für eine Datenrate entnommen wird, der dann zu jedem Modem-Modul mit einer *cMessage* mit der Größe 0 Byte übertragen wird (denn eigentlich messen die Modems ja selbst). Dabei erhält nicht jedes Modem-Modul den exakt gleichen Wert (da es nicht anzunehmen ist, dass alle Modems bei Ihrer Messung zu 100% auf das gleiche Ergebnis kommen). Die Abweichung beträgt (default) 5%<sup>[20](#page-30-2)</sup> der "ausgewürfelten" Datenrate.

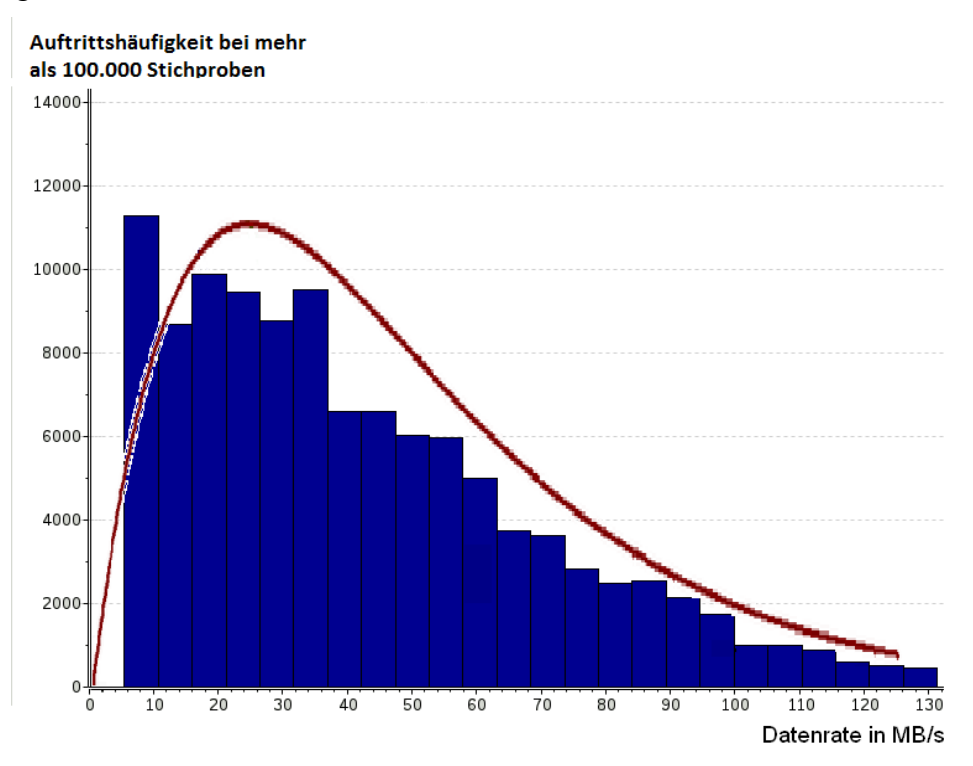

**Abbildung 2.2:** Ergebnis einer gamma-verteilten Zufallsfunktion parametriert auf die Datenratenvarianz eines HomePlug AV 1.0 Systems aus mehr als 100.000 Stichprobenwerten

<span id="page-30-0"></span><sup>18</sup> Angabe von der Siemens AG

<span id="page-30-1"></span><sup>19</sup> Eine "Präambel" ist ein Datenrahmenbestandteil, der für die Übertragung auf dem PHY-Layer vom MAC-Layer (bzw. beim Übergang zum PHY-Layer) hinzugefügt wird. "Im Gegensatz zum Header eines Datenpakets gehört die Präambel nicht zu den Daten selbst, sondern dient der Abstimmung der Gesprächspartner im Netz." (siehe http://de.wikipedia.org/wiki/Datenpräambel)

<span id="page-30-2"></span><sup>20</sup> Dieser Wert kann natürlich angepasst werden. Es zeigt sich aber in [26], das für eine gegebene Installation die Datenrate im Tagesverlauf um etwa 5% schwankt. Stellt man also die Datenrate fest ein, z.B. bei ihrem Mittelwert, schwankt diese immernoch um 5% um die Abweichungen im Tagesverlauf abzubilden.

Jedem Rahmen, der das PlcNet-Modul passiert, schreibt dieses eine kleine Schwankung in die Präambel, um das "außerplanmäßige" Nachbessern der Kanalmessung nachzubilden. Die Daten in der Simulation werden standardmäßig in [MBit/s] angegeben. Alle Werte sind vom Datentyp *double*, da für schmalbandige PLC-Systeme sonst Rundungsprobleme<sup>[21](#page-31-0)</sup> auftreten würden.

## **2.1.3 Schwankende Paketfehlerrate**

Die schwankende PER wird mit der gleichen *cMessage*, die auch die Datenrate überträgt, mit übertragen. Die Bestimmung erfolgt fast analog, jedoch wird zuerst auf Basis der bereits zufällig ausgewählten Datenrate das Intervall, aus der Gesamtfunktion aus der die PER gewählt wird, eingeschränkt, so dass sich eine gewisse Korrelation mit der Datenrate einstellt. Dies bildet die Realität insoweit nach, das schlechte Datenraten gewöhnlich auch mit höheren Paketfehlerraten gemeinsam auftreten.

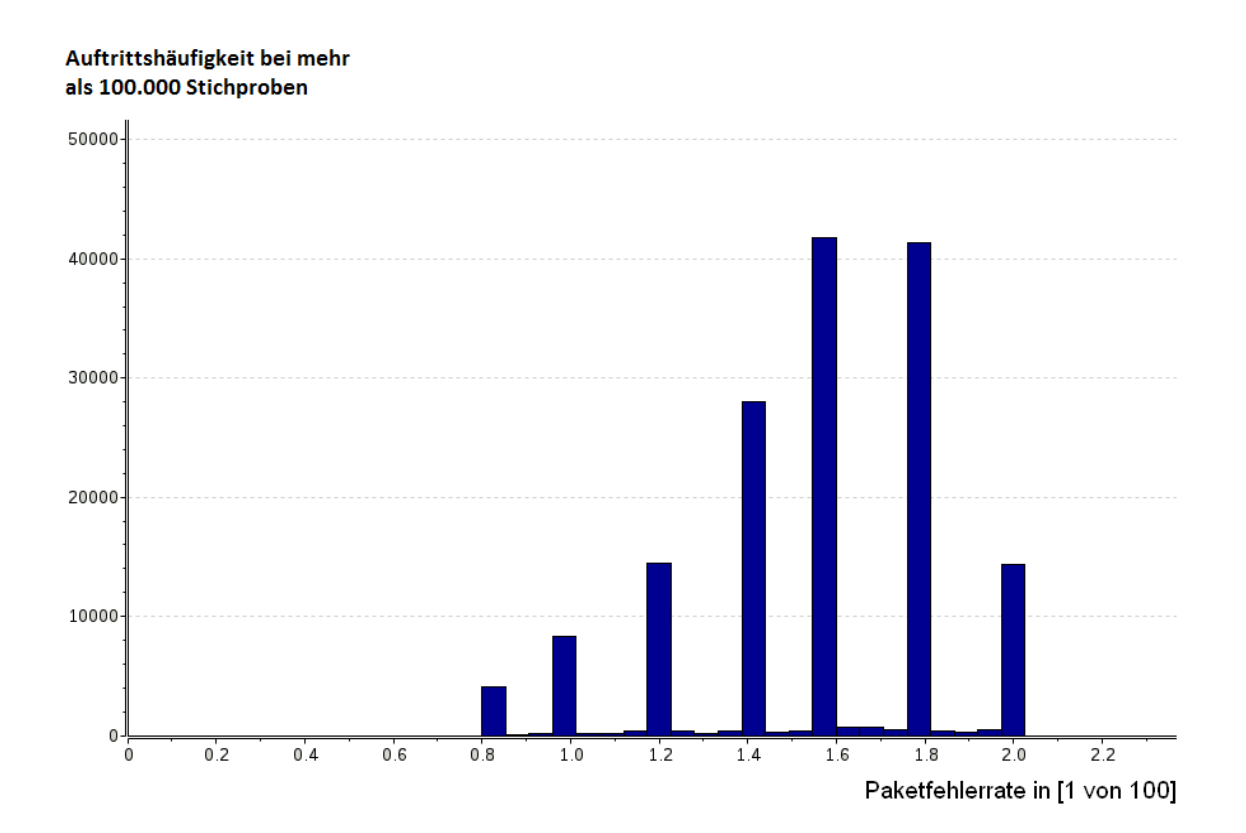

**Abbildung 2.3:** Ergebnis einer gamma-verteilten Zufallsfunktion mit einem (viel zu hohen) Mittelwert der Paketfehlerrate, korreliert mit der Funktion aus Abbildung 2.2 – die konfigurierten 1% führen durch die Korrelation mit der Datenrate zu einer resultierenden durchschnittlichen Paketfehlerrate von ca. 1,6%

<span id="page-31-0"></span><sup>21</sup> Schmalbandige PLC-Systeme haben Übertragungsraten im kBit-Bereich – gibt man diese in MBit/s an und speichert sie in einem z.B. *int* oder *long*, verfallen die Nachkommastellen, und man bekommt "0" zurück, wenn man die Variable ausliest.

# **2.1.4 Längen-abhängige Dämpfung**

Ab einer (System-abhängig) gewissen Leitungslänge zwischen den Modems wirkt die schiere Länge (unter ansonsten idealen Bedingungen) Datenraten-reduzierend. In Abbildung 2.4 ist die Performance-Einschränkung eines Flagship-Modems der Firma /Man1/ aufgetragen.

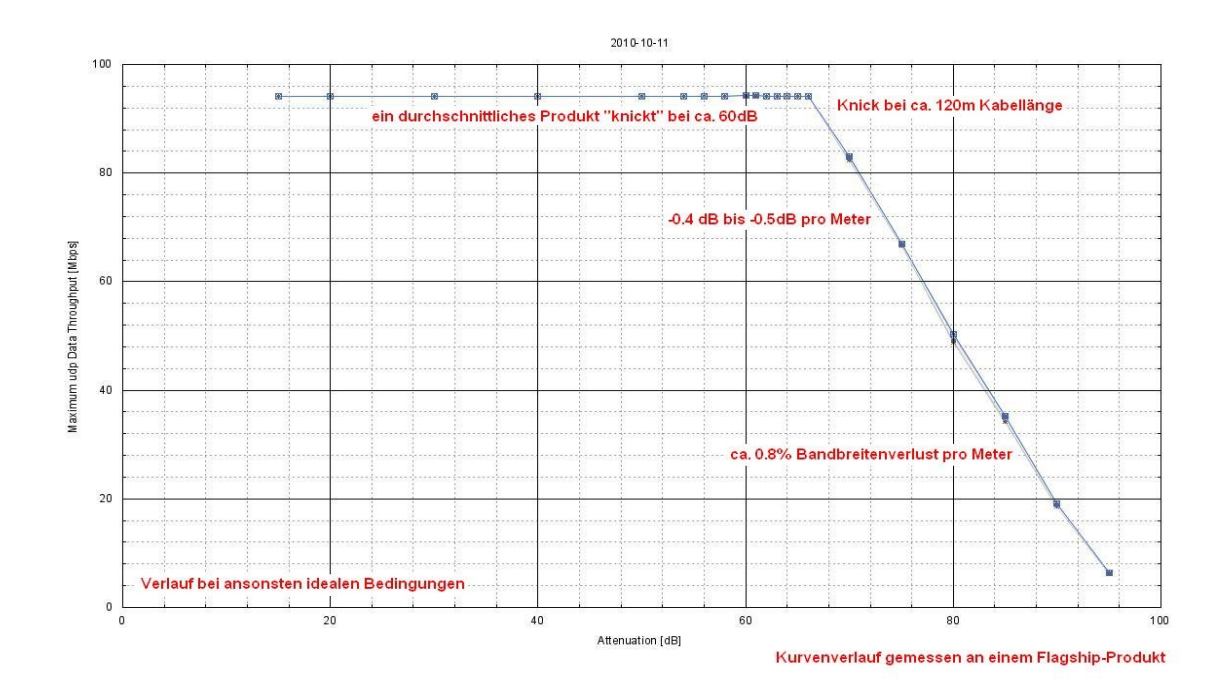

**Abbildung 2.4:** Reduzierung der verfügbaren Bandbreite durch zunehmende Leitungslänge unter ansonsten ideale Bedingungen $^{22}$  $^{22}$  $^{22}$ 

In der Simulation ist dies durch eine konstante Funktion, die nach einem System-spezifisch festzulegendem Wert linear abnimmt, nach-modelliert. Sowohl die "Knicklänge", als auch die Abnahmerate können konfiguriert werden, um das Verhalten eines realen Systems möglichst realistisch nachzubilden.

<span id="page-32-0"></span><sup>22</sup> Die Daten wurden freundlicherweise von der Firma /Man1/ zur Verfügung gestellt.

## **2.1.5 Berücksichtigung von Topologieeigenschaften**

Wie der Laborversuch im Kapitel "Abgleich der Simulation mit einem Praxisbeispiel" zeigen wird, ist die Anordnung der Modems verschiedener inkompatibler Systeme von erheblicher Bedeutung, wenn es um die verfügbare Bandbreite innerhalb des einzelnen Systems geht (siehe Abbildung 2.5). "Kreuzt" ein Signal von einem Modem auf dem Weg zum nächsten "befreundeten" Modem den Weg eines Modems, das zu diesem System inkompatibel ist, so wirkt dieses Modem in der Realität als gravierende Rauschquelle auf diesem Pfad. Weniger dramatisch ist der Fall, wenn ein inkompatibles Modems zwar auf demselben Strang, jedoch nicht zwischen zwei Modems desselben Systems angeschlossen ist. Das fremde Signal wirkt zwar immer noch Bandbreiten-reduzierend, aber nicht so stark, wie im ersten geschilderten Fall.

In einer frühen Version der Simulation konnte dieses Verhalten und seine Schwere durch eine einzelne Variable justiert werden. Der konkrete Wert hängt hier allerdings extrem von den verwendeten Systemen und deren exakter Lage ab. Daher kam man nicht umhin, die Variable für einen konkreten Fall zunächst messtechnisch zu bestimmen, und die Simulation entsprechend anzupassen. Pro Fremdsystem, das eine Nachricht passiert, wurde auf der Gesamtverbindung die verfügbare Datenrate um diese Variable reduziert. Die Bestandteile dieses Algorithmus befinden sich zwar noch im Quelltext, eine spätere Designentscheidung machte diesen Programmbestandteil unnötig. In der nun verbesserten Simulation wird das Topologie-abhängige Verhalten im ISP-Algorithmus mit abgefangen. Hier ist dann auch zusätzlich von Bedeutung, ob das Fremdsystem aktiv ist, oder sich im Ruhezustand befindet (d.h. für das eigentliche System, ob nun eine Rauschquelle aktiv ist, oder nicht).

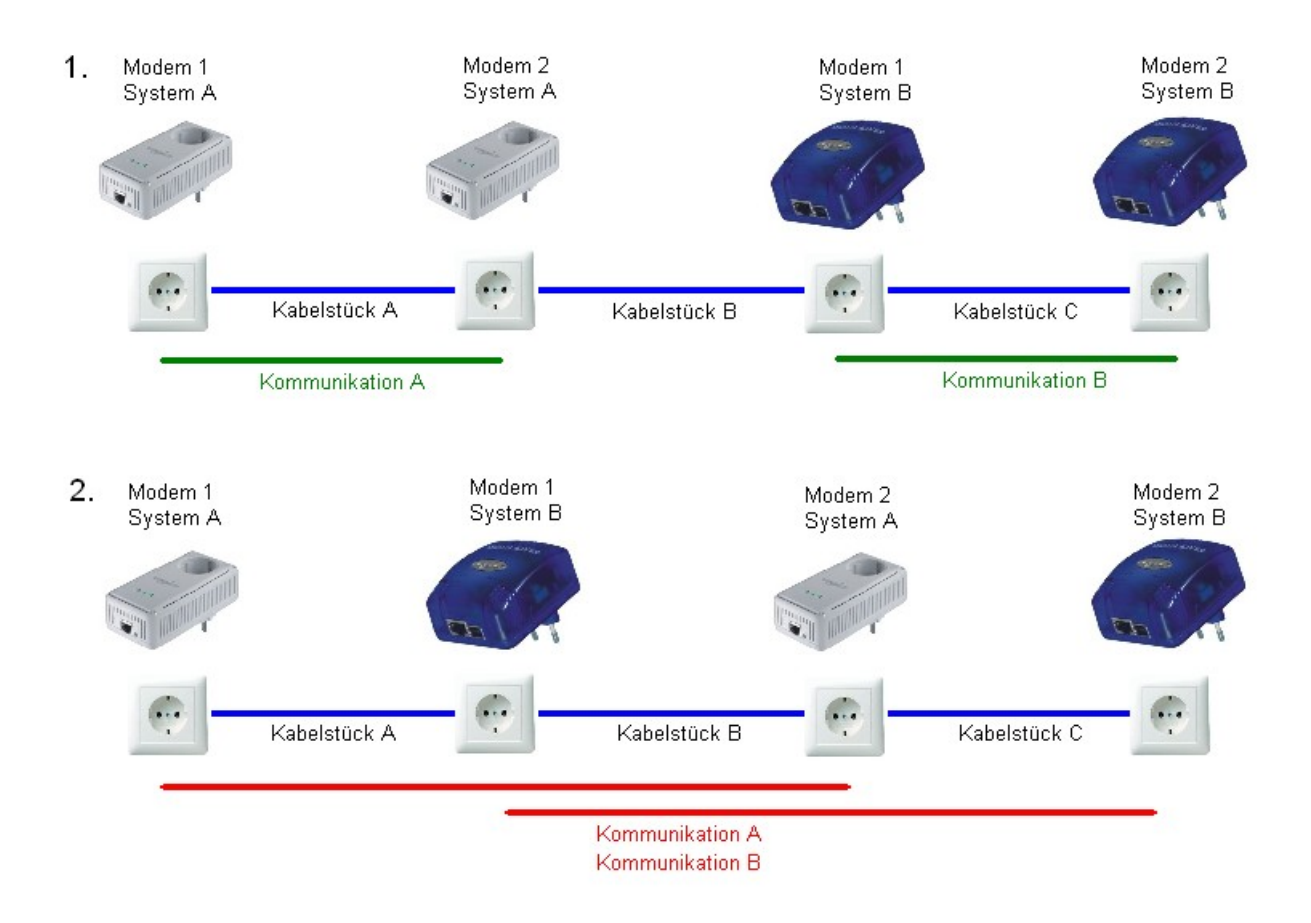

- 1. Die Kommunikationsverbindungen sind physikalisch etwas "getrennter" als bei Fall 2 je höher die Dämpfung von Kabelstück B, desto optimaler die Kommunikation innerhalb der Systeme – die Kommunikationen "kreuzen" nicht.
- 2. Jede Kommunikation zwischen Systempartnern "kreuzt" einen Teilnehmer eines anderen Systems, d.h. auch eine (aus Sicht des jeweils anderen Systems) Rauschquelle, die die Kommunikation erschwert.

**Abbildung 2.5:** Skizze zu möglichen Topologien in einem PLC-Netzwerk mit mehr als einem System

# *2.2 MAC-Layer*

In diesem Kapitel werden alle Features beschrieben, die in der Simulation nachgebildet worden sind. Zunächst wird die MAC-Technologie in der Realität beschrieben, und dann, wie diese in der Simulation implementiert wurde.

## **2.2.1 Inter System Protocol (ISP nach IEEE P1901)**

Das ISP nach [3] ist der Versuch, bei inkompatiblen PLC-Systemen, die auf demselben Medium aktiv sind, zumindest eine geregelte Koexistenz zu realisieren. PLC-Systeme, die ISP unterstützen, bemerken andere PLC-Systeme in ihrer Umgebung und teilen mit diesen (gerecht) den Platz im Frequenzbereich auf. Sind z.B. zwei Systeme gleichzeitig aktiv, nutzt jedes System nur (ca.) 50 % des verfügbaren Frequenzbereiches (bei drei Systemen dann analog 33%). ISP unterstützt die gleichzeitige Koexistenz von bis zu vier inkompatiblen PLC-Systemen. In der Simulation werden Systeme, die ISP unterstützen als "polite" (höflich) bezeichnet.

Natürlich schränken sich auch inkompatible Systeme ein, die ISP nicht unterstützen. Jedoch geschieht dies normalerweise nicht gerecht, und nicht ohne Reibungsverluste, d.h. von den theoretischen 100% Kanalkapazität könnten als Beispiel<sup>[23](#page-35-0)</sup> nur 80 % genutzt werden, und das dominante System belegt davon 60 % und drängt das unterlegene System auf 20 % zurück. Es kann auch der Fall eintreten, dass ein dominantes System ein unterlegenes komplett verdrängt. Im schmalbandigen Bereich, wo die verfügbare Datenrate sowieso nicht viel Spielraum lässt tritt dies z.B. bei CENELEC Band A PLC und G3 PLC auf. G3 PLC verdrängt mit seinem effektiveren Modulationsverfahren vollständig die "primitivere" PLC-Variante (dies konnte in den in E-DeMa stattfindenden Laboruntersuchungen beobachtet werden). Totalauslöschungen sind allerdings kein besonders interessanter Betriebsfall für die Simulation.

In der Simulation verwaltet pro System ein CCo die Auswirkungen der Fremdsysteme. Die CCo aller Systeme sind miteinander verbunden, sodass Rahmen von allen fremden Systemen alle PlcNet-Module erreichen. Erkennt ein PlcNet-Modul eine Nachricht eines fremden Systems, wird es die verfügbare Datenrate im eigenen System abhängig von vier konfigurierbaren Variablen reduzieren. Das PlcNet führt eine Liste aktiver Fremdsysteme, und nimmt Datenratenreduzierungen wieder zurück, wenn ein Fremdsystem längere Zeit inaktiv gewesen ist.

Die vier erwähnten Variablen sind zunächst 3 Variablen (die nicht wirklich sehr variabel sind), die schlicht die Anzahl der Systeme berücksichtigen (also 50%, 66% und 75%-Reduktion). Diese Daten sind dann exklusiv für die Bestimmung der Datenrate wichtig, solange alle Teilnehmer im Netz "polite" sind. Befindet sich ein System im Netz, das nicht höflich ist, kommt die vierte Variable ins Spiel, die Reibungsverluste abbildet.

Die Reibungsverluste variieren je nach Systemzusammenstellung hoch individuell und müssen für eine konkrete Simulation zunächst näherungsweise durch Messungen bestimmt werden – sie sind also nicht für eine PLC-Variante konstant, sondern abhängig davon, welche Systeme sonst noch im Netz aktiv sind. Für die SmartGrid Betrachtungen ist dies aber nicht so dramatisch, da sich die Simulationen auf die Nachbildung weniger Betriebsfälle einschränken lassen, bei denen ISP eine wichtige Rolle spielt.

<span id="page-35-0"></span><sup>23</sup> Es handelt sich hierbei wirklich nur um ein Zahlenspiel, um das Verhalten anschaulicher zu erklären.
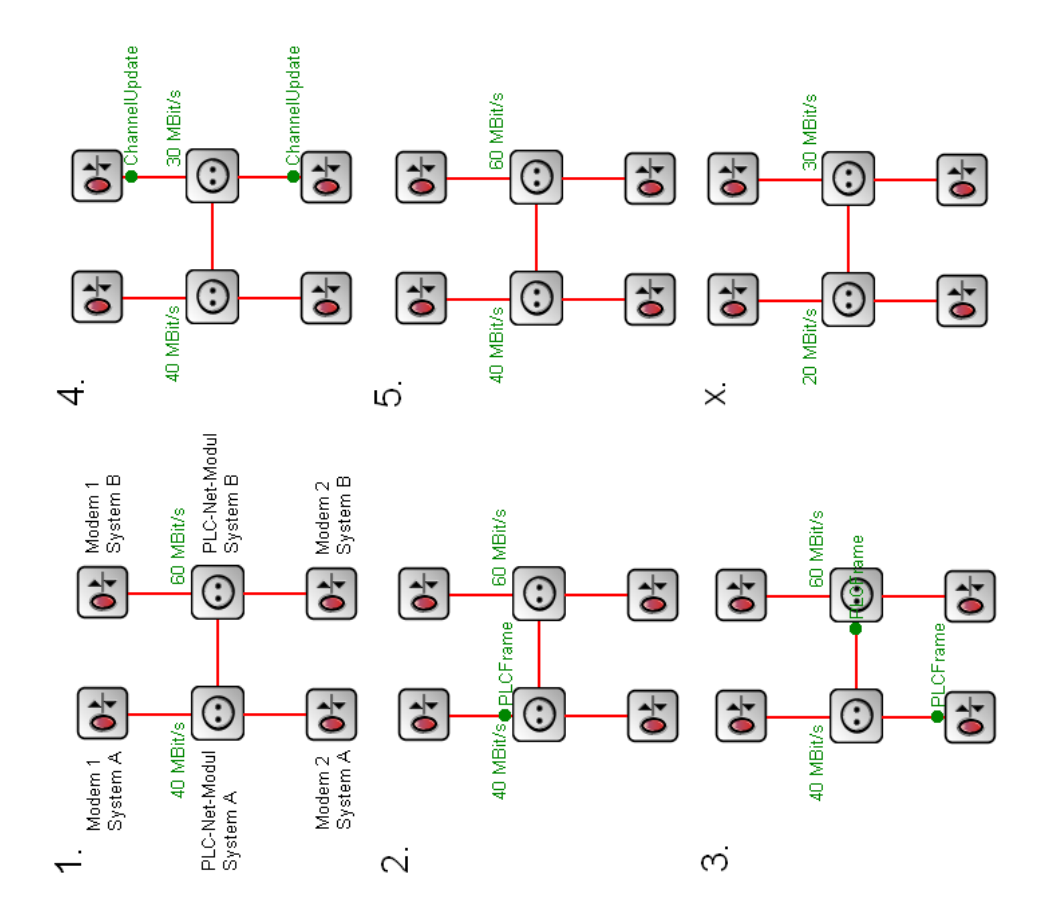

- 1. Beide Systeme befinden sich schon länger im Ruhezustand die aktuell verfügbare Datenrate ist jeweils in den PLC-Net-Modulen hinterlegt, und wurde bereits zu den Modems von System A bzw. B via Nullzeit-Paket kommuniziert.
- 2. Modem 1 von System A sendet ein Paket an das PLC-Net-Modul mit Bestimmungsort "Modem 2".
- 3. Das Paket wird vom PLC-Net-Modul System A nicht nur an Modem 2, sondern auch an das PLC-Net-Modul von System B übergeben – so bekommt System B etwas von der Aktivität von System A mit.
- 4. Das PLC-Net-Modul von System B erhält eine Nachricht, die nicht zum System gehört und bemerkt so die Aktivität von System A. Es reduziert die Verfügbare Datenrate, kommuniziert diese via *ChannelUpdate* an seine angeschlossenen Modems und startet einen Timer.
- 5. Läuft der Timer ab, ohne das System A noch einmal Aktivität zeigt, kehrt das System B wieder in den Ursprungszustand zurück.
- 6. Sind beide Systeme zur gleichen Zeit aktiv, reduzieren sich beide verfügbaren Datenraten um die Hälfte (wenn diese sich den Frequenzbereich perfekt aufteilen). Jegliche Aktivität des Fremdsystems setzt den Timer zurück, so dass nur eine längere Ruhephase das (Gesamt-)System wieder in den Ausgangszustand versetzt.

**Abbildung 2.6:** Skizze zur Veranschaulichung des ISP-Algorithmus

## **2.2.2 CSMA/CA**

CSMA/CA ist verwandt mit dem aus Ethernet bekannten CSMA/CD-Kanalzugriffsverfahren. Beginnen 2 Stationen so zeitnah beieinander den Bus zu belegen (Multiple Access), dass sie (Carrier Sense) nicht bemerken, dass schon ein anderes System auf dem Bus aktiv ist (wegen der endlichen Signallaufzeit) kommt es zu einer Kollision, und beide Pakete sind zerstört. Dies wird bemerkt (Collision Detection), und alle Systeme warten nach einer Mindestwartezeit noch eine zufällig ausgewählte weitere Zeit, bis sie erneut versuchen, Medienzugriff zu erhalten – dies verhindert Folgekollisionen. Bei Collision Avoidance wird im Gegensatz zu Collision Detection vor jedem Senden eine zufällige Zeit gewartet – das sorgt dafür, dass auch "Erstkollisionen" unwahrscheinlich werden. Diese Wartezeit wird von einigen PLC-Systemen auch gleich als Prioritätsauflösung mitbenutzt (siehe "Priorisierter Datenverkehr").

In der Simulation (in der Datenpakete nach einer Laufzeitverzögerung in Gänze übertragen werden) muss dieser Mechanismus komplex nachgebildet werden. Sendet ein Modul einen Rahmen, startet es einen Timer, der auslöst, wenn das Paket vollständig übertragen sein müsste. Der Timer wird abhängig von Rahmenlänge und Datenrate gesetzt. Bemerkt das Modul während der Wartezeit (das Paket ist simulatorisch schon längst am nächsten Modul angekommen) eine weitere Übertragung, so wird eine Kollision ausgelöst und per Broadcast an alle Module gemeldet. Gleiches gilt für die Empfangsseite – auch hier ist der Rahmen simulatorisch sofort vollständig angekommen, aber es werden Timer initialisiert, die einen realitätsnahen Betrieb nachbilden – siehe hierzu einen Beispielverlauf in Abbildung 2.7.

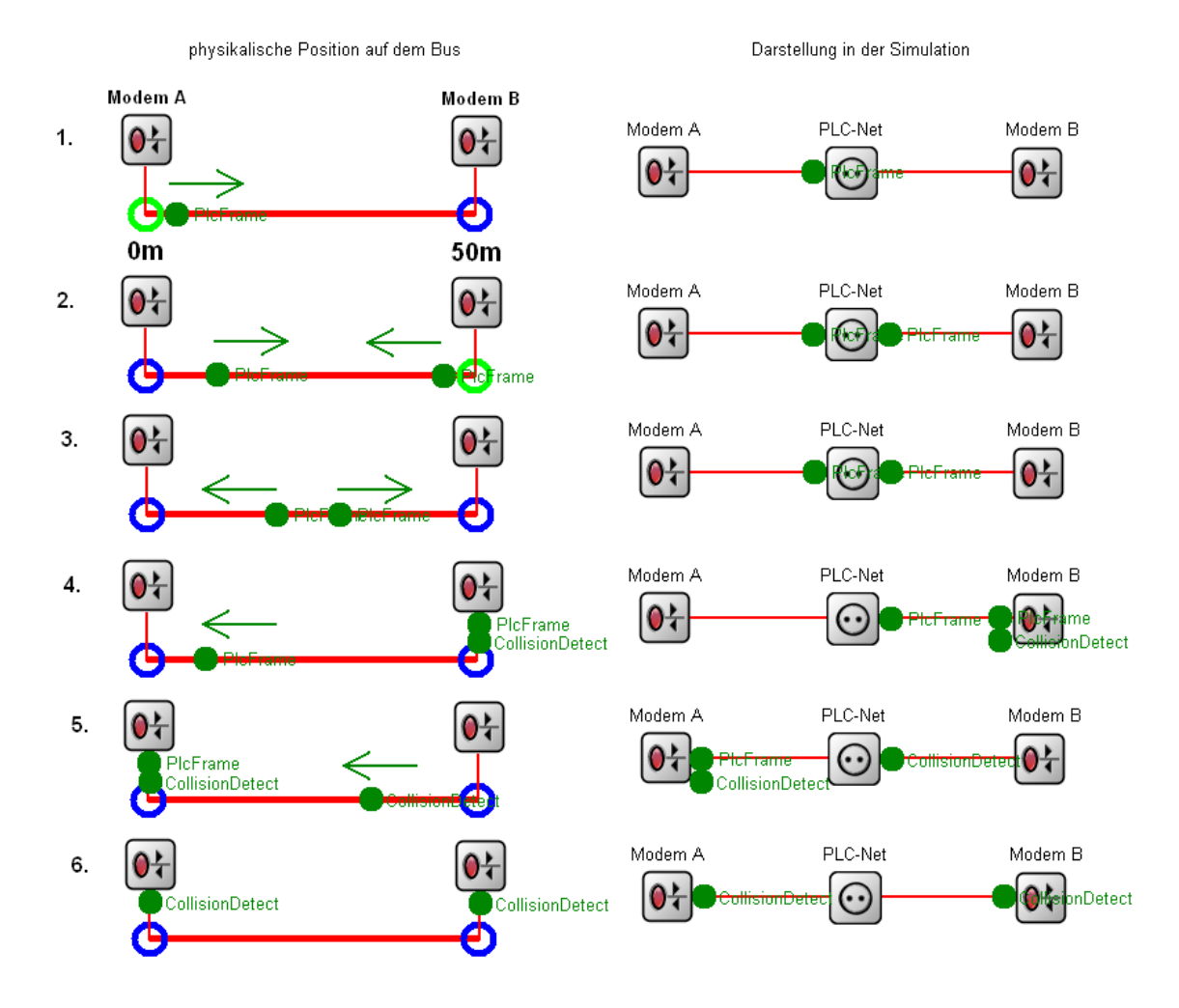

- 1. Nach Abwarten von IFG und CA-Wartezeiten erkennt Modem A das Medium als frei und beginnt zu senden. Modem A startet seinen Sendetimer (nach Paketgröße und Datenrate). PLC-Net verzögert die Nachricht um die Laufzeit der Verbindung und hält diese noch zurück.
- 2. Auch Modem B beginnt nun zu senden, da es die Nachricht von Modem A noch nicht erhalten hat, und so das Medium noch nicht als belegt erkannt hat. Modem B startet seinen Sendetimer (nach Paketgröße und Datenrate).
- 3. PLC-Net verzögert auch diese Nachricht um die Laufzeit der Verbindung und hält diese noch zurück.
- 4. Die Nachricht von Modem A erreicht nun Modem B, dessen Sendetimer noch nicht abgelaufen ist dadurch erkennt Modem B die Kollision, und meldet diese PLC-Net. Modem B wird vor Ablauf der Kollisionssperrzeit keine Sendeversuche mehr unternehmen.
- 5. Die Nachricht von Modem B erreicht nun Modem A, dessen Sendetimer noch nicht abgelaufen ist dadurch erkennt Modem A die Kollision, und meldet diese PLC-Net. Modem A wird vor Ablauf der Kollisionssperrzeit keine Sendeversuche mehr unternehmen.
- 6. PLC-Net verteilt die Kollisionsmeldung an alle Teilnehmer im Netz damit auch diejenigen davon etwas mitbekommen, die sich aktuell im Ruhezustand befinden.

**Abbildung 2.7:** Ein Beispielablauf zur Veranschaulichung des CSMA/CA-Algorithmus

## **2.2.3 TDMA**

Neben CSMA/CA, welches vor allem für HomePlug-Systeme typisch ist, verwenden viele schmalbandige PLC-Systeme und z.B. PURE TDMA oder G.hn ein zentral koordiniertes TDMA-Verfahren als Kanalzugriffsmechanismus. In der Realität verteilt der CCo (diese Instanz kann je nach Variante auch anders heißen) zu Anfang jeder TDMA-Periode einen Fahrplan, wann jedes Modul senden darf, so dass ein garantierter QoS-Datenverkehr möglich ist. Dies ist für Multimediaanwendungen wichtig, erleichtert aber auch den Betrieb von weniger zeitkritischem Verkehr, da prinzipiell keine Kollisionen auftreten können, und die Intelligenz nur einmal pro Netzwerk vorliegen muss (und nicht in jedem Modem). Der Fahrplan wird nach den Sendewünschen der Teilnehmer zusammengestellt. Ist ein Teilnehmer für längere Zeit im Ruhezustand, so wird er aus dem Schema entfernt, und die zeitliche Bandbreite der anderen Teilnehmer nimmt zu. Will er wieder senden, muss er erneut seinen Bedarf beim CCo anmelden und wird im nächsten Intervall wieder mit eingeplant.

In der Simulation wird in Modul PlcNet eine Liste mit aktiven Teilnehmern geführt. Ein Modul, das senden möchte, sendet zunächst einen Sendewunsch an PlcNet und wird dann im nächsten Umlauf eingeplant. Ist es nach dem Senden mehrere Umläufe nicht mehr aktiv, wird es aus der Liste entfernt. Während eines Umlaufes verteilt das PlcNet Nachrichten vom Typ *cPacket*, in denen steht, welcher Teilnehmer jetzt senden darf. Diese Pakete werden an alle verteilt, weil ein Paket für einen nächsten Teilnehmer auch das Signal für den vorhergehenden Teilnehmer ist, das seine Sendezeit nun beendet ist. Die Teilverzögerungen müssen so gewählt werden, das pro Umlauf genau so viel Overhead entsteht, wie er durch einen Gesamtfahrplan, wie er in der Realität verwendet wird, entstehen würde. Die Variante mit Gesamtfahrplan wurde deshalb nicht implementiert, weil Ihre Komplexität um einiges höher ist, als die eines Token-Verfahrens. Über die Simulationszeit sollte sich der Fehler jedoch heraus mitteln. Alle Timing-Konstanten können individuell für ein System festgelegt werden – darin liegt aber auch ein erhebliches Problem für die Präzision der Simulation. Viele der Timing-Konstanten (je nach Variante viele oder wenige) wurden von den Herstellern nicht offengelegt. Viele der Werte sind nach bestem Wissen geschätzt und durch stetes Ausprobieren angepasst und nachgebessert worden.

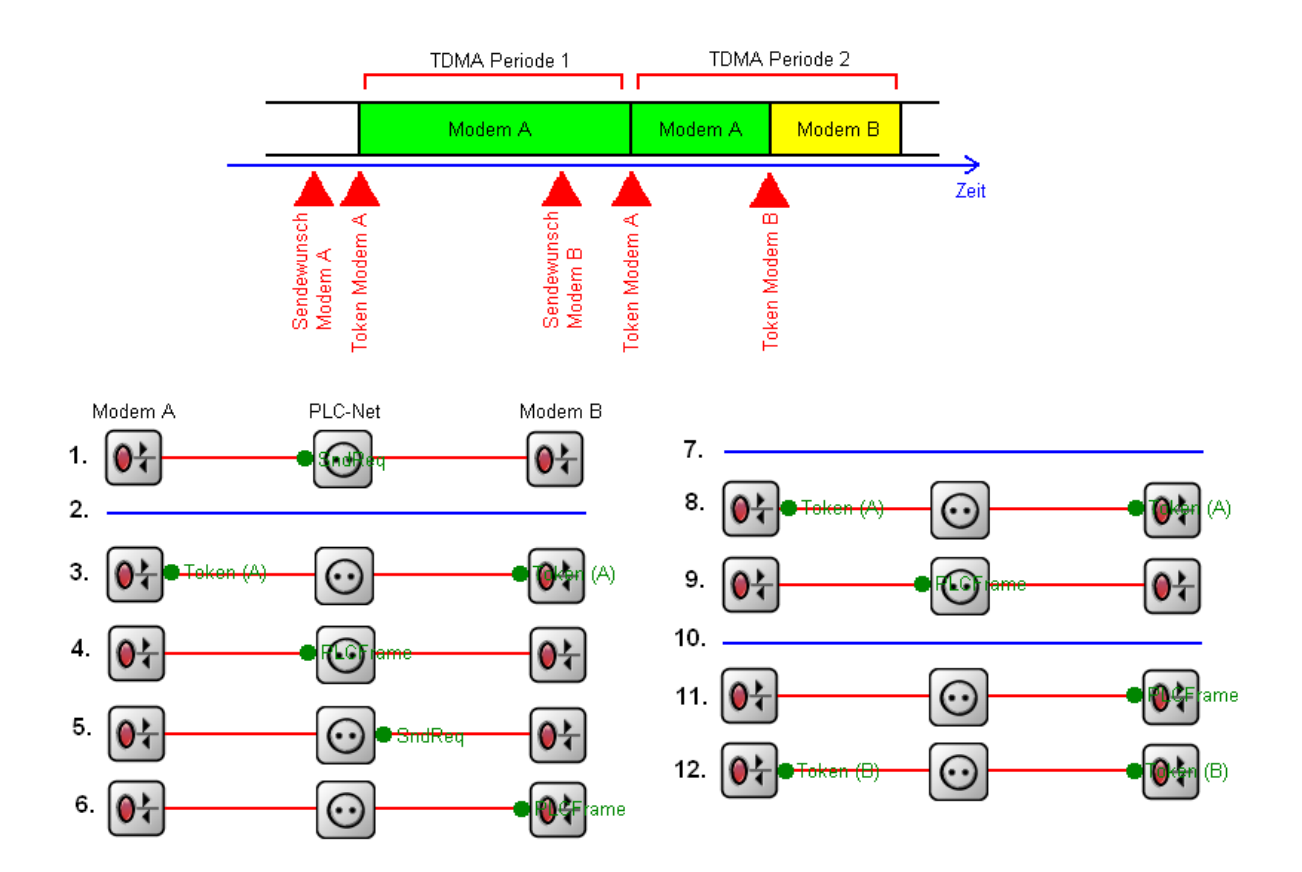

- 1. Modem A schickt ein SndReq (Sending Request) an PLC-Net, weil es senden möchte.
- 2. TDMA Periode 1 beginnt Sendeschlitz Modem A beginnt
- 3. Da sonst Niemand aktiv ist, verteilt PLC-Net die Nachricht "Modem A darf senden".
- 4. Modem A sendet das Paket über den Bus.
- 5. Noch während dieser Periode entwickelt auch Modem B einen Sendewunsch und teilt diesen PLC-Net mit.
- 6. Das Paket von Modem A erreicht Modem B.
- 7. TDMA Periode 2 beginnt Sendeschlitz Modem A beginnt.
- 8. PLC-Net verteilt die Nachricht "Modem A darf senden".
- 9. Modem A sendet.
- 10. TDMA Periode 2 geht weiter Sendeschlitz Modem B beginnt.
- 11. Das Paket von Modem A erreicht Modem B.
- 12. PLC-Net verteilt die Nachricht "Modem B darf senden".
- 13. ...

**Abbildung 2.8:** Ein Beispielablauf zur Veranschaulichung des TDMA-Algorithmus

#### **2.2.4 Smart Notching**

"Smart Notching" wird in [22] vorgestellt und beschreibt einen Mechanismus, der es PLC-Modems ermöglicht, in ihrer Umgebung aktive Funksysteme wahrzunehmen und deren Frequenzen aus ihrem OFDM-Schema auszuklammern, um diese Dienste nicht unzulässig zu stören. Da die Simulation keinen "echten" PHY-Layer nachbildet, kann dieses Feature nur als zusätzliche Variable in die Bestimmung der Datenrate eingehen. Laut [22] senkt aktives Smart Notching bei Ausklammerung aller denkbaren Funkdienste die verfügbare Datenrate um 23% (dies ist der "worst case"). Wird die Option "Smart Notching" in der Simulation für ein Modul aktiviert, sinkt seine durchschnittliche Datenrate auf 77% der ursprünglichen. Auf diesem Wert liegt keine Varianz, er ist daher als "worst case"-Abschätzung zu verstehen.

Da dieser Mechanismus noch nicht Bestandteil aktuelle verfügbarer Geräte ist, wurde keine komplexere Simulation (z.B. mit statistischer Schwankung) realisiert. Für den hier betrachteten Zweck genügt eine Abschätzung des ungünstigsten Falles.

#### **2.2.5 Priorisierter Datenverkehr**

Sowohl im CSMA/CA als auch im TDMA-Modus sehen einige PLC-Systeme einen priorisierten Medienzugriff vor. Bei CSMA/CA wird die Wartezeit, die nach Kollisionen oder dem IFG eingeplant ist, zur Prioritätsauflösung verwendet. Höher-priorer Verkehr würfelt aus einem anderen Zeitintervall aus, als nieder-prioritärer, sodass hoch-prioritärer Verkehr absolut bevorzugten Zugriff auf das gemeinsame Medium erhält. In der Simulation ist dies durch einen gewichteten, gleichverteilten Zufallsprozess nachgebildet (die Gewichte können für eine nachzubildende PLC-Variante individuell konfiguriert werden). Die Wartezeitintervalle sind bei 4 Prioritätsstufen jeweils ¼ des gesamten Prioritätsauflösungszeitintervalls. Nachrichten mit höchster Priorität wählen zufällig nur auf dem ersten Viertel aus, mit der nächsthöheren auf dem zweiten Viertel, usw. Im TDMA-Modus kann für höher-prioren Datenverkehr im Fahrplan mehr Zeit eingeplant werden (also kann ein hoch-prioritärer Datenstrom mehr als einen Zeitschlitz belegen). In der Simulation wird ein PlcMAC-Modul, das eine hoch-priore Nachricht zu verschicken hat, den TDMA-Master um mehr Zeitschlitze bitten. Dieses Request setzt der CCo darin um, das in seiner Liste die MAC-Adresse des Modul mit dem hochprioren Datenverkehr mehrfach geführt wird, und dieser so in einem TDMA-Umlauf 2 bis n mal Sendeerlaubnis erhält. Leider liefern die Transport und Netzwerkschicht aus INET keine Prioritäts-Informationen in der *ControlInfo* mit, und eine Änderung dieser Module ist nicht möglich. Daher wird die Priorität im PlcEncap-Modul aus einem gewichteten, gleichverteilten Zufallsprozess bestimmt (die Verteilung der Nachrichten auf die Prioritäten kann für jede nachzubildende PLC-Variante individuell konfiguriert werden).

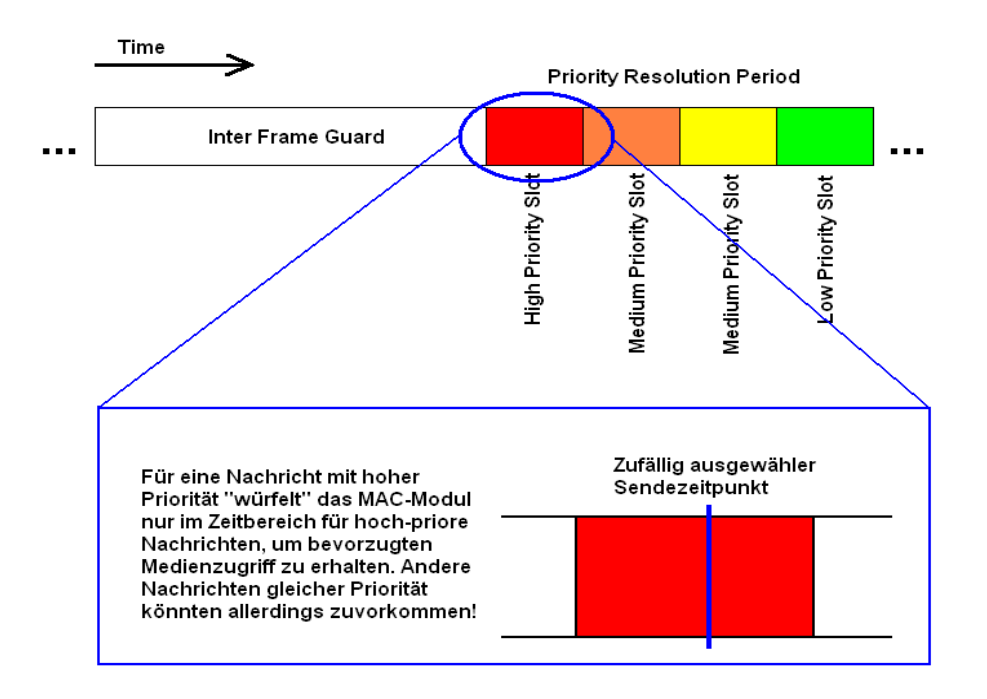

# Verteilung der Prioritäten (Beispiel)

bei HomePlug AV in %

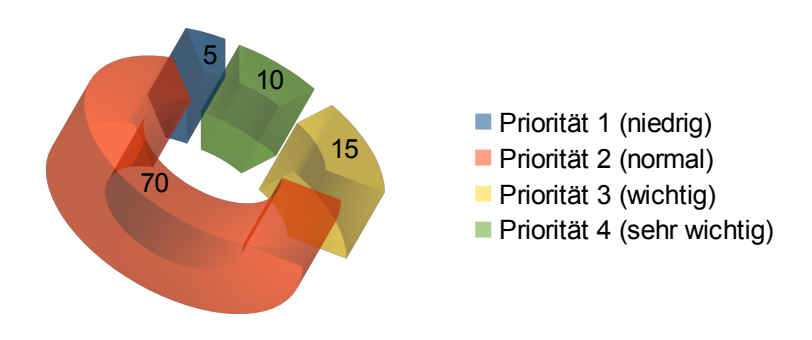

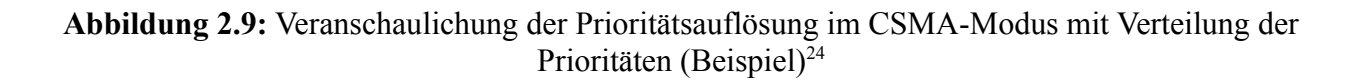

<span id="page-42-0"></span><sup>24</sup> Die Daten wurden freundlicherweise von /Man2/ zur Verfügung gestellt.

#### *2.3 Die PLC Simple Modules im Szenariengenerator*

Als Nächstes soll aufgezeigt werden, wie die in den Kapiteln 2.1 und 2.2 beschrieben Features auf die Simple Modules verteilt sind, d.h. welche Aufgaben jede Komponente in der Simulation übernimmt, und wie diese dann zusammen wirken.

#### **2.3.1 PlcMAC**

Das Simple Module "PlcMAC" regelt den gesamten Kanalzugriff in CSMA/CA und TDMA (wenn beide Zugriffsmechanismen dynamisch zusammen verwendet werden – sonst natürlich nur in einem der Modi). Es fragt bei hochpriorem Verkehr im CSMA-Modus bei CCo, ob auf QoS-Datenverkehr (TDMA) gewechselt werden könnte, oder, wenn das System bereit in TDMA operiert, nach zusätzlichen Zeitschlitzen. PlcMAC erkennt Kollisionen und broadcastet deren Auftreten. Außerdem justiert PlcMAC nach den Trainern in der Präambel und den Kanalaktualisierungen, die vom PlcNet verteilt werden seine verfügbare Datenrate.

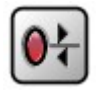

#### Abbildung 2.10: Ein Simple Module "PlcMAC" in OMNeT<sup>++</sup>

Alle statistisch relevanten Daten, die in PlcMAC anfallen, werden von diesem Modul an den DataCollector weitergeleitet, wie z.B. verfügbare Datenrate, PER, Anzahl der Backoffs, Kollisionen, usw.

#### **2.3.2 PlcEncap**

Das Simple Module "PlcEncap" hat zwei Ausgänge – einen zum PlcMAC-Modul und einen zum Transportlayer (bzw. in der Bridge zu einem Encap-Modul der anderen Technologie). Rahmen, die aus Richtung des PHY-Layers kommen, werden entpackt, d.h. ein *PlcFrame* wird in eine *cMessage* mit *ControlInfo* gewandelt, damit der Netzwerklayer das Paket interpretieren kann. Außerdem werden die nicht mehr benötigten Header in diesem entfernt, d.h. die Nachrichtengröße wird entsprechend angepasst. Für Nachrichten, die vom Netzwerklayer eintreffen, wird dieser Prozess umgekehrt vollzogen. Das Ver- und Entpacken geschieht in Nullzeit.

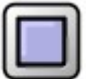

#### Abbildung 2.11: Ein Simple Module "PlcEncap" in OMNeT++

Des Weiteren wird hier auch die Priorität der Nachricht festgelegt, bevor sie an das PlcMAC-Modul übergeben wird, da diese Information nicht aus den INET-Framework Modulen für die Netzwerkschicht abgeleitet werden kann.

An der Schnittstelle von PlcMAC und PlcEncap wird zusätzlich die Latenz von Rahmen gemessen. So kann die Laufzeit "PlcMAC plus Kanalverzögerung plus PlcMAC" (=  $t_{MAC}$ ) ermittelt werden, um speziell nur die PLC-Strecke zu bewerten.<sup>[25](#page-44-0)</sup> Diese Daten schickt PlcEncap an den DataCollector, der sie sammelt und mittelt.

#### **2.3.3 PlcNet**

Das Simple Module "PlcNet" ist sowohl Simulation des PHY-Layers als auch CCo, und damit ISP-Master und TDMA-Master. Jedes PLC-System benötigt ein PlcNet-Modul, unabhängig davon, ob das System TDMA-fähig ist, oder ISP unterstützt, da hier alle Zufallsprozesse implementiert sind, die den physikalischen Layer nachbilden, z.B. auch die Laufzeitverzögerung durch die Leitungslänge.

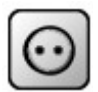

Abbildung 2.12: Ein Simple Module "PlcNet" in OMNeT++

<span id="page-44-0"></span><sup>25</sup> PlcEncap setzt und liest hierzu Zeitstempel, die in das Paket geschrieben werden. Zunächst wurde versucht, über **getMessageCreationTime()** zu messen, aber diese Funktion lieferte stark schwankende und unplausible Werte.

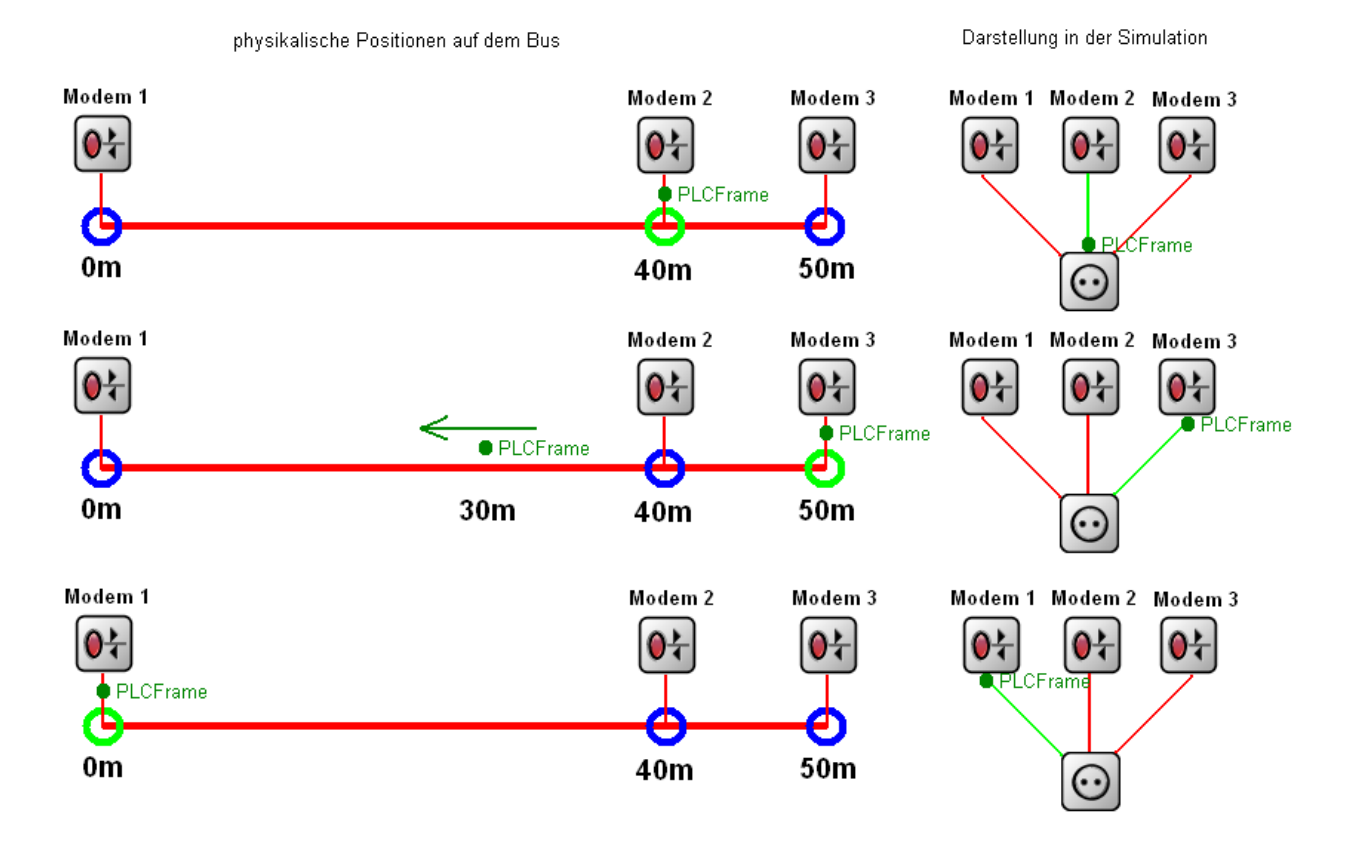

- 1. Modem 2 sendet ein Paket über die Busleitung (bzw. das Output-Gate des Moduls) es erreicht PLC-Net in Nullzeit. PLC-Net startet zwei Timer, einen für Upstream- und einen für Downstream-Events, deren Fälligkeit durch die Entfernung der anderen Geräte auf dem Bus in Relation zu Modem 2 bestimmt wird.
- 2. Der Timer für das Upstream-Event löst aus, und PLC-Net überträgt das Paket in Nullzeit an Modem 3. Die Laufzeitverzögerung wurde also über einen Timer realisiert. Modem 3 startet nun seinen Timer für die Empfangsdauer (variiert nach Paketlänge und Datenrate) und wird das Paket erst nach Ablauf des Empfangstimers verarbeiten.
- 3. Der Timer für das Downstream-Event löst aus und PLC-Net überträgt das Paket in Nullzeit an Modem 1. Dieses startet nun seinen Timer für die Empfangsdauer. Wären noch mehr Teilnehmer auf dem Bus, hätte PLC-Net noch weitere Events in der Warteschlange.

**Abbildung 2.13:** Skizze zur Veranschaulichung des Bus Tap Algorithmus

#### **2.3.4 DataCollector**

Das Simple Module "DataCollector" ist ein Hilfsmodul zur Erzeugung von statistischen Werten in großen Simulationen. Die "klassischen" Ethernet-Module aus dem INET-Framework erzeugen jeweils einzeln eine Statistik, die nach dem Simulationsdurchlauf eingesehen werden kann. Simuliert man eine Vielzahl von PLC-Modulen, ist es kein gangbarer Weg, alle Daten per Hand durchzugehen.

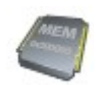

**Abbildung 2.14:** Ein Simple Module "DataCollector" in OMNeT++

Die wichtigsten Werte, die DataCollector für PLC und BPLC getrennt ermittelt, sind die mittlere Datenrate und die mittlere Paketlaufzeit t<sub>MAC</sub>.

## **2.3.5 Das PLC-Config-File**

Im Konfigurationsfile werden die Variablen eines konkreten PLC-Systems festgehalten – es handelt sich dabei um ca. zwei Dutzend Werte, die das System charakterisieren, z.B. maximale Datenrate (MBit/s), minimale Datenrate (MBit/s), mittlere Datenrate (MBit/s), TDMA\_only (An/Aus), CSMA\_only (An/Aus),polite (An/Aus), type (PLC/BPLC), vendorID (0...n), MTU (Byte), mTU  $(Byte)$ , OH  $(Byte)$ , IFS  $(\mu s)$ , usw.

## *2.4 Die PLC Compound Modules im Szenariengenerator*

Compound Modules bestehen aus mehreren Simple Modules bzw. aus mehreren Compound Modules, oder einer Mischung aus beidem. Compound Modules bilden Protokollschichten, Geräte oder Zusammenschlüsse aus Geräten nach.

#### **2.4.1 Internes Modem**

Gerade in der Schmalband-PLC-Technik ist es üblich, ein PLC-Modem direkt am 230VAC-Anschluss des jeweiligen Gerätes zu positionieren, wie z.B. beim MUC [23] oder dem Datenkonzentrator ZDUE-DC-MUC[26](#page-47-0). Ein solches Modem wird in OMNeT++ durch das Zusammenfügen der Module PlcMAC, PlcEncap und einer Warteschleife hin zum Netzwerklayer realisiert.

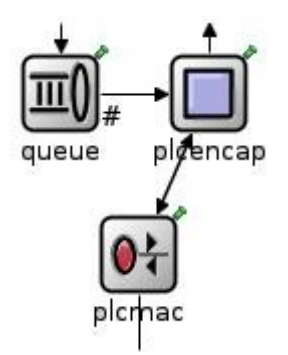

Abbildung 2.15: Ein Compound Module "Internal PLC modem" in OMNeT++

Das Modul kann direkt an eine Netzwerkschicht angeschlossen werden, und registriert sich (zwingend) als Interface auf einem *InterfaceTable* eines Hosts.

## **2.4.2 Adapter Modem (Bridge PLC-Ethernet)**

Der üblichere Weg für Breitband-PLC ist das Brücken einer Ethernet-Verbindung. Zum Nachbilden dieser Steckermodems braucht man neben den Komponenten, wie sie auch schon im internen Modem verwendet werden, noch Komponenten für die Ethernet-Adaption, die aber im Grunde die gleichen Funktionen (nur für eine andere Technologie) erfüllen.

<span id="page-47-0"></span><sup>26</sup> Diese Geräte kommen im Verteilnetz der RWE Rhein-Ruhr zum Einsatz – RWE ist ein Konsortialpartner in E-DeMa.

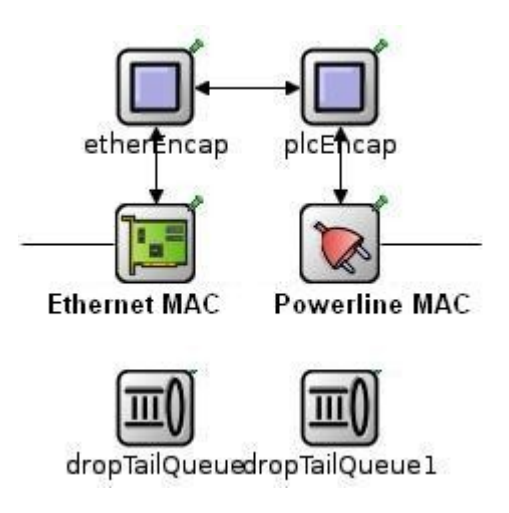

**Abbildung 2.16:** Ein Compound Module "Plc2Eth Adapter" in OMNeT++<sup>[27](#page-48-0)</sup>

Dieses Compound Module funktioniert eigenständig, und kann an einen *EtherBus* angeschlossen werden. Es registriert sich auf keinem *InterfaceTable[28](#page-48-1)* .

#### **2.4.3 Der CCo**

Den CCo gibt es als Version für ein integriertes Modem und für die Steckermodems. Es ist lediglich eine Erweiterung um das Netzmanagement-Modul PlcNet. Ansonsten entspricht die Funktion derer des normalen Compound Modules.

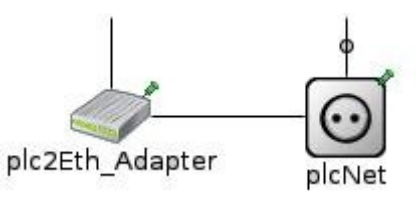

Abbildung 2.17: Ein Compound Module "Plc2Eth Adapter CCo" in OMNeT++

<span id="page-48-0"></span><sup>27</sup> Die *DropTailQueues* sind nicht angeschlossen und erfüllen praktisch nur den Zweck, das der selbe Quellcode für internes und externes Modem verwendet werden kann. Ist keine Queue an ein MAC-Modul angeschlossen, verwendet es eine interne Warteschlange.

<span id="page-48-1"></span><sup>28</sup> Ein *InterfaceTable* ist eine Datenstruktur die in einem simulierten Standard-Host die Performancedaten der unteren Layer an die oberen Layer weitergibt, damit diese Rahmengrößen und -häufigkeiten so wählen können, das im Front End die Warteschlagen nicht voll laufen.

## *2.5 Simulation von Markt-Technologien durch Zusammenfügen generischer Bausteine*

Wie schon in 2.3.5 beschrieben, werden konkrete Markttechnologien aus dem in 2.1. bis 2.4 beschriebenen Sortiment zusammen-konfiguriert. Für jede Technologie wird dabei ein Satz von .ned-Files angelegt, in dem die Konfiguration und der Gerätetyp gehalten werden.

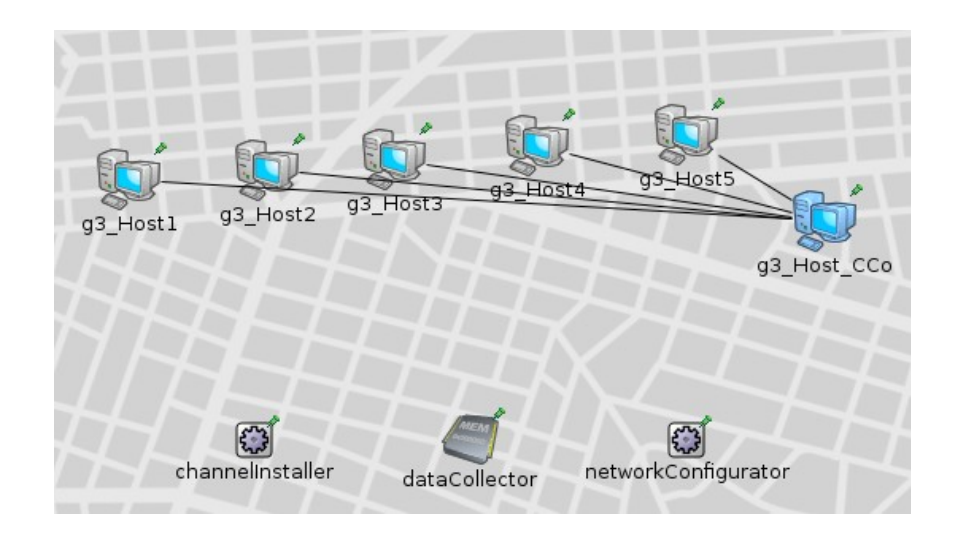

**Abbildung 2.18:** Ein Netzwerk aus 5 Clients und einem Server, die als Übertragungstechnologie G3 nutzen

# *2.6 Einflussfaktoren auf die Qualität der Simulation*

In diesem Abschnitt soll darauf eingegangen werden, welche Faktoren nicht exakt, oder gar nicht, in die Simulation einfließen.

#### **2.6.1 Einfluss der Leitungslängen auf die Verzögerungszeit**

Aufgrund der Ausbreitungsgeschwindigkeit von elektrischen Signalen in Kupferleitungen (2x10<sup>8</sup> m/s) liegen die Laufzeiten im InHouse-Bereich in der Größenordnung von Nanosekunden (1m Leitung = 5ns Laufzeit). Die Bitdauer t<sub>Bit</sub> liegt im Bereich von Mikrosekunden bis Millisekunden (z.B. bei 45 MBit/s ist ein Bit 0,02 µs lang, ein Datenpaket (ca. 1600 Byte) wäre dann ungefähr 260 µs lang – bei 14 kBit/s ist ein Bit 0.07 ms lang, ein Paket wäre dann ungefähr 100 ms lang). Um einen Fehler durch das Nicht-Berücksichtigen der physikalischen Laufzeit für die gesamte Paketlaufzeit von 1% zu bekommen, müsste eine Leitung für das erste Beispiel (BPLC) 2,6 µs Laufzeit haben – das wären 520 m. Eine solche Kabellänge ist für BPLC InHouse unrealistisch<sup>[29](#page-50-0)</sup>. Im zweiten Beispiel (PLC) müsste die Leitung ca. 200 km lang sein (Laufzeit = 1ms) – dies ist ebenso kein realistischer Anwendungsfall.

Die Laufzeiten auf den Kabeln sind zwar implementiert, aber vornehmlich, um die Nicht-Gleichzeitigkeit von Ereignissen auf dem gemeinsamen Medium abzubilden. Sie sind für die Berechnung der mittleren Gesamtlaufzeiten t<sub>MAC</sub> aber von erheblich untergeordneter Wichtigkeit. Da der physikalische Layer nur reduziert implementiert ist, werden Refelxionen vernachlässigt.

## **2.6.2 Die Mängel einer "äquivalenten" Bustopologie**

Vom Szenariengenerator (dem .ned-File) werden die Leitungs-Laufzeiten für jede Verbindung hinterlegt, d.h. die eigentliche Mischtopologie eines PLC-Netzes wird als Sterntopologie übergeben. Da PlcNet aber von EtherBus abstammt, benötigt es die Abstandsdaten als Bustopologie. Dazu muss die Sterntopologie in eine (möglichst) äquivalente Bustopologie umgerechnet werden. Nimmt man an, dass zwischen der zentralen Steuereinheit und der intelligenten Waschmaschine und der zentralen Steuereinheit und dem intelligenten Trockner seien jeweils 20m Leitung (Sterntopologie) – dann wird PlcNet daraus eine Bustopologie errechnen, die die zentrale Steuereinheit auf Position 0 setzt, die Waschmaschine auf Position 20m und den Trockner auf Position 40m. Das funktioniert für beliebig komplexe Systeme ggf. schlecht, ist aber hier ohne echte Alternative. In 2.6.1 wurde aber bereits gezeigt, dass der dadurch entstehende Fehler minimal ist.

<span id="page-50-0"></span><sup>29</sup> Bei größeren Netzwerken, die BPLC als Technologie nutzen, wird diese Funktion über den Aspekt der Nicht-Gleichzeitigkeit von Ererignissen natürlich immer wichtiger. Man darf hier Folgendes nicht falsch verstehen: Die Laufzeitverzögerung des physikalischen Medium fließt in die Berechnung der Gesamt-Paketlaufzeiten mit ein, aber der Beitrag ist eher gering, und man würde in den meisten Fällen keinen großen Fehler machen, wenn man dies ausser Acht ließe.

#### **2.6.3 Sonstige Einschränkungen**

Wie in Tabelle 1.1 zu sehen, konnte nicht zu allen Varianten ein vollständiger Satz an Eckdaten recherchiert werden. Dies führt selbstverständlich zu Inexaktheiten – die Lücken wurden mit Werten gefüllt, die aus bekannten Varianten übernommen werden konnten. So konnte zu PURE TDMA z.B. keine Quelle gefunden werden, die etwas über die exakte Rahmenstruktur aussagt, es ist aber anzunehmen, dass PURE TDMA, wie (eigentlich) alle InHouse-BPLC-Varianten zum Netzwerklayer hin wie Ethernet aussieht, um eine Kompatibilität zu Gewohntem sicherzustellen, d.h. z.B. eine MTU von 1500 Byte hat.

Einige andere Daten zu bestimmten Varianten konnten überhaupt nicht ermittelt werden – nicht einmal von den Herstellern der Endgeräte, weil es sich z.B. um Zeitkonstanten handelt, die im Chip selbst (z.B. von /Man8/) hinterlegt sind, und nicht nach Außen hin preisgegeben werden, z.B. wie lange ein Gerät im TDMA-Modus eigentlich inaktiv sein muss, um nicht mehr vom CCo im Turnus einen Sendeschlitz zu bekommen. Ein ähnliches Problem ergibt sich auch für die "Zurückhaltung" im ISP-Algorithmus – wie lange ein System wartet, bis es nach dem Sendestopp des Fremdsystems wieder den gesamten Frequenzbereich nutzt, ist nicht bekannt Einige Werte mussten also angenommen werden – da die Laufzeiten in den Systemen sich aber als recht plausibel erwiesen, kann man davon ausgehen, dass der Fehler, der damit gemacht wird, nicht beliebig groß ist.

#### **2.6.4 Einfluss der Paketfehlerrate auf die Laufzeit**

Zur Paketfehlerrate konnten keine brauchbaren Erfahrungswerte<sup>[30](#page-52-0)</sup> aus der Praxis ermittelt werden. Nun stellt sich die Frage, inwieweit sich das auf die Exaktheit der simulierten Laufzeitwerte auswirkt. Hierzu ein Rechenbeispiel: Die Paketfehlerrate betrage 1%, und die normale Übertragungszeit zwischen zwei Knoten 200µs (mit allem Protokolloffset). Pro 100 Pakete muss also im Schnitt eines doppelt übertragen werden, was deren Laufzeit auf 400µs erhöhen würde – dazu kommt noch die Dauer, die das zusätzliche ACK benötigt – diese wird hier mit 50µs angenommen (¼ der Laufzeit eines großen Datenrahmens) Statt eines Mittelwertes von genau 200µs ergibt sich dann ein Mittelwert von 202,5µs (also führt 1% PER zu etwa 1,25% Fehler bei der Laufzeit). Mit der Formel 3 kann dies als Graph dargestellt werden.

$$
t_{MAC}(PER) = \frac{200 \mu s \times (100 - PER) + (2 \times 200 \mu s + 50 \mu s) \times PER}{100}
$$
\n(3)

Da die Modems ihre FEC<sup>[31](#page-52-1)</sup> nach der Paketfehlerrate einstellen, und im OFDM-Schema nur nutzbare Träger verwenden, ist davon auszugehen, dass die bereinigte PER (nach Abzug aller Pakete, deren Bitfehler korrigiert werden konnten) für PLC-Systeme im normalen Gebrauchsfall eher niedrig ist.

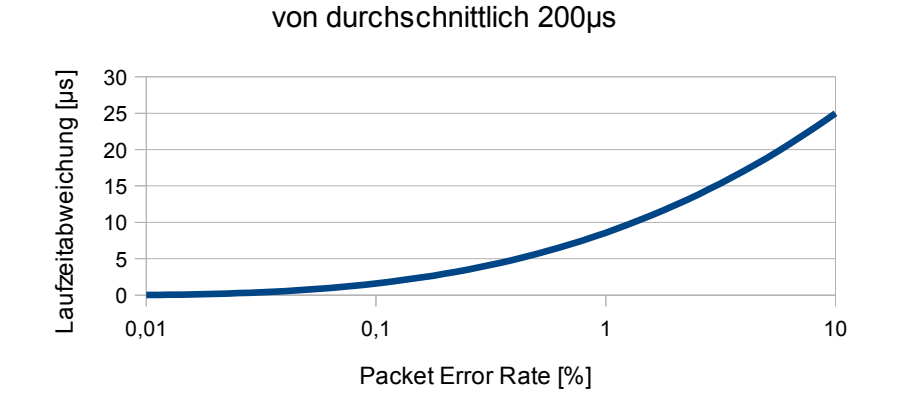

Einfluß der PER auf eine Laufzeit

**Abbildung 2.19:** Einfluss der Paketfehlerrate auf eine (Beispiel-)Laufzeit von 200µs

Mit dieser Erkenntnis kann der Einfluss der PER höchstwahrscheinlich für die Bestimmung der mittleren Laufzeiten guten Gewissens vernachlässigt werden.

<span id="page-52-0"></span><sup>30</sup> Nach Aussage von /Man2/ bewegt sich die PER "nahe 0". Nicht sehr exakt, aber als Grundlage für die folgende Argumentation hilfreich.

<span id="page-52-1"></span><sup>31</sup> Eingabewert für die Simulation ist die bereinigte PER – daher wurde kein Algorithmus für die FEC implementiert.

## *2.7 Verifikation der Algorithmen*

Um die Algorithmen und Modelle auf ihre korrekte Funktion zu testen, wurden im Sourcecode zahlreiche Debugger-Ausgaben eingebettet, damit man auf der Konsole verfolgen kann, wie die einzelnen Module eintreffende Nachrichtenobjekte behandeln. Ein Beispielausschnitt ist in Abbildung 2.20 gegeben.

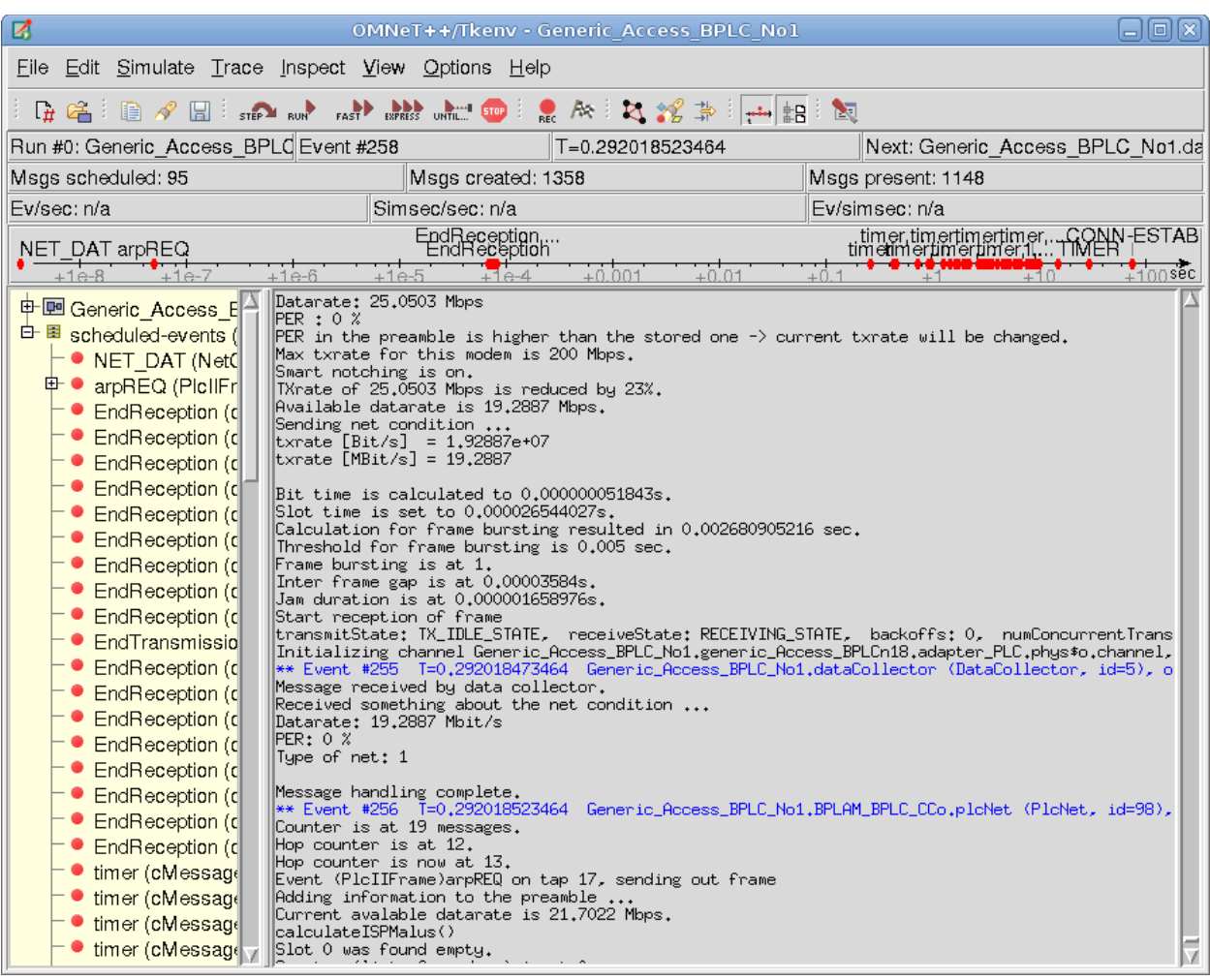

**Abbildung 2.20:** OMNeT Tkenv – Simulationsverlauf (Ausschnitt)

Fragen, die diese Debugger-Ausgaben beantworten sollten, waren z.B. "Werden Teilnehmer korrekt aus der ISP-Liste entfernt, wenn Sie längere Zeit inaktiv gewesen sind?", "Werden Verzögerungen richtig berechnet?", "Werden Kollisionen korrekt erkannt und bearbeitet?", und dergleichen mehr.<sup>[32](#page-53-0)</sup> Durch die Vielzahl der Ausgaben und deren Ausführlichkeit konnte erfolgreich überprüft werden, dass alle implementierten Vorgänge (an sich) korrekt ablaufen.

Die nächsten zu Überprüfenden Fakten sind die Korrektheit der Konfigurationsdaten der einzelnen

<span id="page-53-0"></span><sup>32</sup> Für Performance-Erhöhungen können diese Ausgaben in der Datei "Plc.h" deaktiviert werden.

PLC-Varianten. Bei der Vielzahl an Einzelwerten waren Tippfehler natürlich nicht ausgeschlossen. Um das zu Vermeiden, bzw. zu Korrigieren, wurden komplexe Testnetzwerke<sup>[33](#page-54-0)</sup> für zahlreiche Varianten zusammengestellt, die alle wie in Abbildung 2.21 aussehen.

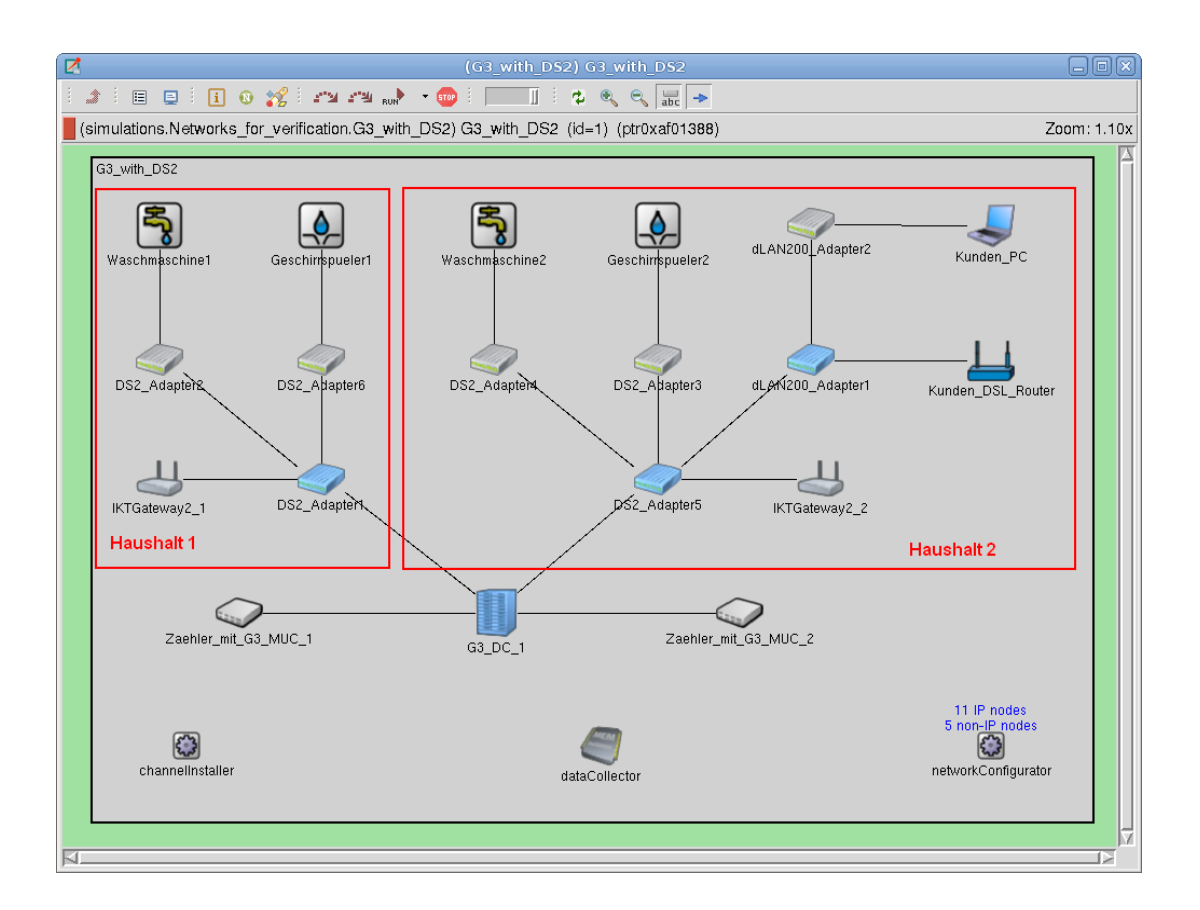

**Abbildung 2.21:** Ein Beispielnetzwerk mit 2 Haushalten – InHouse wird PURE TDMA zur Smart-Grid Kommunikation verwendet, im Access-Bereich die schmalbandige G3 PLC-Technik; im zweiten Haushalt konkurriert ein dLAN 200 System mit dem PURE TDMA System um die gemeinsame Ressource

Die Szenarien kombinieren eine schmalbandige und eine breitbandige PLC-Variante miteinander, wobei die breitbandige Variante noch mit einer weiteren BPLC-Technologie um ein gemeinsames Medium streitet (dies dient zur Verifikation des ISP-Algorithmus). Weitere Fragen, die hier unter anderem geklärt werden sollten sind z.B. "Verwirft ein BPLC-Modul einen fremden (Streu-)TDMA-Token korrekt, wenn beide auf einem gemeinsamen Medium agieren?", "Bemerken sich PLC und BPLC Module, obwohl sie sich ignorieren sollten?", usw.

Im Anschluss an den Simulationsdurchlauf werden vom DataCollector-Modul die Daten zusammengefasst (siehe eine Beispielauswertung in Abbildung 2.22).

<span id="page-54-0"></span><sup>33</sup> Im Projekt abgelegt im Ordner "Networks for verification".

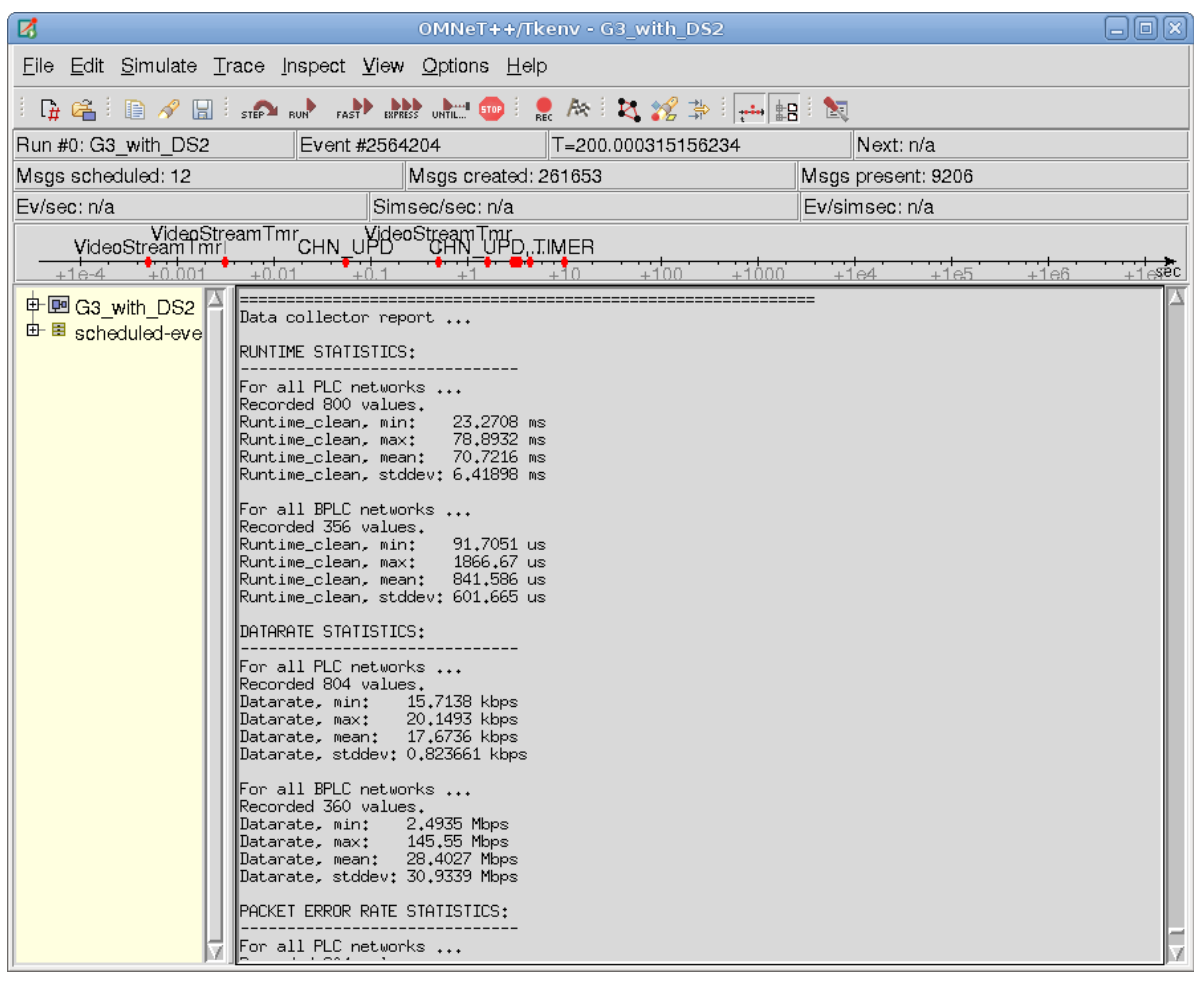

#### **Abbildung 2.22:** Eine Beispielauswertung des DataCollector Moduls, getrennt für PLC und BPLC Systeme

Die Fragen, die hier zu beantworten waren sind z.B. "Stimmt die eingestellte mittlere Datenrate mit der tatsächlichen überein?", "Sind die Laufzeiten plausibel?", oder "Sind die Prioritäten wie eingestellt verteilt?".

Alle Fragen konnten nach umfangreicher Korrekturarbeit und Überprüfung positiv beantwortet werden.

# 3. Abgleich der Simulation mit einem Praxisbeispiel

An einem Testaufbau im Labor wurden Untersuchungen durchgeführt, um sicherzustellen, dass man mit den gemachten Annahmen und deren Implementierung richtig liegt, bzw. welchen Einschränkungen eine Simulation unterliegt.

## *3.1 Beschreibung des Laboraufbaus*

Der Laboraufbau ist ein kleines Testnetz mit 4 Teilnehmern. Jeweils 2 Teilnehmer kommunizieren über eine Powerline-Technologie miteinander, die die anderen 2 Teilnehmer nicht verwenden. Das (eine) physikalische Netz besteht also aus zwei logischen Netzen, die die anderen Teilnehmer nur als Störung wahrnehmen.

Die einzelnen (B)PLC-Modems befinden sich jeweils in einer Schirmbox, und sind über ein CDN (Coupling Decoupling Network) mit dem gemeinsamen HF-Netz verbunden. Das CDN sorgt dafür, dass keine Störungen aus dem Versorgungsspannungsanschluss in das Testnetz galvanisch einkoppeln – die CDN haben je eine interne Signaldämpfung von ca. 12 dB. Die Ethernet-Strecken sind optisch entkoppelt.

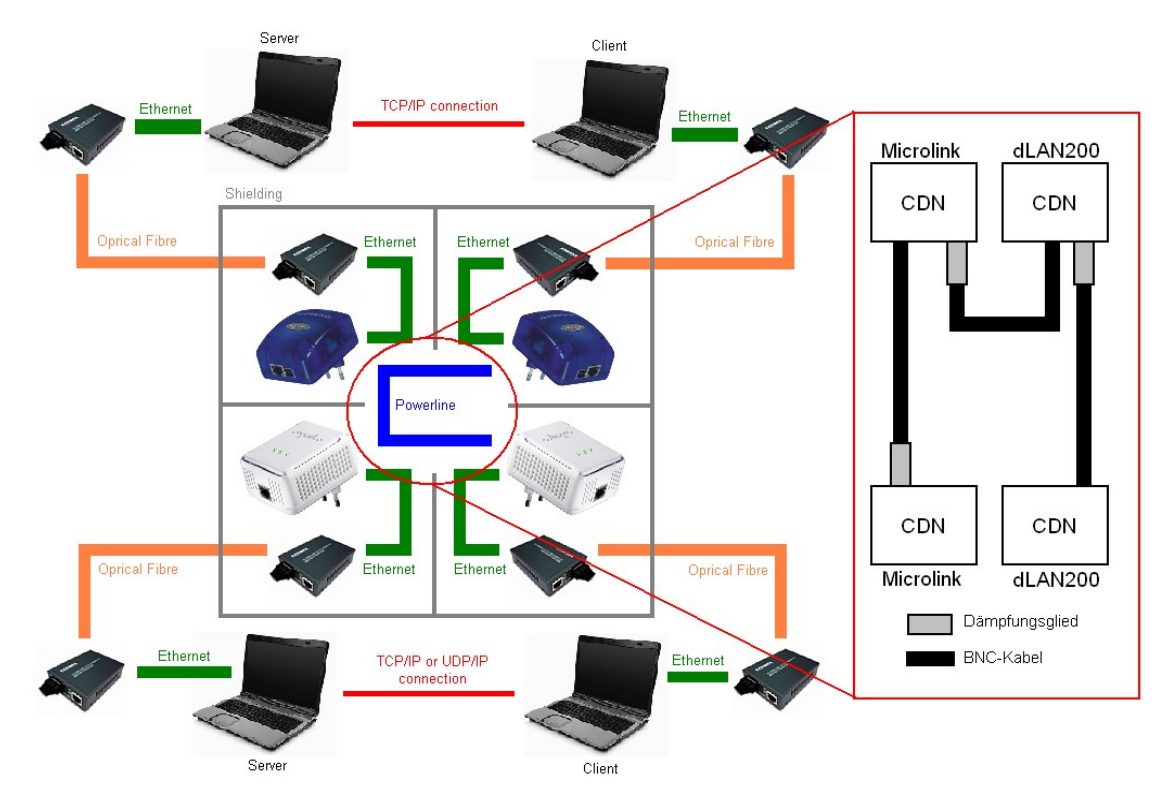

**Abbildung 3.1:** Testnetzwerk in U-Form (nicht gekreuzt, siehe Abbildung 2.5)

Die Schirmung der Einzelnen Teilnehmer(-modems) ist wichtig, um zu verhindern, dass diese durch kapazitive Kopplung über die Luftstrecke kommunizieren.

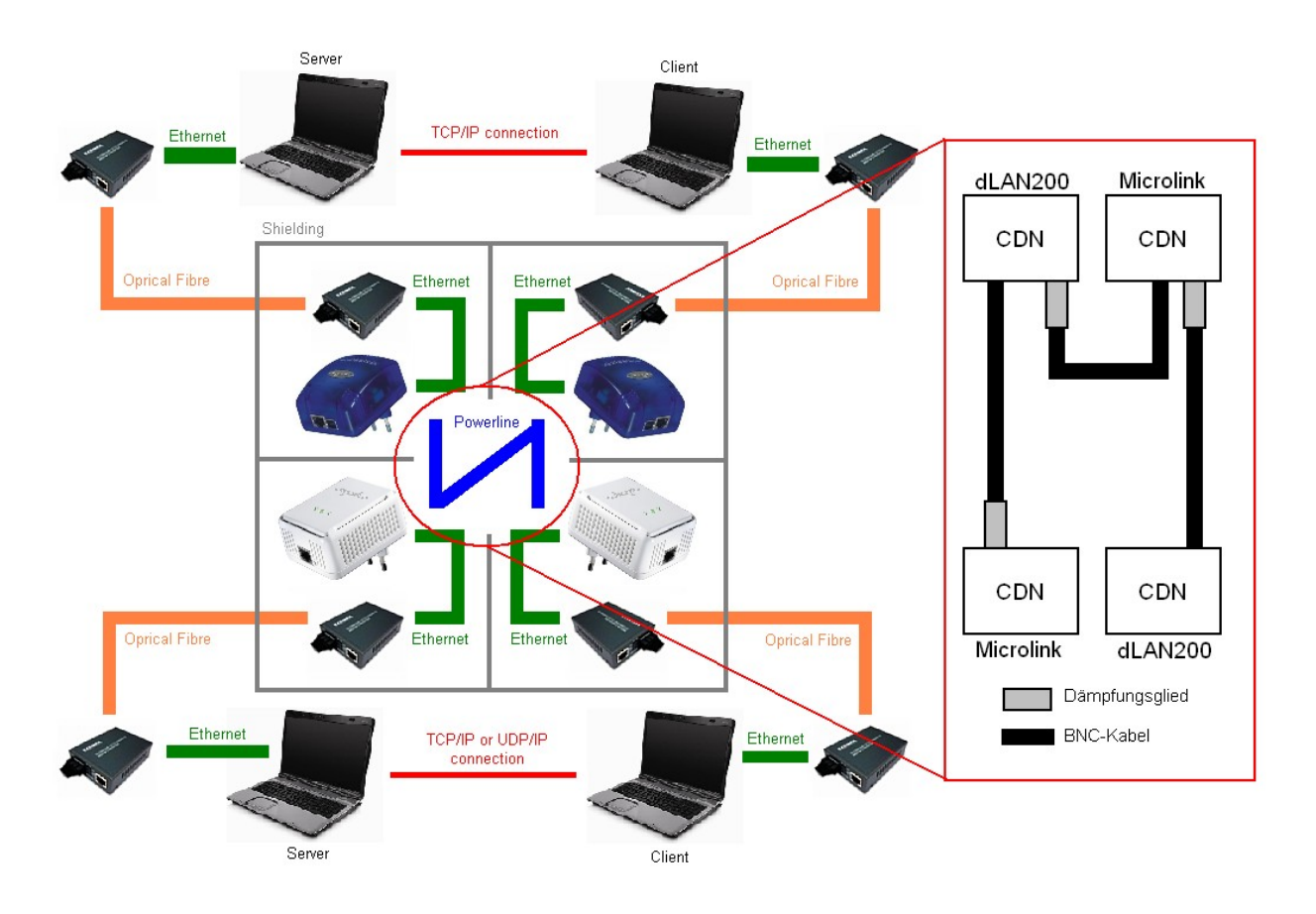

**Abbildung 3.2:** Testnetzwerk in Z-Form (gekreuzt, siehe Abbildung 2.5)

Auf allen Rechnern läuft das Programm KPerf (v2.0.2, 3. Mai 2005 – University of Illinois at Urbana Champaign), mit dem der Netzwerkverkehr gemessen werden kann. Es werden zweimal zwei Szenarien betrachtet. Zunächst wird das Netz einmal U-förmig und einmal Z-förmig aufgebaut (siehe Abbildung 3.1 und Abbildung 3.2). Zum Anderen tritt das leistungsschwache BPLC-System (das in diesem Szenario als AMI (Advanced Metering Infrastructure – Zählerdatenmanagement) fungieren soll) mit TCP-Verbindung gegen ein weiteres Netzwerk an, das eine Multimediaverbindung darstellt - einmal mit ebenfalls TCP-Verkehr (z.B. File Download), und einmal mit UDP (z.B. IP-TV) . Es gibt also die Testcases:

- U-förmiges Netzwerk AMI mit TCP, Multimedia mit TCP
- U-Förmiges Netzwerk AMI mit TCP, Multimedia mit UDP
- Z-förmiges Netzwerk AMI mit TCP, Multimedia mit TCP
- Z-Förmiges Netzwerk AMI mit TCP, Multimedia mit UDP

## *3.2 Messergebnisse des Laboraufbaus*

Im Versuch wird über ein HomePlug 1.0-System (folgend mit "HP" bezeichnet - das hier eine AMI-Strecke darstellt) mit KPerf ein TCP-Datenstrom erzeugt, und dazu konkurrierend auf dem selben Netzwerk ein TCP- oder UDP-Datenstrom über ein HomePlug AV 1.0-System (folgend mit "HPAV" bezeichnet - das hier eine MM-Strecke abbildet) - letzteres mit einer konstanten Datenrate von 10MBit/s, während bei TCP immer die maximal mögliche Datenrate gefahren wird.

Die Konfiguration der KPerf-Software ist im Einzelnen:

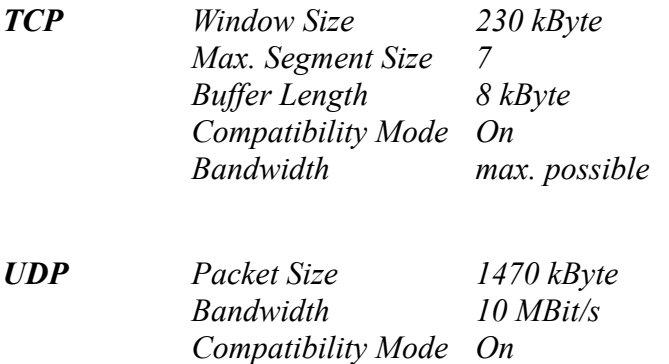

Gemessen wird (vornehmlich) die erzielbare TCP-Datenrate des AMI-Systems, wenn das MM-System parallel mit TCP-Verkehr oder UDP-Verkehr läuft. Die Dämpfung der verbindenden Leitungen wurde dabei von 24dB (Dämpfung zweier CDN) mit einfachen Koaxial-Dämpfungsgliedern (BNC Serie von /Man9/) schrittweise bis auf 60dB zwischen jeweils zwei Teilnehmern auf allen drei Verbindungsleitungen zwischen den CDN erhöht.

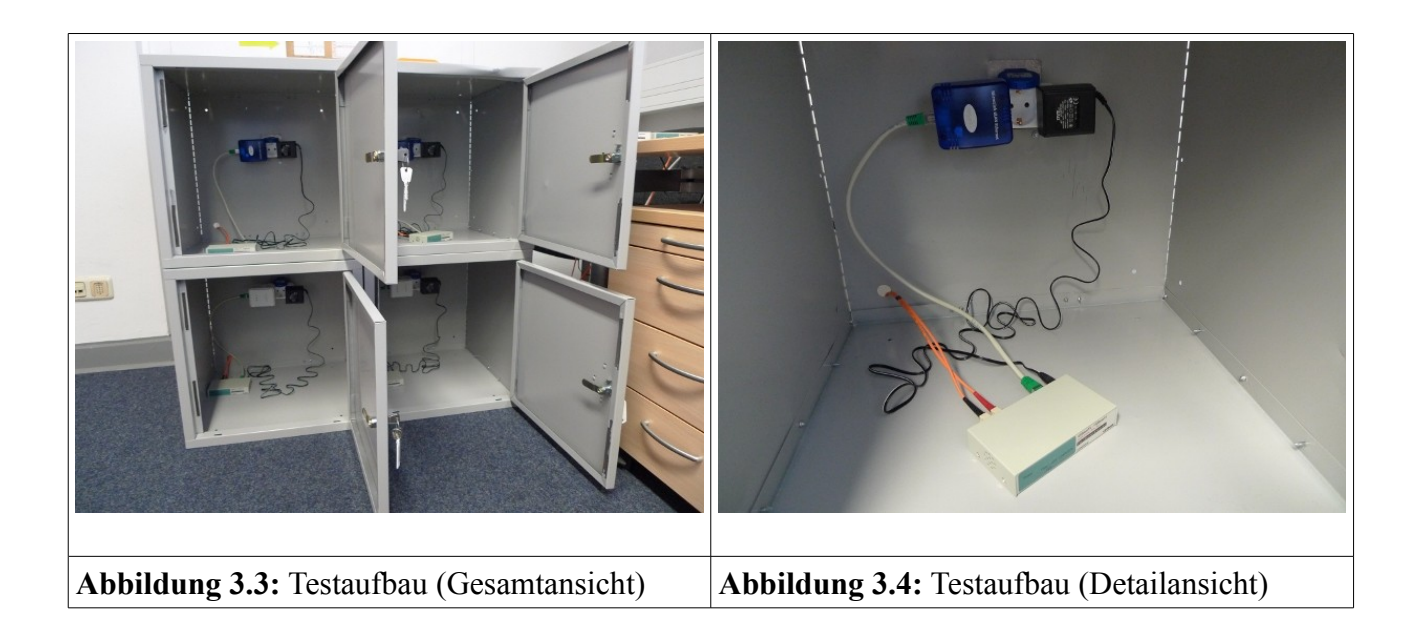

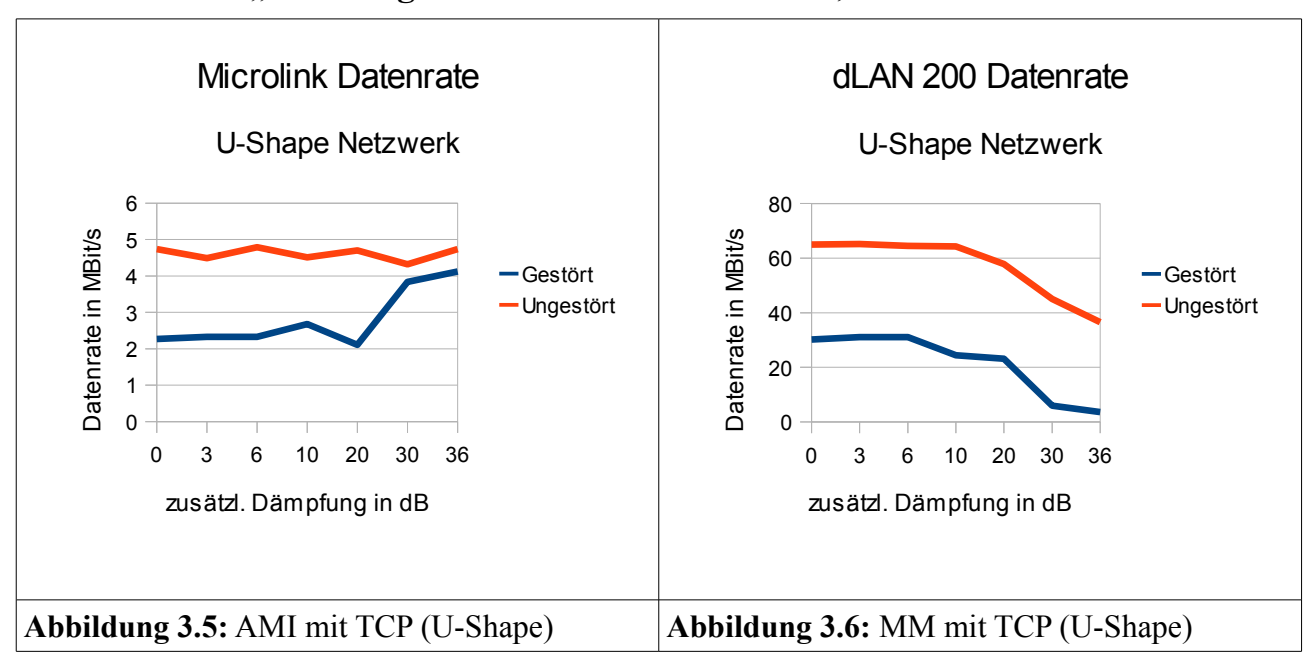

## **3.2.1 Testcase "U-förmiges Netzwerk AMI mit TCP, Multimedia mit TCP"**

Im u-förmigen Netzwerk, wenn beide Strecken TCP auf Layer 4 als Transportprotokoll nutzen, zeigt sich, dass eine höhere Leitungsdämpfung helfen kann, die Störsignale der jeweils konkurrierenden Strecke abzumildern, wenn das Medium nicht optimal ausgenutzt wird.

So bedeutet für das hochperformante System (HPAV) jede Störung auch gleich einen Verlust an Übertragungsbandbreite, während das schwächere System etwas "aufatmet", wenn es von seinem Konkurrenten nicht mehr so Signalleistung mitbekommt.

Auch bei hoher Dämpfung (insgesamt  $60dB = 36dB$  (durch Dämpfungsglieder) + 12dB (eine CDN) + 12dB (andere CDN)) können beide Systeme noch eine funktionierende Übertragung aufbauen.

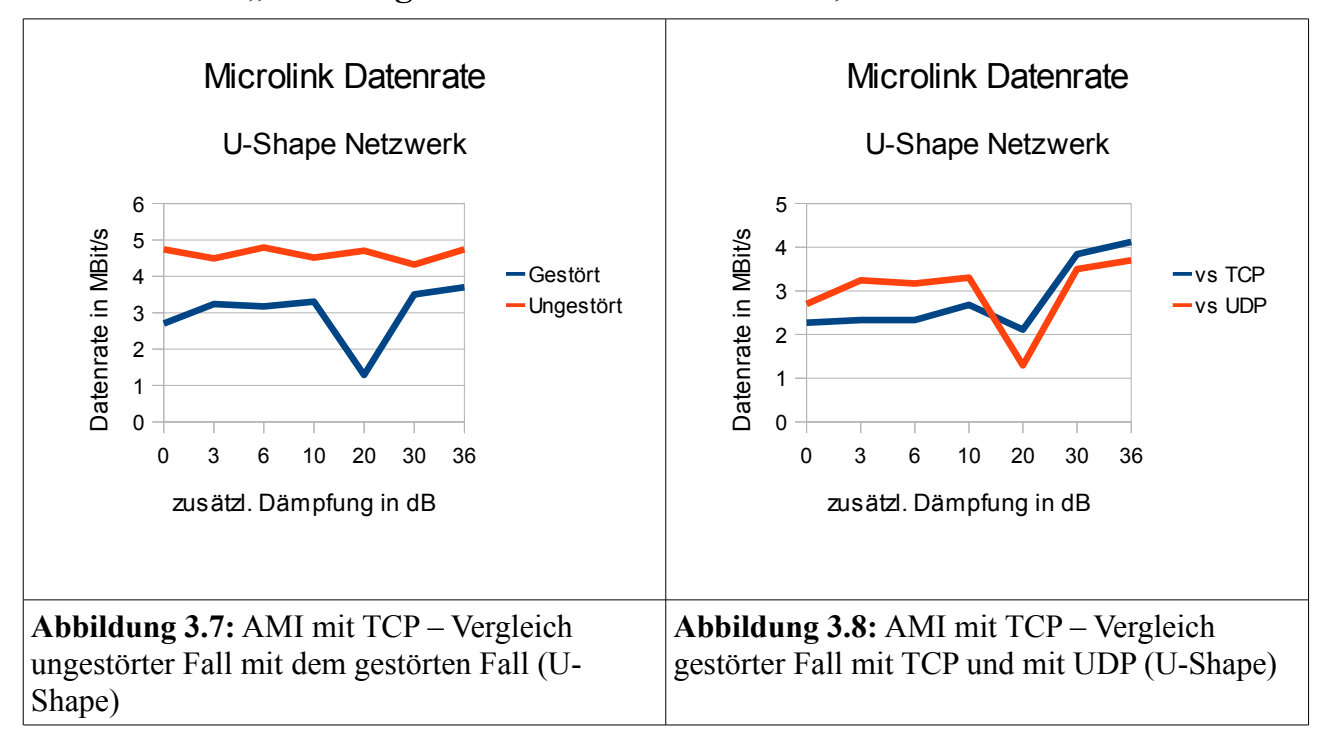

## **3.2.2 Testcase "U-förmiges Netzwerk AMI mit TCP, Multimedia mit UDP"**

Konkurriert das niederperformante AMI-System mit einem UDP-Datenstrom (das MM-System nutzt den Kanal nicht bis zur Grenze aus), so ist der Performance Einbruch bei kleineren Dämpfungen nicht so drastisch. Im oberen Dämpfungsbereich (wenn auch das MM-System kaum noch Platz für die volle Bandbreite für den UDP-Datenstrom findet) ist das Verhalten zum ersten Testcase ähnlich.

Hinweis: Bei dem Einbruch handelt es sich nicht um eine Fehlmessung – die Messung wurde mit vergleichbarem Ergebnis wiederhohlt – es scheitn sich um einen besonders problematischen Punkt zu handeln, wo die (Stör-)Sendeleistung und die sonstige Dämpfung zwischen den beiden Modems additiv zusammenwirken.

Auch bei hoher Dämpfung (insgesamt  $60dB = 36dB + 12dB + 12dB$ ) kann das AMI-System noch eine Funktionierende Übertragung aufbauen.

Bei niedrigen Dämpfungen ist ein "UDP-Konkurrent" vorteilhafter, bei hohen Dämpfungen ist dieses Transportprotokoll des konkurrierenden Datenstromes / Systems nicht so entscheidend, da die Datenraten von (variablem) TCP und (fixen) UDP sich, aufgrund des schlechten Kanals, annähern.

Die Betrachtung der dLAN 200-Strecke ist uninteressant, da die 10 MBit/s im Schnitt ganz gut erreicht werden (ca. 9-9,5 MBit/s), und keine Dämpfungs-abhängigen Performance-Einbrüche zu beobachten sind.

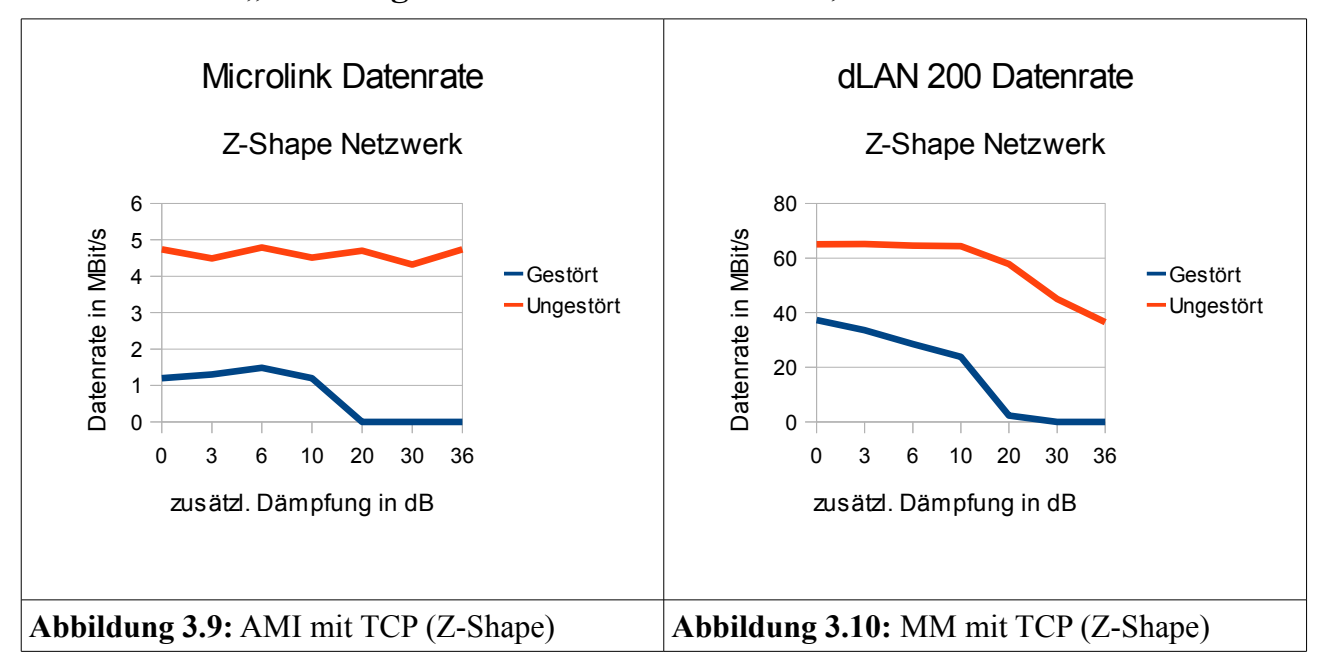

## **3.2.3 Testcase "Z-förmiges Netzwerk AMI mit TCP, Multimedia mit TCP"**

Im z-förmigen Netzwerk gibt es keine Leitung, deren erhöhte Dämpfung dazu führen könnte, dass die konkurrierenden Systeme weniger voneinander sehen. Jeder Frame muss ein Fremdsystem passieren, was dazu führt, dass bei hohen Dämpfungen anstelle von gegenläufigen Effekten verstärkende Effekte greifen, und die Übertragung unmöglich machen.

Schon bei geringer Leitungsdämpfung beträgt der Performance-Einbruch für das AMI-System 70%. Ab einer Gesamtdämpfung von 42dB ist für beide Systeme keine funktionierende Übertragung mehr möglich.

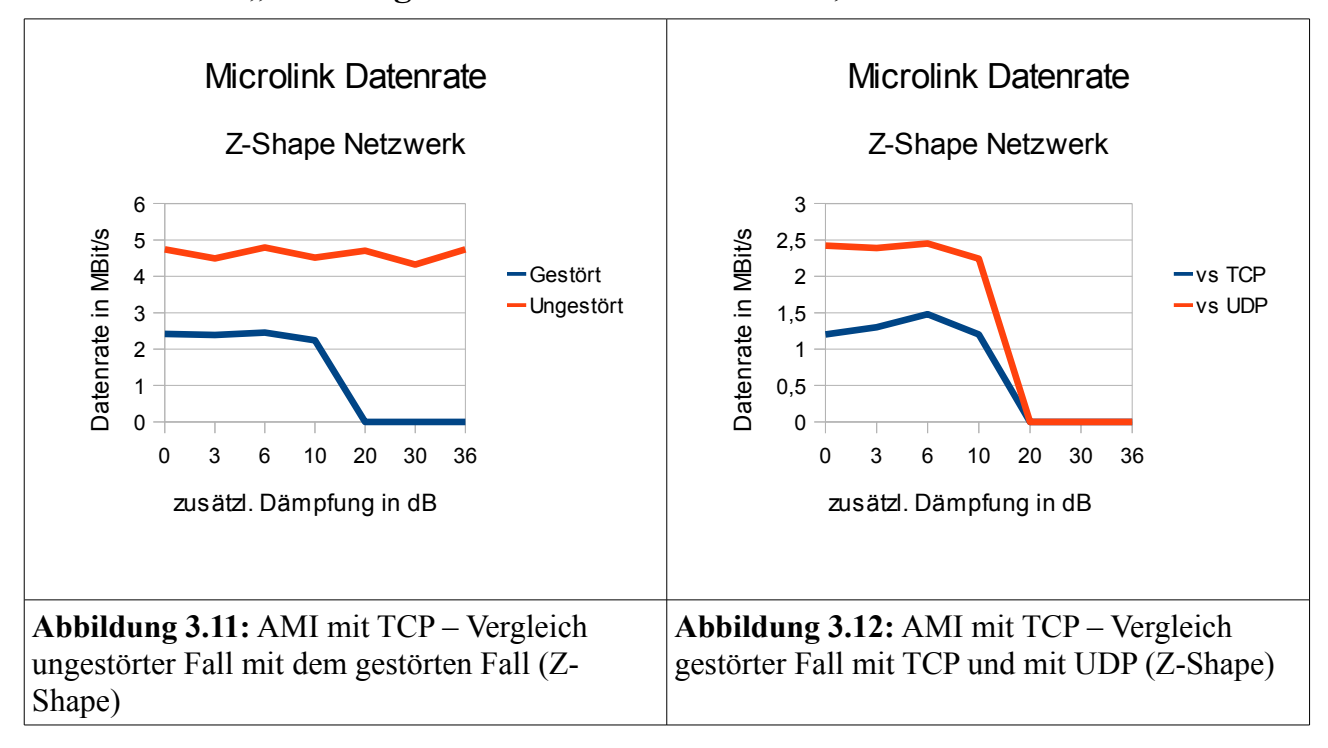

## **3.2.4 Testcase "Z-förmiges Netzwerk AMI mit TCP, Multimedia mit UDP"**

Bei niedrigen Dämpfungen ist ein "UDP-Konkurrent" wieder vorteilhafter, was aber immer noch einen (relativ konstanten) Performance-Einbruch von ca. 50% zur Folge hat – aus bereits genannten Gründen. Bei zu hoher Dämpfung ist die Netzwerkstruktur allerdings so nachteilig, dass mit keinem Fremddatenstrom mehr eine Datenübertragung realisiert werden kann.

Die Betrachtung der dLAN 200-Strecke ist uninteressant, da die 10 MBit/s im Schnitt ganz gut erreicht werden (ca. 9-9,5 MBit/s bis ca. 20dB zusätzliche Dämpfung, ab wo die Kommunikation vollständig zusammenbricht), und keine Dämpfungs-abhängigen Performance-Einbrüche zu beobachten sind.

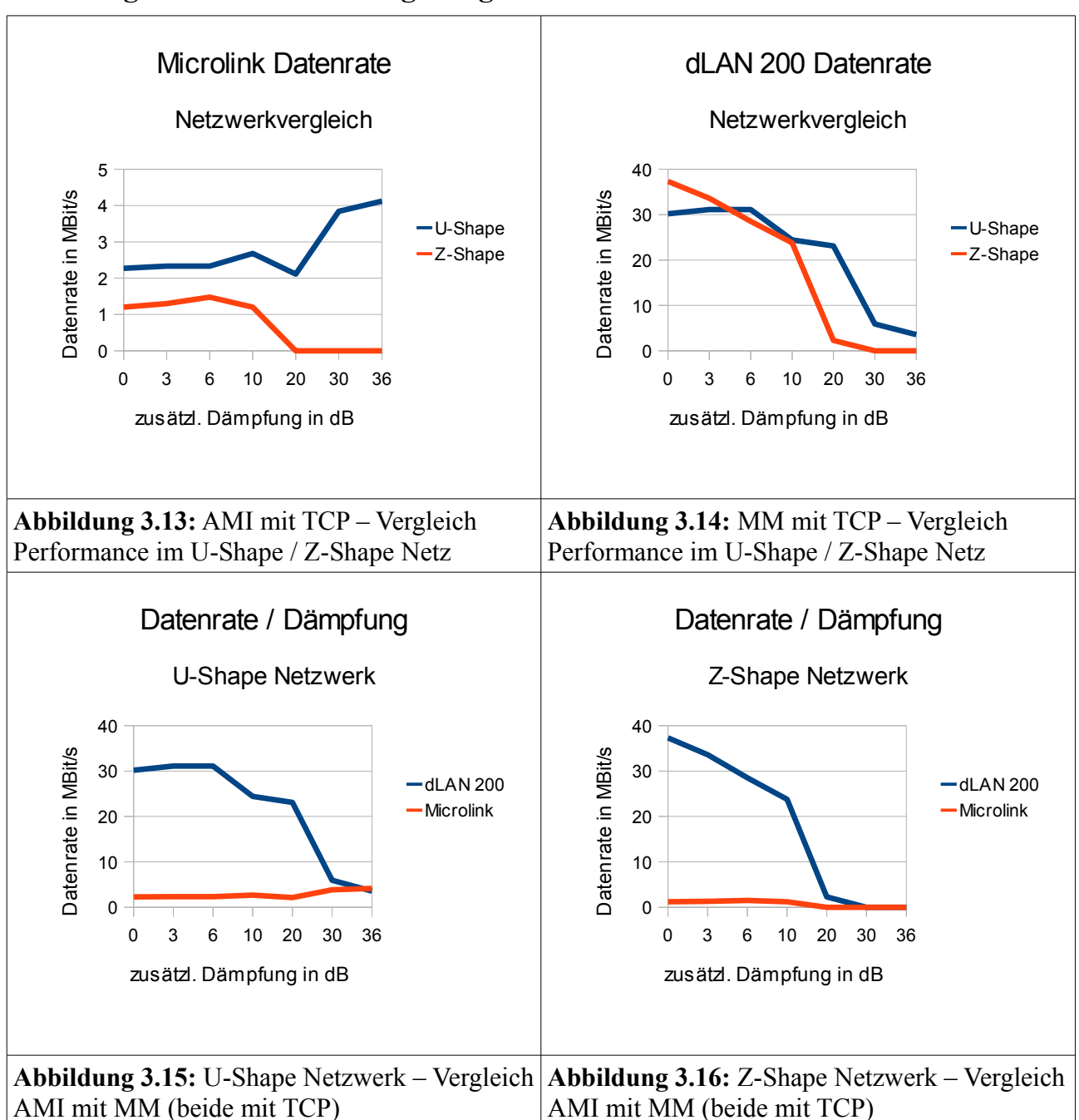

## **3.2.5 Vergleich und Schlussfolgerungen**

Wie erwartet, ist ein z-förmiges Netzwerk erheblich schlechter für die teilnehmenden Systeme, wobei hochperformante Systeme prozentual stärkere Einbußen erleiden als niederperformante (aber im Großen und Ganzen immer noch besser als diese abschneiden). Da in einem Haushalt schlecht beeinflusst werden kann, welcher Typ von Netzwerk vorliegt, scheint es sinnvoller, kompatible Modems zu verwenden, als zwei verschiedene Systeme – d.h. ein zumindest physikalisch und kommunikationstechnisch gemeinsames Netz für Internetverkehr und SmartGrid-Anwendungen zu verwenden. Für die InHouse-BPLC-Strecken wünscht man sich Datenraten im Bereich von 2

MBit/s (Angabe von /Man2/) – auch bei einem leistungsstarken System kann man nicht bei jeder Netztopologie davon ausgehen, dass sich ein für die InHouse-Steuerung eingebrachtes BPLC-System zumindest soweit mit einem ansässigen (durch den Anwender genutzten) System verträgt, dass es diese verhältnismäßig kleine Datenrate noch zur Verfügung stellen kann.

## *3.3 Nachbildung in der Simulation*

Der Testaufbau wurde in OMNeT++ nachgebildet. Die Modem-Module wurden den realen Technologien nach passend konfiguriert, und ein konstanter Datenstrom zwischen den Hosts angeregt. Wie später noch erläutert wird, kann man dem Simulationsbild nicht ansehen, ob es sich um die U- oder Z-Shape-Version des Testaufbaus handelt, da in der OMNeT++ Simulation die eigentliche Bustopologie immer als Sterntopologie dargestellt wird.

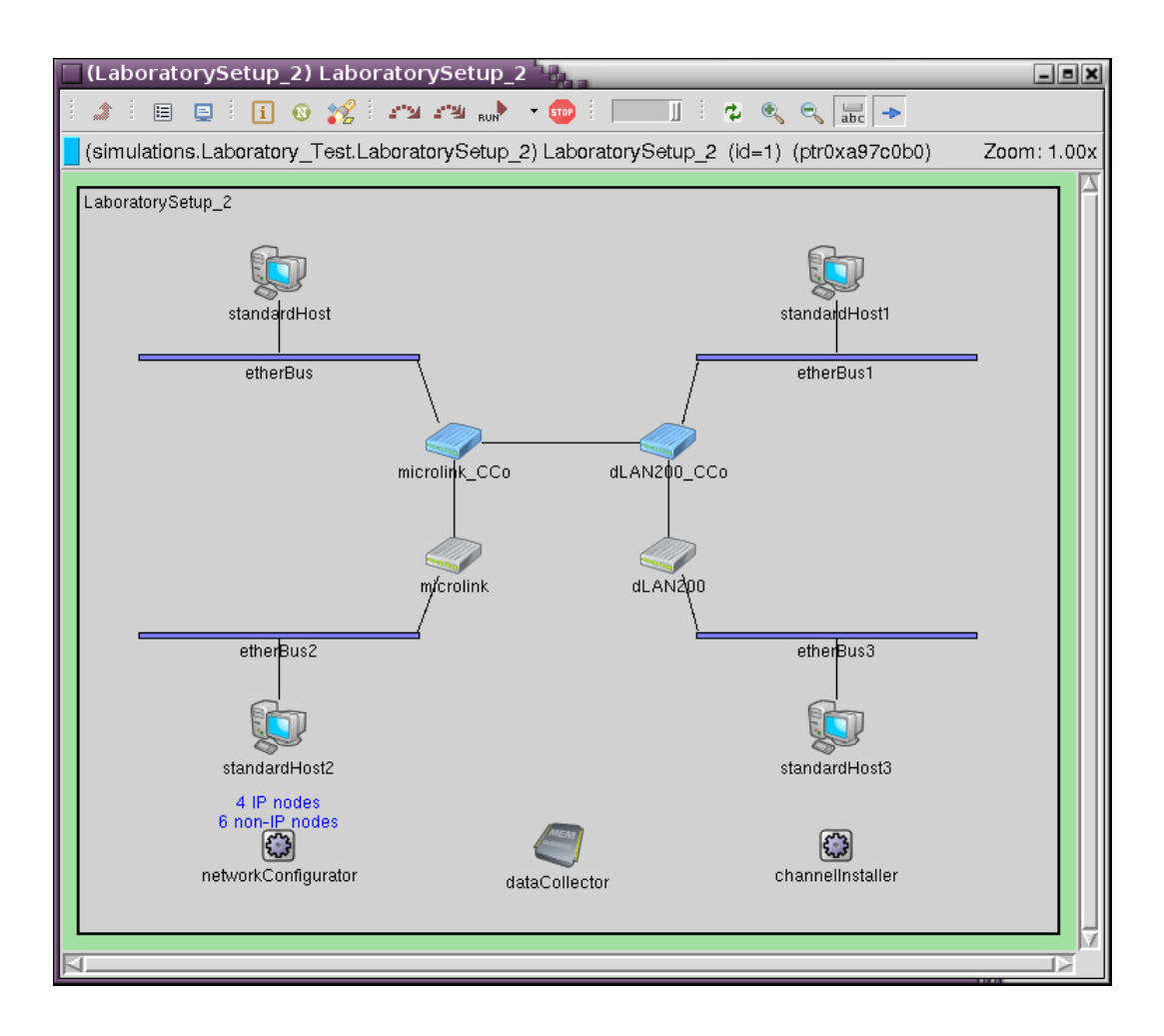

**Abbildung 3.17:** Nachbildung des Labortestaufbaus in OMNeT++

Die Modem-Module sind speziell für diese Verifikation anders konfiguriert, als gewöhnlich. Die Datenrate ist invariabel, um den Bandbreitenverlust bei Aktivität eines Fremdsystemes besser beobachten zu können. Der Testaufbau ist statisch, dann sollte dies auch für die Simulation gelten.

Für die Interferenz ist der ISP-Algorithmus innerhalb der beiden PlcNet-Module verantwortlich, die sich in den CCo Compound Modules befinden. Beide Systeme unterstützen das "echte" ISP nicht (nutzen aber denselben Algorithmus, um ihre Datenraten bei mehreren aktiven Systemen auf einem Medium festzulegen), und so ist die Variable für das Nebeneinander von unhöflichen Systemen mit Leben zu füllen. Der Bandbreitenverlust jedes Systems im Mehr-System-Szenario ist mindestens

50% - diese 50% werden durch die ISP-Variable *malus\_2\_systems\_active* in die Bandbreitenberechnung mit einbezogen. Alles, was über diese 50% hinausgeht, wird in der Variable *unpolite\_systems\_active* abgelegt. Für jeden Datenpunkt muss diese Variable angepasst werden, während der Rest der Konfiguration unverändert bleibt. Jetzt wird auch klar, warum man dem Simulationsbild nicht ansieht, ob es sich um die Nachbildung eines U-Shape, oder eines Z-Shape-Netzwerkes handelt. Die unterschiedliche Interferenz ist nur als interne Variable abgelegt.

An dieser Stelle soll noch einmal darauf hingewiesen werden, dass das Simulationsmodell über keinen "echten" PHY-Layer verfügt. Eingangsgrößen sind also nicht "Dämpfung" und "Rauschen", sondern "unbeeinflusste Datenrate" und "Grad der Beeinflussung".

Die Implementierung eines "echten" PHY-Layers in OMNeT++ wäre Stoff genug für ein bis zwei weitere Dissertationen. Die Variable *unpolite\_systems\_active* hängt von so vielen Umständen ab, das man dafür mit einem vertretbaren Zeitaufwand keine Funktion hinterlegen kann, die die verschiedenen Gerätetypen in ihrer Wechselwirkung und alle denkbaren Topologien automatisch aus der Netzwerkbeschreibung in einen Wert für die Variable umrechnen kann.

Die hier präsentierten Ergebnisse sollen zwei Dinge demonstrieren. Zum Einen sollen die Messergebnisse aus dem (realen) Laboraufbau die Argumentation stützen, dass das Intersystemverhalten aller denkbaren Kombinationen von Geräten praktisch nicht simulatorisch mit einfachen Statistikfunktionen abgefangen werden kann, da das Verhalten von zu vielen Eckwerten bestimmt wird. Zum Anderen sollen die Simulationsergebnisse in Kapitel 3.4 zeigen, dass das Intersystemverhalten von bekannten Netzwerken sehr gut nachgebildet werden kann.

Die Simulation funktioniert immer dann besonders gut (und "selbstständig"), wenn sich die verschiedenen Systeme den Frequenzbereich fair und gezielt aufteilen, da dann die Reibungsverluste (d.h. *unpolite\_systems\_active*) vernachlässigt werden können.

## *3.4 Simulationsergebnisse*

Um zu demonstrieren, wie die Simulation den Testaufbau nachbilden kann, wird ein einzelner Datenpunkt exemplarisch verifiziert. Der Datenpunkt im U-Shape-Netzwerk bei 6dB zusätzlicher Dämpfung besteht aus den Koordinaten 31,1 MBit/s für das schnelle System und 2,33 MBit/s für das langsame – das sind Performance-Einbrüche von je ca. 51%. Die unbeeinflussten Datenraten von 64,5 MBit/s und 4,79 MBit/s gehen in die Simulation als fixe, unbeeinflusste Datenrate ein. Die Variable *unpolite\_systems\_active* wird auf ca. 0.5% eingestellt (nach den Beobachtungen im Laboraufbau), da beide Systeme "unhöflich" sind, und diese sich damit in der Berechnung verdoppelt. So sollte auch in der Simulation, immer dann, wenn beide Systeme aktiv sind, die Datenrate um 51% einbrechen. Die aktuell verfügbare Datenrate wird in der Simulation oberhalb des PlcNet-Moduls eingeblendet (siehe Abbildung 3.18).

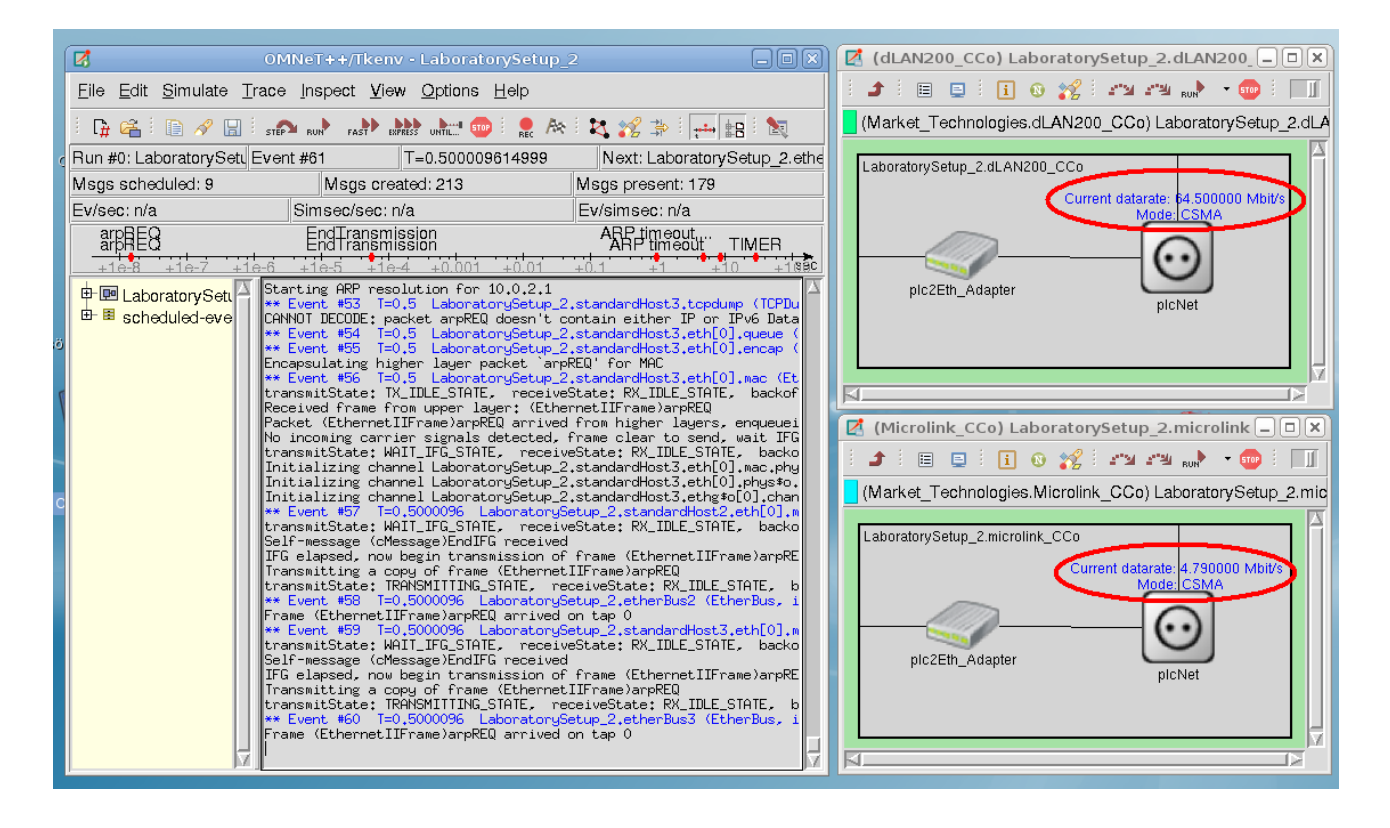

**Abbildung 3.18:** Screenshot aus der OMNeT++ Simulation – unbeeinflusste Datenraten (Beispiel)

Abbildung 3.18 zeigt den Status der verfügbaren Bandbreite bei der ersten unbeeinflussten "Kanalmessung". Wie eingestellt, liegen die Datenraten (die kleinen Schwankungen sind gewollt) im Bereich der fix eingestellten Datenrate aus der Messung der unbeeinflussten Bandbreite. Abbildung 3.19 zeigt die Verhältnisse, wenn beide Systeme aktiv sind. Die Datenraten fallen, wie erwartet, um ca. 51% bis 52 %. Mit genügend genauen Messungen für die Justierung der Variable *unpolite\_systems\_active* könnten die realen Verhältnisse nahezu perfekt nachgebildet werden. Am Ende dieses Kapitels wird noch einmal hierauf eingegangen, und die Auswirkung für die (angestrebte) Simulation von Smart-Grid Szenarios beschrieben.

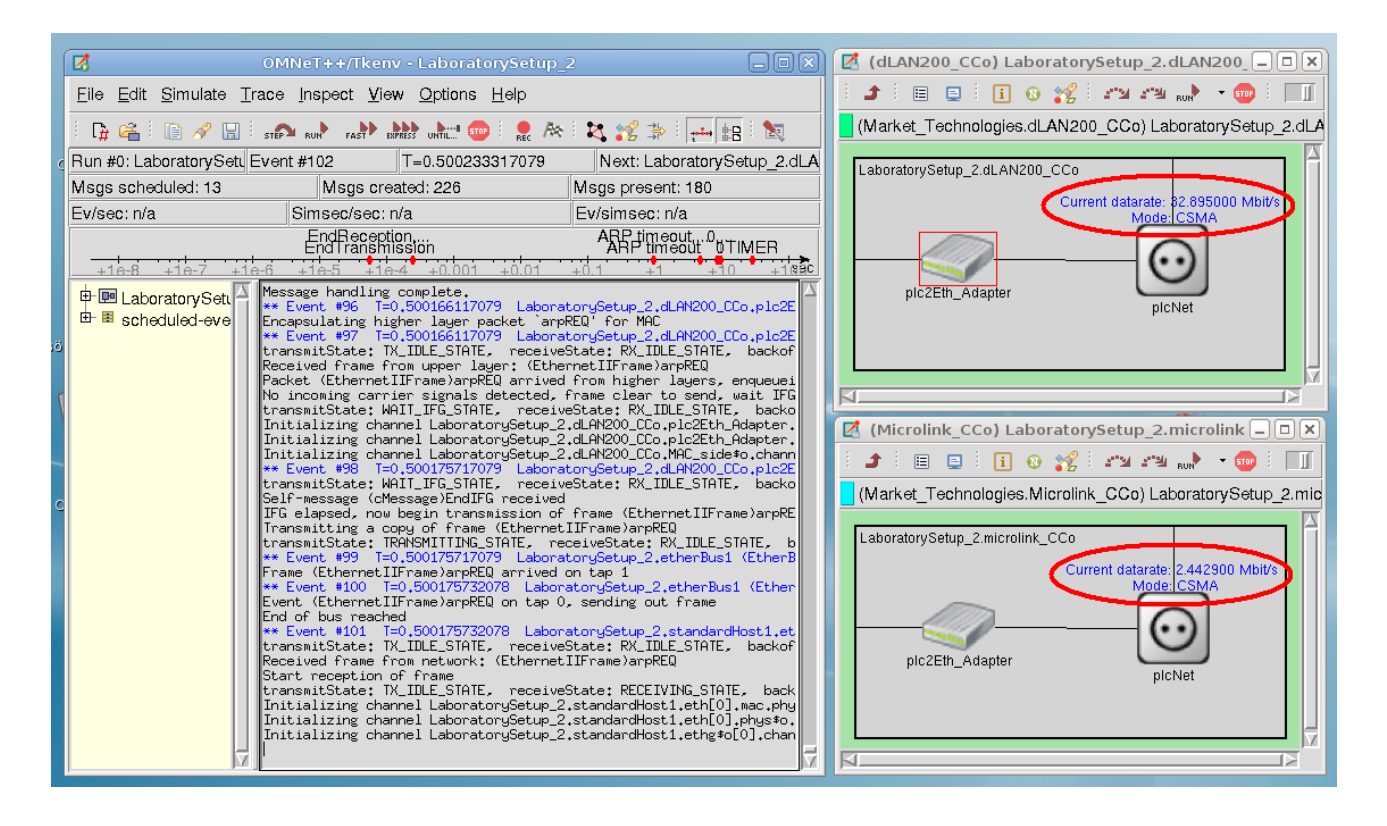

**Abbildung 3.19:** Screenshot aus der OMNeT++ Simulation – beeinflusste Datenraten (Beispiel)

| <b>System</b> | Gemessen      | <b>Simuliert</b> | Fehler                   |
|---------------|---------------|------------------|--------------------------|
| $d$ LAN200    | $31.1$ MBit/s | $32,37$ MBit/s   | $+1,27$ MBit/s $(3,8\%)$ |
| Microlink     | $2,33$ MBit/s | $2,42$ MBit/s    | +0,09 MBit/s $(3,8\%)$   |

**Tabelle 3.1:** Ergebnis eines Simulationsdurchlaufes (6dB, U-Shape)

**Tabelle 3.2:** Ergebnis eines Simulationsdurchlaufes (6dB, Z-Shape)

| <b>System</b> | Gemessen      | <b>Simuliert</b> | <b>Fehler</b>          |
|---------------|---------------|------------------|------------------------|
| $d$ LAN200    | $28.5$ MBit/s | $29,79$ MBit/s   | $+1,29$ MBit/s (4,5 %) |
| Microlink     | $1,48$ MBit/s | $1,57$ MBit/s    | +0,09 MBit/s $(6.0\%)$ |

Am Ende einer Simulation gibt das Modul DataCollector eine mittlere Laufzeit t<sub>MAC</sub> an. Nun soll nachgerechnet werden, ob dieser Wert eigentlich plausibel ist (eine messtechnische Erfassung dieser Werte ist nicht möglich, da man z.B. bei RTT-Messungen immer den Overhead von höheren Schichten mit im Ergebnis hätte). Man berechne die theoretischen zeitlichen Längen von minimalem und maximalem Rahmen bei Datenraten von 45 MBit/s und 6 MBit/s.

$$
(1500 Nutzdaten + 116 Header) \frac{Byte}{Rahmen} \times 8 \left(\frac{Bit}{Byte}\right) \times \frac{1}{45 \times 10^6} \frac{Sekunden}{Bit} = 287,3 \,\mu s \tag{4}
$$

$$
(46\text{ Pad} + 116\text{Header})\frac{Byte}{Rahmen} \times 8(\frac{Bit}{Byte}) \times \frac{1}{45 \times 10^6} \frac{Sekunden}{Bit} = 28,8 \,\mu s \tag{5}
$$

$$
(1500 Nutzdaten + 116 Header) \frac{Byte}{Rahmen} \times 8(\frac{Bit}{Byte}) \times \frac{1}{6 \times 10^6} \frac{Sekunden}{Bit} = 2154,6 \,\mu s \tag{6}
$$

$$
(46\text{ Pad} + 116\text{Header})\frac{Byte}{Rahmen} \times 8(\frac{Bit}{Byte}) \times \frac{1}{6 \times 10^6} \frac{Sekunden}{Bit} = 216,0 \,\mu s \tag{7}
$$

Die Berechnung der Laufzeiten funktioniert in der Simulation ganz ähnlich. Die gesamte Paketlänge (Header + Nutzdaten) [Bit] wird zunächst durch die Datenrate [MBit/s] geteilt. Hinzu kommen noch statische Verzögerungen (z.B. IFG, physikalische Laufzeit, usw.) und statistisch variable Verzögerungen (Collision Avoidance / Prioritätsauflösung / TMDA Wartezeiten, usw.).

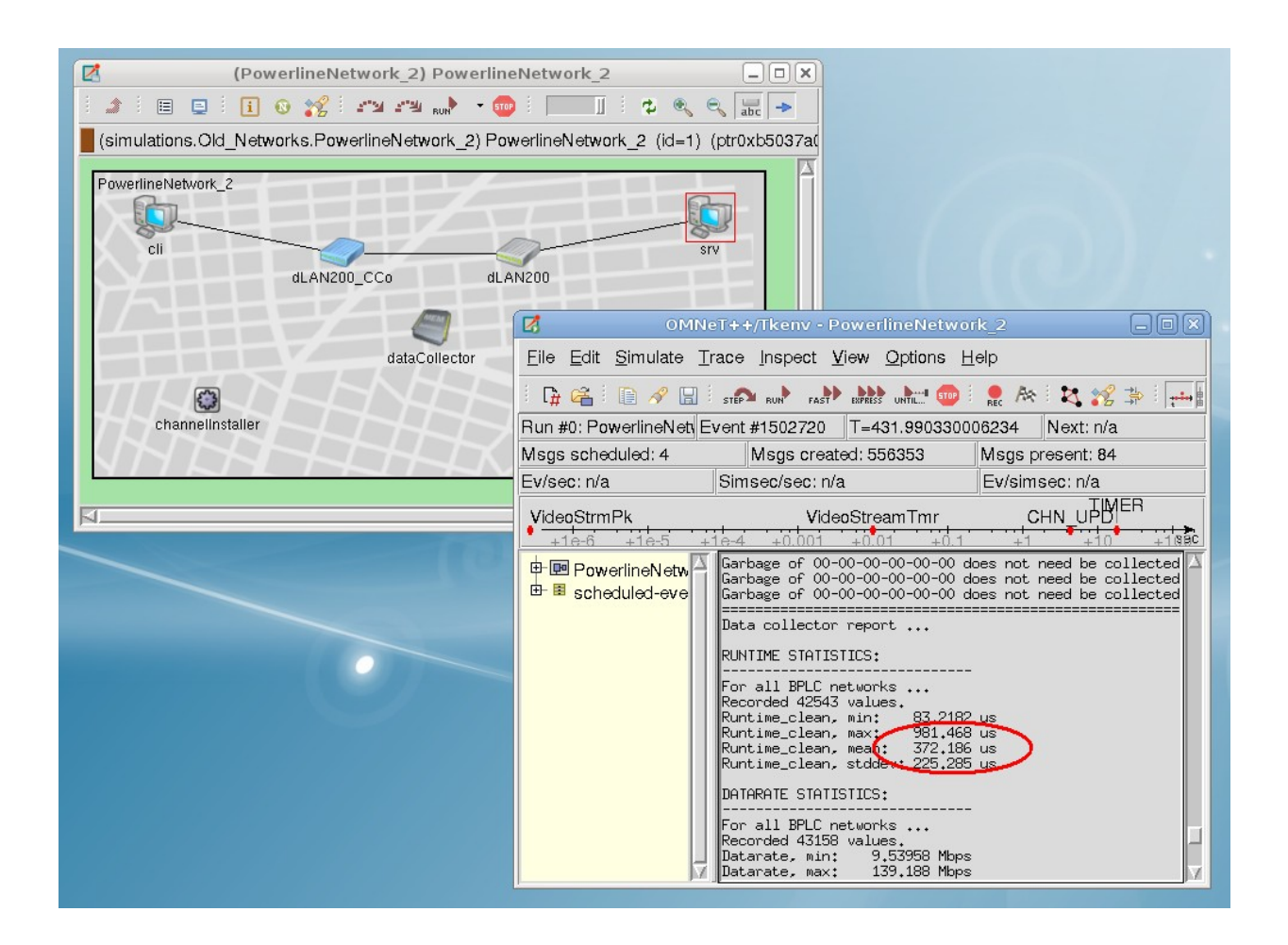

**Abbildung 3.20:** Beispielnetzwerk mit Ausgabe der durchschnittlichen Laufzeit - Die Ausgabe vom Modul DataCollector für ein Beispielnetzwerk<sup>[34](#page-70-0)</sup> liegt z.B. bei 267  $\mu$ s (für eine durchschnittliche Datenrate von 45 MBit/s und Pakete mit fester Payload-Größe von 1024 Byte).

$$
(1024 Nutzdaten + 116 Header) \frac{Byte}{Rahmen} \times 8 \left(\frac{Bit}{Byte}\right) \times \frac{1}{45 \times 10^6} \frac{Sekunden}{Bit} = 202,67 \,\mu s \tag{8}
$$

<span id="page-70-0"></span><sup>34</sup> Das ursprüngliche Testnetzwerk eignet sich hierfür zunächst nicht, da die simulierten Laufzeiten vom Intersystemverhalten beeinflusst wären. Das Beispielnetzwerk enthält nur eine BPLC-Variante und nur eine Kommunikation um ein möglichst interferenzfreies Ergebnis zu bekommen.

Zu den 202,67 µs kommen noch 35,84 µs IFS (= 238,51 µs). Der Wert, den der DataCollector ausgibt, sollte also knapp oberhalb dieses Wertes liegen – und dies tut er (siehe dazu Abbildung  $3.21$ ).<sup>[35](#page-71-0)</sup>

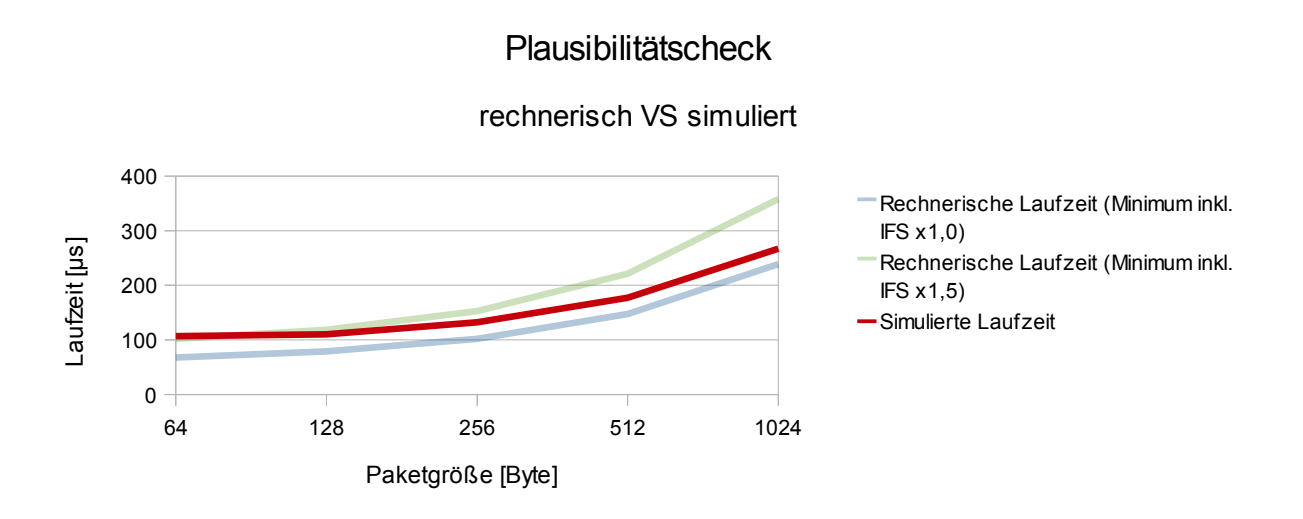

Abbildung 3.21: Überprüfung der Plausibilität der Laufzeiten<sup>[36](#page-71-1)</sup>

Hier sind die theoretischen (d.h. wie oben berechneten) minimalen Laufzeiten als untere Schranke für verschiedene Paketgrößen aufgetragen. Zusätzlich wurden diese Werte mit 1,5 multipliziert, um eine (plausible) obere Schranke (die es für CSMA theoretisch nicht gibt, bzw. welche unendlich ist, da theoretisch eine endlose Kette von Folgekollisionen auftreten könnte) zu haben. Die Simulationsergebnisse für die Laufzeiten der Pakete verschiedener Größe ordnen sich leicht oberhalb der unteren Schranke an, was ein sinnvolles Ergebnis ist, da in die untere Schranke nur Konstanten eingehen, und keine variablen Dauern, wie z.B. die Wartezeit nach der Freigabe des gemeinsamen Mediums.

<span id="page-71-0"></span><sup>35</sup> **Anmerkung:** Das ist natürlich nicht absolut exakt – durch Protokolle entstehender Overhead ist hier zum Teil nicht berücksichtigt. Die Rechnung soll lediglich zeigen, das die simulierten Werte plausibel sind.

<span id="page-71-1"></span><sup>36</sup> Als Anhaltspunkt wurde mit 64 Byte gestartet (das nächst-größere "runde" Paket oberhalb der Mindestgröße von 46 Byte), und dann immer verdoppelt. Die angegebenen Paketgrößen beziehen sich immer auf den UDP-Payload – der Header, sowie der IP-Overhead kommen noch dazu.
# *3.5 Vergleich von Simulation und Laboraufbau*

Es kann gezeigt werden, dass die Simulation prinzipiell in der Lage ist, bei entsprechender Parametrisierung, realistische Szenarien mit plausiblen Ergebnissen nachzubilden.

Es ist aber anzumerken, dass der hier betrachtete Laboraufbau vor allem den ISP-Algorithmus verifiziert. Für das Smart Grid Szenario ist dieser Fall nur InHouse interessant, da der Energieversorger selbst nur ein einheitliches System benutzen wird (im gröbsten Falle eine Kombination aus BPLC für breitbandigen Zugang und PLC für eine schmalbandige AMI – und diese beeinflussen sich nicht, da sich ihre Frequenzbereiche nicht überschneiden<sup>[37](#page-72-0)</sup>). InHouse ist es durchaus ein vorstellbares Szenario, dass der Eigentümer oder Mieter ein eigenes BPLC-System betreibt, um seinen ("üblichen") DSL-Internetzugang in der Wohnung zu verteilen. Jedoch ist dieses System eher statisch, was Positionen (und Dämpfung / Länge der Verbindungsleitungen) angeht. Daher muss auch die Simulation nicht dynamisch auf einen sich ändernden Parameter reagieren. Die Variable *unpolite\_systems\_active* wird hardcoded aus den Messungen mit zwei BPLC-Systemen gesetzt.

<span id="page-72-0"></span><sup>37</sup> Das sollte man zumindest erwarten - in der Praxis sind aber Beeinflussungen vorstellbar, die z.B. durch die Netzteile der Geräte verursacht werden, oder durch hartes Ein-/Ausschalten des AFE.

# 4. Simulation zur Ermittlung der Laufzeiten

In diesem Abschnitt werden die Simulationsergebnisse zu den Laufzeitverzögerungen der einzelnen Technologien präsentiert. Wie in der Einleitung bereits angedeutet, interessieren hier die durchschnittlichen Laufzeiten bezogen auf die Paketgröße, um im Nachgang ein stark vereinfachtes Kanalmodell aus Mittelwerten für eine sehr große Simulation (50.000 Teilnehmer und mehr) implementieren zu können. Die wichtigsten Konfigurationsdaten sind für jede Technologie in Tabellenform aufgeführt, und die Technologien werden auf gleichartigen, ihrem Verwendungszweck angepassten, Szenarien verglichen. Begonnen wird mit der Untersuchung von generischen Modulen, die keine spezielle Markttechnologie nachbilden, um unter ansonsten gleichen Bedingungen einzelne Parameter zu variieren, und zu Einschätzungen zu gelangen, worin die Unterschiede zwischen den Markttechnologien begründet sein könnten. Um stabile Mittelwerte mit kürzeren Simulationslaufzeiten zu erhalten, wird die Datenrate bei ihrem Mittelwert statisch eingestellt.[38](#page-73-0) Die Simulationen sind jeweils so justiert, dass die Einzelpaketübertragungen sich nicht beeinflussen – wegen der geringen Datenhäufigkeit in den Smart Grid Anwendungen bildet dies den realistischen Fall wohl am Besten nach.

# *4.1 InHouse BPLC*

Zunächst wird ein InHouse-BPLC-System nachgebildet. Die invarianten Konfigurationsdaten sind aus gängigen Markttechnologiedaten übernommen, um aussagekräftigere Ergebnisse zu bekommen.

| <b>Parameter</b>            | <b>Einstellung mit Einheit</b> |
|-----------------------------|--------------------------------|
| Maximale Datenrate          | 200 MBit/s                     |
| Minimale Datenrate          | 6 MBit/s                       |
| Durchschnittliche Datenrate | variabel                       |
| Protokolloverhead           | 116 Byte                       |
| Maximum Transfer Unit       | $1500$ Byte                    |
| Minimum Transfer Unit       | 46 Byte                        |
| Medienzugriff               | CSMA oder TDMA                 |
| <b>Aktivierte Features</b>  | ISP, Prioritätsauflösung       |
| Anzahl der Prioritätenlevel | 4                              |

**Tabelle 4.1:** Konfigurationsdaten für generische BPLC-Modems (InHouse)

<span id="page-73-0"></span><sup>38</sup> Ein Bsp.: Die Simulation läuft 500s, die Datenrate wird alle 10s neu aus der gamma-verteilten Funktion ausgewählt und pro Sekunde werden 10 Pakete übertragen => dann sind jeweils 100 Pakete (bzw. die Laufzeitwerte, die generiert werden) korreliert, da sie zu einer Datenrate "gehören". Man hat also nicht 5000 unabhängige Werte, sondern eigentlich nur 50. Zur Verkürzung der Simulationsdauer wurde der Mittelwert der Datenrate fest eingestellt.

Das Szenario besteht aus acht voneinander unabhängigen Haushalten, in denen jeweils ein Waschmaschinen- und ein Geschirrspüler-Modul mit der zentralen Haussteuerung (IKT-Gateway 2) kommuniziert. Das IKT-Gateway 2 sendet jede Sekunde<sup>[39](#page-74-0)</sup> ein Datenpaket fester Größe an die Geräte-Module.[40](#page-74-1) Die Simulation läuft für 200s und liefert ca. 6500 Einzelwerte zur Bestimmung der mittleren Laufzeit für ein Datenpaket mit einer bestimmten Größe.

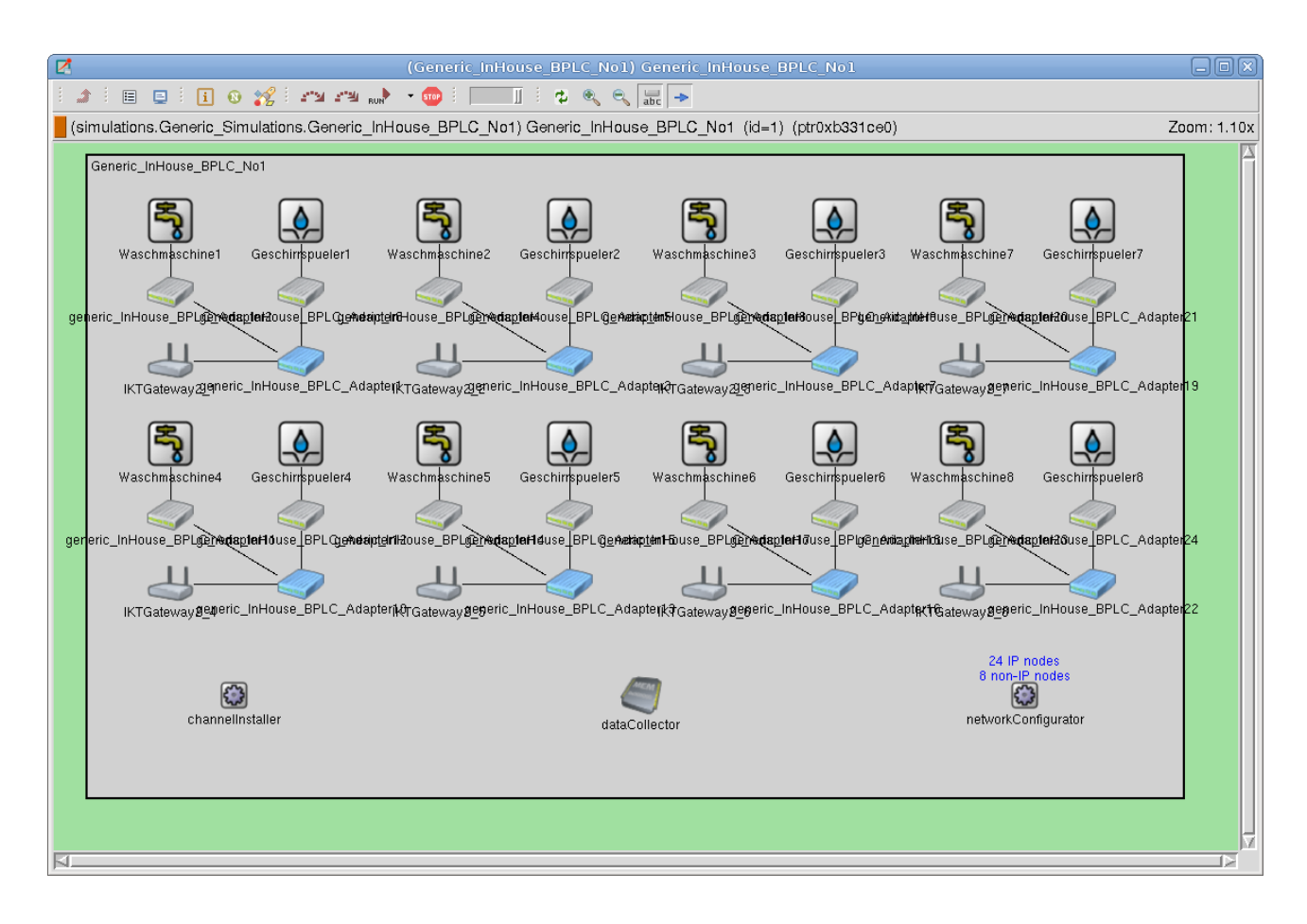

**Abbildung 4.1:** Szenario für den InHouse-Bereich - acht Haushalte mit je einer Geschirrspülmaschine, einer Waschmaschine und einem IKT-Gateway 2

Es wurden deshalb acht unabhängige Netzwerke gewählt, um eine höhere Datenmenge zur Mittelwertbildung bei einer geringeren Simulationslaufzeit zu erhalten.

<span id="page-74-0"></span><sup>39</sup> Eine (wahrscheinlich) stark überhöhte Häufigkeit – in der Realität wird eine Kommunikation zwischen diesen Endpunkten wohl nur ein paar mal täglich anfallen.

<span id="page-74-1"></span><sup>40</sup> Verwendet wird die INET-eigene UDP-Videostream-Application, da man hier Payload-Grösse und Rahmenhäufigkeit genau festlegen kann (anders als bei den TCP-Apps). Da die PER zu null gesetzt ist, hat die fehlende Paketnachverfolgung keine negativen Auswirkungen - außerdem fallen nicht so viele Kleinstpakete an (Quittungen, usw.) die das Ergebnis verfälschen könnten.

# **4.1.1 Einfluss der mittleren Bandbreite auf die Laufzeit im CSMA-Modus**

In diesem Abschnitt wird gezeigt, wie sich die mittlere Datenrate bei verschiedenen Paketgrößen auf die Laufzeit im CSMA-Modus bei InHouse-Netzwerken auswirkt. Für jedes Datum wird das Netzwerk entsprechend konfiguriert und eine einzelne Simulation durchgeführt.

| Durchschnittliche Datenrate | Paketgröße (Payload)       | Durchschnittliche Laufzeit |
|-----------------------------|----------------------------|----------------------------|
| 25 MBit/s                   | 64 Byte                    | $130 \mu s$                |
| 25 MBit/s                   | 256 Byte                   | $173 \mu s$                |
| 25 MBit/s                   | $1024 B$ yte <sup>41</sup> | $409 \mu s$                |
| 50 MBit/s                   | 64 Byte                    | $104 \mu s$                |
| 50 MBit/s                   | 256 Byte                   | $126 \mu s$                |
| 50 MBit/s                   | 1024 Byte                  | $243 \mu s$                |
| 100 MBit/s                  | 64 Byte                    | $90 \mu s$                 |
| 100 MBit/s                  | 256 Byte                   | $101 \mu s$                |
| 100 MBit/s                  | 1024 Byte                  | $160 \mu s$                |

**Tabelle 4.2:** Laufzeit bei verschiedenen mittleren Datenraten bei InHouse-BPLC im CSMA-Modus

Was man beobachten kann ist, dass sich der Sprung von einem kleinem Paket auf ein mittelgroßes Paket nicht so stark bei der Laufzeit bemerkbar macht, wie beim Sprung von einem mittelgroßen auf ein großes Paket. Das liegt höchstwahrscheinlich daran, dass sich der Offset (nicht nur der Header, sondern z.B. auch das IFG) bei kleineren Paketen stärker bemerkbar macht. Werden viele Nutzdaten übertragen, bleibt der Offset gleich, aber die Übertragungszeit steigt mit mehr Nutzdaten dann auch deutlicher an. CSMA kann bei dieser Art von Datenlast – sehr große Idle-Zeiten auf dem Bus – seinen Vorteil eines direkten (von zentraler Stelle nicht koordinierten) Medienzugriffs voll ausspielen.

Bei großen Paketen bewirkt die Vervierfachung der Datenrate etwas mehr als eine Halbierung der Laufzeit – zumindest bei diesen Werten. Erhöht man die Datenrate immer weiter, stößt man irgendwann an die physikalischen Grenzen, die die Wartekonstanten für die Kollisionserkennung vorgeben. Die Daten werden dann im Nu übertragen, aber die IFGs bleiben als Sockelzeit bestehen.

<span id="page-75-0"></span><sup>41</sup> Dies liegt unterhalb der MTU von 1500 Byte – jedoch ist dies nur die Payload-Grösse für den UDP-Rahmen; UDP-Header und IP-Header kommen noch dazu.

### **4.1.2 Einfluss der mittleren Bandbreite auf die Laufzeit im TDMA-Modus**

In diesem Abschnitt wird gezeigt, wie sich die mittlere Datenrate bei verschiedenen Paketgrößen auf die Laufzeit im TDMA-Modus bei InHouse-Netzwerken auswirkt. Für jedes Datum wird das Netzwerk entsprechend konfiguriert und eine einzelne Simulation durchgeführt.

| Durchschnittliche Datenrate | Paketgröße (Payload) | Durchschnittliche Laufzeit |
|-----------------------------|----------------------|----------------------------|
| 25 MBit/s                   | 64 Byte              | $258 \mu s$                |
| 25 MBit/s                   | 256 Byte             | $287 \,\mu s$              |
| 25 MBit/s                   | 1024 Byte            | $471 \text{ }\mu\text{s}$  |
| 50 MBit/s                   | 64 Byte              | $225 \mu s$                |
| 50 MBit/s                   | 256 Byte             | $232 \mu s$                |
| 50 MBit/s                   | 1024 Byte            | $290 \text{ }\mu\text{s}$  |
| 100 MBit/s                  | 64 Byte              | $208 \mu s$                |
| 100 MBit/s                  | 256 Byte             | $204 \mu s$                |
| 100 MBit/s                  | 1024 Byte            | $203 \mu s$                |

**Tabelle 4.3:** Laufzeit bei verschiedenen mittleren Datenraten bei InHouse-BPLC im TDMA-Modus

Man sieht sofort, dass die Laufzeiten sichtbar länger sind, als beim CSMA-Modus. Bei niedrigen Datenraten hat die Paketgröße noch einen starken Einfluss auf die Laufzeit, welcher mit steigender Datenrate schwindet. Daran kann man sehen, dass der Großteil der Laufzeit nicht von der reinen (Nutz-)Datenübertragung kommt, sondern durch den Verwaltungsoffset (Token-Verteilung, etc.) gebildet wird. TDMA kann seine Stärke eines QoS nur dann gewinnbringend ausspielen, wenn die Rahmenhäufigkeit groß wird, da dann das Protokoll des Beantragens eines regelmäßigen Zeitschlitzes beim zentralen Koordinator nicht mehr für jedes Paket nötig ist, und diese dann regelmäßig mit kleinem Offset und ohne jegliche Kollisionen gesendet werden können. Bei großen Idle-Zeiten auf dem Medium fällt dieser Protokolloffset praktisch jedesmal an, da der CCo den Teilnehmer aus der TDMA-Liste entfernt hat, bevor das nächste Paket gesendet wird. Dies hängt natürlich von der Wahl des Parameters ab, aber es scheint unrealistisch, diesen bei Übertragungen im µs-Bereich auf einen Wert von mehreren Sekunden zu setzen.

### **4.1.3 Vergleich von CSMA und TDMA-Modus bzgl. Bandbreite/Laufzeit**

In Abbildung 4.2 und 4.3 sieht man das Verhalten der unterschiedlichen Zugriffsmechanismen noch etwas besser. Der TDMA-Modus verliert gegenüber dem CSMA-Modus, da er seine Vorteile bei geringer Kommunikationsdichte nicht einbringen kann.

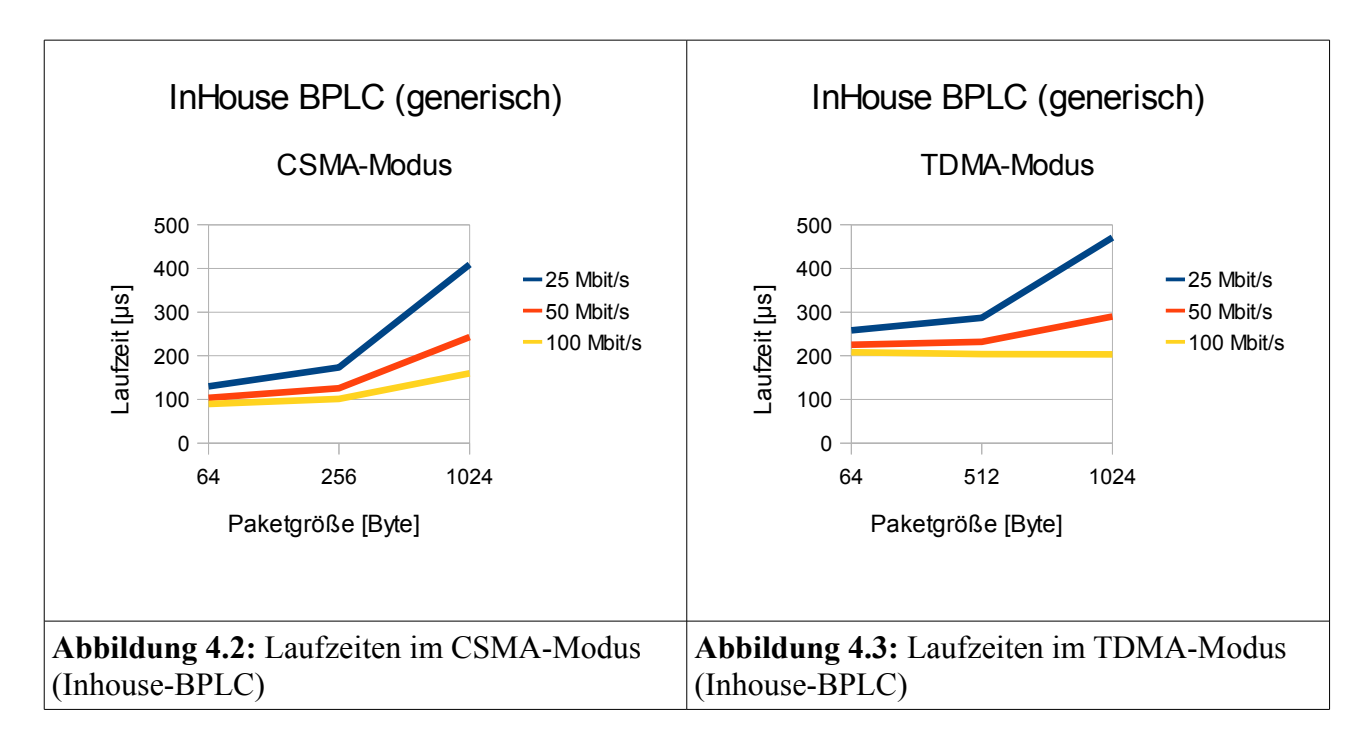

Da es sich bei InHouse-BPLC-Lösungen gewöhnlich um gleichartige Modem-Geräte handelt (d.h. in jedem Gerät ist so ziemlich die gleiche Technik verbaut), kann auch der zweite wichtige Vorteil von TDMA, nämlich das nur ein einziges Gerät besonders befähigt sein muss, um Koordinationsaufgaben für sehr viele einfachere Endgeräte zu übernehmen, in diesem Szenario keine Pluspunkte bringen.[42](#page-77-0) Allerdings muss bei BPLC auch über größere Datenströme nachgedacht werden (z.B. Firmwareaktualisierungen von intelligenten Haushaltsgeräten oder Fernwartungsoperationen), für die TDMA sowohl geringeren Gesamtoffset als auch QoS bieten könnte. QoS könnte auch für Notfallschalthandlungen wichtig sein, da bei CSMA keine Obergrenze für die Laufzeit vorhergesagt werden kann (sondern diese im (rein) theoretischen Worst Case unendlich dauert).

<span id="page-77-0"></span><sup>42</sup> TDMA wäre allerdings, aufgrund der Performance bei hoher Datenhäufigkeit, z.B. für Multimediaanwendungen im Haushalt natürlich geeignet. Besonders sinnvoll erscheint dafür die intelligente Kombination aus CSMA und TDMA, wie sie z.B. HomePlug AV 1.1 unterstützt. Damit wären dann alle Datenhäufigkeiten optimal handlebar.

# *4.2 Access PLC*

Nun wird ein Access-PLC-System nachgebildet. Die invarianten Konfigurationsdaten sind aus gängigen Markttechnologiedaten übernommen, um aussagekräftigere Ergebnisse zu bekommen.

| <b>Parameter</b>            | <b>Einstellung mit Einheit</b> |
|-----------------------------|--------------------------------|
| Maximale Datenrate          | $200$ kBit/s                   |
| Minimale Datenrate          | $6$ kBit/s                     |
| Durchschnittliche Datenrate | variabel                       |
| Protokolloverhead           | 25 Byte                        |
| Maximum Transfer Unit       | 255                            |
| Minimum Transfer Unit       | $\boldsymbol{0}$               |
| Medienzugriff               | CSMA oder TDMA                 |
| <b>Aktivierte Features</b>  | keine                          |
| Anzahl der Prioritätenlevel | keine                          |

**Tabelle 4.4:** Konfigurationsdaten für generische PLC-Modems (Access)

In diesem Szenario kommuniziert ein Datenkonzentrator (der sich in der Realität z.B. im Straßenverteiler befinden würde) mit den Zählern von 50 Haushalten (bei 100 Haushalten konnte die Simulation nicht mehr initialisiert werden, da evtl. zu viele (Initialisierungs-)Ereignisse gleichzeitig stattfinden). Der Zählwert wird alle 30s<sup>[43](#page-78-0)</sup> vom Client zum Server übertragen.<sup>[44](#page-78-1)</sup>

Die Simulation läuft für 3600s und liefert ca. 160.000 Einzelwerte zur Bestimmung der mittleren Laufzeit.

<span id="page-78-0"></span><sup>43</sup> In E-DeMa werden verschiedene Abfragearten (sekündlich, minütlich, 1/4-stündlich, sowie einzeln oder gebündelt diskutiert). Sekündliche Werte sind aber mit der tatsächlich in der Modellregion verwendeten Technologie "AMIS-PLC" ab einer gewissen Teilnehmerzahl nicht möglich. Solange der Paketabstand so groß ist, das keine Zugriffskonflikte entstehen, ist dies aber für die Einzellaufzeiten unerheblich.

<span id="page-78-1"></span><sup>44</sup> Verwendet wird wieder die INET-eigene UDP-Videostream-Application, da man hier Payload-Grösse und Rahmenhäufigkeit genau festlegen kann (anders als bei den TCP-Apps). Da die PER zu null gesetzt ist, hat die fehlende Paketnachverfolgung keine negativen Auswirkungen - außerdem fallen nicht so viele Kleinstpakete an (Quittungen, usw.) die das Ergebnis verfälschen könnten.

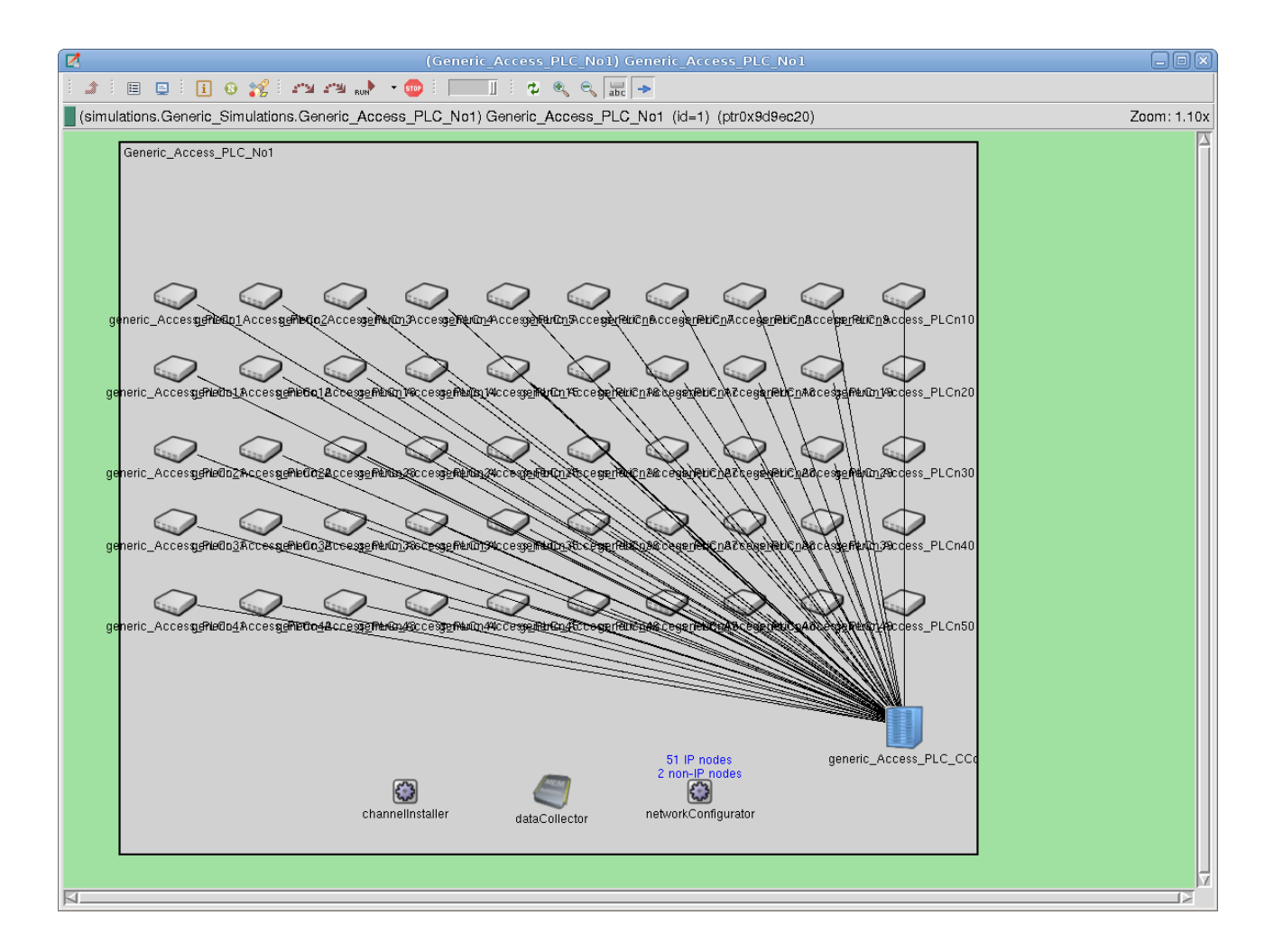

**Abbildung 4.4:** Szenario für den Access-Bereich (PLC) – ein Datenkonzentrator mit 50 MUCs

### **4.2.1 Einfluss der mittleren Bandbreite auf die Laufzeit im CSMA-Modus**

In diesem Abschnitt wird gezeigt, wie sich die mittlere Datenrate bei verschiedenen Paketgrößen auf die Laufzeit im CSMA-Modus bei Access-PLC-Netzwerken auswirkt. Für jedes Datum wird das Netzwerk entsprechend konfiguriert und eine einzelne Simulation durchgeführt.

| Durchschnittliche Datenrate | Paketgröße (Payload)     | Durchschnittliche Laufzeit |
|-----------------------------|--------------------------|----------------------------|
| $25$ kBit/s                 | 50 Byte                  | $85 \text{ ms}$            |
| $25$ kBit/s                 | 100 Byte                 | 86 ms                      |
| $25$ kBit/s                 | $200$ Byte <sup>45</sup> | 88 ms                      |
| 50 kBit/s                   | 50 Byte                  | 78 ms                      |
| 50 kBit/s                   | 100 Byte                 | 78 ms                      |
| 50 kBit/s                   | 200 Byte                 | $79$ ms                    |
| $100$ kBit/s                | 50 Byte                  | 74 ms                      |
| 100 kBit/s                  | 100 Byte                 | 74 ms                      |
| 100 kBit/s                  | 200 Byte                 | $75 \text{ ms}$            |

**Tabelle 4.5:** Laufzeit bei verschiedenen mittleren Datenraten bei Access-PLC im CSMA-Modus

Man sieht, dass sich der Geschwindigkeitsvorteil nicht sehr stark auf die Laufzeiten auswirkt. Das liegt daran, dass z.B. die Guard-Intervalle im Bereich von 35ms<sup>[46](#page-80-1)</sup> liegen, und dieser Offset für alle Geschwindigkeiten unveränderbar ist.

<span id="page-80-0"></span><sup>45</sup> Dies liegt unterhalb der MTU von 255 Byte – jedoch ist dies nur die Payload-Grösse für den UDP-Rahmen; UDP-Header und IP-Header kommen noch dazu.

<span id="page-80-1"></span><sup>46</sup> Der Wert von 35ms ist eine Annahme. Für BPLC konnte der Wert mit ca. 35µs bestätigt werden. Für schmalbandige Varianten wurde er 1000-fach angenommen, da diese Systeme auch etwa 1000 mal langsamer sind.

### **4.2.2 Einfluss der mittleren Bandbreite auf die Laufzeit im TDMA-Modus**

In diesem Abschnitt wird gezeigt, wie sich die mittlere Datenrate bei verschiedenen Paketgrößen auf die Laufzeit im TDMA-Modus bei Access-PLC-Netzwerken auswirkt. Für jedes Datum wird das Netzwerk entsprechend konfiguriert und eine einzelne Simulation durchgeführt.

| Durchschnittliche Datenrate | Paketgröße (Payload) | Durchschnittliche Laufzeit |
|-----------------------------|----------------------|----------------------------|
| $25$ kBit/s                 | 50 Byte              | 134 ms                     |
| $25$ kBit/s                 | 100 Byte             | 145 ms                     |
| $25$ kBit/s                 | 200 Byte             | $165$ ms                   |
| 50 kBit/s                   | 50 Byte              | 121 ms                     |
| 50 kBit/s                   | 100 Byte             | 126 ms                     |
| 50 kBit/s                   | 200 Byte             | $137$ ms                   |
| $100$ kBit/s                | 50 Byte              | $115$ ms                   |
| 100 kBit/s                  | 100 Byte             | 118 ms                     |
| 100 kBit/s                  | 200 Byte             | $123$ ms                   |

**Tabelle 4.6:** Laufzeit bei verschiedenen mittleren Datenraten bei Access-PLC im TDMA-Modus

Die Laufzeiten sind erneut merklich länger als beim CSMA-Modus – die Begründung ist die gleiche, wie sie das schon für das InHouse-BPLC war (erhöhter, und wiederholt zu absolvierender, Verwaltungsaufwand). Bei sehr niedrigen Datenraten ist die Laufzeit gegenüber CSMA deutlich erhöht, da auch die Verwaltungspakete langsamer übertragen werden, und sich so die Auswirkungen einer niedrigen Datenrate noch verstärken.

### **4.2.3 Vergleich von CSMA und TDMA-Modus bzgl. Bandbreite/Laufzeit**

In Abbildung 4.5 und 4.6 sieht man das Verhalten der unterschiedlichen Zugriffsmechanismen noch etwas besser. Der TDMA-Modus verliert gegenüber dem CSMA-Modus, da er seine Vorteile bei geringer Kommunikationsdichte auch hier nicht einbringen kann.

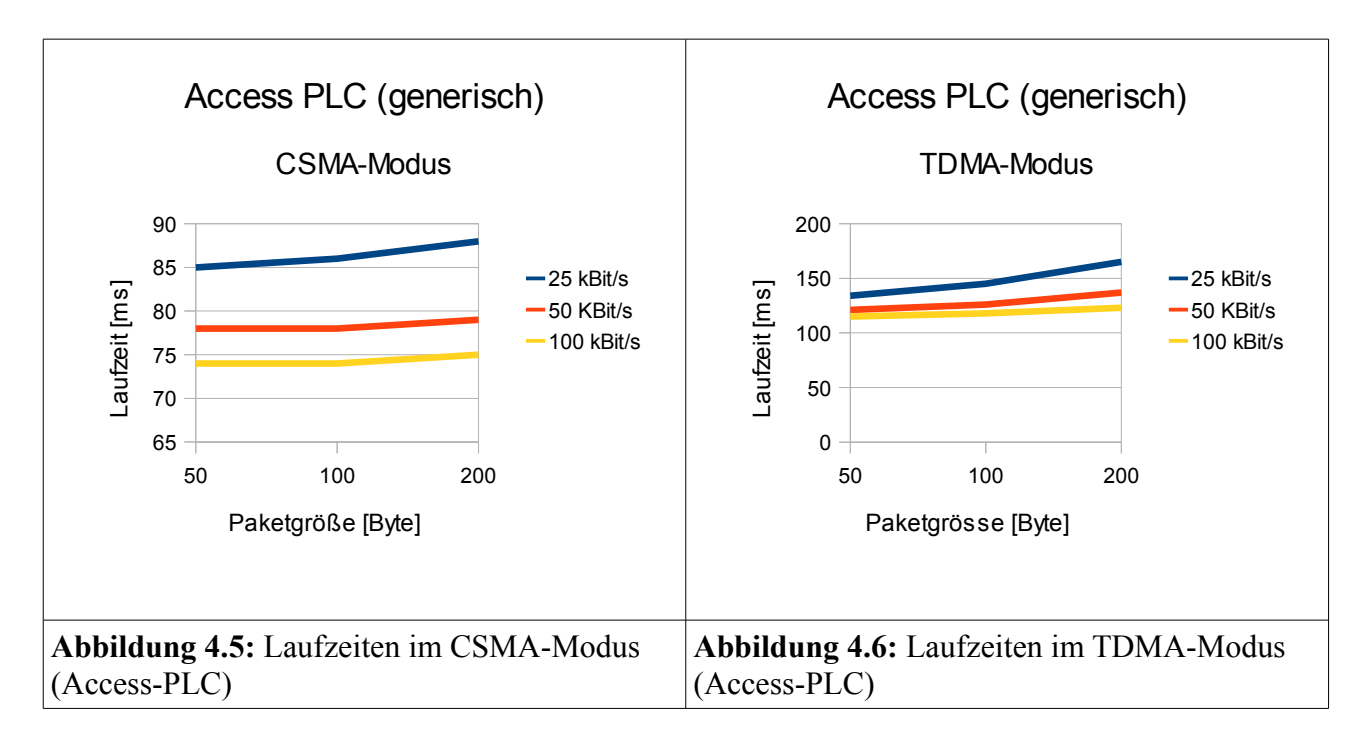

Da es sich bei Access-PLC-Lösungen aber nicht zwingend um gleichartige Modem-Geräte handelt (d.h. es gibt bei gängigen Varianten immer eine Kombination aus einem (teureren) Master-Gerät und sehr vielen (günstigeren) Slave-Geräten in einem Netzwerk), kann hier der zweite wichtige Vorteil von TDMA, nämlich das nur ein einziges Gerät besonders befähigt sein muss, um Koordinationsaufgaben für sehr viele einfachere Endgeräte zu übernehmen, in diesem Szenario sehr wertvoll sein.

Da es sich bei Zählerdaten (gewöhnlich) nicht um zeitkritische Daten handelt, kann eine längere Laufzeit wahrscheinlich problemlos in Kauf genommen werden. Sollen Schalthandlungen, die zeitlich kritisch sind, z.B. zum Lastabwurf bei Netzinstabilität, über dieses Netzwerk kommuniziert werden, empfiehlt sich trotz der längeren Zeit TDMA als Zugriffsschema, da hier QoS garantiert werden kann - anders als bei CSMA, wo die Laufzeiten im Schnitt zwar niedriger sind, aber eine feste Obergrenze für die Laufzeit eines Paketes nicht garantiert werden kann.

# *4.3 Access BPLC*

Nun wird ein Access-BPLC-System nachgebildet. Die invarianten Konfigurationsdaten sind aus gängigen Markttechnologiedaten übernommen, um aussagekräftigere Ergebnisse zu bekommen.

| <b>Parameter</b>            | <b>Einstellung mit Einheit</b> |
|-----------------------------|--------------------------------|
| Maximale Datenrate          | 200 MBit/s                     |
| Minimale Datenrate          | 6 MBit/s                       |
| Durchschnittliche Datenrate | variabel                       |
| Protokolloverhead           | $116$ Byte                     |
| Maximum Transfer Unit       | 1500                           |
| Minimum Transfer Unit       | 46                             |
| Medienzugriff               | CSMA oder TDMA                 |
| <b>Aktivierte Features</b>  | ISP, Prioritätsauflösung       |
| Anzahl der Prioritätenlevel | 3                              |

**Tabelle 4.7:** Konfigurationsdaten für generische BPLC-Modems (Access)

In diesem Szenario kommuniziert ein BPLAM (der sich in der Realität im Straßenverteiler befinden würde) mit den IKT-Gateway 2 von 35 Haushalten (mehr Haushalte ließ die Simulation nicht zu – die Clients sind komplexer ausgeführt als im Access-PLC Szenario). Der Server kommuniziert alle 1s mit jedem der einzelnen Clients<sup>[47](#page-83-0)</sup>

Die Simulation läuft für 100s und liefert ca. 140.000 Einzelwerte zur Bestimmung der mittleren Laufzeit.

<span id="page-83-0"></span><sup>47</sup> Verwendet wird wieder die INET-eigene UDP-Videostream-Application, da man hier Payload-Grösse und Rahmenhäufigkeit genau festlegen kann (anders als bei den TCP-Apps). Da die PER zu null gesetzt ist, hat die fehlende Paketnachverfolgung keine negativen Auswirkungen - außerdem fallen nicht so viele Kleinstpakete an (Quittungen, usw.) die das Ergebnis verfälschen könnten.

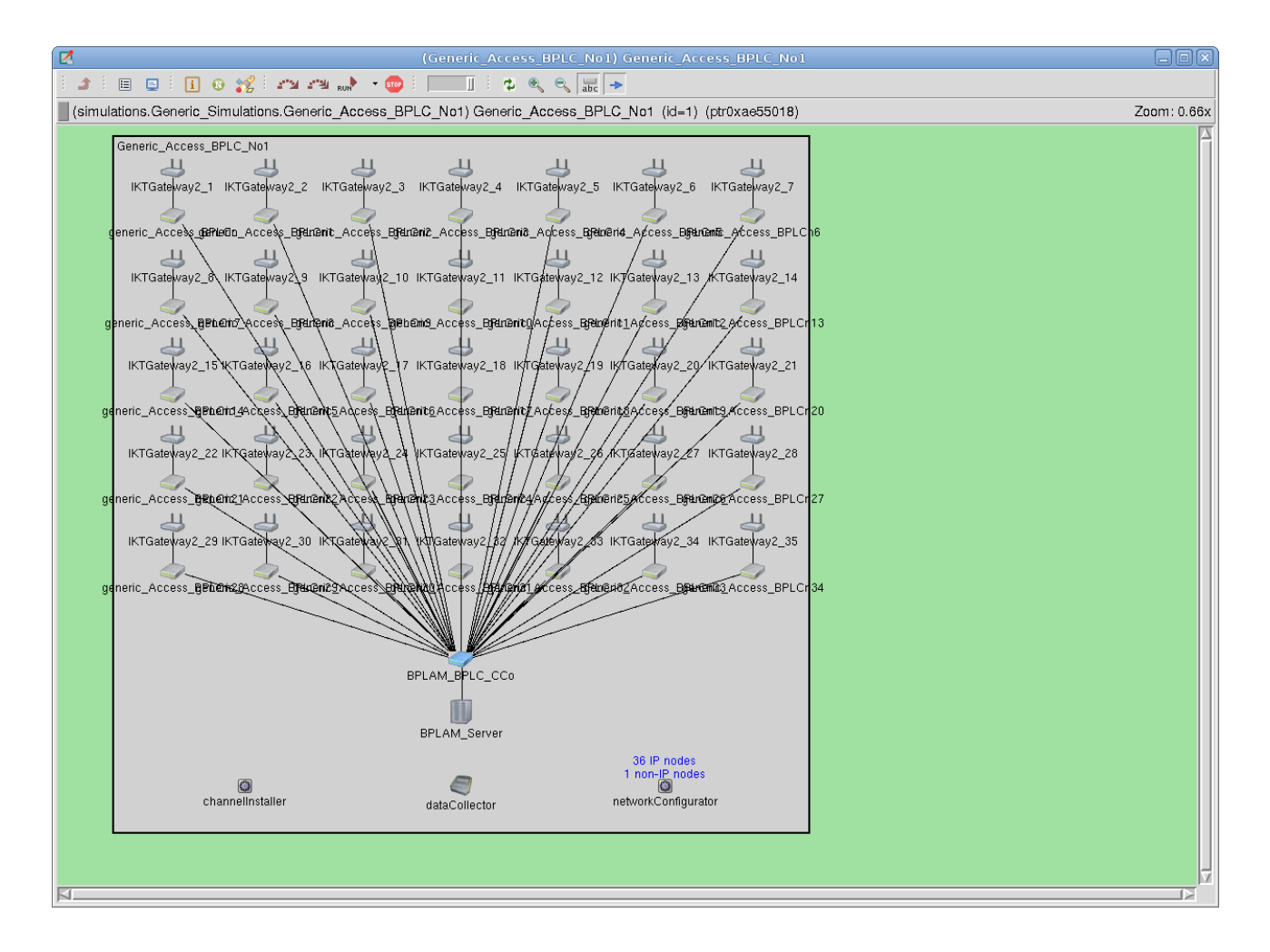

**Abbildung 4.7:** Szenario für den Access-Bereich (BPLC) – ein BPLAM mit 35 Clients

# **4.3.1 Einfluss der mittleren Bandbreite auf die Laufzeit im CSMA-Modus**

In diesem Abschnitt wird gezeigt, wie sich die mittlere Datenrate bei verschiedenen Paketgrößen auf die Laufzeit im CSMA-Modus bei Access-BPLC-Netzwerken auswirkt. Für jedes Datum wird das Netzwerk entsprechend konfiguriert und eine einzelne Simulation durchgeführt.

| Durchschnittliche Datenrate | Paketgröße (Payload) | Durchschnittliche Laufzeit |
|-----------------------------|----------------------|----------------------------|
| 25 MBit/s                   | 64 Byte              | $127 \mu s$                |
| 25 MBit/s                   | 256 Byte             | $166 \mu s$                |
| 25 MBit/s                   | 1024 Byte            | $378 \text{ }\mu\text{s}$  |
| 50 MBit/s                   | 64 Byte              | $103 \mu s$                |
| 50 MBit/s                   | 256 Byte             | $123 \mu s$                |
| 50 MBit/s                   | 1024 Byte            | $229 \text{ }\mu\text{s}$  |
| 100 MBit/s                  | 64 Byte              | $91 \mu s$                 |
| 100 MBit/s                  | 256 Byte             | $101 \mu s$                |
| 100 MBit/s                  | 1024 Byte            | $154 \text{ }\mu\text{s}$  |

**Tabelle 4.8:** Laufzeit bei verschiedenen mittleren Datenraten bei Access-BPLC im CSMA-Modus

Man sieht, dass die Datenrate einen direkten Einfluss auf die Laufzeit hat (vierfache Datenrate macht ungefähr halbe Laufzeit; bei großen Paketen) – dies hängt mit dem sehr direkten Kanalzugriff und der geringen Übertragungsdichte auf dem gemeinsamen Kommunikationsmedium zusammen.

### **4.3.2 Einfluss der mittleren Bandbreite auf die Laufzeit im TDMA-Modus**

In diesem Abschnitt wird gezeigt, wie sich die mittlere Datenrate bei verschiedenen Paketgrößen auf die Laufzeit im TDMA-Modus bei Access-BPLC-Netzwerken auswirkt. Für jedes Datum wird das Netzwerk entsprechend konfiguriert und eine einzelne Simulation durchgeführt.

| Durchschnittliche Datenrate | Paketgröße (Payload) | Durchschnittliche Laufzeit |
|-----------------------------|----------------------|----------------------------|
| 25 MBit/s                   | 64 Byte              | $256 \mu s$                |
| 25 MBit/s                   | 256 Byte             | $283 \text{ }\mu\text{s}$  |
| 25 MBit/s                   | 1024 Byte            | $454 \text{ }\mu\text{s}$  |
| 50 MBit/s                   | 64 Byte              | $224 \mu s$                |
| 50 MBit/s                   | 256 Byte             | $230 \text{ }\mu\text{s}$  |
| 50 MBit/s                   | $1024$ Byte          | $285 \text{ }\mu\text{s}$  |
| 100 MBit/s                  | 64 Byte              | $208 \mu s$                |
| 100 MBit/s                  | 256 Byte             | $203 \mu s$                |
| 100 MBit/s                  | 1024 Byte            | $202 \mu s$                |

**Tabelle 4.9:** Laufzeit bei verschiedenen mittleren Datenraten bei Access-BPLC im TDMA-Modus

Die Laufzeiten sind erneut spürbar länger als beim CSMA-Modus – die Begründung ist die gleiche, wie sie das schon für das InHouse-BPLC war (erhöhter, und wiederholt zu absolvierender, Verwaltungsaufwand). Bei sehr niedrigen Datenraten ist die Laufzeit gegenüber CSMA erheblich erhöht, da auch die Verwaltungspakete langsamer übertragen werden, und sich so die Auswirkungen einer niedrigen Datenrate noch verstärken.

Die Werte für 100 MBit/s sind auf den ersten Blick etwas merkwürdig – man muss aber ganz klar anmerken, dass die letzte Stelle bei Wiederholung ein und derselben Simulation hin und wieder nicht ganz stabil ist. Wenn man ca. 200µs als Richtwert festhält (Payload-Datenübertragung macht bei der Geschwindigkeit keinen großen Anteil an der Gesamtübertragung aus), ist man damit wahrscheinlich gut bedient.

### **4.3.3 Vergleich von CSMA und TDMA-Modus bzgl. Bandbreite/Laufzeit**

In Abbildung 4.8 und 4.9 sieht man das Verhalten der unterschiedlichen Zugriffsmechanismen noch etwas besser. Der TDMA-Modus verliert gegenüber dem CSMA-Modus, da er seine Vorteile bei geringer Kommunikationsdichte auch hier nicht einbringen kann.

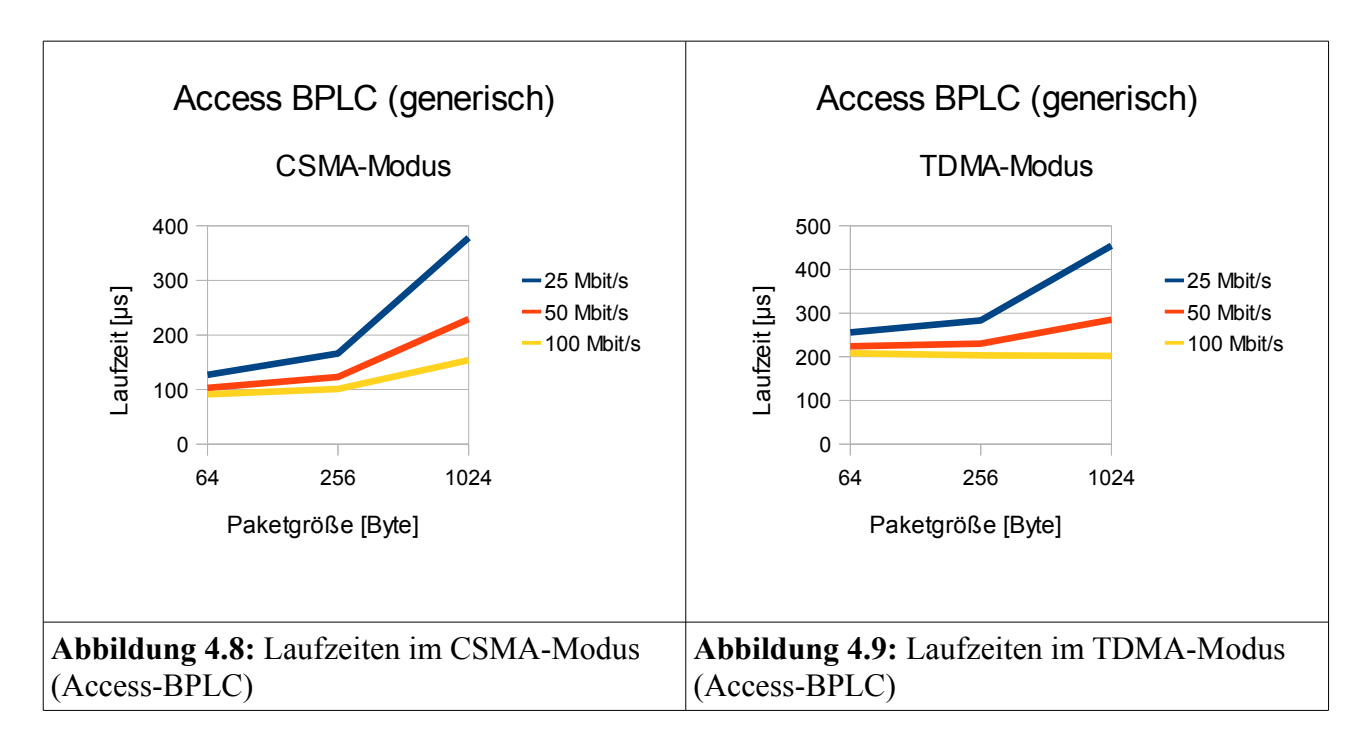

Da es sich bei Access-BPLC-Lösungen aber nicht zwingend um gleichartige Modem-Geräte handelt (d.h. es gibt bei gängigen Varianten immer eine Kombination aus einem (teureren) Master-Gerät und sehr vielen (günstigeren) Slave-Geräten in einem Netzwerk), kann hier der zweite wichtige Vorteil von TDMA, nämlich das nur ein einziges Gerät besonders befähigt sein muss, um Koordinationsaufgaben für sehr viele einfachere Endgeräte zu übernehmen, in diesem Szenario wertvoll sein. Zusätzlich muss bei BPLC auch über größere Datenströme nachgedacht werden (z.B. Firmwareaktualisierungen von intelligenten Haushaltsgeräten oder Fernwartungsoperationen), für die TDMA sowohl geringeren Gesamtoffset als auch QoS bieten könnte.

Kombinierte Zugriffsschemata (also CSMA und TDMA im dynamischen Wechsel) scheinen hier am besten geeignet, um den verschiedenen Typen von Datenverkehr gerecht zu werden.

# *4.4 Vergleich der gängigen Technologien im Smart Grid Kontext (InHouse)*

Für den Vergleich der InHouse-BPLC-Technologien wird das gleiche Szenario wie schon für die generischen Module verwendet (dies erleichtert das Ziehen von Schlussfolgerungen und erhöht die Vergleichbarkeit).

Die Simulation läuft für 200s und liefert einige tausend Einzelwerte zur Bestimmung der mittleren Laufzeit.

# **4.4.1 HomePlug AV 1.1**

Da der HomePlug AV 1.1 Standard vorliegt, konnten praktisch alle Eckdaten direkt aus dem Standard oder aus Erfahrungswerten von Herstellern gewonnen werden.

| <b>Parameter</b>            | <b>Einstellung mit Einheit</b>              | <b>Bestätigt oder Annahme?</b> |
|-----------------------------|---------------------------------------------|--------------------------------|
| Maximale Datenrate          | $200$ MBit/s                                | <b>Bestätigt</b>               |
| Minimale Datenrate          | 6 MBit/s                                    | <b>Bestätigt</b>               |
| Durchschnittliche Datenrate | 45 MBit/s                                   | <b>Bestätigt</b>               |
| Protokolloverhead           | 116 Byte                                    | <b>Bestätigt</b>               |
| Maximum Transfer Unit       | 1500 Byte                                   | <b>Bestätigt</b>               |
| Minimum Transfer Unit       | 46 Byte                                     | <b>Bestätigt</b>               |
| Medienzugriff               | CSMA/CA & TDMA                              | <b>Bestätigt</b>               |
| <b>Aktivierte Features</b>  | Smart-Notching, ISP,<br>Prioritätsauflösung | <b>Bestätigt</b>               |
| Anzahl der Prioritätenlevel | $\overline{4}$                              | <b>Bestätigt</b>               |

**Tabelle 4.10:** Konfigurationsdaten für HomePlug AV 1.1

Da die Wahrscheinlichkeit für hochprioren Verkehr eher gering ist, wird der Großteil der Pakete im CSMA-Verfahren übertragen. HomePlug AV 1.1 verhält sich in diesem Szenario eher wie ein CSMA-System – dies entspricht weitestgehend dem realen Anwendungsfall im Smart Grid, da auch hier die gewöhnlich zu übertragenden Daten zeit-unkritisch und von durchschnittlicher Priorität sind.

| Paketgröße (Payload) | Durchschnittliche Laufzeit | Mathematisches Minimum |
|----------------------|----------------------------|------------------------|
| 64 Byte              | $115 \text{ }\mu\text{s}$  | $76,98 \,\mu s$        |
| 128 Byte             | $119 \text{ }\mu\text{s}$  | $91,61 \,\mu s$        |
| 256 Byte             | $147 \text{ }\mu\text{s}$  | $120,87 \,\mu s$       |
| 512 Byte             | $204 \text{ }\mu\text{s}$  | $179,38 \,\mu s$       |
| $1024$ Byte          | $318 \mu s$                | $296,41 \,\mu s$       |

**Tabelle 4.11:** Ergebnisse für HomePlug AV 1.1

Da das System, wie bereits angemerkt, aber immer noch kein reines CSMA-System ist, bewegt sich die Kurve in ihrer Gestalt irgendwo zwischen einem reinen CSMA- und einem reinen TDMA-System. Die Performance ist generell etwas schlechter als vielleicht erwartet – dies liegt aber am aktiven Smart Notching, dass die tatsächliche durchschnittliche Datenrate um 23% senkt (man muss also eher von 35 MBit/s ausgehen als von 45 MBit/s).

#### **4.4.2 HomePlug AV 1.0 (z.B. dLAN 200)**

Das etwas ältere Gerät (im Vergleich zu HomePlug AV 1.1) lässt einige Features vermissen, ähnelt aber dem Nachfolger in vielen Belangen.

| Parameter                   | <b>Einstellung mit Einheit</b> | <b>Bestätigt oder Annahme?</b> |
|-----------------------------|--------------------------------|--------------------------------|
| Maximale Datenrate          | 200 MBit/s                     | <b>Bestätigt</b>               |
| Minimale Datenrate          | 2 MBit/s                       | Annahme                        |
| Durchschnittliche Datenrate | 45 MBit/s                      | Annahme                        |
| Protokolloverhead           | 116 Byte                       | <b>Bestätigt</b>               |
| Maximum Transfer Unit       | 1500 Byte                      | <b>Bestätigt</b>               |
| Minimum Transfer Unit       | 46 Byte                        | <b>Bestätigt</b>               |
| Medienzugriff               | <b>CSMA/CA</b>                 | <b>Bestätigt</b>               |
| <b>Aktivierte Features</b>  | Prioritätsauflösung            | <b>Bestätigt</b>               |
| Anzahl der Prioritätenlevel | 4                              | <b>Bestätigt</b>               |

**Tabelle 4.12:** Konfigurationsdaten für HomePlug AV 1.0

Die Konfigurationsdaten sind weitestgehend identisch mit denen für HomePlug AV 1.1, jedoch sind der TDMA-Modus und das Smart-Notching deaktiviert.

| Paketgröße (Payload) | Durchschnittliche Laufzeit | Mathematisches Minimum |
|----------------------|----------------------------|------------------------|
| 64 Byte              | $107 \mu s$                | $67,84 \,\mu s$        |
| 128 Byte             | $109 \mu s$                | $79,22 \,\mu s$        |
| 256 Byte             | $131 \mu s$                | $101,97 \,\mu s$       |
| 512 Byte             | $175 \text{ }\mu\text{s}$  | $147,48 \,\mu s$       |
| $1024$ Byte          | $263 \text{ }\mu\text{s}$  | $238,51 \,\mu s$       |

**Tabelle 4.13:** Ergebnisse für HomePlug AV 1.0

Die Performance von HomePlug AV 1.0 ist etwas besser als bei seinem Nachfolger HomePlug AV 1.1, weil das Smart-Notching die mittlere Datenrate nicht zusätzlich schmälert. Als reines CSMA-System hat es zudem einen weiteren leichten Geschwindigkeitsvorteil.<sup>[48](#page-90-0)</sup>

### **4.4.3 HomePlug 1.0 (z.B. Microlink)**

Die Vorgängergeneration zu den AV 1.0 Geräten hat vom Design her ähnliche Features, ist aber erheblich langsamer. Es bot sich an, dieses System mit zu simulieren, da die Modems auch im Labortestaufbau verwendet wurden. Für Smart Grid hat dieser veraltete Standard aber wahrscheinlich keine Bedeutung mehr.<sup>[49](#page-90-1)</sup>

| <b>Parameter</b>            | <b>Einstellung mit Einheit</b> | <b>Bestätigt oder Annahme?</b> |
|-----------------------------|--------------------------------|--------------------------------|
| Maximale Datenrate          | 14 MBit/s                      | <b>Bestätigt</b>               |
| Minimale Datenrate          | $1,2$ MBit/s                   | Annahme                        |
| Durchschnittliche Datenrate | 4 MBit/s                       | Annahme                        |
| Protokolloverhead           | 116 Byte                       | <b>Bestätigt</b>               |
| Maximum Transfer Unit       | 1500 Byte                      | <b>Bestätigt</b>               |
| Minimum Transfer Unit       | 46 Byte                        | <b>Bestätigt</b>               |
| Medienzugriff               | <b>CSMA/CA</b>                 | <b>Bestätigt</b>               |
| <b>Aktivierte Features</b>  | Prioritätsauflösung            | <b>Bestätigt</b>               |
| Anzahl der Prioritätenlevel | $\overline{4}$                 | <b>Bestätigt</b>               |

**Tabelle 4.14:** Konfigurationsdaten für HomePlug 1.0

<span id="page-90-0"></span><sup>48</sup> Wie in den Simulationen mit den generischen Modulen bereits gezeigt.

<span id="page-90-1"></span><sup>49</sup> Ein Pro wäre, dass die Geräte vermutlich sehr günstig wären – ein Contra wäre, dass sie ohne dynamisches Notching eigentlich nicht zukunftsfähig sind, oder das sie schlicht und einfach zu langsam sind.

Die Konfigurationsdaten sind weitestgehend identisch mit denen für HomePlug AV 1.1, jedoch sind der TDMA-Modus und das Smart-Notching deaktiviert. Die mittlere Datenrate ist auf 4 MBit/s begrenzt.

| Paketgröße (Payload) | Durchschnittliche Laufzeit | Mathematisches Minimum       |
|----------------------|----------------------------|------------------------------|
| 64 Byte              | $401 \,\mu s$              | $395,84 \,\mu s$             |
| 128 Byte             | $428 \text{ }\mu\text{s}$  | 523,84 $\mu$ s               |
| 256 Byte             | $676 \text{ }\mu\text{s}$  | $779,84 \text{ }\mu\text{s}$ |
| 512 Byte             | $1170 \text{ }\mu\text{s}$ | $1291,84 \,\mu s$            |
| $1024$ Byte          | $2156 \mu s$               | $2315,84 \,\mu s$            |

**Tabelle 4.15:** Ergebnisse für HomePlug 1.0

Die Microlink-Module liefern in der Simulation Werte, die sehr nah im Bereich des rechnerischen Minimums liegen. Die stückweise Unterschreitung liegt teilweise auch an der endlichen Simulationsgenauigkeit.

#### **4.4.4 PURE TDMA**

Für PURE TDMA konnten so gut wie keine Daten aus Dokumenten ermittelt werden, daher stimmen die Konfigurationsdaten mit denen von HomePlug AV 1.0 größtenteils überein.

| Parameter                   | <b>Einstellung mit Einheit</b> | <b>Bestätigt oder Annahme?</b> |
|-----------------------------|--------------------------------|--------------------------------|
| Maximale Datenrate          | 200 MBit/s                     | <b>Bestätigt</b>               |
| Minimale Datenrate          | 6 MBit/s                       | Annahme                        |
| Durchschnittliche Datenrate | 45 MBit/s                      | Annahme                        |
| Protokolloverhead           | 116 Byte                       | Annahme                        |
| Maximum Transfer Unit       | 1500 Byte                      | Annahme                        |
| Minimum Transfer Unit       | 46 Byte                        | Annahme                        |
| Medienzugriff               | <b>TDMA</b>                    | <b>Bestätigt</b>               |
| <b>Aktivierte Features</b>  | Prioritätsauflösung            | Annahme                        |
| Anzahl der Prioritätenlevel | 4                              | Annahme                        |

**Tabelle 4.16:** Konfigurationsdaten für PURE TDMA

Der signifikanteste Unterschied ist aber, das PURE TDMA (eigentlich für die Multimedia-InHouse-Vernetzung entwickelt) nur auf TDMA als Zugriffsschema setzt.

| Paketgröße (Payload) | Durchschnittliche Laufzeit | Mathematisches Minimum |
|----------------------|----------------------------|------------------------|
| 64 Byte              | $234 \text{ }\mu\text{s}$  | $67,84 \,\mu s$        |
| 128 Byte             | $232 \text{ }\mu\text{s}$  | $79,22 \,\mu s$        |
| 256 Byte             | $243 \text{ }\mu\text{s}$  | $101,97 \,\mu s$       |
| 512 Byte             | $265 \text{ }\mu\text{s}$  | $147,48 \,\mu s$       |
| $1024$ Byte          | $308 \mu s$                | $238,51 \,\mu s$       |

**Tabelle 4.17:** Ergebnisse für PURE TDMA

Die Laufzeit über der Paketgröße verhält sich vergleichbar mit dem Verhalten, wie es schon bei den generischen Modulen beobachtet werden konnte. Die Belastbarkeit dieser Daten ist aber eher diskussionswürdig, da die Eckdaten größtenteils auf Annahmen beruhen (auch wenn dies vielleicht gute Annahmen sind).

### **4.4.5 G.hn Inhouse**

G.hn InHouse ist als reines TDMA-System mit PURE TDMA vergleichbar, hat aber eine Prioritätsauflösung mit nur 2 Stufen, und ist deutlich schneller als alle anderen Systeme.

| <b>Parameter</b>            | <b>Einstellung mit Einheit</b> | <b>Bestätigt oder Annahme?</b> |
|-----------------------------|--------------------------------|--------------------------------|
| Maximale Datenrate          | 1 GBit/s                       | <b>Bestätigt</b>               |
| Minimale Datenrate          | 1 MBit/s                       | <b>Bestätigt</b>               |
| Durchschnittliche Datenrate | $250$ MBit/s                   | Annahme                        |
| Protokolloverhead           | 116 Byte                       | Annahme                        |
| Maximum Transfer Unit       | 1500 Byte                      | <b>Bestätigt</b>               |
| Minimum Transfer Unit       | 46 Byte                        | Annahme                        |
| Medienzugriff               | <b>TDMA</b>                    | <b>Bestätigt</b>               |
| <b>Aktivierte Features</b>  | Prioritätsauflösung            | <b>Bestätigt</b>               |
| Anzahl der Prioritätenlevel | 2                              | <b>Bestätigt</b>               |

**Tabelle 4.18:** Konfigurationsdaten für G.hn InHouse

G.hn Inhouse ist dem Papier nach merklich schneller als PURE TDMA oder HomePlug AV 1.1 was allerdings in Wirklichkeit von den theoretischen 1GBit/s übrigbleibt ist noch ungewiss. Die mittlere Datenrate ist nur im selben Verhältnis bestimmt worden, wie maximale und durchschnittliche Datenrate auch bei HomePlug AV 1.0 im Verhältnis stehen (also maximale Datenrate mal ca. 0,25).

| Paketgröße (Payload) | Durchschnittliche Laufzeit | Mathematisches Minimum |
|----------------------|----------------------------|------------------------|
| 64 Byte              | $203 \text{ }\mu\text{s}$  | $41,6 \,\mu s$         |
| 128 Byte             | $199 \mu s$                | $43,65 \,\mu s$        |
| 256 Byte             | $194 \text{ }\mu\text{s}$  | $47,74 \,\mu s$        |
| 512 Byte             | $183 \mu s$                | $55,94 \,\mu s$        |
| $1024$ Byte          | $161 \text{ }\mu\text{s}$  | $72,32 \,\mu s$        |

**Tabelle 4.19:** Ergebnisse für G.hn InHouse

Als Fazit muss man für G.hn vermutlich an dieser Stelle festhalten, dass es zwar wahrscheinlich das schnellste System von den drei verglichenen ist, die Laufzeiten an sich aber nur grob abgeschätzt werden können.

### **4.4.6 Vergleich der breitbandigen InHouse-Technologien**

Die Frage, die sich stellt, wenn man sich die folgenden Abbildungen<sup>[50](#page-93-0)</sup> anschaut sind: "Warum ist PURE TDMA als reines TDMA-System bei sehr großen Paketen schneller als das vergleichbare CSMA-System HomePlug AV 1.1, obwohl die CSMA-Systeme bei allen bisherigen Ergebnissen vorne lagen?".

Die Antwort dieser Frage ist im aktivierten Smart Notching bei HomePlug AV 1.1 zu finden – beide Systeme haben konfigurationstechnisch dieselbe mittlere Datenrate von 45 MBit/s, aber HomePlug kann nur 77% davon nutzen. Die Wahrscheinlichkeit, dass auch PURE TDMA eine vergleichbare Technologie entwickeln muss, um bei höherer Marktdurchdringung keine EMV-Probleme zu bekommen, ist allerdings vorhanden.

<span id="page-93-0"></span><sup>50</sup> In allen folgenden Abbildungen, die sich auf einzelne Powerline-Varianten beziehen, ist in blass-rot jeweils das mathematische Minimum (siehe Kapitel 3.4) eingeblendet.

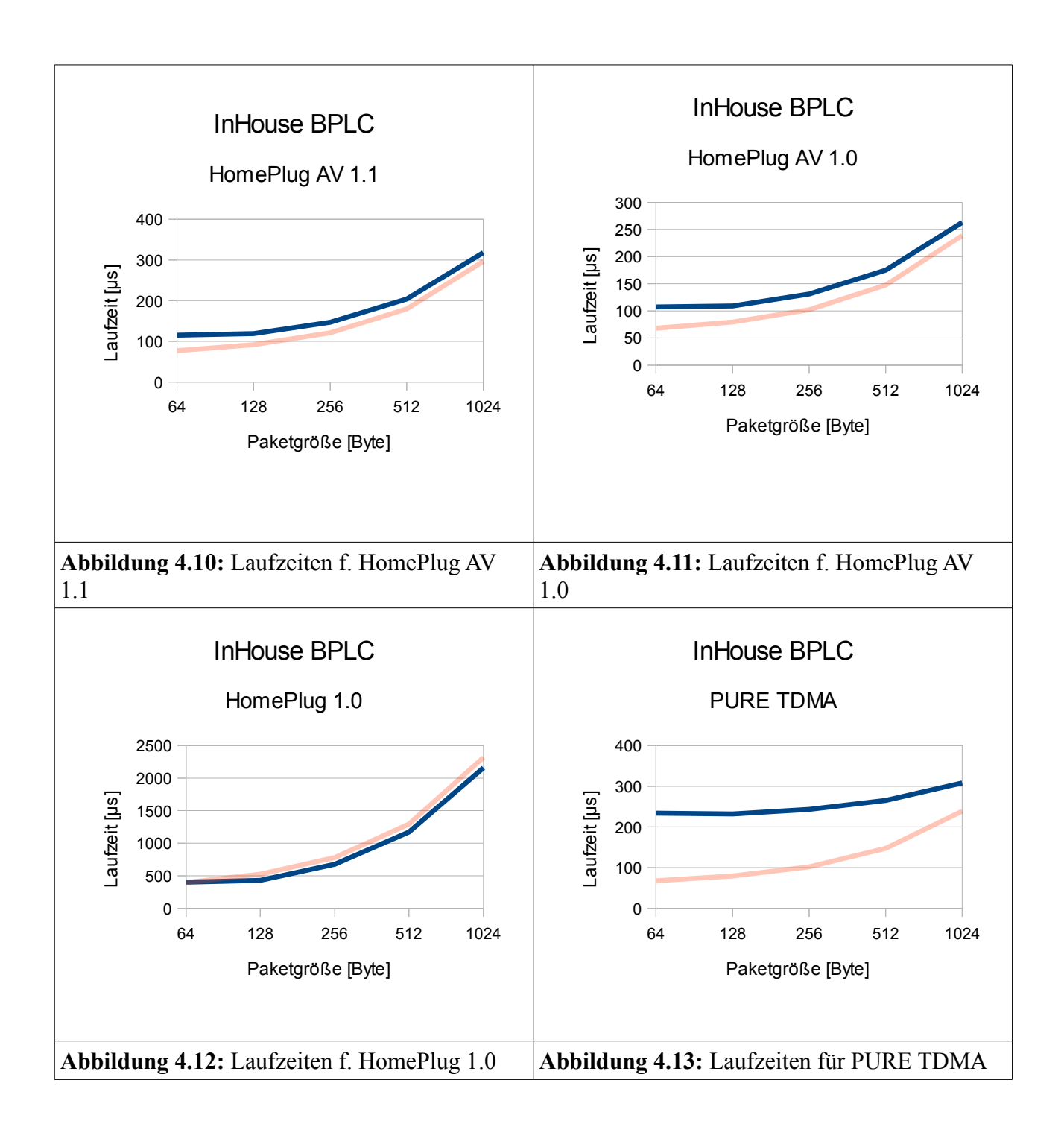

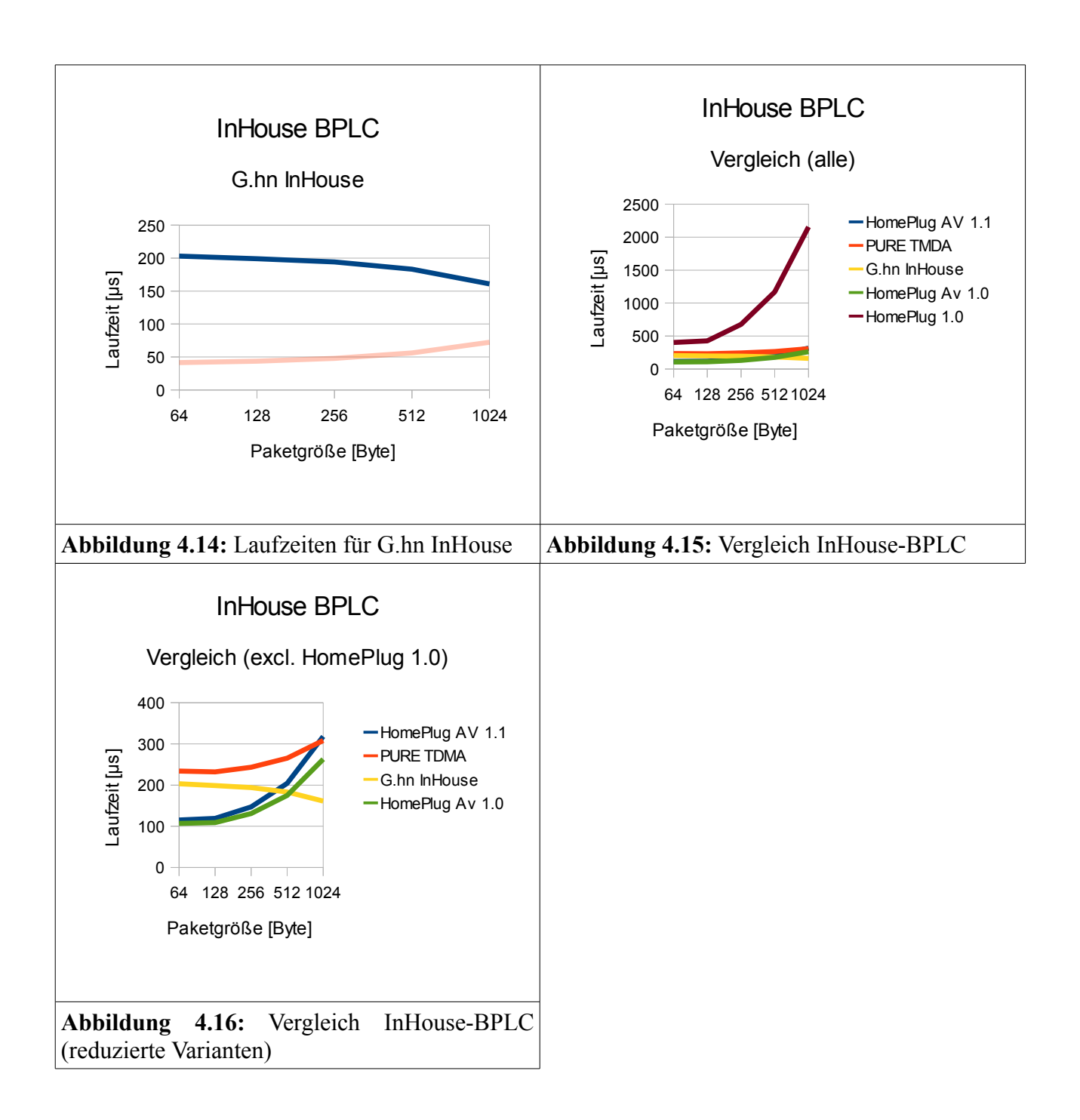

# *4.5 Vergleich der gängigen Technologien im Smart Grid Kontext (Access)*

Für den Vergleich der Access-PLC-Technologien (bzw. Access-BPLC-Technologien) wird das gleiche Szenario wie schon für die generischen Module verwendet (dies erleichtert das Ziehen von Schlussfolgerungen und erhöht die Vergleichbarkeit).

Die Simulation für schmalbandige Zugangstechnologien läuft für 3600s und liefert über 100.000 Einzelwerte zur Bestimmung der mittleren Laufzeit. Die Simulation für breitbandige Zugangstechnologien läuft für 100s und liefert über 100.000 Einzelwerte zur Bestimmung der mittleren Laufzeit.

#### **4.5.1 Schmalbandige Access-Technologien**

Im ersten Abschnitt des Kapitels 4.5 wird zunächst auf die schmalbandigen Zugangstechnologien eingegangen.

#### *4.5.1.1 G3*

G3 ist wie die meisten schmalbandigen Zugangstechnologien ein reines TDMA-System. Dies macht auch Sinn, da auf jedes Serversystem im Access-Bereich viele Clients kommen. Ist die Intelligenz im Servermodem abgelegt, können die Client-Modems einfacher ausgeführt und so günstiger sein.

| Parameter                   | <b>Einstellung mit Einheit</b> | <b>Bestätigt oder Annahme?</b> |
|-----------------------------|--------------------------------|--------------------------------|
| Maximale Datenrate          | $34$ kBit/s                    | <b>Bestätigt</b>               |
| Minimale Datenrate          | $5,5$ kBit/s                   | <b>Bestätigt</b>               |
| Durchschnittliche Datenrate | $17$ kBit/s                    | <b>Bestätigt</b>               |
| Protokolloverhead           | 25 Byte                        | <b>Bestätigt</b>               |
| Maximum Transfer Unit       | 1020 Byte                      | <b>Bestätigt</b>               |
| Minimum Transfer Unit       | 0 Byte                         | <b>Bestätigt</b>               |
| Medienzugriff               | <b>TDMA</b>                    | <b>Bestätigt</b>               |
| <b>Aktivierte Features</b>  | keine                          | <b>Bestätigt</b>               |
| Anzahl der Prioritätenlevel | keine                          | <b>Bestätigt</b>               |

**Tabelle 4.20:** Konfigurationsdaten für G3

Zu G3 konnten alle hier aufgeführten Eckdaten in Dokumenten und aus der Korrespondenz innerhalb des E-DeMa-Projektes gefunden werden. Dies ist sehr wichtig, um mindestens einen verlässlichen Satz Ergebnisse zu haben (zumindest innerhalb der Einschränkungen durch die ansonsten gemachten Annahmen), um Systeme, die weniger bekannt sind, daran zu messen und die Plausibilität der zugehörigen Ergebnisse einschätzen zu können.

| Paketgröße (Payload) | Durchschnittliche Laufzeit | Mathematisches Minimum |
|----------------------|----------------------------|------------------------|
| 16 Byte              | $136 \text{ ms}$           | $55,13 \text{ ms}$     |
| 32 Byte              | $140 \text{ ms}$           | $62,66$ ms             |
| 64 Byte              | $151 \text{ ms}$           | 77,72 ms               |
| 128 Byte             | $170 \text{ ms}$           | $107,84 \text{ ms}$    |
| 220 Byte             | $198$ ms                   | $151,13 \text{ ms}$    |

**Tabelle 4.21:** Ergebnisse für G3

Die Laufzeiten entwickeln sich über den Paketgrößen so, wie man es nach den vorangegangenen Simulationen von reinen TDMA-Systemen erwarten würde. Um abzuschätzen, mit welcher Frequenz hiermit Zählerwerte übertragen werden könnten, rechnet man mit ca. 150 bis 200 Haushalten hinter jedem Straßenverteiler, und der 2,5-fachen Zeit für ein großes Paket mit 220 Byte, um ggf. Neuübertragungen durchführen zu können (2x), und ein Bisschen Spielraum zwischen den Übertragungen (1,5x) zu haben.

Für G3 ergäbe sich ein Wert von ca. 495 ms pro Zählpunkt. Für 200 Zählpunkte bräuchte man dann 99s, d.h. pro 1 Minute 39 Sekunden kann ein einzelner Zählpunkt einmal abgefragt werden. Die maximale Zählpunktmenge, die innerhalb einer Minute auslesbar ist, liegt bei 121.

#### *4.5.1.2 PRIME*

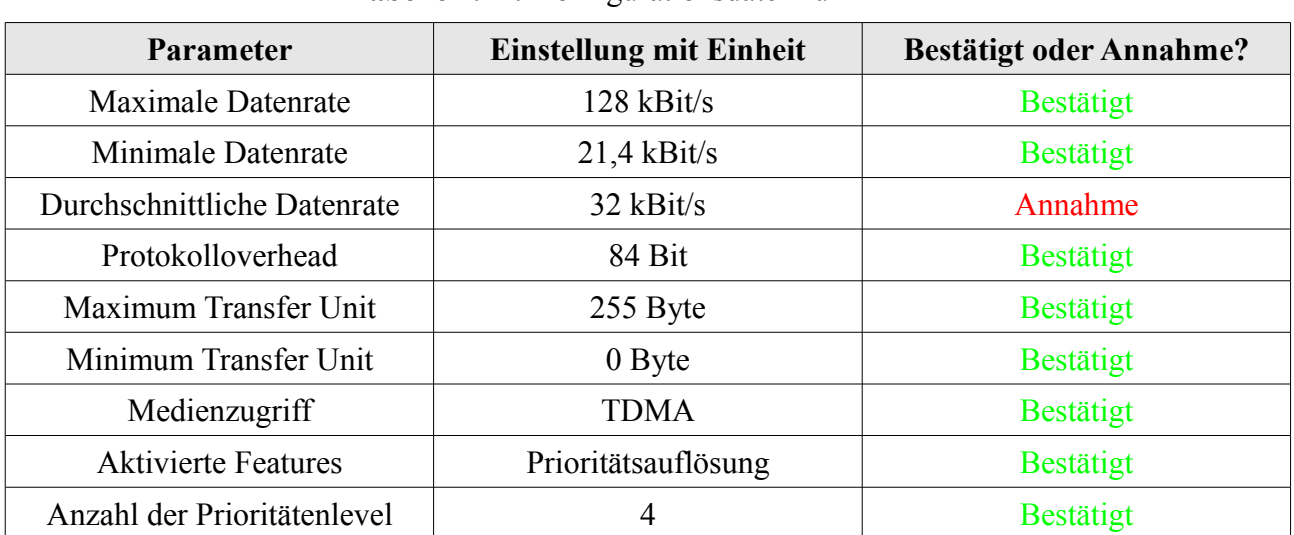

#### **Tabelle 4.22:** Konfigurationsdaten für PRIME

Prime unterscheidet sich von allen anderen Systemen dadurch, dass es neben dem für Access-Varianten üblichen TDMA auch CSMA unterstützt, und eine Prioritätsauflösung hat.

| Paketgröße (Payload) | Durchschnittliche Laufzeit | Mathematisches Minimum |
|----------------------|----------------------------|------------------------|
| 16 Byte              | $120 \text{ ms}$           | $46,09$ ms             |
| 32 Byte              | $123 \text{ ms}$           | $50,09$ ms             |
| 64 Byte              | $128 \text{ ms}$           | 58,09 ms               |
| 128 Byte             | 138 ms                     | 74,09 ms               |
| 220 Byte             | 153 ms                     | 97,09 ms               |

**Tabelle 4.23:** Ergebnisse für PRIME

Für PRIME ergäbe sich ein Wert von ca. 383 ms pro Zählpunkt. Für 200 Zählpunkte bräuchte man dann 77s, d.h. pro 1 Minute 17 Sekunden kann ein einzelner Zählpunkt einmal abgefragt werden. Die maximale Zählpunktmenge, die innerhalb einer Minute auslesbar ist, liegt bei 156.

#### *4.5.1.3 Schmalbandiges PLC von /Man2/*

Im folgenden Abschnitt sind die Laufzeitergebnisse der drei PLC-Varianten von /Man2/ dargestellt. /Man2/ ist nicht zwingend der Hersteller, sondern kauft diese Technologien teilweise auch zu.

#### **4.5.1.3.1 CENELEC A-Band (AMIS-PLC)**

**Tabelle 4.24:** Konfigurationsdaten für AMIS-PLC

| <b>Parameter</b>            | <b>Einstellung mit Einheit</b> | <b>Bestätigt oder Annahme?</b> |
|-----------------------------|--------------------------------|--------------------------------|
| Maximale Datenrate          | $4,8$ kBit/s                   | <b>Bestätigt</b>               |
| Minimale Datenrate          | $1$ kBit/s                     | <b>Bestätigt</b>               |
| Durchschnittliche Datenrate | $3$ kBit/s                     | <b>Bestätigt</b>               |
| Protokolloverhead           | 25 Byte                        | <b>Bestätigt</b>               |
| Maximum Transfer Unit       | 255 Byte                       | <b>Bestätigt</b>               |
| Minimum Transfer Unit       | $0$ Byte                       | Annahme                        |
| Medienzugriff               | TDMA                           | <b>Bestätigt</b>               |
| <b>Aktivierte Features</b>  | keine                          | <b>Bestätigt</b>               |
| Anzahl der Prioritätenlevel | keine                          | <b>Bestätigt</b>               |

Diese PLC-Variante ist "simulationsgleich" mit der PLC-Variante, die in den RWE MUC verwendet wird. Daher sind diese beiden Technologien nicht separat dargestellt.

| Paketgröße (Payload) | Durchschnittliche Laufzeit | Mathematisches Minimum |
|----------------------|----------------------------|------------------------|
| 16 Byte              | $264$ ms                   | $145,17 \text{ ms}$    |
| 32 Byte              | $292$ ms                   | 187,84 ms              |
| 64 Byte              | 347 ms                     | $273,17$ ms            |
| 128 Byte             | 457 ms                     | 443,84 ms              |
| 220 Byte             | $617$ ms                   | 689,17 ms              |

**Tabelle 4.25:** Ergebnisse für AMIS-PLC

Für AMIS-PLC ergäbe sich ein Wert von ca. 1543 ms pro Zählpunkt. Für 200 Zählpunkte bräuchte man dann 309s, d.h. pro 5 Minuten 9 Sekunden kann ein einzelner Zählpunkt einmal abgefragt werden. Die maximale Zählpunktmenge, die innerhalb einer Minute auslesbar ist, liegt bei 38.

#### **4.5.1.3.2 CENELEC A+B+C-Band (Medium Voltage Automatisierung)**

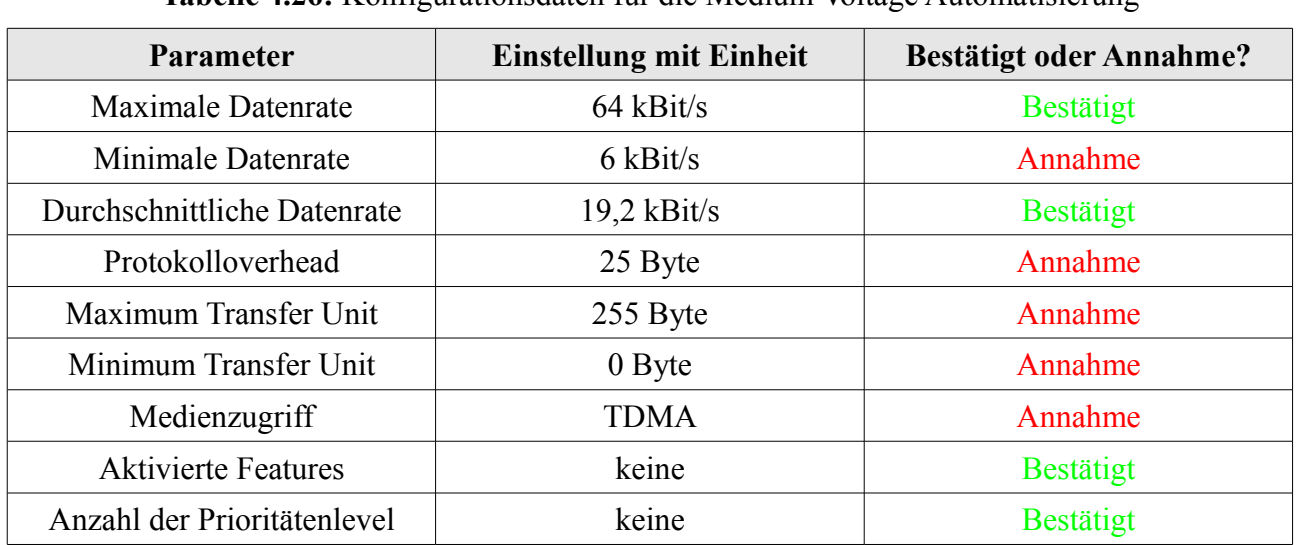

**Tabelle 4.26:** Konfigurationsdaten für die Medium Voltage Automatisierung

Die MV-Automatisierung hier im selben Atemzug und im gleichen Szenario wie die anderen PLC-Varianten zu simulieren ist vielleicht nicht unproblematisch, da die Gerätschaften nicht für ein Niederspannungsnetz gemacht, und somit ungeeignet zur Zählerdatenerfassung sind. Um aber einen Vergleich hinzubekommen, scheint dies immer noch die bessere Wahl, anstatt der Simulation eines speziellen Szenarios allein für diese Technologie. So abwegig ist die Analogie allerdings nicht, da sowohl die Zählerdatenerfassung als auch die Kommunikation der Mittelspannungsstationen mit der Zentrale ein "ein Master, viele Slaves"-Szenario ist.

| Paketgröße (Payload) | Durchschnittliche Laufzeit | Mathematisches Minimum |
|----------------------|----------------------------|------------------------|
| 16 Byte              | $133 \text{ ms}$           | 52,92 ms               |
| 32 Byte              | $137$ ms                   | 59,59 ms               |
| 64 Byte              | 146 ms                     | 72,92 ms               |
| 128 Byte             | $163$ ms                   | 99,59 ms               |
| 220 Byte             | 188 ms                     | 137,92 ms              |

**Tabelle 4.27:** Ergebnisse für die Medium Voltage Automatisierung

Für die MV-Automatisierung ergäbe sich ein Wert von ca. 470 ms pro Zählpunkt. Für 200 Zählpunkte bräuchte man dann 94s, d.h. pro 1 Minute 34 Sekunden kann ein einzelner Zählpunkt einmal abgefragt werden. Die maximale Zählpunktmenge, die innerhalb einer Minute auslesbar ist, liegt bei 127.

#### **4.5.1.3.3 IEEE P1901.2 Access-PLC**

**Tabelle 4.28:** Konfigurationsdaten für IEEE P1901.2 Access-BPLC

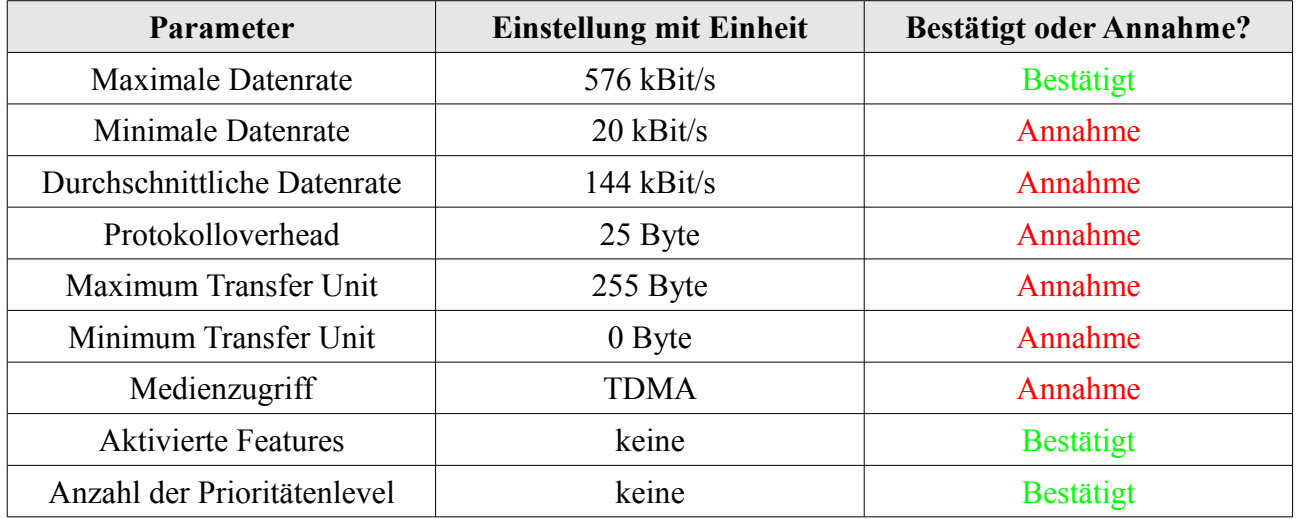

Das Band bis 500 kHz ist (Stand Q1 2011) noch nicht für PLC freigegeben – hätte man diese zusätzliche Bandbreite jedoch, wären schmalbandige PLC-Verbindungen deutlich schneller. Da sich P1901 (für BPLC) vor allem mit dem ISP beschäftigt, könnte auch spekuliert werden, das P1901.2 evtl. auch einen Koexistenzalgorithmus vorsehen könnte.<sup>[51](#page-100-0)</sup> Für die Simulation der Laufzeiten ist dies jedoch irrelevant.

<span id="page-100-0"></span><sup>51</sup> Dagegen spricht, dass sich PLC-Technologien normalerweise im Dunstkreis eines Versorgungsnetzbetreibers befinden, und dieser sich höchstwahrscheinlich keine unnötigen Probleme durch ein Mehr-Varianten-System machen will.

| Paketgröße (Payload) | Durchschnittliche Laufzeit | Mathematisches Minimum |
|----------------------|----------------------------|------------------------|
| 16 Byte              | $112 \text{ ms}$           | $38,12 \text{ ms}$     |
| 32 Byte              | $112 \text{ ms}$           | $39,01 \text{ ms}$     |
| 64 Byte              | $113 \text{ ms}$           | $40,78$ ms             |
| 128 Byte             | $116 \text{ ms}$           | 44,34 ms               |
| 220 Byte             | $119 \text{ ms}$           | 49,45 ms               |

**Tabelle 4.29:** Ergebnisse für IEEE P1901.2 Access-PLC

Für diese PLC-Variante ergäbe sich ein Wert von ca. 298 ms pro Zählpunkt. Für 200 Zählpunkte bräuchte man dann ca. 60s, d.h. pro Minute kann ein einzelner Zählpunkt einmal abgefragt werden. Damit ist diese Variante die einzige, mit der Minutenwerte in Echtzeit möglich wären.

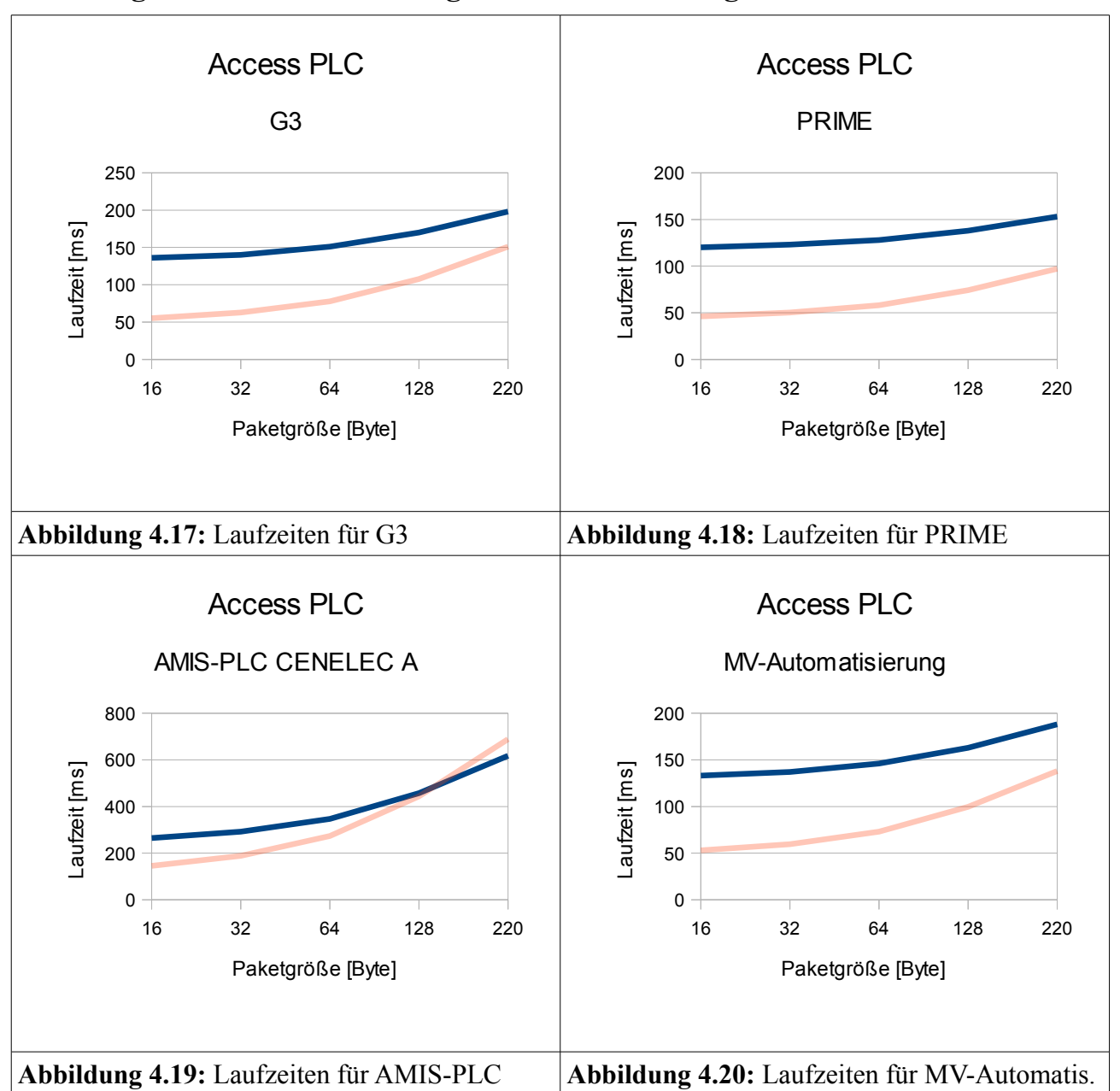

#### **4.5.2 Vergleich der schmalbandigen Access-Technologien**

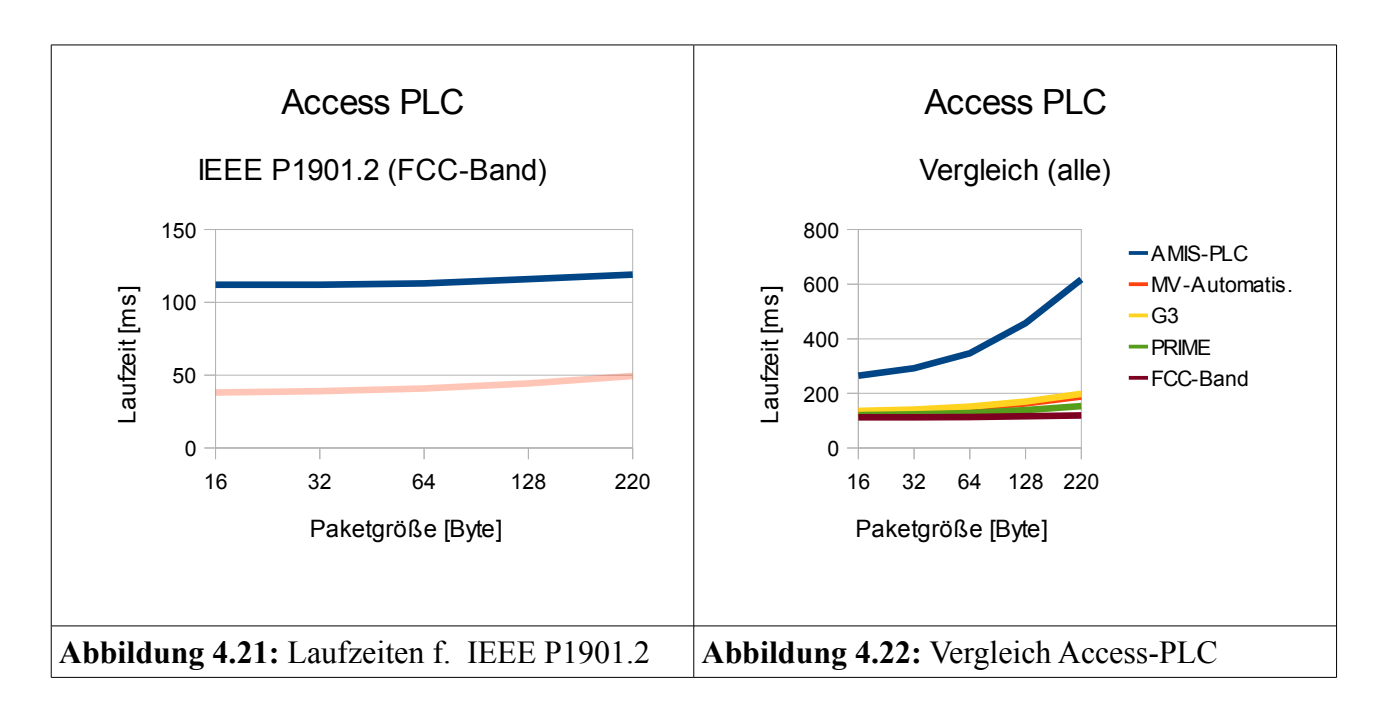

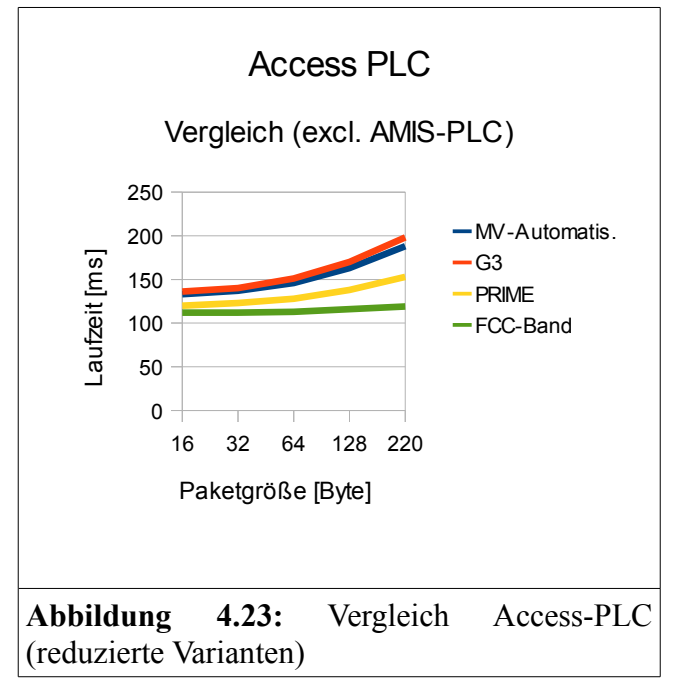

Bis auf das sehr langsame AMIS-PLC (bzw. RWE-MUC-PLC), haben alle Varianten ähnliche Performance-Daten, grob im Bereich zwischen 100ms und 200ms. Am Besten schneidet erwartungsgemäß die Powerline-Technologie ab, die das Band bis 500 kHz nutzt.

### **4.5.3 Breitbandige Access-Technologien**

Im zweiten Abschnitt des Kapitels 4.5 wird nun auf die breitbandigen Zugangstechnologien eingegangen

#### *4.5.3.1 G.hn AMI*

| <b>Parameter</b>            | <b>Einstellung mit Einheit</b> | <b>Bestätigt oder Annahme?</b> |
|-----------------------------|--------------------------------|--------------------------------|
| Maximale Datenrate          | 1 GBit/s                       | <b>Bestätigt</b>               |
| Minimale Datenrate          | 5 MBit/s                       | <b>Bestätigt</b>               |
| Durchschnittliche Datenrate | $250$ MBit/s                   | Annahme                        |
| Protokolloverhead           | 116 Byte                       | Annahme                        |
| Maximum Transfer Unit       | 1500 Byte                      | Annahme                        |
| Minimum Transfer Unit       | 46 Byte                        | Annahme                        |
| Medienzugriff               | TDMA                           | <b>Bestätigt</b>               |
| <b>Aktivierte Features</b>  | Prioritätsauflösung            | <b>Bestätigt</b>               |
| Anzahl der Prioritätenlevel | $\mathcal{D}_{\mathcal{L}}$    | <b>Bestätigt</b>               |

**Tabelle 4.30:** Konfigurationsdaten für G.hn AMI

Bei dieser Variante ist die durchschnittliche Datenrate eine reine Annahme. Das Verhältnis von HomePlug AV 1.1 (200 MBit/s maximal zu 45 MBit/s durchschnittlich ergibt ca. ¼) wurde auf G.hn AMI übertragen, d.h. 1GBit/s x  $\frac{1}{4}$  = 250 MBit/s.

| Paketgröße (Payload) | Durchschnittliche Laufzeit | Mathematisches Minimum |
|----------------------|----------------------------|------------------------|
| 64 Byte              | $197 \text{ }\mu\text{s}$  | $41,6 \,\mu s$         |
| 128 Byte             | $193 \text{ }\mu\text{s}$  | $43,65 \,\mu s$        |
| 256 Byte             | $187 \mu s$                | $47,74 \,\mu s$        |
| 512 Byte             | $175 \text{ }\mu\text{s}$  | 55,94 $\mu$ s          |
| $1024$ Byte          | $151 \,\mu s$              | $72,32 \,\mu s$        |

**Tabelle 4.31:** Ergebnisse für G.hn AMI

Auf das Laufzeitverhalten von G.hn wird im Zwischenfazit noch einmal eingegangen.

#### *4.5.3.2 HPAV Access-BPLC*

| <b>Parameter</b>            | <b>Einstellung mit Einheit</b> | <b>Bestätigt oder Annahme?</b> |
|-----------------------------|--------------------------------|--------------------------------|
| Maximale Datenrate          | 200 MBit/s                     | <b>Bestätigt</b>               |
| Minimale Datenrate          | 6 MBit/s                       | <b>Bestätigt</b>               |
| Durchschnittliche Datenrate | 25 MBit/s                      | <b>Bestätigt</b>               |
| Protokolloverhead           | 116 Byte                       | <b>Bestätigt</b>               |
| Maximum Transfer Unit       | 1500 Byte                      | <b>Bestätigt</b>               |
| Minimum Transfer Unit       | 46 Byte                        | <b>Bestätigt</b>               |
| Medienzugriff               | <b>CSMA/CA &amp; TDMA</b>      | <b>Bestätigt</b>               |
| <b>Aktivierte Features</b>  | ISP, Prioritätsauflösung       | <b>Bestätigt</b>               |
| Anzahl der Prioritätenlevel | 3                              | <b>Bestätigt</b>               |

**Tabelle 4.32:** Konfigurationsdaten für das HPAV Access-BPLC

Die Variante von /Man2/ unterstützt IEEE P1901 und lehnt sich an den HomePlug AV Standard an. Die Konfigurationsdaten sind ähnlich zu denen neuerer InHouse-HomePlug-Geräte. Jedoch wird aufgrund von Kabeldämpfungen (u.a. wegen der längeren Leitungen im Access-Bereich) im Durchschnitt eine geringere Datenrate erreicht.

| Paketgröße (Payload) | Durchschnittliche Laufzeit | Mathematisches Minimum |
|----------------------|----------------------------|------------------------|
| 64 Byte              | $150 \text{ }\mu\text{s}$  | $93,44 \,\mu s$        |
| 128 Byte             | $154 \text{ }\mu\text{s}$  | $113,92 \,\mu s$       |
| 256 Byte             | $190 \text{ }\mu\text{s}$  | $154,88 \,\mu s$       |
| 512 Byte             | $261 \text{ }\mu\text{s}$  | $236,8 \,\mu s$        |
| $1024$ Byte          | $402 \text{ }\mu\text{s}$  | $400,64 \,\mu s$       |

**Tabelle 4.33:** Ergebnisse für HPAV Access BPLC

#### **4.5.4 Vergleich der breitbandigen Access-Technologien**

G.hn ist auf dem Papier das schnellere System, was es aber in der Praxis noch zu bestätigen gilt. Dem /Man2/-System merkt man in der Graphenform die Verwandtschaft zu HomePlug AV 1.1 InHouse an – dies scheint plausibel (siehe Abbildung 4.27).

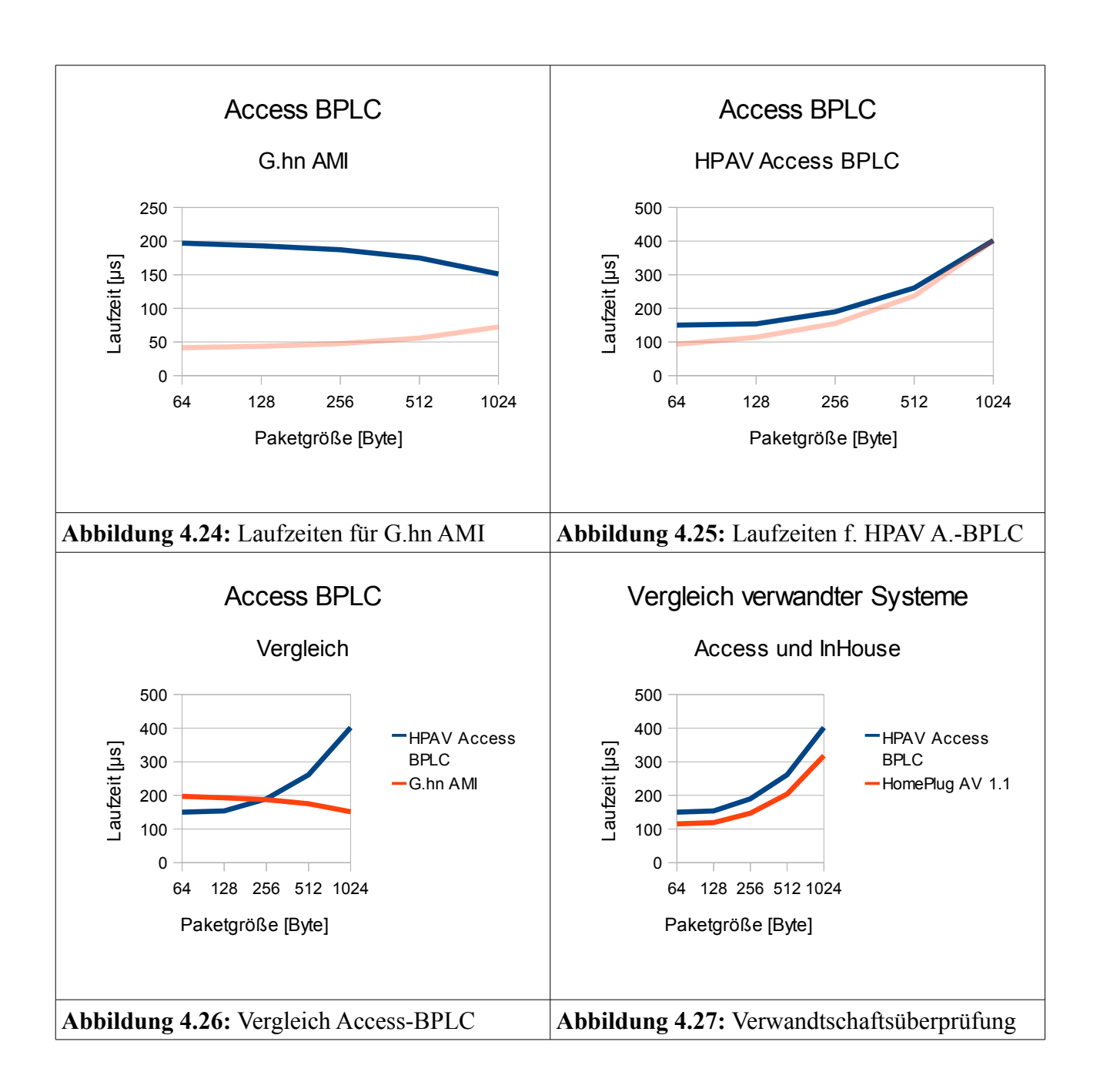

### **4.5.5 Aktuelle breitbandige Access-Technologien**

Die für das HPAV Access BPLC angenommenen 25 MBit/s können zwar von den Geräten erreicht werden, jedoch sind aktuell im Feld ausgebrachte Geräte, wie z.B. von der Firma /Man4/ künstlich auf eine niedrigere Datenrate gedrosselt, da 1-2 MBit/s gewöhnlich ausreichen um AMR oder andere Dienste im SmartGrid-Kontext anzubieten. Um einen Eindruck zu bekommen, welche Verzögerungen hier durch die Übertragung zu erwarten sind, wurden die Module für die /Man2/ Access BPLC Technologie auf 1 MBit/s gedrosselt. Das Ergebnis kann in Abbildung 4.28 eingesehen werden.

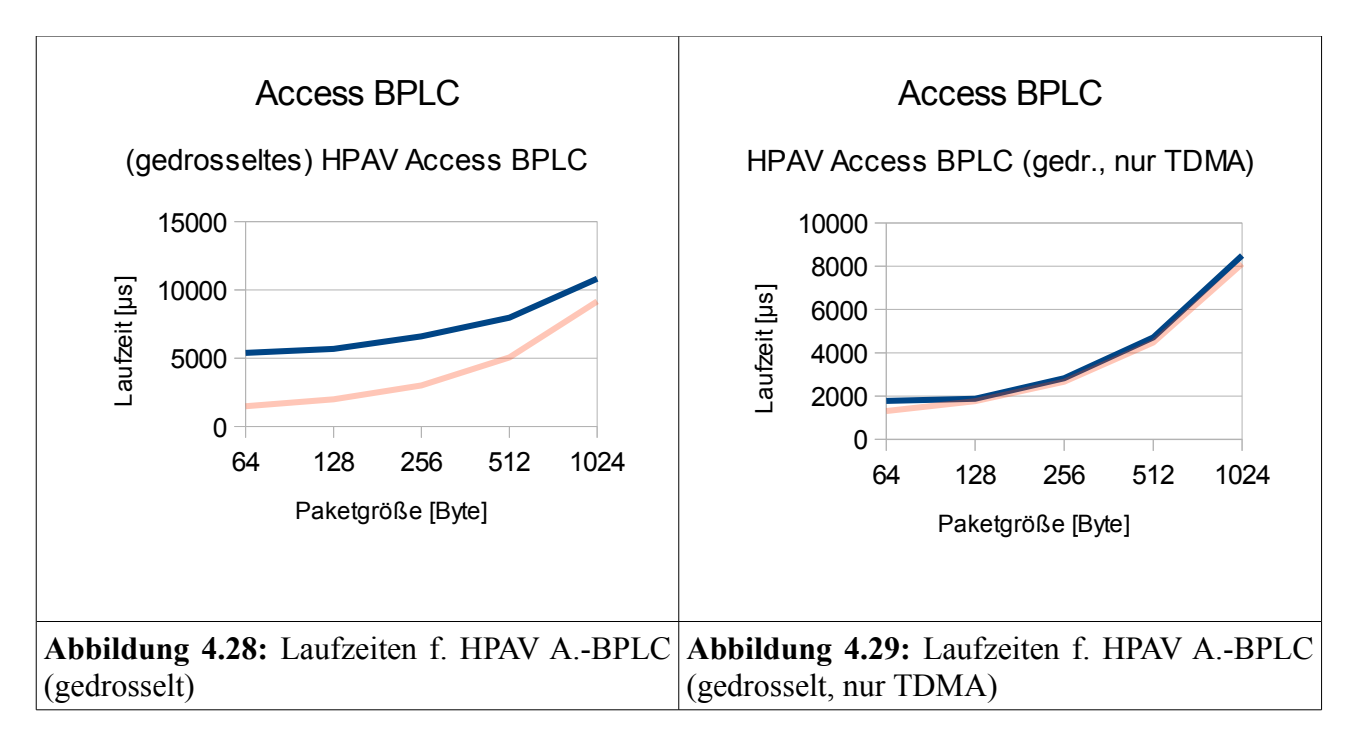

Die Ergebnisse scheinen insoweit plausibel, als das die Laufzeiten etwa bei dem Vierfachen liegen, was aus den Simulationen der HomePlug 1.0-Inhouse-BPLC-Technologie herauskam (welche eine mittlere Datenrate von 4 MBit/s hatten).

In Abbildung 4.29 wurde die gleiche Simulation noch einmal durchgeführt, für den Fall, dass ausschließlich der TDMA-Medienzugriff aktiviert ist. Dies trägt dem Umstand Rechnung, dass aktuelle Access-BPLC-Systeme z.B. von /Man4/ reine TDMA-Systeme sind, und auch ein Einblick gewonnen werden sollte, wie diese sich in diesem Szenario bei ansonsten identischen Technologiedaten verhalten. Bei diesen langsamen Datenraten und der vergleichsweise häufigen Kommunikation scheint der TDMA-Modus dem CSMA überlegen zu sein.
## *4.6 Vergleich der Technologien im Smart Grid Kontext*

In Tabelle 4.34 sind noch einmal die Laufzeitdaten der einzelnen Varianten zum jeweils großen und kleinen Paket aufgelistet.

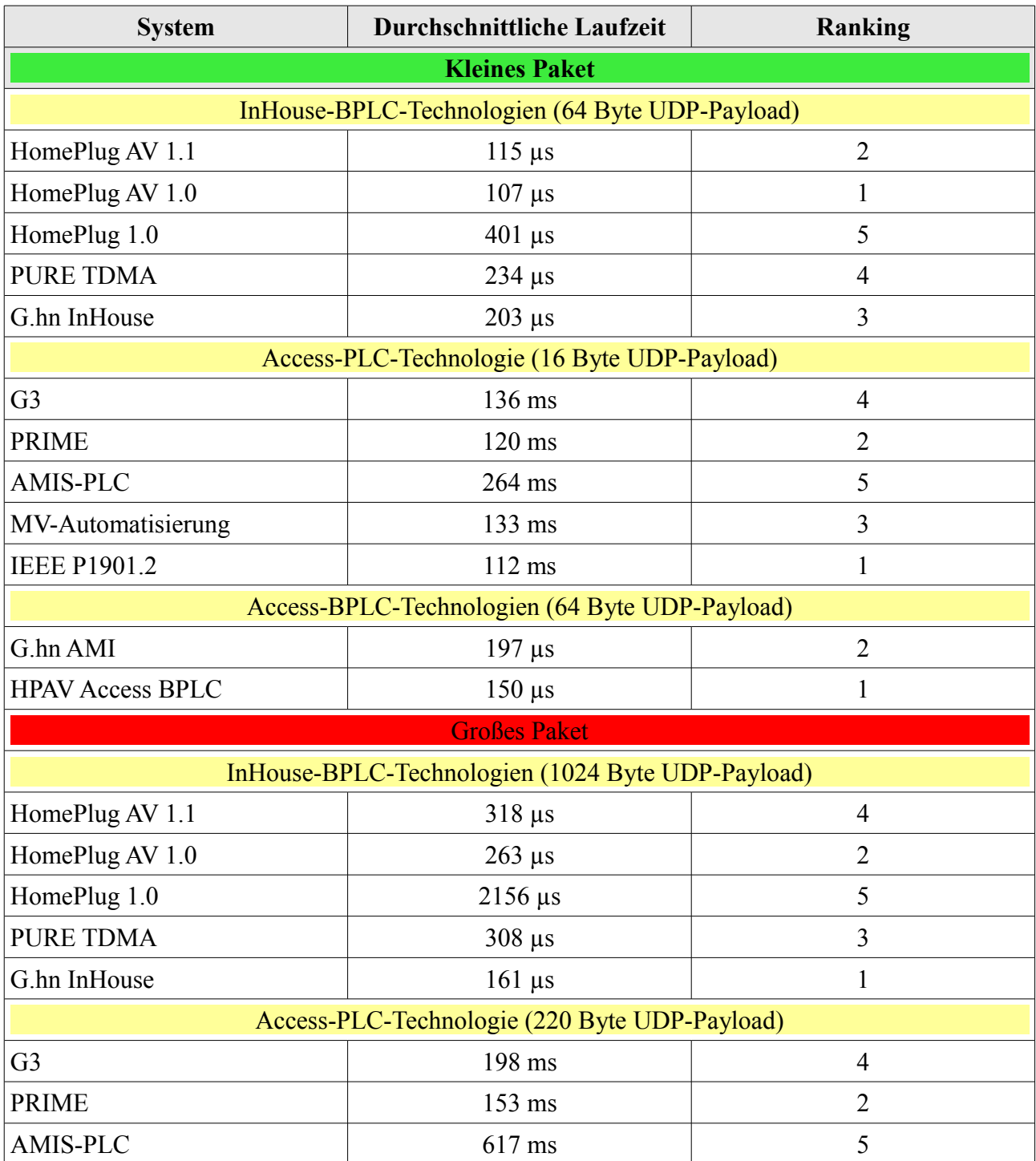

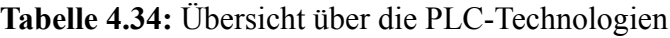

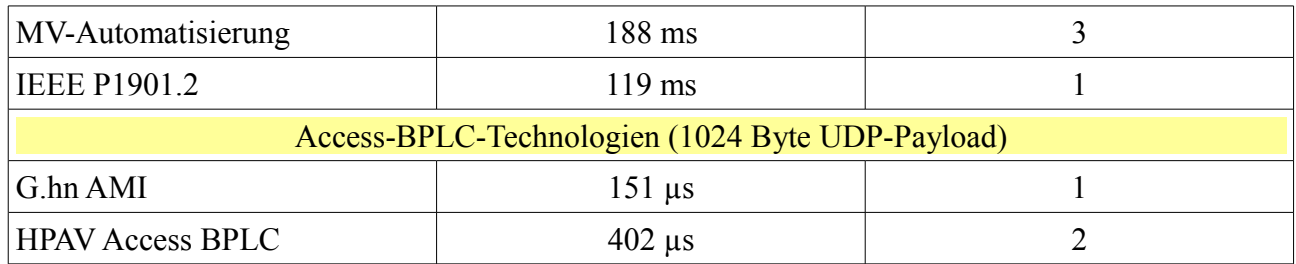

### *4.7. Zwischenfazit*

Zunächst soll festgehalten werden, dass das Hauptziel erreicht werden kann: die für die große Simulation in E-DeMa benötigten Laufzeiten können in den Simulationen ermittelt werden. Ein objektiver Vergleich der Technologien kann auf Basis dieser Daten erfolgen.

Des Weiteren kann gezeigt werden, wie die grundlegende Simulationsumgebung dafür genutzt werden kann, aktuelle und zukünftige Markttechnologien nachzubilden und zu evaluieren. Speziell das G.hn-System hat aber aufgezeigt, dass der Simulation wahrscheinlich Grenzen gesetzt sind – es kann noch nicht mit Sicherheit festgestellt werden, ob die ermittelten Werte für die Laufzeiten bei G.hn, wenn auch nicht plausibel, korrekt sind, oder nicht. Die Größenordnungen und Verhältnisse zwischen den Systemvarianten scheinen aber durch und durch sinnvoll nachgebildet worden zu sein. Und das dLAN200 und PURE TDMA als der gleichen Generation angehörend, und mit ähnlichen Performance-Daten bestückt, ähnliche Performance zeigen, scheint auch ein sinnvolles Ergebnis zu sein.

Generell kann festgehalten werden, dass bei geringer Buslast ein CSMA-Zugriffsverfahren Geschwindigkeitsvorteile bringt.

## 5. Verwertung für die vereinfachten Kanalmodelle

Damit die PLC-Technologien in sehr großen Szenarien (mehrere 10.00 oder 100.000 Teilnehmer) simuliert werden können, muss, wie schon in der Einleitung dargelegt, das Modell sehr stark vereinfacht werden. Die gesamte Gerätekette (zwei Modems, ein Kanalmanager und die zugehörigen Verbindungen) werden auf eine einfache Verbindung zwischen Verkehrsquellen (siehe Kapitel 5.1) und -senken reduziert (siehe Abbildung 5.1).

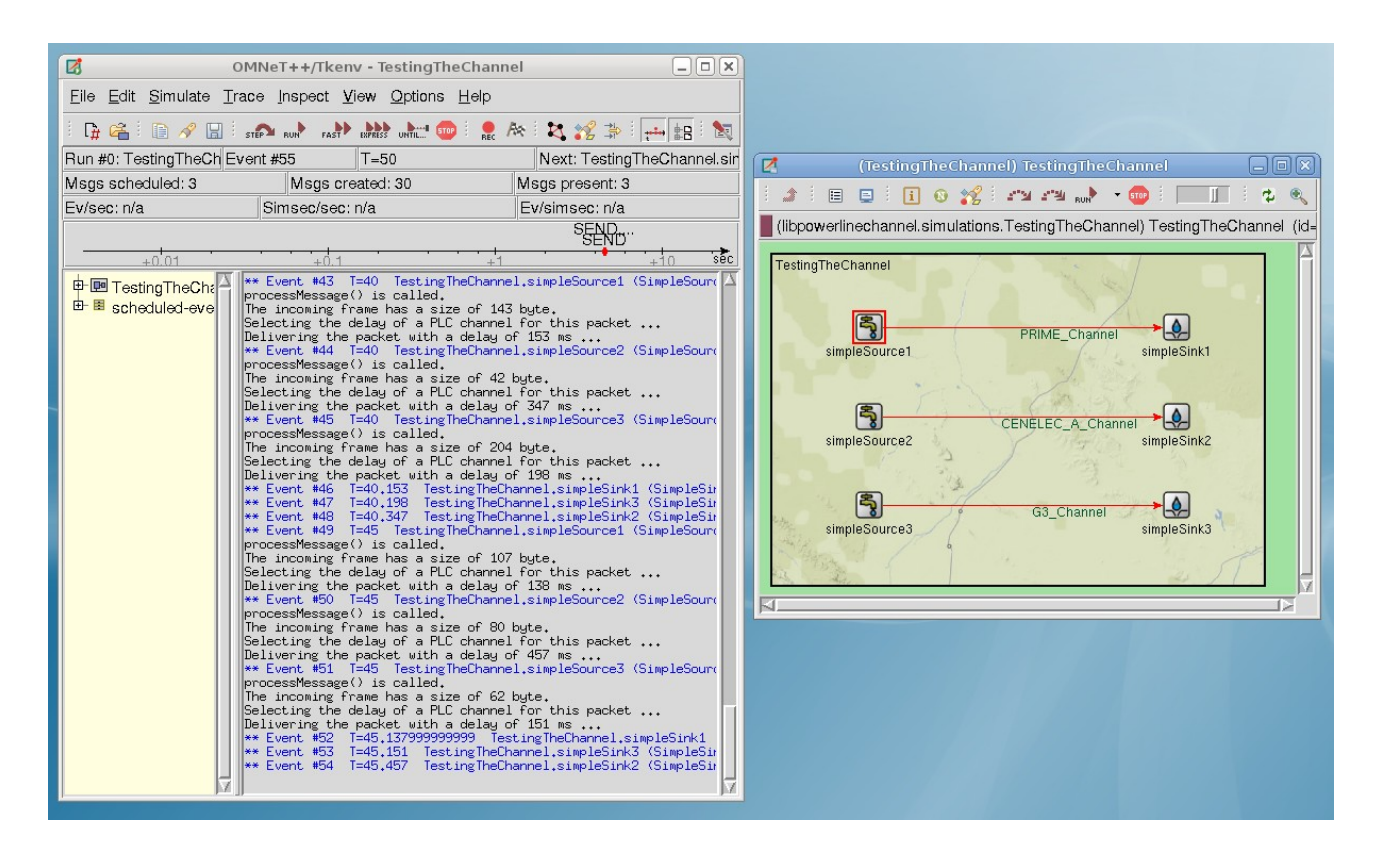

**Abbildung 5.1:** Eine Test-Simulation mit den vereinfachten Kanalmodellen

Die Kanäle überprüfen lediglich die Paketgröße des herein laufenden Frames und variieren Ihre Verzögerungszeit anhand der in Kapitel 4 (vor-)simulierten Werte. Hierzu wurde ein "PLCchannel" vom standardmäßig vorhandenen "cDatarateChannel" (Kindklasse von "cChannel") abgeleitet und einige Funktionen umgeschrieben.

Die vor-simulierten Werte dienen als Eckdaten für einen normal-verteilten, beschränkten Zufallsprozess (siehe Abbildung 5.2). Folgende Werte gehen ein:

- Durchschnittliche Laufzeit bei durchschnittlicher Datenrate
- Durchschnittliche Laufzeit bei minimaler (ROBO-) Datenrate
- Durchschnittliche Laufzeit bei maximaler Datenrate

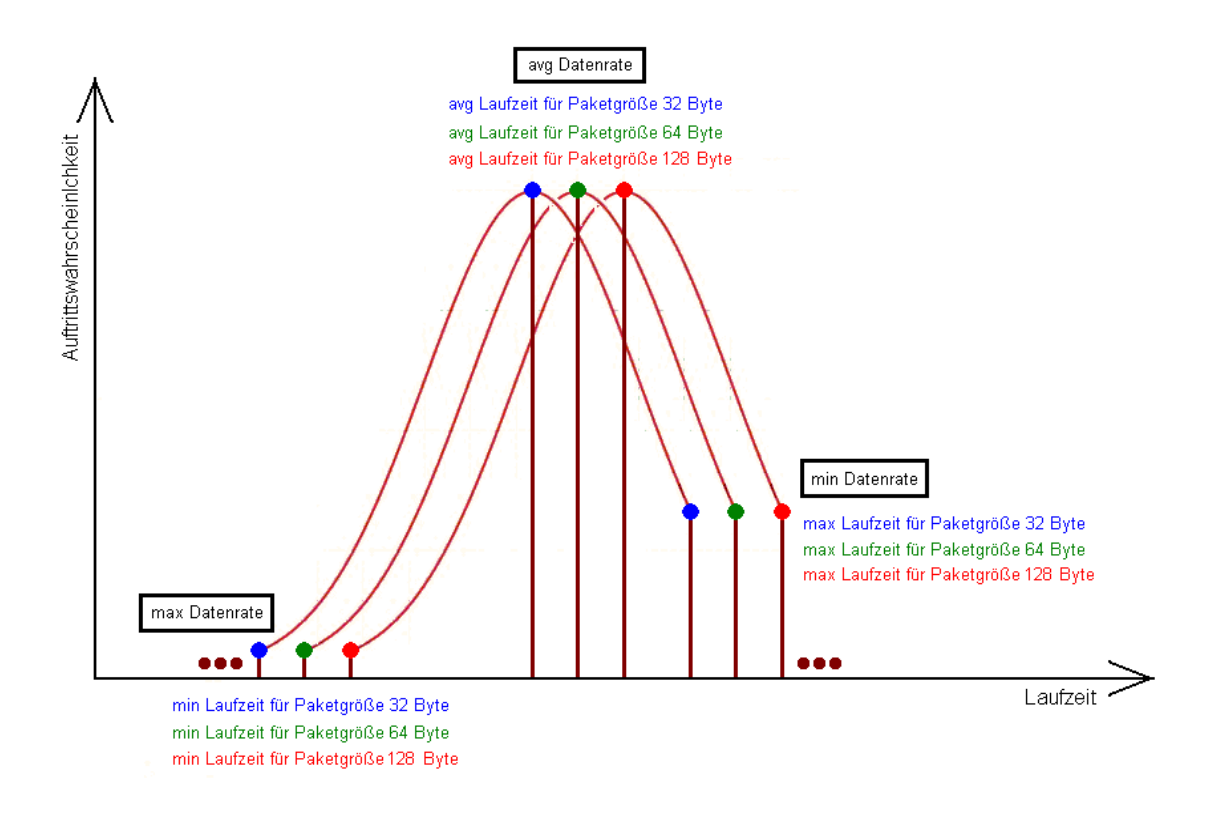

**Abbildung 5.2:** Verteilungsfunktion der Laufzeiten für verschiedene Paketgrößen

Somit gibt es eine separate Verteilung für jede Paketgröße, aus der jeweils eine Verzögerung ausgewählt wird. Dies ist für die Simulation zielführender, als statische Mittelwerte zu verwenden, da nur so Kombinationen aus Laufzeitverzögerungen über das gesamte Netzwerk auftreten können, die ggf. auf Optimierungsbedarf hinweisen.

In den Abbildungen 5.3 und 5.4 ist das Laufzeitverhalten eines dLAN 200 Modules beispielhaft für dieses Vorgehen graphisch dargestellt. Hier wurden die bereits verwendeten Paketgrößen verwendet – in der späteren Simulation wird die Last von speziellen Verkehrsgeneratoren erzeugt.

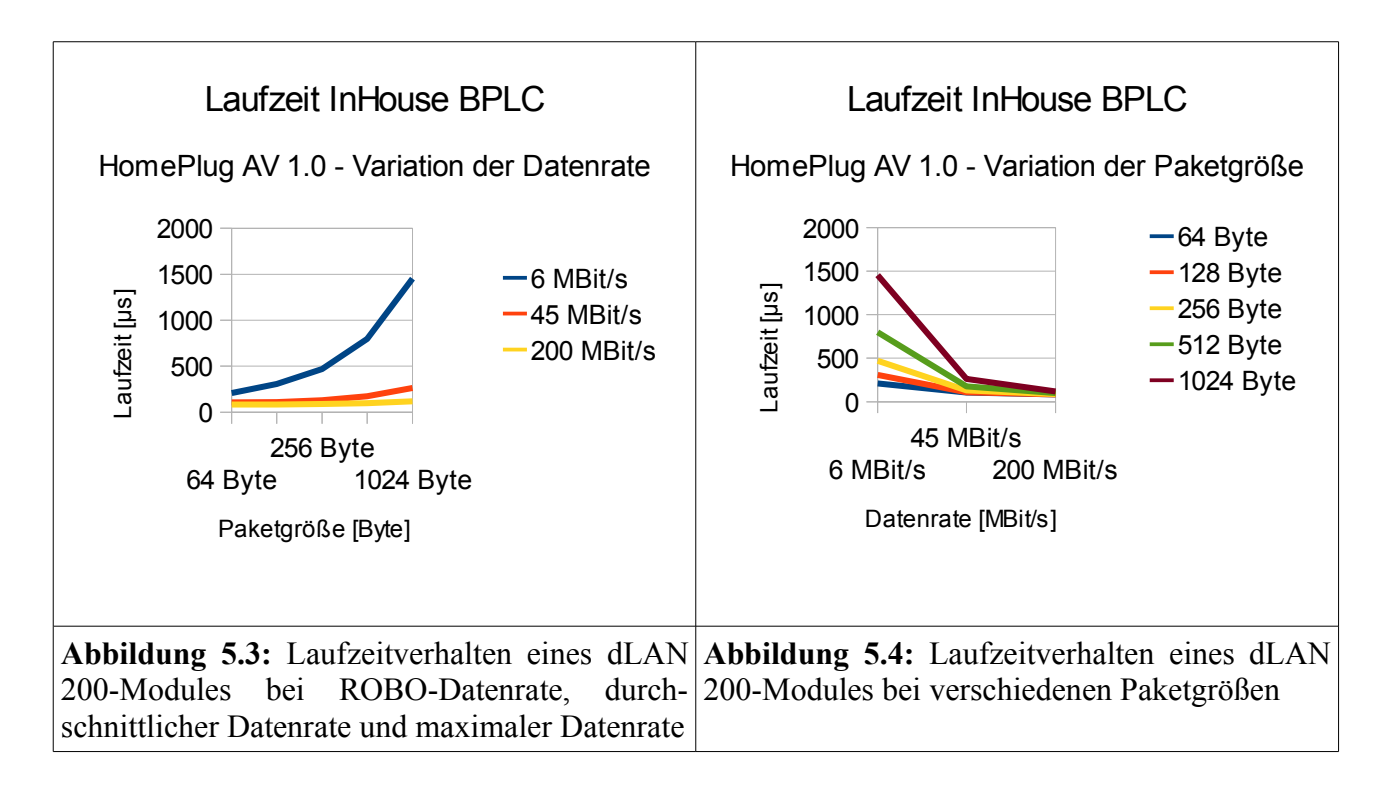

Damit wurde das Ziel, möglichst gute Vorsimulationen in möglichst einfache Kanalmodelle zu übersetzen, erreicht.

Eine Anmerkung noch zur Verwendung des Kanaltyps "cDatarateChannel" - dem ursprünglichen Ansatz nach wäre die Verwendung eines einfacheren "cDelayChannels" besser, jedoch wird der Sendemoment von den – im Projekt abgestimmten – Verkehrsgeneratoren mit der Funktion *getTransmissionFinishTime()* bestimmt, und ein Delay-Channel gibt auf diese Anfrage immer "0" zurück, was zu einem Programmabsturz / einer Fehlermeldung führt, wenn die Zeile

*scheduleAt*(getTransmissionFinishTime(), OutputMessage);

vom Generatormodul ausgeführt wird, da der Zeitpunkt "getTransmissionFinishTime()" dann zwingend in der Vergangenheit liegen muss. Bei einem Datarate-Channel gibt es dieses Problem nicht. Da aber Verzögerungszeiten vor-simuliert wurden, wurde ein Workaround implementiert, der die Delayzeiten mit Hilfe der Abfrage der aktuellen Paketgröße in aktuelle Datenraten zurückrechnet.

Im Anhang finden sich zwei Varianten der vereinfachten Kanäle – zum einen die *libPowerlineChannel*, die nur mit Mittelwerten arbeitet und als Kindklasse von *cDelayChannel* abgeleitet ist, sowie eine komplexere Implementierung libPowerlineChannel\_v2 die von *cDatarateChannel* erbt und das oben beschriebene Verhalten zeigt.

### 5.1 Kurzer Einblick zu Verkehrsgeneratoren

Um besser zu verstehen, wie die reduzierten Kanalmodelle in der Smart-Grid-Simulation funktionieren, sei ein einfaches Beispiel hergenommen. Es wird die bidirektionale Schnittstelle zwischen einem (Energie-)Gateway (hier: "IKT-GW 2") und einer dezentralen Erzeugungsanlage betrachtet (hier "µKWK"). Die beiden Geräte haben auf dieser Schnittstelle folgendes Verhalten:

#### **Smart Gateway to µKWK[52](#page-113-0)**

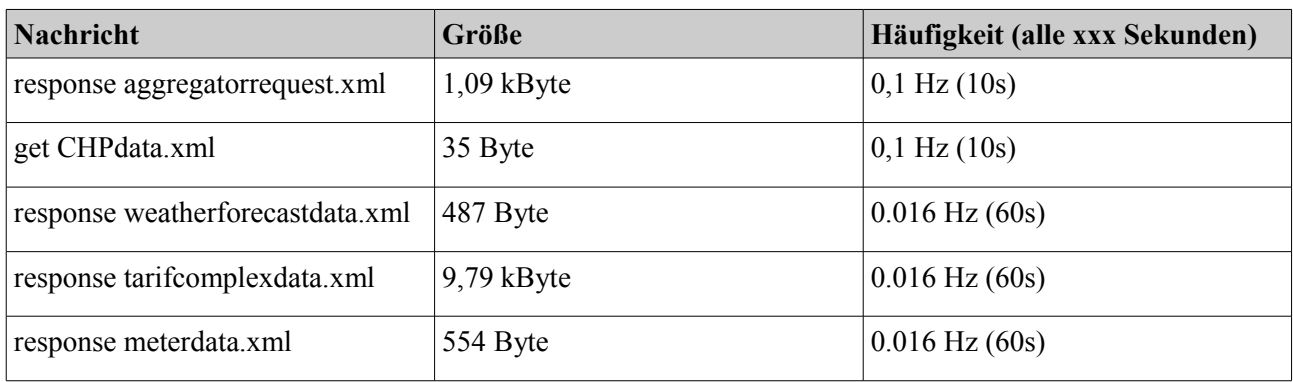

#### **µKWK to Smart Gateway**

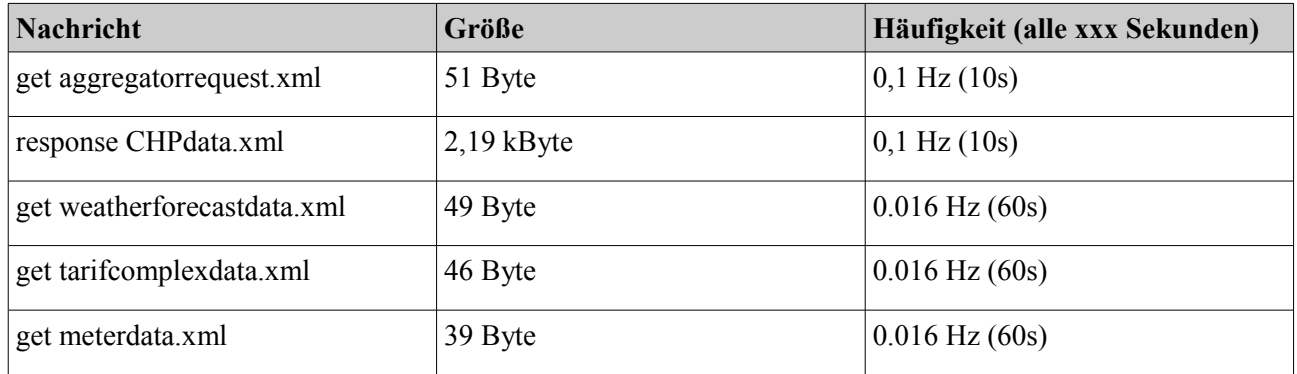

Die beiden Module sind mit einem einfachen *cDatarateChannel* verbunden, bei dem die Datenrate von sehr wenigen Bit/s langsam gesteigert wird. Bei sehr langsamen Datenraten blockieren sich die Nachrichten gegenseitig. Kann eine Nachricht nicht sofort gesendet werden, macht der Verkehrsgenerator eine Art internes CSMA/CD. Er wartet, bis der Kanal wieder frei ist (plus eine zufällig gewählte Zeitspanne) und versucht dann erneut, das Paket abzusetzen. Nach 5 vergeblichen Versuchen wird das aktuelle Paket verworfen, und erst beim nächsten regulären Intervall versucht, das Nachfolgepaket zu übertragen.

<span id="page-113-0"></span><sup>52</sup> Diese Daten wurden aus Projekt-internen Dokumenten gewonnen.

Auf den nächsten Abbildungen ist zu sehen, wie sich diese Schnittstelle im Betrieb für kleine Datenraten verhält.

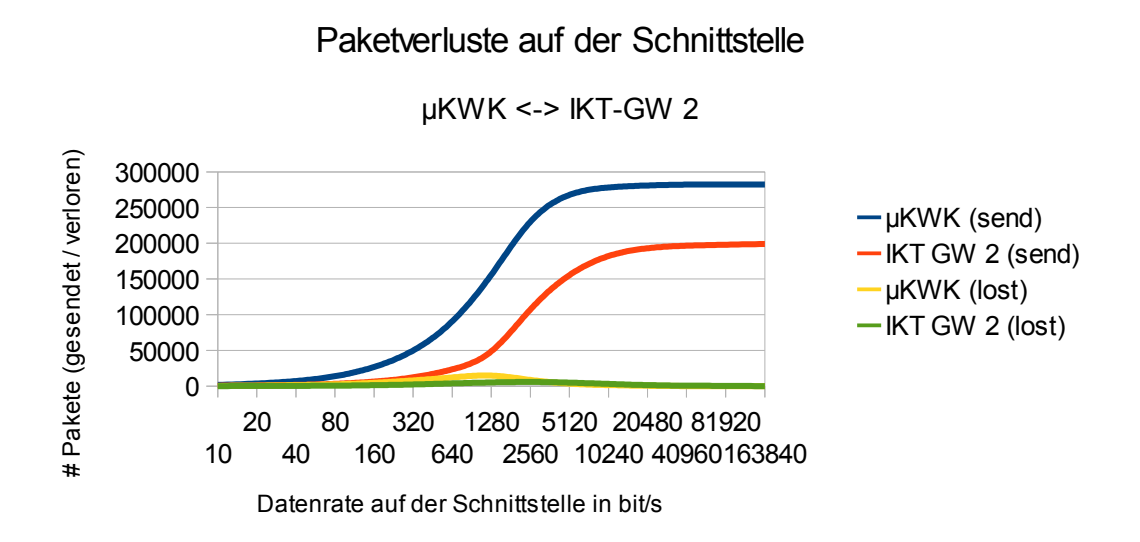

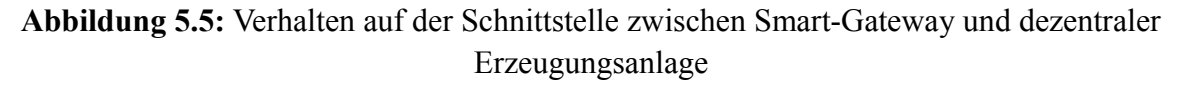

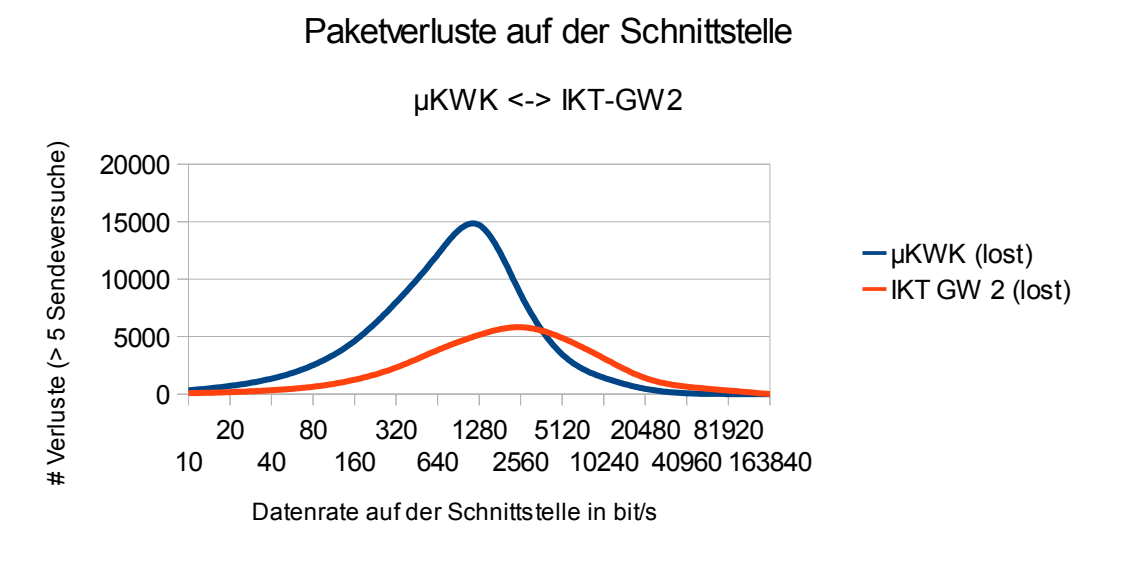

**Abbildung 5.6:** Paketverluste auf der Schnittstelle zwischen Smart-Gateway und dezentraler Erzeugungsanlage

Betrachtet man den Verlauf, so müssen auf dieser (logischen) Schnittstelle mindestens etwa 336 kBit/s verfügbar sein, damit keine Pakete mehr verloren gehen, und den Intervallvorgaben zu jeder Nachricht entsprochen werden kann (noch nicht berücksichtigt sind hierbei Signalisierungsnachrichten für z.B. TCP-Verbindungen<sup>[53](#page-115-0)</sup>). Mit Hilfe solcher Betrachtungen kann im z.B. abgeschätzt werden, welche Technologien für eine bestimmte Kommunikation überhaupt in Frage kommen.

<span id="page-115-0"></span><sup>53</sup> Für die "große" Simulation wird unter jeden Verkehrgenerator noch ein rudimentärer TCP/IP-Stack gesetzt.

## 6. MIMO-PLC

MIMO ist ein neuartiges Konzept für die Nutzung des physikalischen Mediums [24], bei dem nicht nur Phase (L) und Neutralleiter (N), sondern auch der Schutzleiter (PE) für die Datenübertragung genutzt wird. Wegen der linearen Abhängigkeiten bleiben also zwei linear unabhängige Übertragungswege übrig.[54](#page-116-0) Dadurch kann die maximal erzielbare physikalische Datenrate fast verdoppelt werden (auf ca. 190% der ursprünglichen Datenrate, siehe [24],[25]).

#### *6.1 Die MIMO Technik*

Die Verwendung von MIMO verkompliziert das physikalische Frontend eines Modems, da der Datenstrom sinnvoll auf beide Übertragungswege aufgeteilt, und von beiden Übertragungswegen wieder sinnvoll zusammengesetzt werden muss. Noch in der Untersuchung befinden sich aktuell unter anderem die negativen Auswirkungen von Übersprechen zwischen den zwei Übertragungswegen. Neben der offensichtlichen Variante, den Zweitkanal voll für die Kommunikation mitzubenutzen, wäre es durchaus denkbar, bei sehr schlechten Kanalverhältnissen, z.B. 100% Redundanz zu übertragen, ohne die gewohnte Geschwindigkeit einzubüßen.

Für die Simulation ist die Nachbildung von MIMO jedoch eine einfache Variation eines Parameters, da der physikalische Layer nur durch statistische Prozesse abgebildet wird.

#### *6.2 Simulation von MIMO-PLC mit OMNeT++*

Um den Einfluss eines MIMO-Frontends auf die Laufzeiten im SmartGrid-Kontext abzuschätzen, wurden bekannte Module für HomePlug AV 1.0 und PURE TDMA (je ein Vertreter für ein reines CSMA- und ein reines TDMA-System) so umkonfiguriert, dass die erzielbare mittlere und maximale Datenrate auf 190% ihres Originalwertes angehoben wurde (siehe auch [24]). In der Praxis liegt der Wert meist etwas darunter, wie z.B. [25] gezeigt hat.

| <b>Parameter</b>            | <b>Einstellung mit Einheit</b> |
|-----------------------------|--------------------------------|
| Durchschnittliche Datenrate | $85.8$ MBit/s                  |
| Maximale Datenrate          | 380 MBit/s                     |
| Minimale Datenrate          | $6$ MBit/s                     |

**Tabelle 6.1:** Abweichende Konfigurationsdaten für HomePlug AV 1.0 und PURE TDMA mit MIMO

<span id="page-116-0"></span><sup>54</sup> z.B. L-N und L-PE oder L-N und N-PE – Übertragung auf allen drei Wegen (L-N, L-PE, N-PE) ist nicht möglich, da lineare Abhängigkeiten bestehen.

Das Szenario und alle sonstigen Einstellungen bleiben gleich (InHouse BPLC).

| Paketgröße (Payload) | Durchschn. Laufzeit (ohne MIMO) | Durchschn. Laufzeit (mit MIMO) |
|----------------------|---------------------------------|--------------------------------|
| 64 Byte              | $107 \mu s$                     | $93 \mu s$                     |
| 128 Byte             | $109 \mu s$                     | $93 \mu s$                     |
| 256 Byte             | $131 \text{ }\mu\text{s}$       | $99 \mu s$                     |
| 512 Byte             | $175 \text{ }\mu\text{s}$       | $110 \mu s$                    |
| $1024$ Byte          | $263 \text{ }\mu\text{s}$       | $133 \mu s$                    |

**Tabelle 6.2:** Ergebnisse für HomePlug AV 1.0 mit MIMO

Man kann sehen, dass sich der Datenratenschub deutlich auf die Laufzeit auswirkt. Dieses Verhalten konnte auch schon bei den Simulationen von generischen CSMA-Systemen beobachtet werden und überrascht daher nicht.

| Paketgröße (Payload) | Durchschn. Laufzeit (ohne MIMO) | Durchschn. Laufzeit (mit MIMO) |
|----------------------|---------------------------------|--------------------------------|
| 64 Byte              | $234 \text{ }\mu\text{s}$       | $219 \text{ }\mu\text{s}$      |
| 128 Byte             | $232 \mu s$                     | $217 \mu s$                    |
| 256 Byte             | $243 \text{ }\mu\text{s}$       | $218 \mu s$                    |
| 512 Byte             | $265 \text{ }\mu\text{s}$       | $220 \text{ }\mu\text{s}$      |
| 1024 Byte            | $308 \text{ }\mu\text{s}$       | $223 \text{ }\mu\text{s}$      |

**Tabelle 6.3:** Ergebnisse für PURE TDMA mit MIMO

PURE TDMA profitiert vom Datenratenzuwachs erst bei größeren Paketen, dann aber ähnlich deutlich, wie das CSMA-System. Dieses Verhalten konnte schon in ähnlicher Form bei den Simulationen der generischen TDMA-Systeme beobachtet werden und überrascht daher nicht.

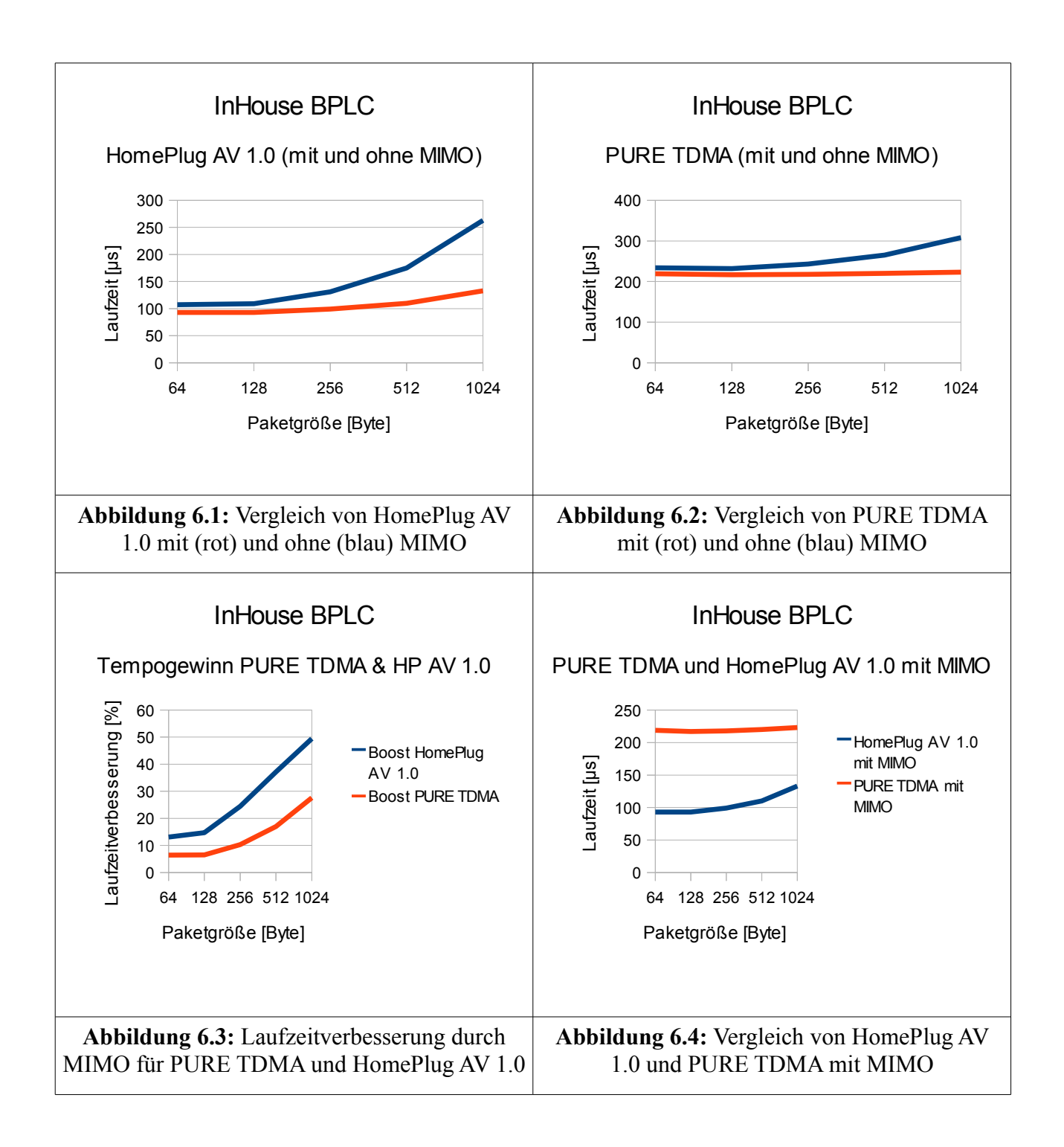

Man kann festhalten, dass die Verbesserung der Datenrate sich (ganz grob) systemunspezifisch positiv auf die Laufzeit auswirkt, und bei extrem zeitkritischen Daten (z.B. Steuerbefehle), oder hohen Datenhäufigkeiten (z.B. bei Multimedia-Anwendungen) erhebliche Vorteile bringt. In Abbildung 6.3 ist der prozentuale Vorteil von MIMO gegenüber der klassischen Variante aufgetragen.

Interessant zu sehen ist, das CSMA- und TDMA-Systeme völlig unterschiedlich von der höheren Datenrate profitieren, auch wenn sich für große Paketgrößen eine Angleichung einstellt.

#### *6.3 Die Relevanz in SmartGrid-Szenarien*

Da in intelligenten Energieverteilsystemen die Daten gewöhnlich nicht zeitkritisch sind, und das Medium für große Zeitabschnitte unbelegt ist, scheint der Einsatz von MIMO-Technologie auch aufgrund der großen Gerätestückzahl, die am Netz teilnimmt, wahrscheinlich eher unnötig und unwirtschaftlich. Der Einsatz von MIMO-Technologie kann auch dabei helfen, durch mehr Redundanz eine höhere Immunität gegen Rauschen und Impulsstörungen zu erreichen. Da die aktuellen Systeme aber auch ohne diese Erweiterung zufriedenstellend funktionieren, scheint dieses Feature nicht so viel Bedeutung zu haben.

Wenn sich aber Geschäftsmodelle ergeben, die den Access-BPLC-Pfad für das SmartGrid-Management auch zum Anbieten von regulären Internetzugängen mitbenutzen würden, wäre MIMO ein wichtiger Schritt auf diesem Weg, um die dann anfallende Masse an Daten über einen BPLAM zu bekommen.

In Mannheim bietet z.B. die Firma /Man4/, deren BPLC-Variante primär für AMI-Anwendungen gedacht ist, für Haushalte, die keinen DSL-Zugang bekommen können (da sie z.B. zu ländlich wohnen) einen "kleinen" Zugang mit 1-2 MBit/s an, der auf dem AMI-Netz "koexistiert". Dies ist aber noch kein konkurrenzfähiges System auf einen Access-Markt, der (für die breite Masse) Angebote für DSL mit 16.000 kBit/s entgegenstellt.

Für die Modellregionen in E-DeMa war dies noch keine Option, da die Access-BPLC-Technologie sich noch im Prototyp-Stadium befand (Stand: 2011), und der zuständige Konsortialpartner in einem zeitlich begrenzten Modellprojekt nicht als Internetprovider auftreten kann.

# 7. Szenarien mit mehreren BPLC-Systemen (ISP)

Im Haus fallen im SmartGrid-Fall drei logische Netze für Breitbandkommunikation an: das Heimnetzwerk (für die Internetverteilung im Haus), das Energiemanagement-LAN für die Kommunikation der weißen Ware (oder auch dezentralen Erzeuger, z.B. Photovoltaik oder  $\mu$ KWK) mit dem IKT-Gateway 2 und der Anschlusspunkt zum Zugangsnetz des VNB. Jedes davon könnte mit einer anderen BPLC-Technologie realisiert worden sein. Im schlimmsten Fall agieren also drei inkompatible Systeme auf einem gemeinsamen Medium.

### *7.1 Szenarien für die Nutzung von mehreren PLC-Systemen im Smart Grid*

Die Nachbildung des ganzen Szenarios ist in Abbildung 7.1 zu sehen. Die CCo-Module sind miteinander Verbunden, um den ISP Algorithmus richtig ausführen zu können (jedes System muss von jedem System mitbekommen, ob es aktiv ist, oder nicht).

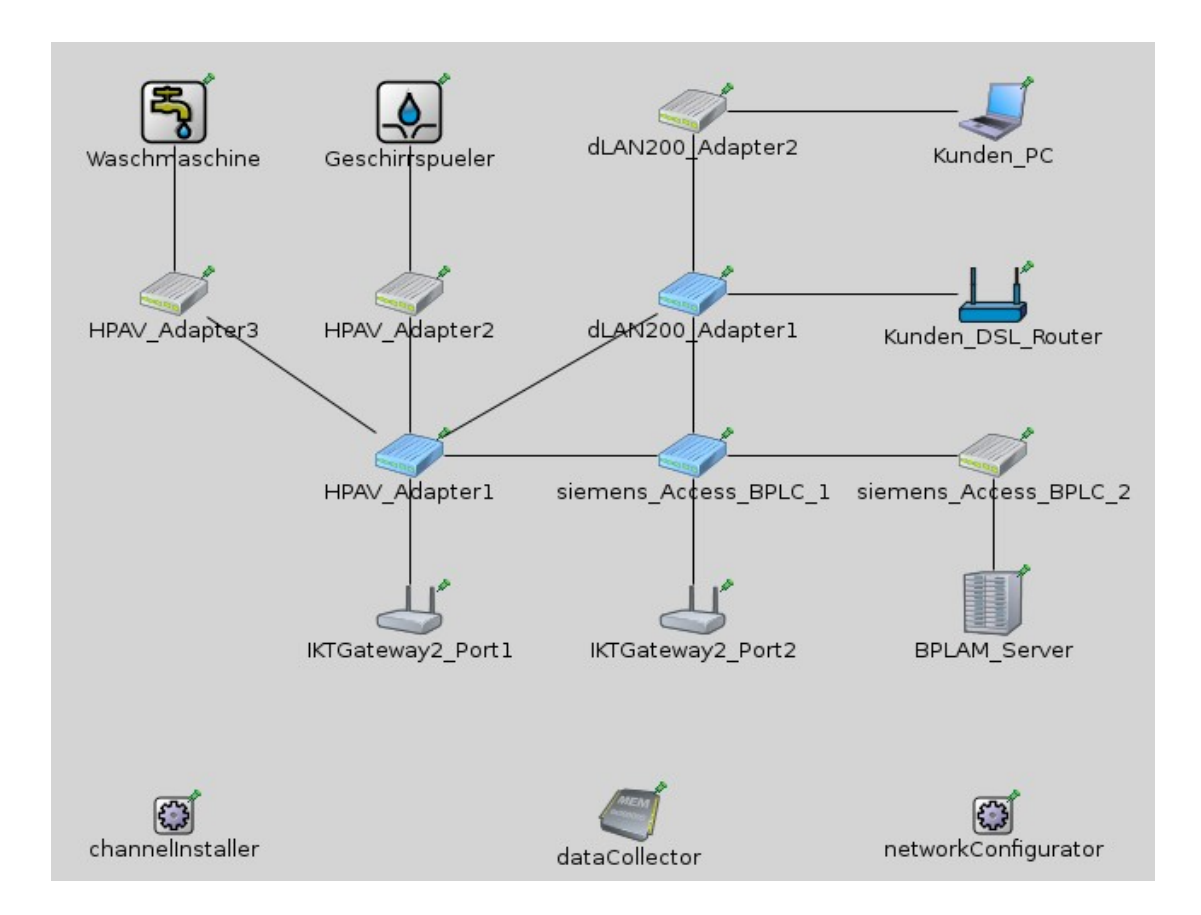

**Abbildung 7.1:** Ein Haushalt mit 3 konkurrierenden BPLC-Systemen

Die Verwendungsbereiche der Varianten sind wie folgt zugeordnet<sup>[55](#page-121-0)</sup>:

- HPAV Access-BPLC als Zugangstechnologie zur Verbindung des IKT-Gateways 2 zum BPLAM-Server (Kommunikation sehr selten)
- dLAN 200 als InHouse-Multimedia-LAN für die Verteilung des Internetzugangs (Kommunikation fast durchgängig, z.B. bei Streaming von Filmen)
- HomePlug AV 1.1 als InHouse-Energiemanagement-LAN zur Verbindung des IKT-Gateways 2 mit der weißen Ware (Kommunikation sehr selten)

Im "Haus" sind alle Verbindungsleitungen 10m lang, die Verbindung zum BPLAM ist 100m lang.

Als nächstes soll ein Überblick gegeben werden, für welche Vorgänge man Daten zur Laufzeit benötigt, und wie sich diese gewinnen lassen. Dies ist für die Systeme unterschiedlich zu bewerten.

- dLAN 200 wird fast durchgängig in Betrieb sein (außer vielleicht Nachts), und es wäre sinnvoll festzustellen, bei welcher Kommunikationshäufigkeit der anderen Systeme welche durchschnittliche Laufzeit auftritt. Es müssen also simuliert werden:
	- Die Laufzeit-Entwicklung bei unterschiedlicher Kommunikationshäufigkeit von einem, bzw. zwei konkurrierenden Systemen *Die Datenrate wurde nicht zusätzlich geplottet / simuliert, da der Verlauf analog zur Laufzeit ist.*
- HomePlug AV 1.1 wird relativ selten in Betrieb sein (Kommunikation zur weißen Ware) und es wäre sinnvoll festzustellen, wie sich die Laufzeit mit einem (oder zwei) Fremdsystem(en) verhält. Es muss also simuliert werden:
	- Die durchschnittliche Laufzeit bei ca. 50% der durchschnittlichen Datenrate (ein weiteres System dauerhaft aktiv). *Dieser Fall tritt praktisch immer auf, wenn auch ein Multimedia-LAN über BPLC läuft, oder sehr selten, wenn nur die Zugangstechnologie zum EVU-Netz auch noch als BPLC ausgeführt ist (die Kommunikation mit dem EVU ist ebenfalls selten – eine gleichzeitige Kommunikation von Energiemanagement-LAN und EVU-LAN dürfte noch seltener sein).*
	- Die durchschnittliche Laufzeit bei ca. 33% der durchschnittlichen Datenrate (zwei weitere Systeme dauerhaft aktiv). *Dieser Fall tritt immer dann auf, wenn das Multimedia-LAN über BPLC läuft und zufällig auch gerade auf dem EVU-LAN kommuniziert wird. Dies dürfte auch selten der Fall sein.*
- HPAV Access-BPLC wird relativ selten in Betrieb sein (Kommunikation zum EVU-Netz, bzw. einem Kommunikationsaggregat in der Ortsnetzstation) und es wäre sinnvoll festzustellen, wie sich die Laufzeit mit einem (oder zwei) Fremdsystem(en) verhält. Es muss also simuliert werden:
	- Die durchschnittliche Laufzeit bei ca. 50% der durchschnittlichen Datenrate (ein

<span id="page-121-0"></span><sup>55</sup> Die Auswahl der Varianten erfolgte dergestalt, das die am besten Bekannten verwendet wurden.

weiteres System dauerhaft aktiv).

*Dieser Fall tritt praktisch immer auf, wenn auch ein Multimedia-LAN über BPLC läuft, oder dann wenn nur das Energiemanagement-LAN auch noch als BPLC ausgeführt ist (die Kommunikation in diesem Netz ist ebenfalls selten – eine gleichzeitige Kommunikation von Energiemanagement-LAN und EVU-LAN dürfte noch seltener sein).*

• Die durchschnittliche Laufzeit bei ca. 33% der durchschnittlichen Datenrate (zwei weitere Systeme dauerhaft aktiv).

*Dieser Fall tritt immer dann auf, wenn das Multimedia-LAN über BPLC läuft und zufällig auch gerade auf dem Energiemanagement-LAN kommuniziert wird. Dies dürfte selten der Fall sein.*

| Paketgröße <sup>57</sup> | d <sub>L</sub> AN 200     | HomePlug AV 1.1           | <b>HPAV Access-BPLC</b>   |
|--------------------------|---------------------------|---------------------------|---------------------------|
| 64 Byte                  | $106 \mu s$               | $115 \text{ }\mu\text{s}$ | $132 \mu s$               |
| 128 Byte                 | $109 \mu s$               | $119 \mu s$               | $137 \mu s$               |
| 256 Byte                 | $131 \mu s$               | $147 \text{ }\mu\text{s}$ | $176 \text{ }\mu\text{s}$ |
| 512 Byte                 | $174 \text{ }\mu\text{s}$ | $203 \text{ }\mu\text{s}$ | $254 \text{ }\mu\text{s}$ |
| $1024$ Byte              | $261 \text{ }\mu\text{s}$ | $315 \text{ }\mu\text{s}$ | $410 \text{ }\mu\text{s}$ |

Tabelle 7.1: Laufzeiten in diesem Szenario für einzelne Systeme<sup>[56](#page-122-0)</sup>

#### *7.2 Simulation von 2 konkurrierenden Systemen*

Es gibt 3 Varianten, wie ein System aus zwei konkurrierenden Systemen in einem Haushalt aussehen kann. Zum einen könnte statt des Multimedia-LAN über BPLC ein WLAN (ein üblicher Anwendungsfall) benutzt werden (die Funktionalität ist dann zwar noch vorhanden, interagiert aber nicht mehr mit den anderen BPLC-Systemen).

Das Energiemanagement könnte statt über BPLC mit WLAN, ZigBee, Ethernet oder Z-Wave realisiert sein, dann fällt dieses System aus der Betrachtung heraus. Als weitere Möglichkeit für ein Haus mit 2 BPLC Systemen könnte eines sein, indem nur das Zugangsnetz z.B. über DSL angeschlossen ist.

<span id="page-122-0"></span><sup>56</sup> Die Simulation läuft für jedes System 200s mit einer Paketrate von 1 (bzw. 10 für dLAN 200) pro Sekunde und liefert ca. 200 bis 2000 Einzelwerte für die Mittelwertbildung.

<span id="page-122-1"></span><sup>57</sup> Für alle Systeme

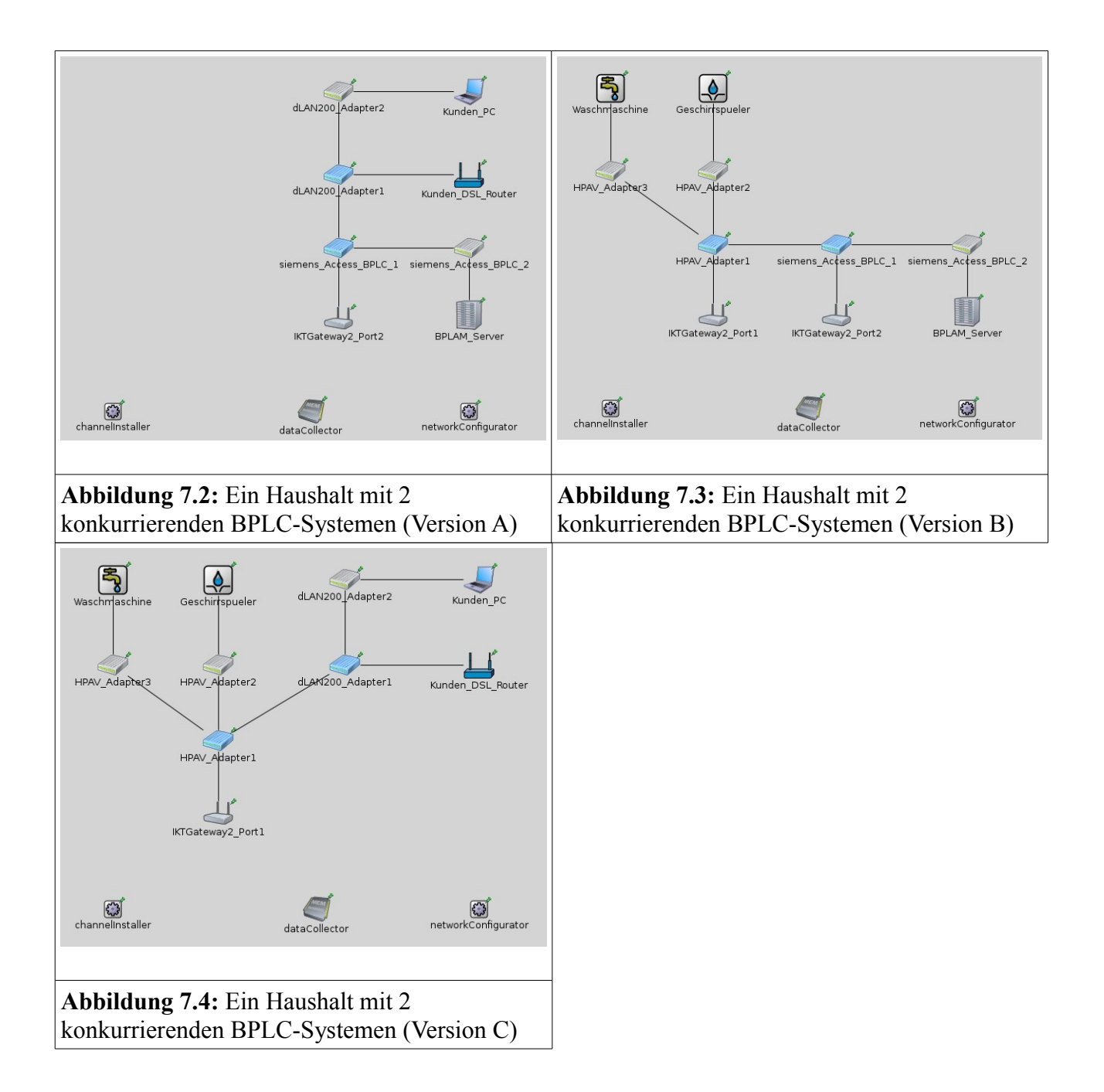

Bei zwei Systemen, deren Sendeintervalle unkorreliert sind, kann man sich über die Wahrscheinlichkeit des gemeinsamen Sendens Gedanken machen. Je größer die Sendeabstände sind, desto unwahrscheinlicher ist das Auftreten von Interferenzen.

$$
P(A_{\text{sender}} \cup B_{\text{sender}}) = \frac{\text{Sendeaktivität}_{A} \text{ pro Zeitinterval}}{\text{Zeitinterval}} \times \frac{\text{Sendeaktivität}_{B} \text{ pro Zeitinterval}}{\text{Zeitinterval}}
$$
(7)

$$
P(A_{sendet} \cup B_{sendet}) = \frac{genueukivital \; pro \; Zeitinnervalt}{Zeitintervall^2}
$$
 *für gleiche Sendeaktivitäten und Zeitintervalle* (8)

In Tabelle 7.2 ist die Laufzeit-Entwicklung von dLAN 200 (das in dieser Simulation Multimedia-Anwendungen nachbildet) zu sehen. Je seltener das Fremdsystem kommuniziert, desto geringer ist der Einfluss auf die mittlere Laufzeit. Dies erscheint zum Einen logisch und zeigt zum anderen auch, dass dieses Verhalten von der Simulation plausibel nachgebildet wird.

| Datenhäufigkeit des<br>Konkurrenzsystems (alle xxx<br>Sekunden) | Absolute Laufzeit im dLAN<br>200 System | Laufzeitverschlechterung im<br>dLAN 200 System |
|-----------------------------------------------------------------|-----------------------------------------|------------------------------------------------|
| $0,1$ Hz $(10s)^{58}$                                           | $444 \mu s$                             | $+183 \text{ }\mu\text{s}$                     |
| $0,05$ Hz $(20s)$                                               | $359 \text{ }\mu\text{s}$               | $+98 \text{ }\mu\text{s}$                      |
| $0,033$ Hz $(30s)$                                              | $329 \text{ }\mu\text{s}$               | $+68 \text{ }\mu\text{s}$                      |
| $0,025$ Hz $(40s)$                                              | $311 \mu s$                             | $+50 \text{ }\mu\text{s}$                      |
| $0,02$ Hz $(50s)$                                               | $301 \,\mu s$                           | $+40 \text{ }\mu\text{s}$                      |
| $0,016$ Hz $(60s)$                                              | $300 \mu s$                             | $+39 \text{ }\mu\text{s}$                      |
| $0,0083$ Hz $(120s)$                                            | $282 \mu s$                             | $+21 \text{ }\mu\text{s}$                      |
| $0;0041$ Hz $(240s)$                                            | $271 \text{ }\mu\text{s}$               | $+10 \mu s$                                    |

**Tabelle 7.2:** Performance-Einbußen von dLAN 200 mit einem Konkurrenzsystem

Leider ist der Effekt, auch wenn sich die mittlere Laufzeit (mit Fremdsystem) der mittleren Laufzeit (ohne Fremdsystem) annähert, auch für seltenes Senden des Fremdsystems nicht so einfach zu vernachlässigen. Geht man davon aus, dass im Haushalt IP-TV geschaut wird, ist es evtl. nicht unkritisch, wenn z.B. alle 15 Minuten für 10 Sekunden die Datenrate auf die Hälfte einbricht. Es wäre also zu empfehlen, die Modems für Smart-Grid-Anwendungen auf kleinere Datenraten zu drosseln, um im Sendefall das Kundenheimnetz nicht so stark einzuschränken.

<span id="page-124-0"></span><sup>58</sup> Das sind ganzzahlige vielfache der Variable "ISP Period", die festlegt, nach welcher Zeit ein inaktives System nicht mehr für die Interoperabilität berücksichtigt wird. Der Wert der Variablen (10s) ist eine Annahme, und stützt sich auf die Frequenz der Aktualisierung der Kanalmessung in den Modems, die im Bereich 5 bis 10 Sekunden liegt.

In Tabelle 7.3 sind die Laufzeitverschlechterungen der Modems für Smart-Grid-Anwendungen zu sehen, wenn diese zusätzlich zu einem BPLC-Heimnetzwerk zum Einsatz kommen. Da es sich normalerweise nicht um zeitkritische Daten handelt, kann man wahrscheinlich mit diesen Einbußen leben.

| Paketgröße (beide Systeme) | Laufzeit HomePlug AV 1.1 mit<br>50% der durchschnittlichen<br>Datenrate | Laufzeit HPAV Access-BPLC<br>mit 50% der durchschnittlichen<br>Datenrate |
|----------------------------|-------------------------------------------------------------------------|--------------------------------------------------------------------------|
| 64 Byte                    | $153 \text{ }\mu\text{s}$                                               | $188 \mu s$                                                              |
| 128 Byte                   | $159 \text{ }\mu\text{s}$                                               | $196 \mu s$                                                              |
| 256 Byte                   | $210 \text{ }\mu\text{s}$                                               | $277 \,\mu s$                                                            |
| 512 Byte                   | $313 \text{ }\mu\text{s}$                                               | $435 \text{ }\mu\text{s}$                                                |
| 1024 Byte                  | $520 \text{ }\mu\text{s}$                                               | $873 \text{ }\mu\text{s}$                                                |

**Tabelle 7.3:** Performance-Einbußen der SmartGrid-BPLC-Systeme mit einem Konkurrenzsystem

#### **7.2.1 Access-BPLC und Multimedia-BPLC in einem Haushalt**

Da man tagsüber davon ausgehen muss, dass das Heimnetzwerk (Multimedia-BPLC) aktiv ist, ist die Wahrscheinlichkeit für das Access-BPLC, das wenn es sendet, auch das andere Netzwerk aktiv ist, bei nahezu 100%. Das heißt, es muss in jedem Fall mit den längeren Laufzeiten kalkuliert werden. Die Sendedauer pro Zeitintervall für das Access-BPLC-System wird mit 5ms pro Sekunde angenommen.

$$
P(A_{\text{sender}} \cup B_{\text{sender}}) = \frac{\text{Senderaktivität pro Zeitinterval}}{\text{Zeitintervall}} \times 1 = \frac{0,005 \, \text{s}}{\text{Zeitintervall}} = \frac{5 \times 10^{-3} \, \text{s}}{\text{Zeitintervall}} \tag{9}
$$

Für ein Heimnetzwerk ist die Wahrscheinlichkeit, dass gerade auch das Access-BPLC aktiv ist, in Abbildung 7.5 aufgetragen. Wichtig ist aber, dass, sobald das Access-BPLC einmal aktiv ist, und sei es auch nur für einen kurzen Moment, es das Heimnetzwerk solange in seiner Performance einschränkt, bis dieses seine Tone Map wieder aktualisiert.

#### Wahrscheinlichkeit für gleichzeitiges Senden

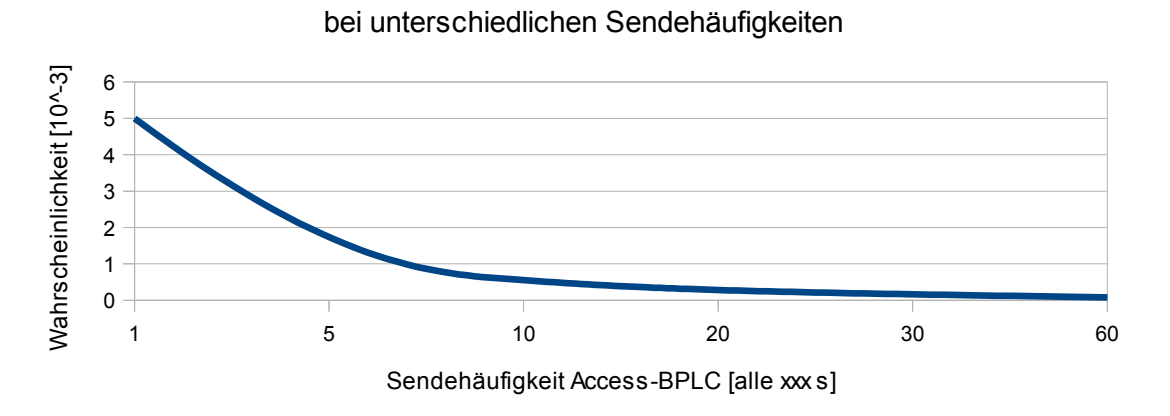

**Abbildung 7.5:** Wahrscheinlichkeit für gleichzeitige Sendeaktivität von Multimedia- und Access-BPLC bei verschiedenen Sendehäufigkeiten (pro Sendeaktivität werden 5ms Sendedauer angenommen) – Der Bereich von 0-1 ist nicht dargestellt.

#### **7.2.2 Access-BPLC und Energiemanagement-BPLC in einem Haushalt**

Diese beiden BPLC-Systeme sind eher selten aktiv, daher ist es unwahrscheinlich (wenn ihre Sendeintervalle nicht korreliert sind), dass sich die beiden Systeme beeinflussen. Die Sendedauer pro Zeitintervall für diese beiden BPLC-Systeme wird (wie oben) mit 5ms pro Sekunde angenommen.

$$
P(A_{sender} \cup B_{sender}) = \frac{0.005^2 s}{Zeitintervall^2} = \frac{25 \times 10^{-6} s}{Zeitintervall^2}
$$
\n(10)

Für die gegenseitige Blockierung gilt dasselbe, wie schon in Kapitel 7.2.1 erwähnt, sobald eines der beiden Systeme aktiv wird, und sei es auch nur für einen kurzen Moment, stört es das andere so lange, bis dieses seine Tone Map wieder aktualisiert (und umgekehrt).

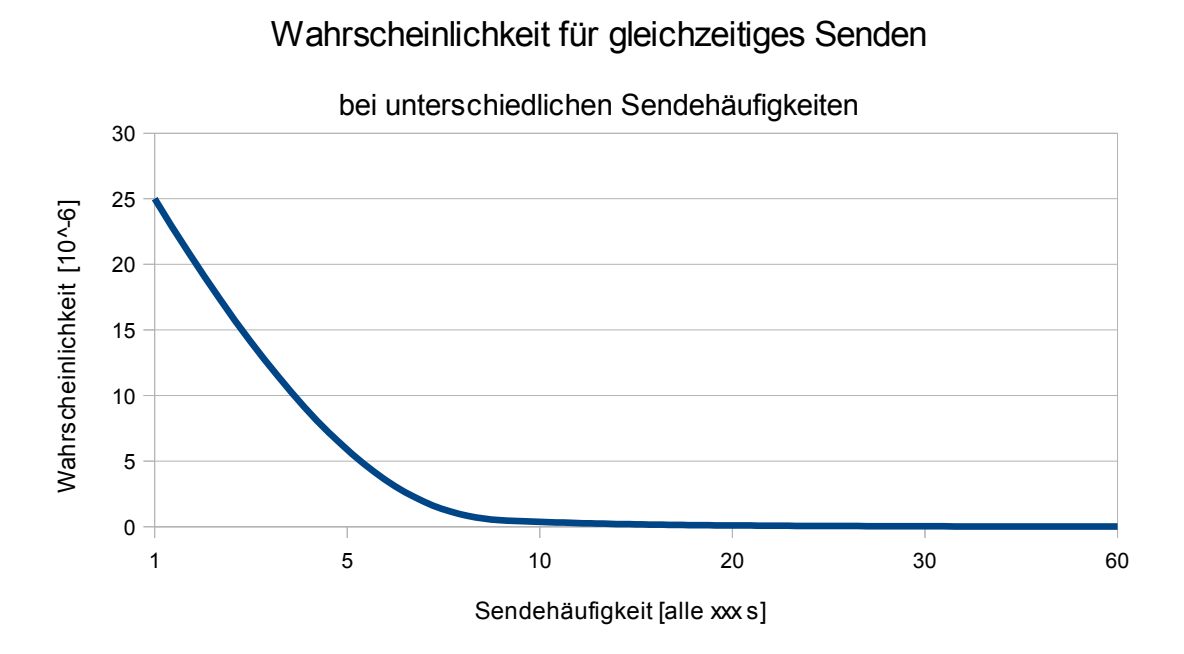

**Abbildung 7.6:** Wahrscheinlichkeit für gleichzeitige Sendeaktivität von Energiemanagement- und Access-BPLC bei verschiedenen Sendehäufigkeiten (pro Sendeaktivität werden 5ms Sendedauer angenommen) – Der Bereich von 0-1 ist nicht dargestellt.

#### **7.2.3 Energiemanagement-BPLC und Multimedia-BPLC in einem Haushalt**

Hier gilt prinzipiell dasselbe wie in Kapitel 7.2.1. Das Energiemanagement-BPLC verhält sich zum Multimedia-BPLC wie das Access-BPLC zum Multimedia-BPLC. Die Häufigkeiten sind analog – eine erneute Betrachtung wäre redundant.

## *7.3 Simulation von 3 konkurrierenden Systemen*

Ein Haushalt mit 3 konkurrierenden Systemen ist das komplexeste Szenario. Es wird grundsätzlich angenommen, dass sich die Systeme die verfügbare Bandbreite gerecht teilen. In der Praxis könnte die Situation entschärft werden, wenn die Smart-Grid Netze (Access und InHouse-Steuerung) absichtlich gebremst werden würden, da deren theoretisch erreichbare Bandbreite selbst stark reduziert noch für alle bisher angedachten Anwendungsfälle ausreicht.

| Datenhäufigkeit der<br>Konkurrenzsysteme (alle xxx<br>Sekunden) | Absolute Laufzeit im dLAN<br>200 System | Laufzeitverschlechterung im<br>dLAN 200 System |
|-----------------------------------------------------------------|-----------------------------------------|------------------------------------------------|
| $0,1 \text{ Hz } (10s)^{59}$                                    | $606 \mu s$                             | $+345 \text{ }\mu\text{s}$                     |
| $0,05$ Hz $(20s)$                                               | $442 \mu s$                             | $+181 \text{ }\mu\text{s}$                     |
| $0,033$ Hz $(30s)$                                              | $387 \text{ }\mu\text{s}$               | $+126 \mu s$                                   |
| $0,025$ Hz $(40s)$                                              | $351 \,\mu s$                           | $+90 \text{ }\mu\text{s}$                      |
| $0,02$ Hz $(50s)$                                               | $333 \mu s$                             | $+72 \text{ }\mu\text{s}$                      |
| $0,016$ Hz $(60s)$                                              | $333 \mu s$                             | $+72 \text{ }\mu\text{s}$                      |
| $0,0083$ Hz $(120s)$                                            | $297 \text{ }\mu\text{s}$               | $+36 \mu s$                                    |
| $0;0041$ Hz $(240s)$                                            | $279 \text{ }\mu\text{s}$               | $+18 \text{ }\mu\text{s}$                      |

**Tabelle 7.4:** Performance-Einbußen von dLAN 200 mit zwei Konkurrenzsystemen

In Tabelle 7.5 sind die Laufzeitverschlechterungen der Modems für Smart-Grid-Anwendungen zu sehen, wenn diese zusätzlich zu einem BPLC-Heimnetzwerk und einem weiteren Smart-Grid-BPLC-Netzwerk zum Einsatz kommen. Da es sich normalerweise nicht um zeitkritische Daten handelt, kann man wahrscheinlich mit diesen Einbußen leben.

**Tabelle 7.5:** Performance-Einbußen der SmartGrid-BPLC-Systeme mit zwei Konkurrenzsystemen

| Paketgröße | Laufzeit HomePlug AV 1.1 mit<br>33% der durchschn. Datenrate | Laufzeit HPAV A.-BPLC mit<br>33% der durchschn. Datenrate |
|------------|--------------------------------------------------------------|-----------------------------------------------------------|
| 64 Byte    | $189 \text{ }\mu\text{s}$                                    | $239 \text{ }\mu\text{s}$                                 |
| 128 Byte   | $198 \text{ }\mu\text{s}$                                    | $252 \text{ }\mu\text{s}$                                 |
| 256 Byte   | $272 \text{ }\mu\text{s}$                                    | $368 \text{ }\mu\text{s}$                                 |
| 512 Byte   | $424 \text{ }\mu\text{s}$                                    | $747 \text{ }\mu\text{s}$                                 |
| 1024 Byte  | $725 \text{ }\mu\text{s}$                                    | $1746 \text{ }\mu\text{s}$                                |

<span id="page-128-0"></span><sup>59</sup> Das sind ganzzahlige vielfache der Variable "ISP Period", die festlegt, nach welcher Zeit ein inaktives System nicht mehr für die Interoperabilität berücksichtigt wird. Der Wert der Variablen (10s) ist eine Annahme, und stützt sich auf die Frequenz der Aktualisierung der Kanalmessung in den Modems, die im Bereich 5 bis 10 Sekunden liegt.

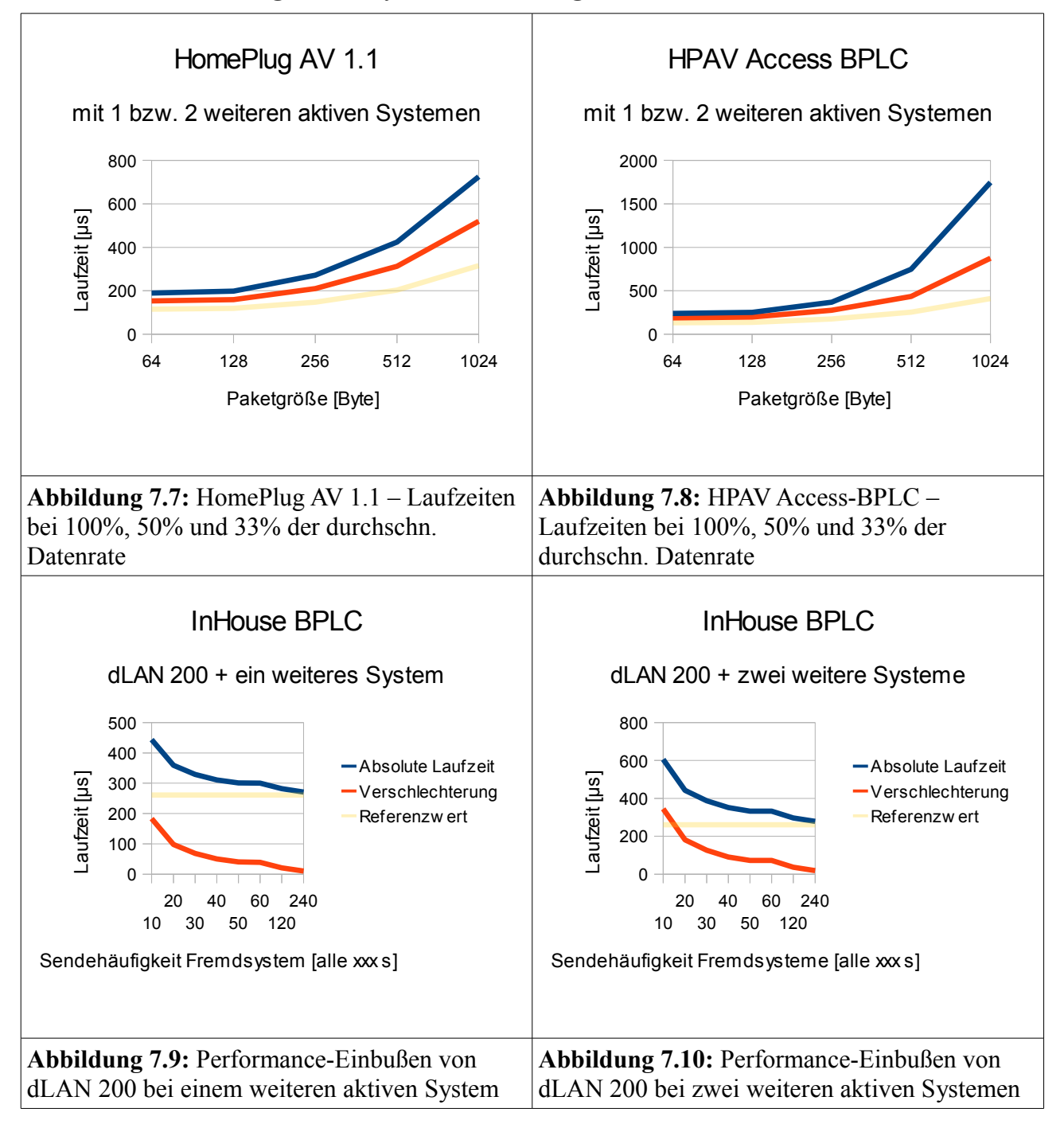

## *7.4 Relevanz der Ergebnisse für die Nutzung von BPLC in Smart Grids*

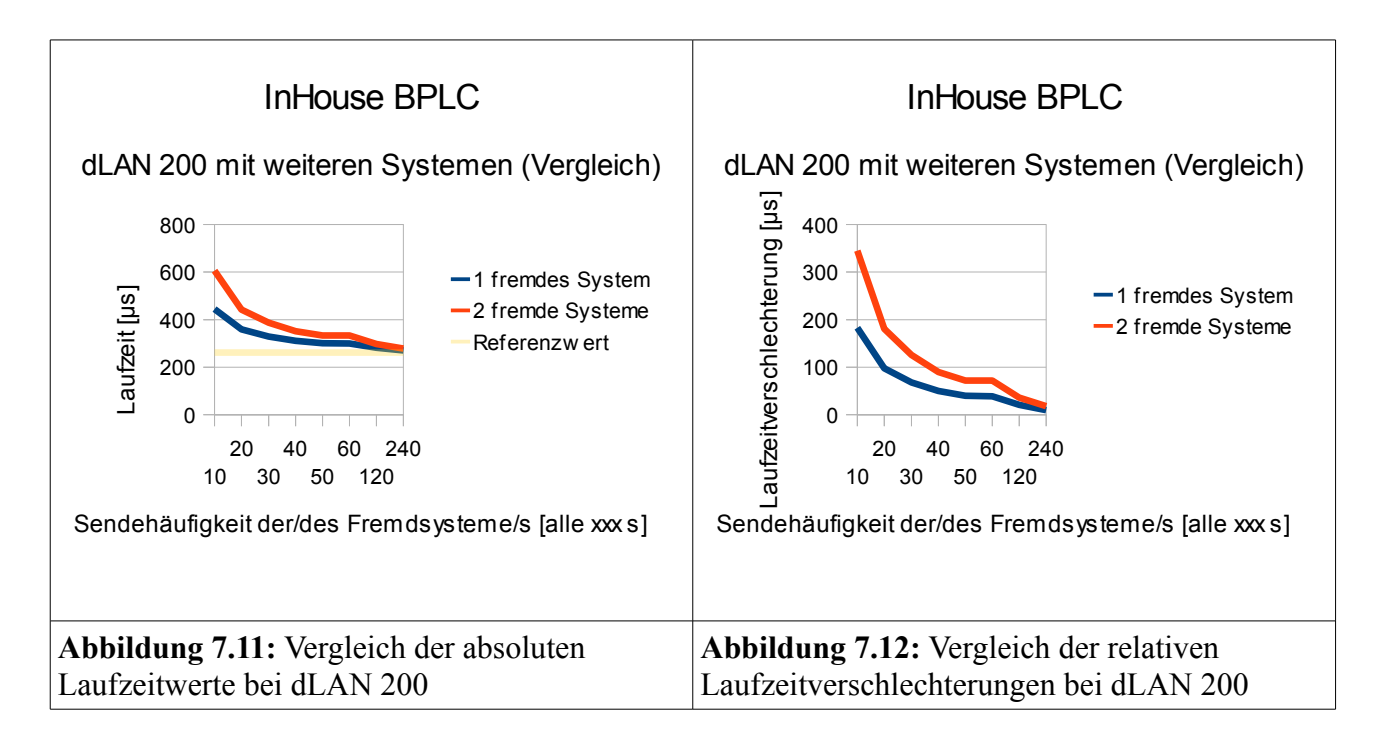

Das Problem der (problembehafteten) Koexistenz mehrerer Systeme ist für den Ausbau eines Smart-Grid eine zentrale Frage. Wie kann eine ausreichende Bandbreite für die Steuerungs- und Informationsflüsse gewährleistet werden, ohne die Performance des (für den Kunden) primären "Entertainment"-LANs zu beeinträchtigen?

Die Simulation zeigt, dass bei gleichmäßiger Aufteilung die Sendehäufigkeit für das Multimedia-Heimnetzwerkes maßgeblich ist – je öfter gesendet wird, desto stärker ist es eingeschränkt). Sinnvoller erscheint aber die Bandbegrenzung der "SmartGrid"-Netze (sowohl InHouse als auch Access, diese beiden Netze werden gewöhnlich vom VNB, bzw. durch Monteure installiert), um das Heimnetz nicht periodisch auszubremsen.

## Zusammenfassung und Ausblick

Die Ergebnisse dieser Dissertation seien hier abschließend noch einmal Punkt für Punkt zusammengetragen:

Es konnten PLC-Module für OMNeT++ geschrieben und verifiziert werden, die schon sehr viele der typischen Eigenschaften von PLC-Modems nachbilden. Dieser Bausatz kann künftig für die schnelle Implementierung weiterer PLC-Varianten verwendet werden, oder (durch seinen modularen Aufbau) leicht mit Anpassungen bestückt werden (z.B. könnte man das Kanalmodell gegen ein genaueres auswechseln, wenn die gamma-verteilte Zufallsfunktion den Ansprüchen an den konkreten Simulationsfall nicht genügt).

Durch generische Module, die keine konkrete Markttechnologie nachbilden, konnte der Einfluss bestimmter Parametervarianzen auf die Laufzeit bestimmt werden.

Eine große Zahl an Modulvarianten, die Markttechnologien für schmal- und breitbandige Powerline-Technologien nachbilden, konnten implementiert werden. Die absolute Mehrheit dieser Implementationen liefert plausible Ergebnisse für die Laufzeiten, deren Ermittlung ein wichtiges Ziel dieser Dissertation war, da sie einen besseren Einblick in die Performance einer Technologie geben, als die mittlere Datenrate.

Die erwartete Laufzeitverbesserung durch den Einsatz von MIMO-Frontends konnte durch Simulationen im Voraus abgeschätzt werden. Es wurde festgestellt, das sich der Einsatz von MIMO unter aktuellen Randbedingungen für SmartGrid Anwendungen nicht lohnt.

Die Auswirkungen der Verwendung von mehr als einem BPLC-System (InHouse und Access) auf die Laufzeit konnten durch Simulationen im Voraus abgeschätzt werden. Es konnte gezeigt werden, das eine rein faire Aufteilung der verfügbaren Bandbreite nicht immer sinnvoll ist und die Aufteilung auch vom zu bereitstellenden Service abhängen sollte.

In Zukunft könnte die Simulation verbessert (realitätsnäher gemacht) werden, indem man z.B. folgende Punkte umsetzt:

Das Kanalmodell könnte durch eine "echte" PHY-Layer-Simulation ersetzt werden. Eine solche Simulation zu implementieren böte allerdings mehr als genug Stoff für eine weitere Dissertation, weshalb dies in dieser Arbeit noch nicht angegangen wurde.

Durch mehr Detailwissen könnten einige Zeitkonstanten im TDMA-Modus von angenommenen Werten auf "echte" umgemünzt werden. Hierzu bedürfte es Insiderwissen, das von anderer Stelle in die OMNeT++ Community hineingetragen werden könnte / müsste.

Durch Erprobungen in der Praxis könnten die teilweise angenommenen Werte für z.B. einige der Zeitkonstanten, oder die durchschnittlich erzielbaren Datenraten, durch gemessene Werte ersetzt werden. Dies ist ein Ziel, welches hoffentlich mit der Durchführung der Feldversuche in E-DeMa in greifbarere Nähe rückt.

In Zukunft könnte die Simulation verwendet werden um z.B. Folgendes zu tun:

Den Einfluss von technischen Änderungen, deren Auswirkung man in kleinen Testnetzen kennt, könnte man auf große Netze simulatorisch übertragen, und das Ergebnis im Voraus abschätzen zu können.

Durch simulatorische Parametervarianz kann die Sinnhaftigkeit von Verbesserungszielen, oder Timing-Anpassungen im Voraus abgeschätzt werden.

Für gegebene Topologien, die es mit IKT auszurüsten gilt, kann vorab simulatorisch abgeschätzt werden, welche Variante wohl die beste Performance liefern wird.

# Literaturverzeichnis

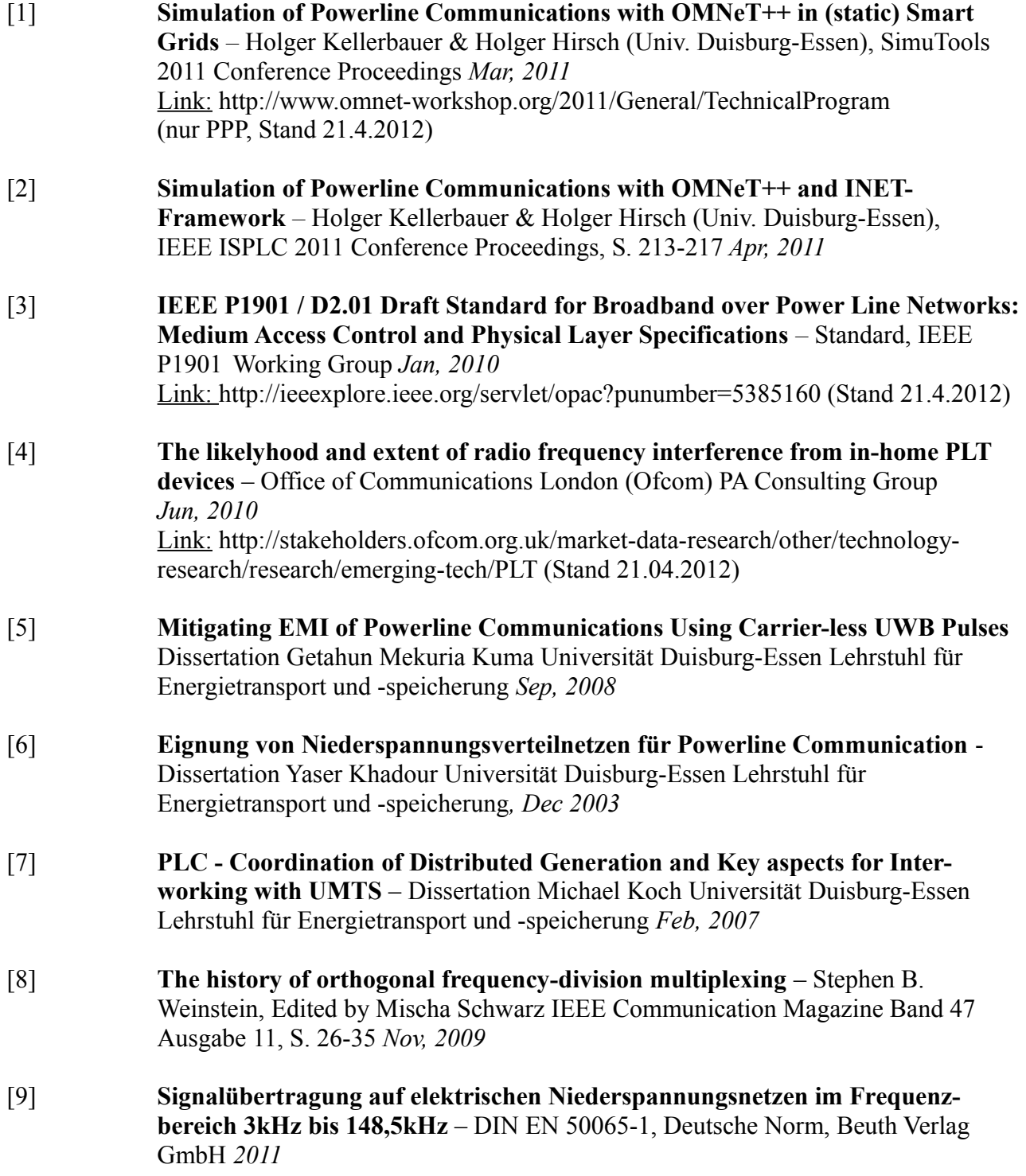

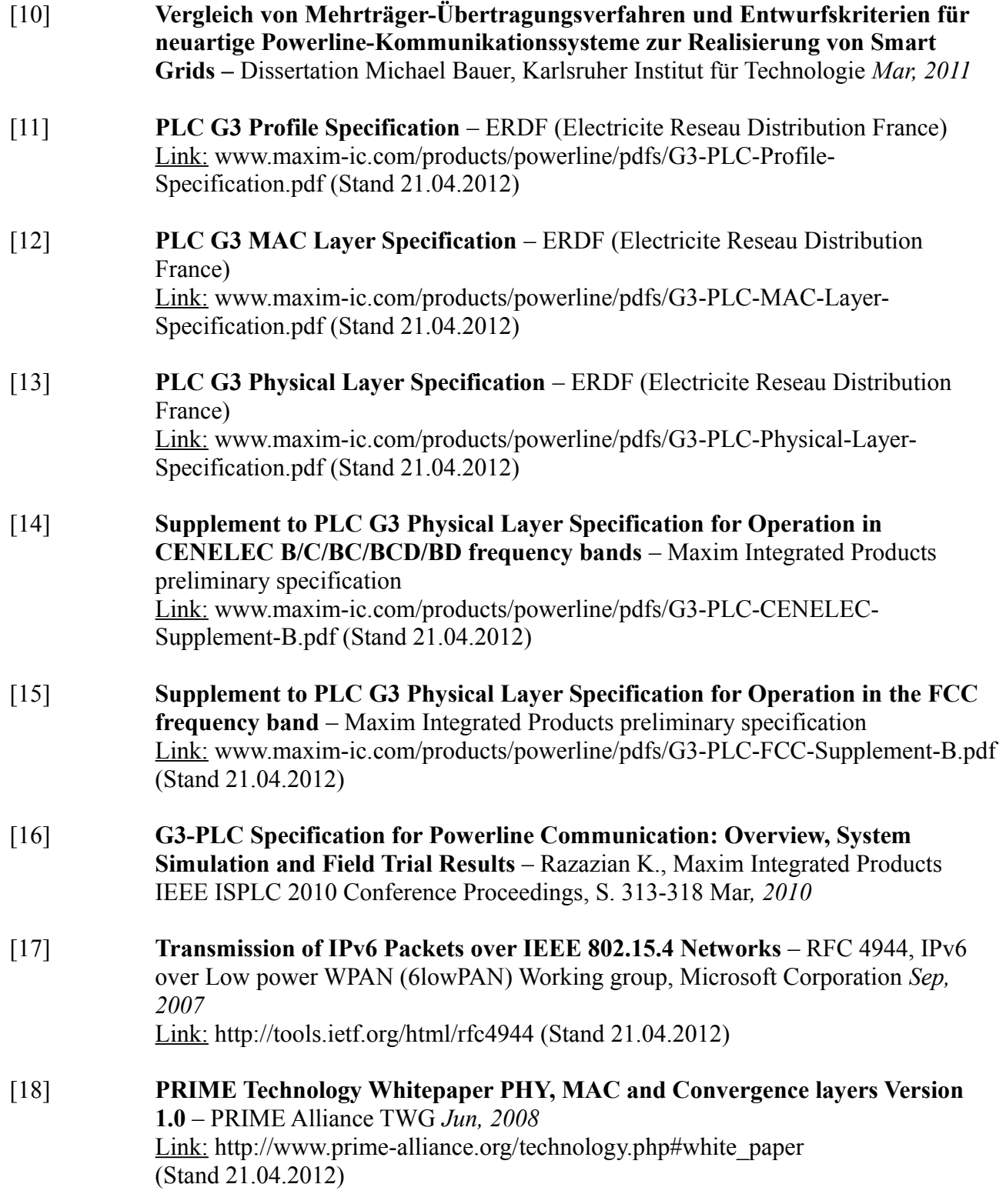

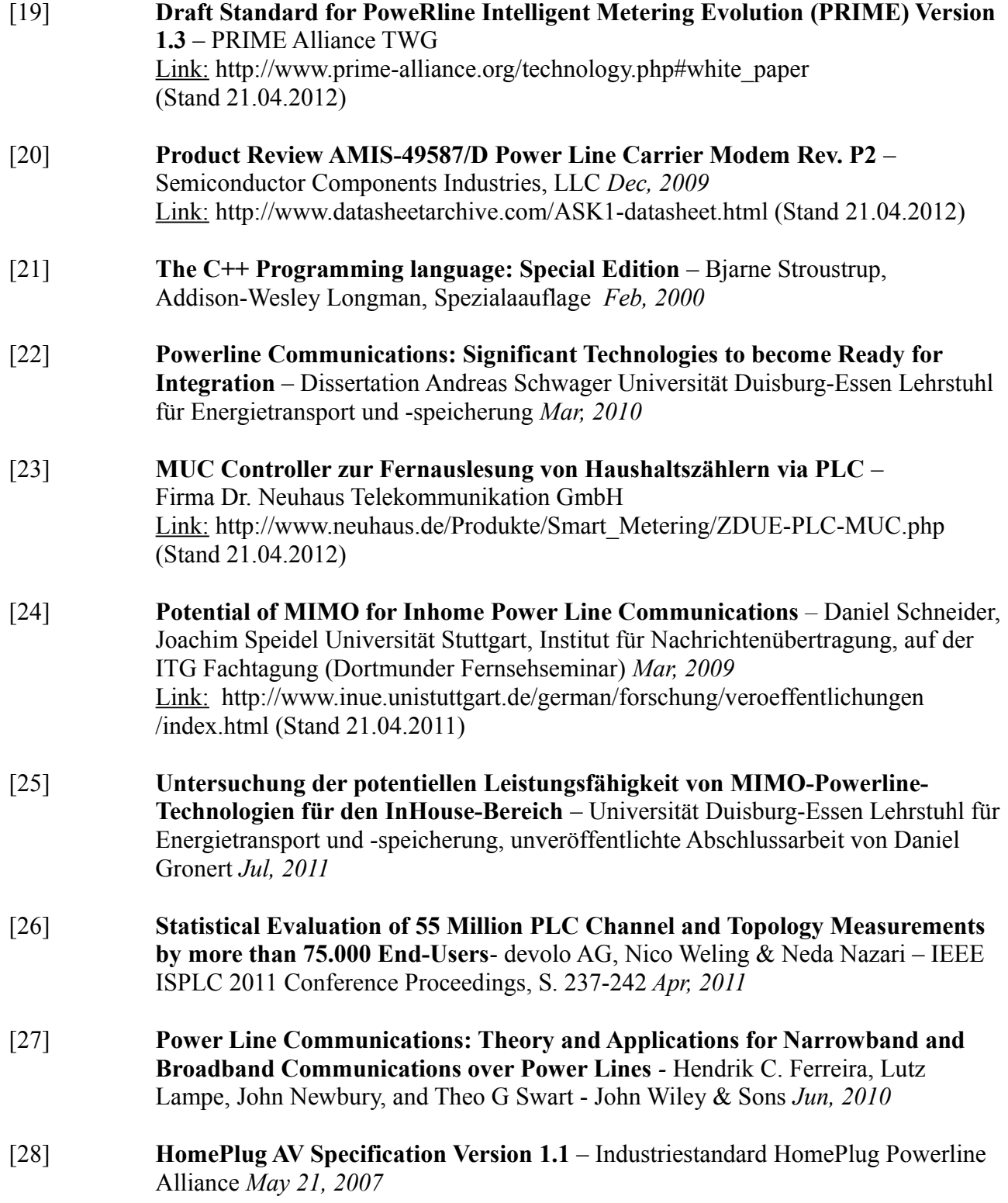

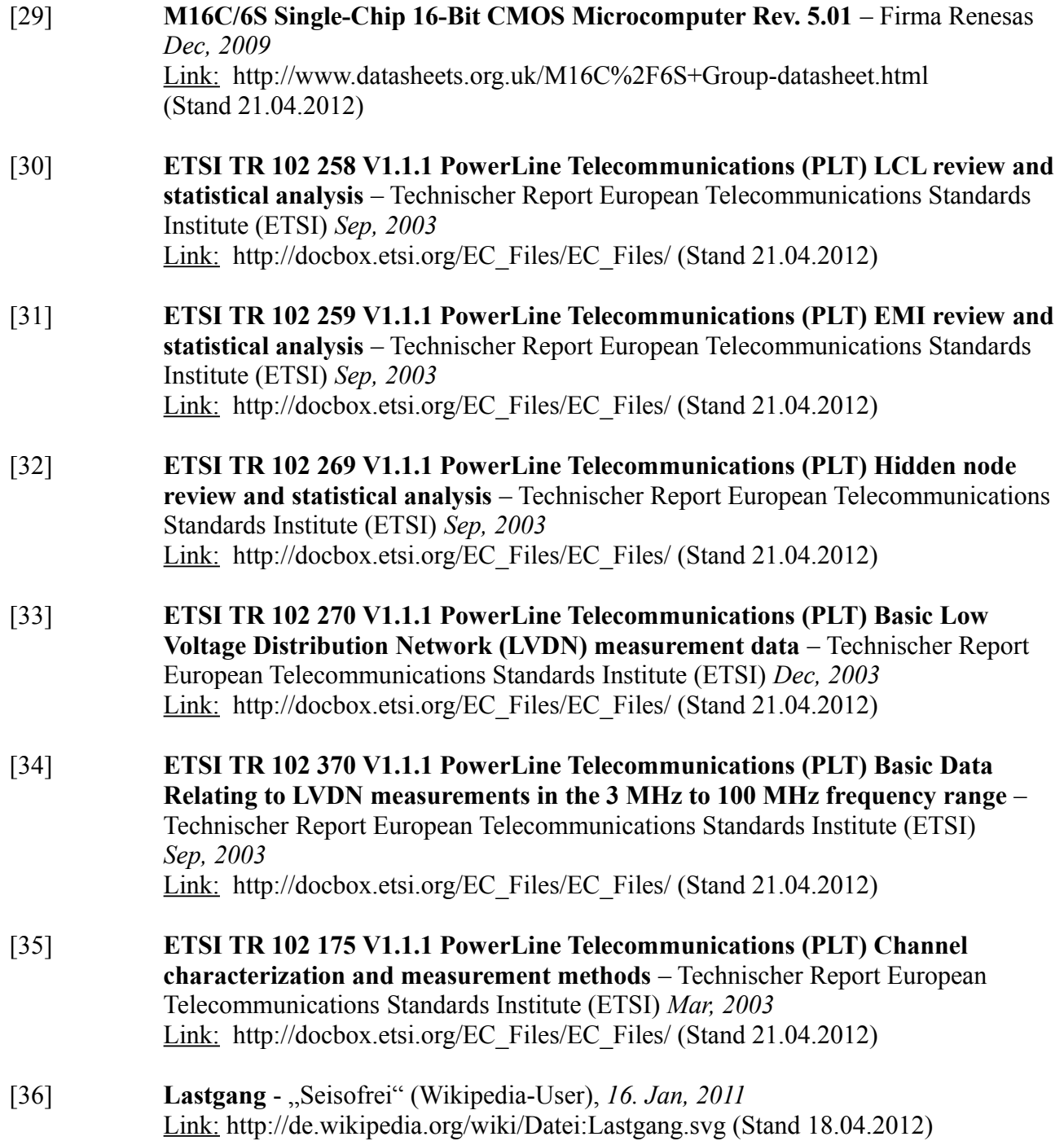

## Firmenverzeichnis / Herstellerverzeichnis<sup>[60](#page-137-0)</sup>

/Man1/ HomePlug BPLC System (InHouse) /Man2/ HomePlug BPLC System (InHouse + Access), proprietäres. PLC (Access) /Man3/ proprietäres PLC (Access) /Man4/ proprietäres BPLC (Access) /Man5/ Energieversorger /Man6/ proprietäres BPLC (InHouse) /Man7/ Haushaltsgerätehersteller /Man8/ Chiphersteller A (BPLC + PLC) /Man9/ Steckersystem-Hersteller /Man10/ Chiphersteller B (BPLC + PLC)

<span id="page-137-0"></span><sup>60</sup> Die Firmennamen wurden anonymisiert.

# Abkürzungsverzeichnis

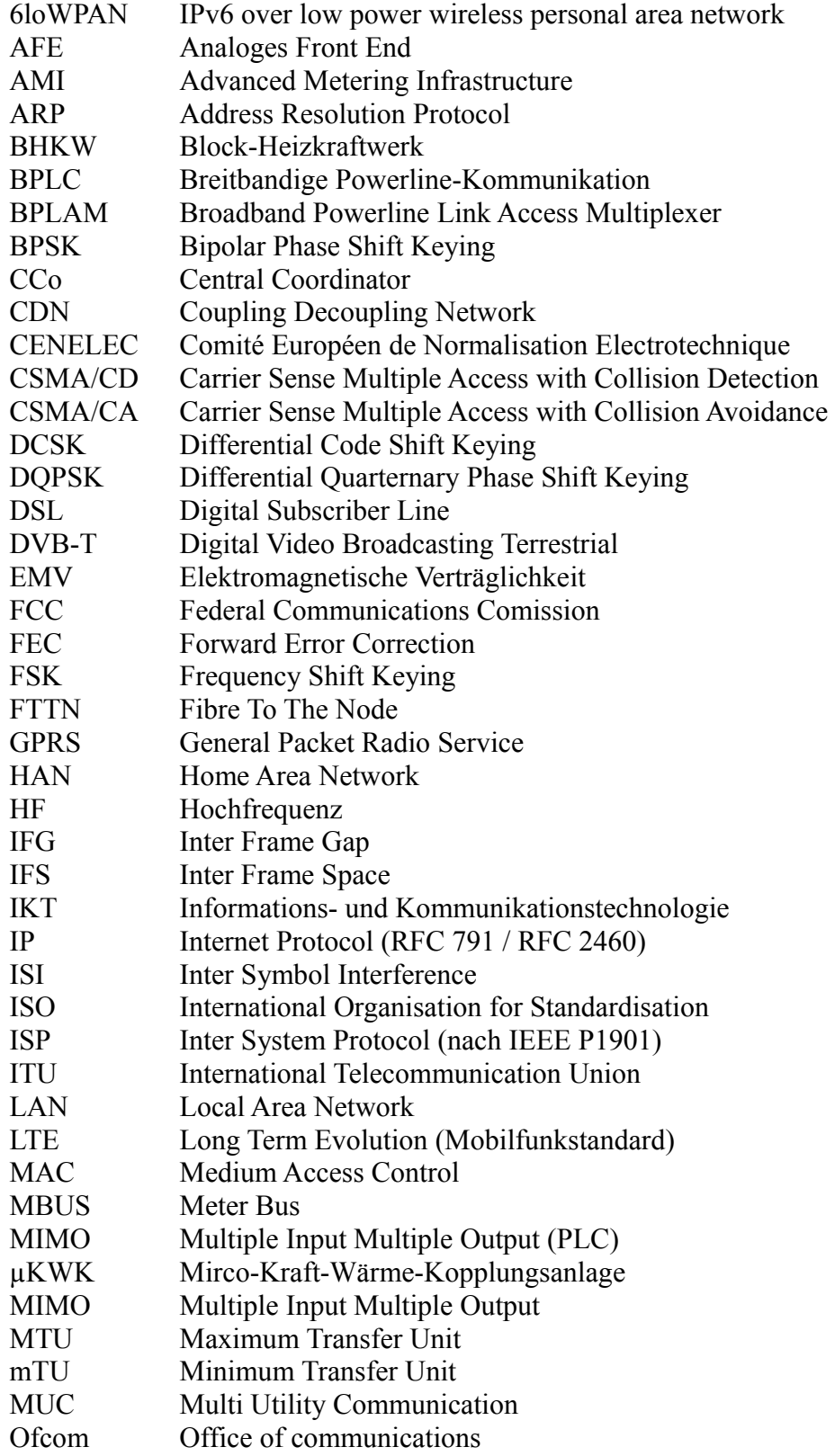

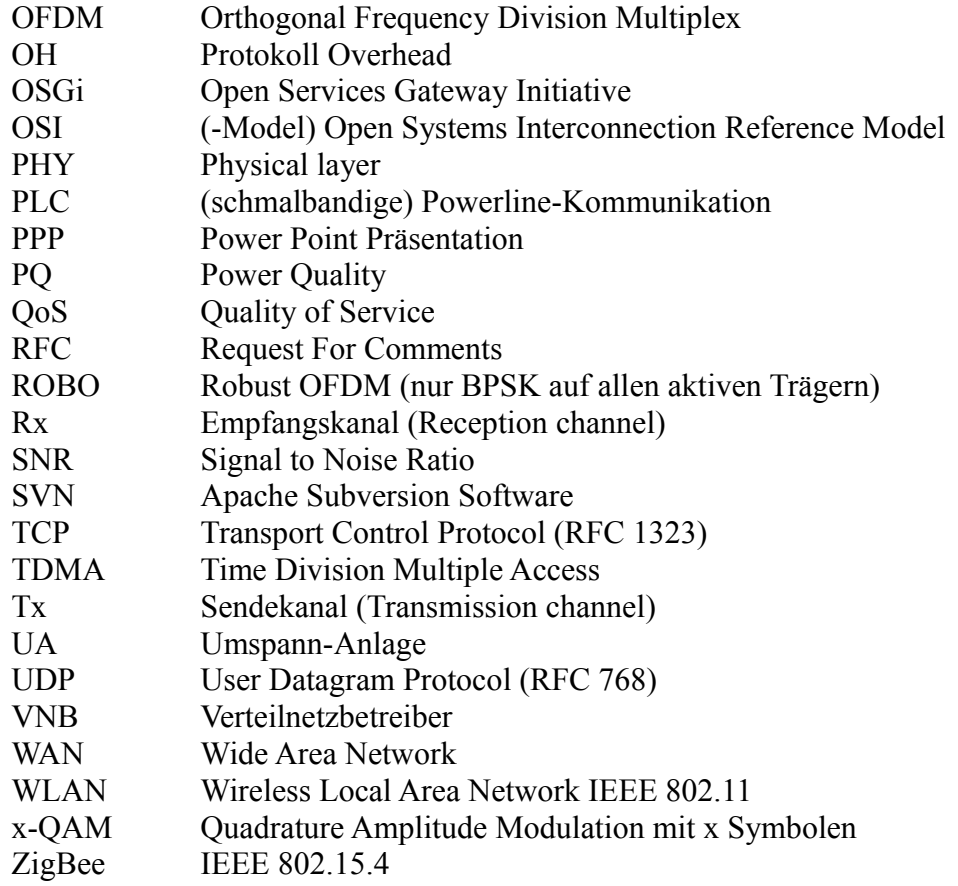

# Symbolverzeichnis

# *Symbole*

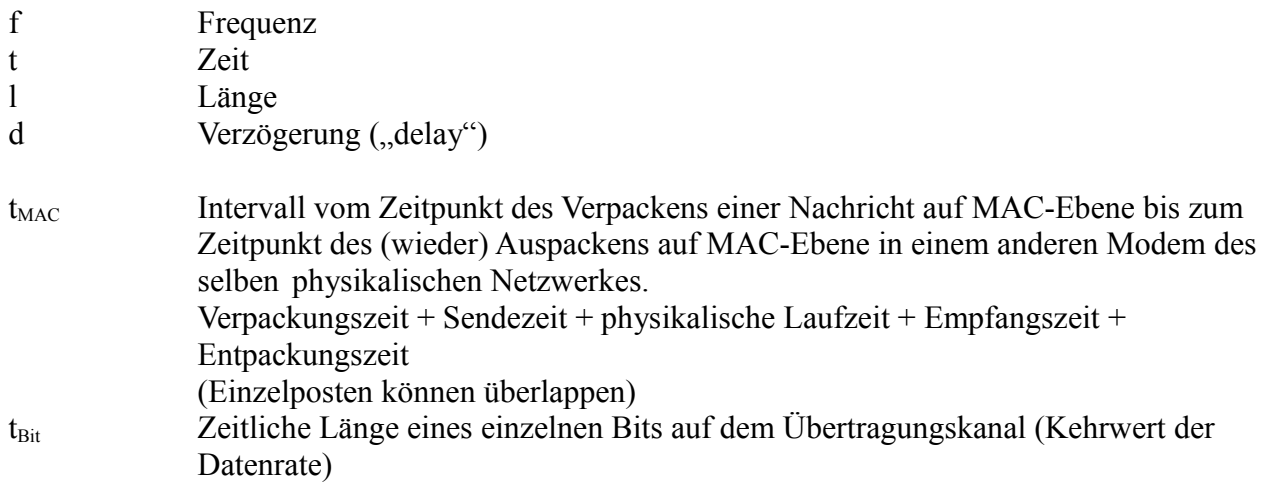

## *Einheiten / Größenordnungen*

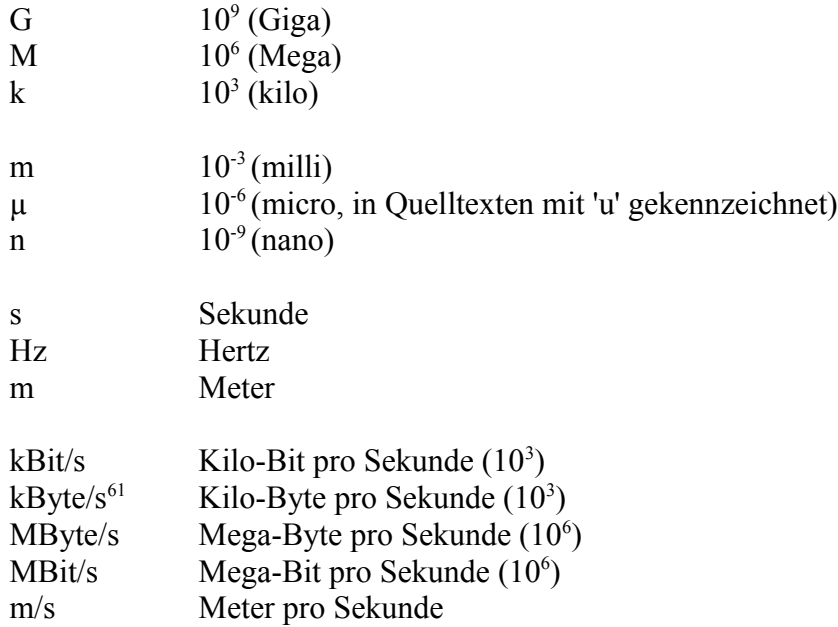

## Anhang

Die Dissertation kann in elektronsicher Form auf der Webseite des Lehrstuhles heruntergeladen werden:

*http://www.ets.uni-duisburg-essen.de/download/index.shtml*

Die Quelltexte können unter folgender Adresse heruntergeladen werden:

*http://www.ets.uni-duisburg-essen.de/download/kellerbauer*

UID: kellerbauer

PW: kroxldyfijk

#### **libPowerlineComplete FINAL**

Hierbei handelt es sich um die finalen Quelltexte.

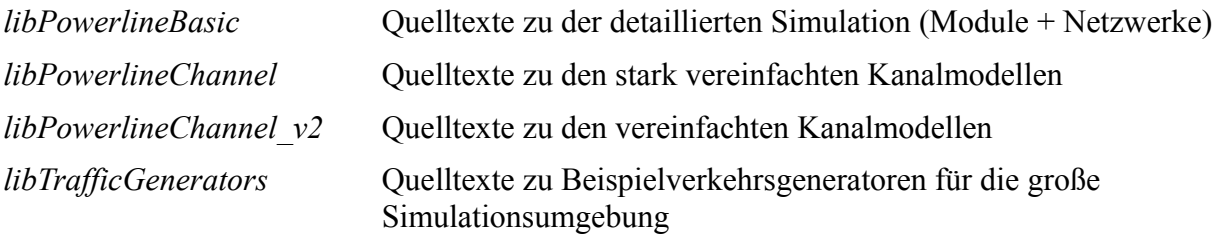

<span id="page-140-0"></span>61 8 Bit entsprechen 1 Byte

# Abbildungsverzeichnis

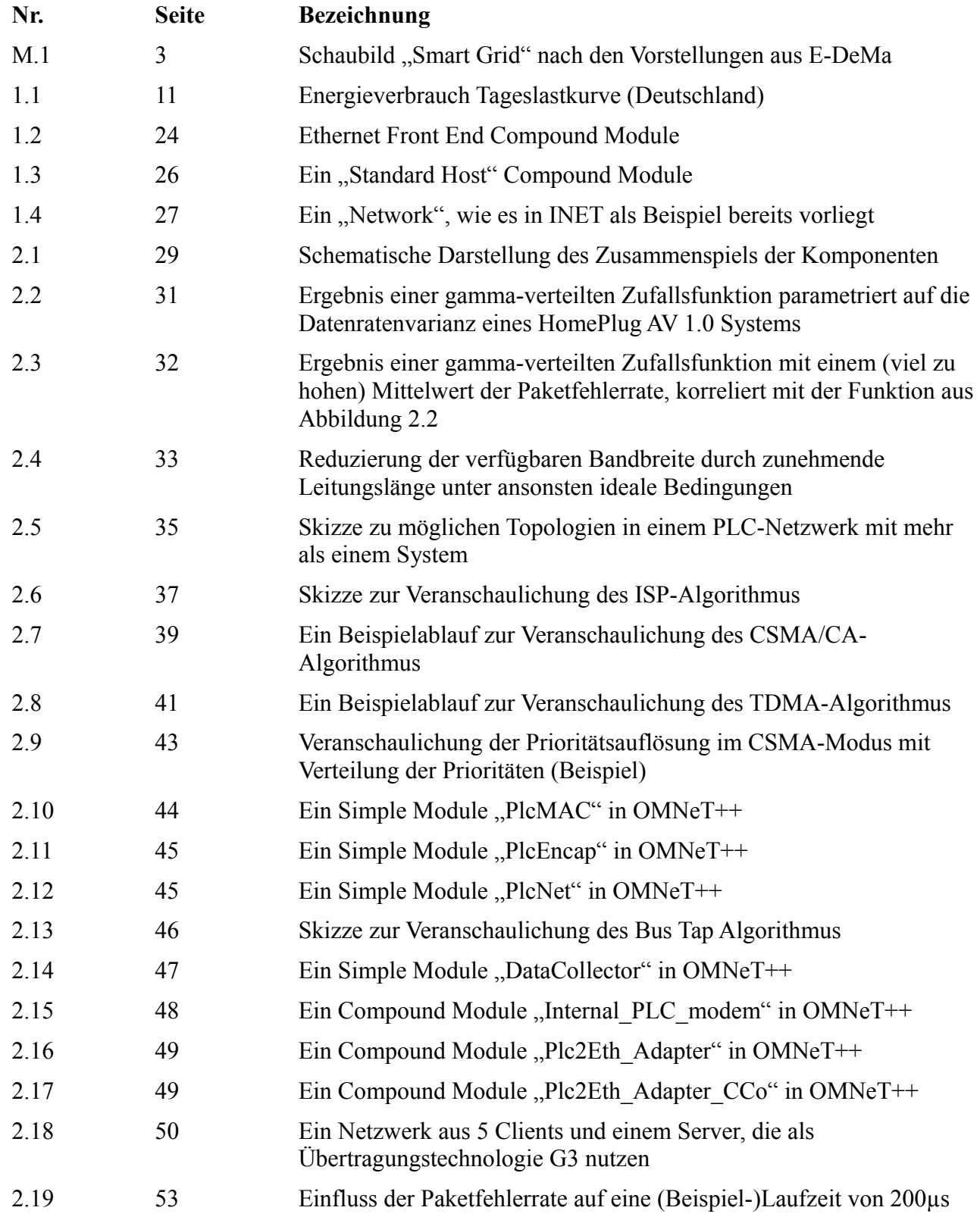

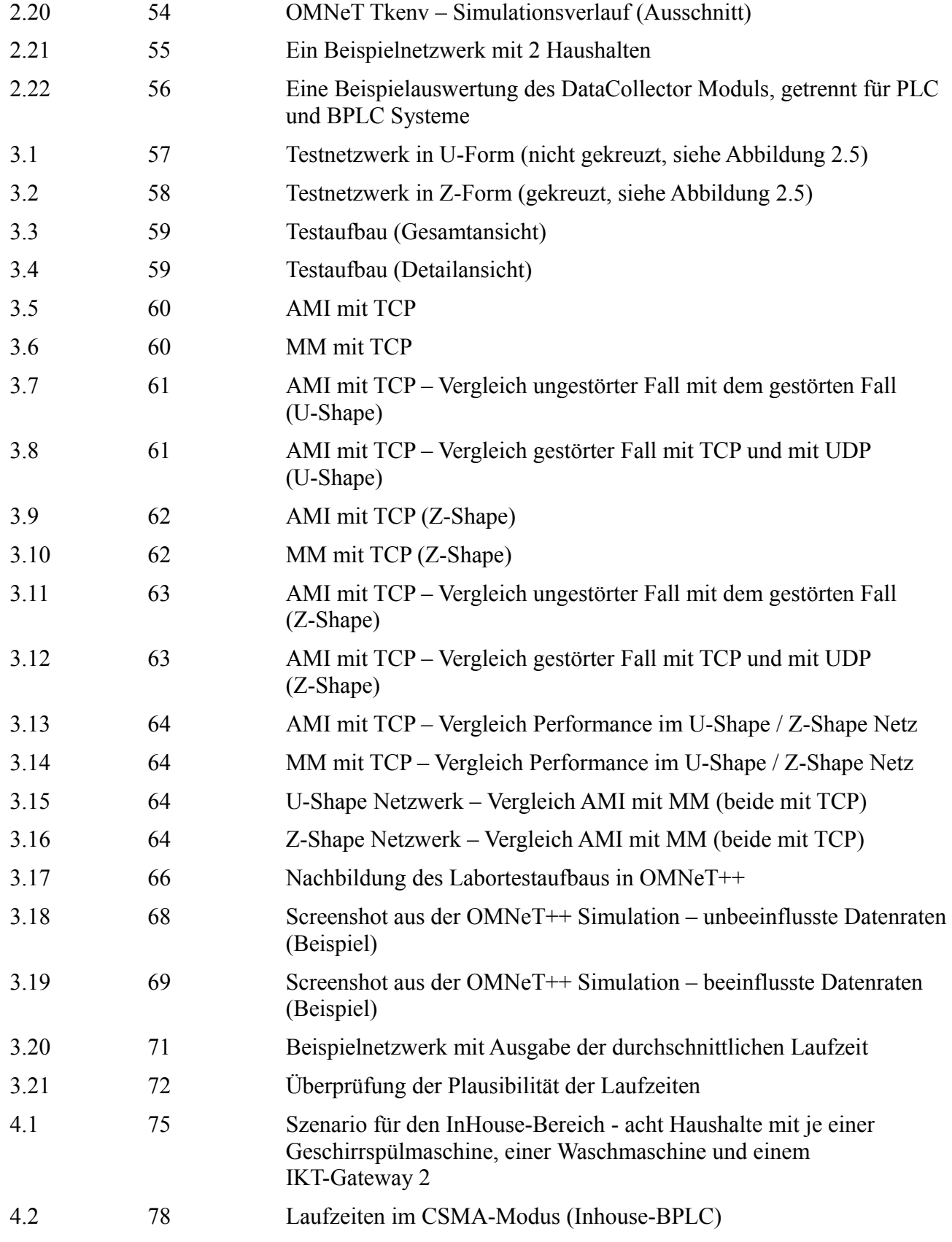

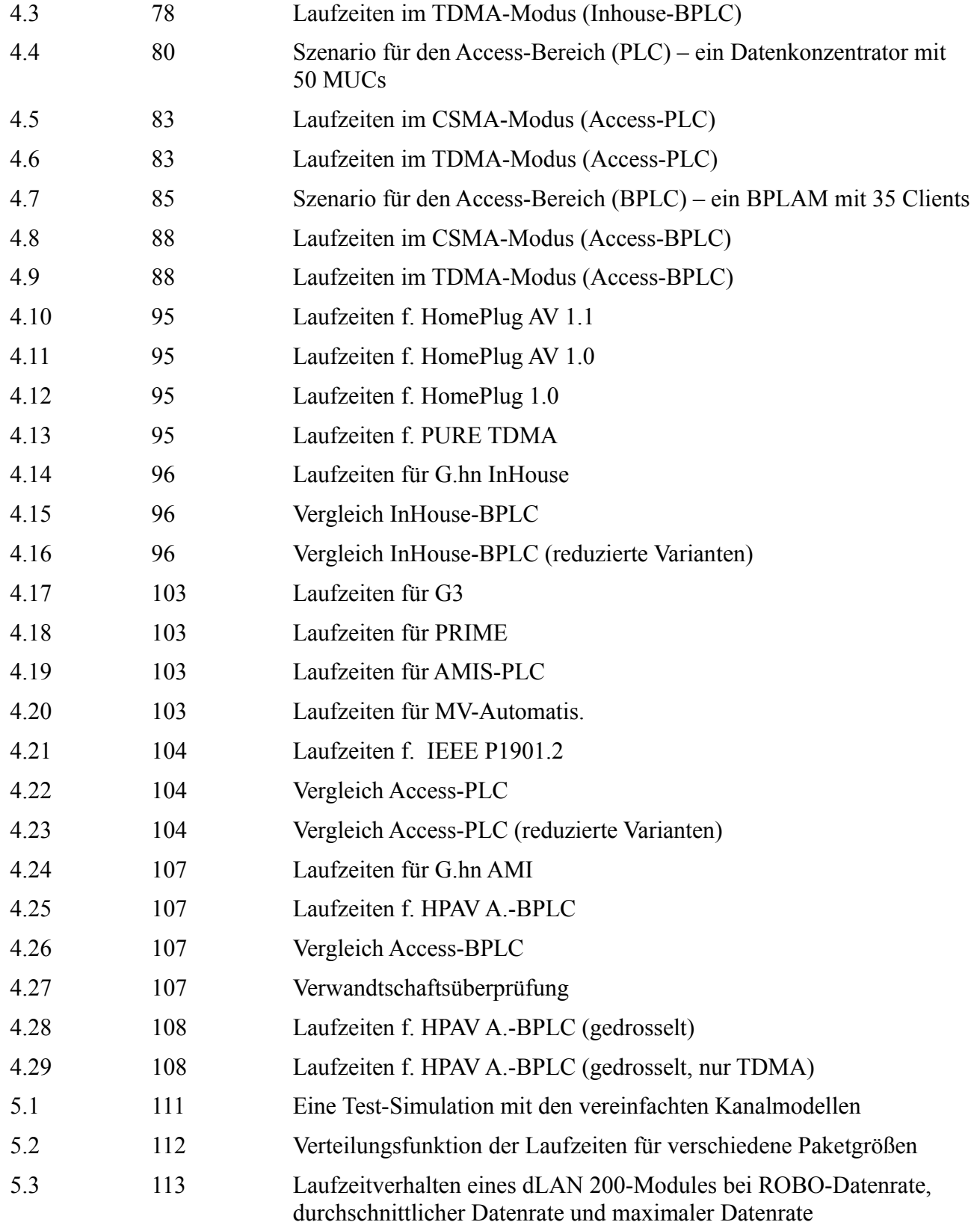
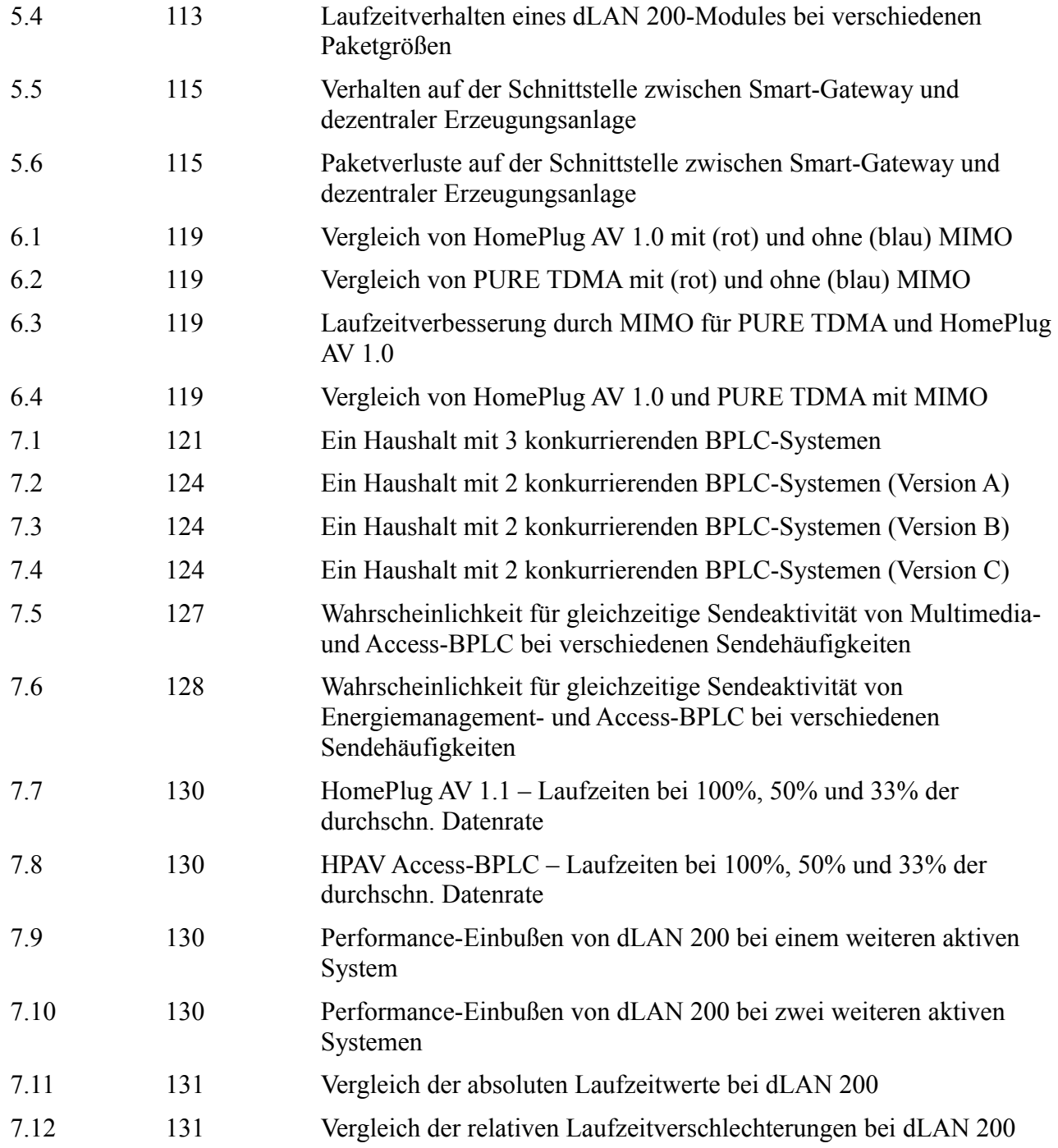